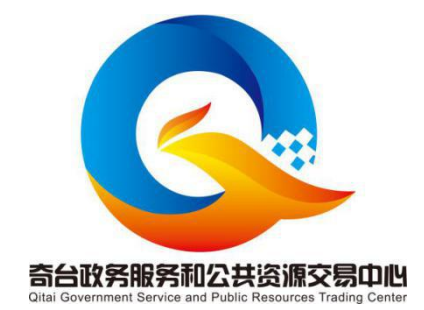

# 公 开 招 标 文 件

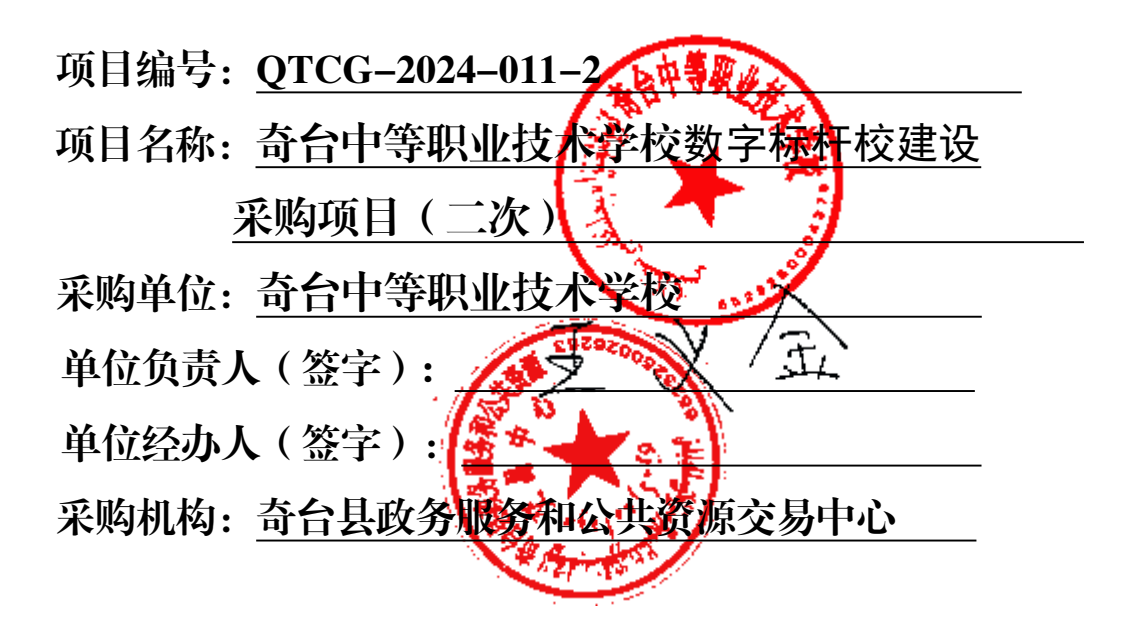

二 O 二四年七月

# 目 录

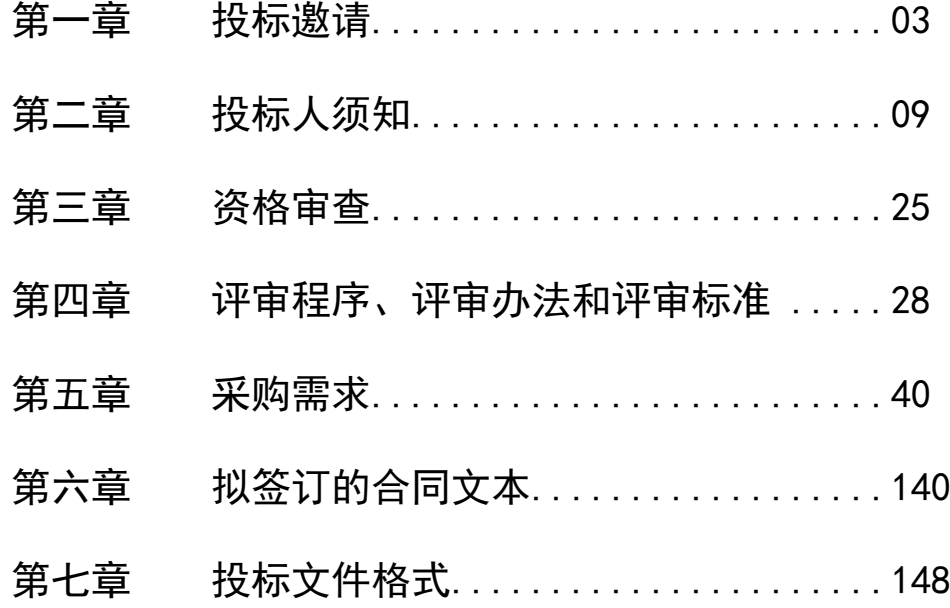

#### 第一部分 投标邀请书

根据《中华人民共和国政府采购法》、《中华人民共和国政 府采购法实施条例》、《政府采购货物和服务招标投标管理办法》 等法律法规规定,奇台县政务服务和公共资源交易中心受奇台中 等职业技术学校的委托,就奇台中等职业技术学校数字标杆校建 设采购项目(二次)进行公开招标,欢迎符合资格条件的供应商 参加投标。

项目概况 奇台中等职业技术学校数字标杆校建设采购项目(二次)的 潜在供应商,应在新疆政府采购网在线申请 获取采购文件,并 于 2024 年 7 月 29 日上午 11 点 00 分(北京时间)前提交响应 文件。

一、项目基本情况

- 1、采购项目名称:奇台中等职业技术学校数字标杆校建设采购项
- 目(二次)
- 2、采购编号:QTCG-2024-011-2
- 3、采购方式:公开招标
- 4、预算金额:380 万元;最高限价:380 万元
- 5、采购内容:

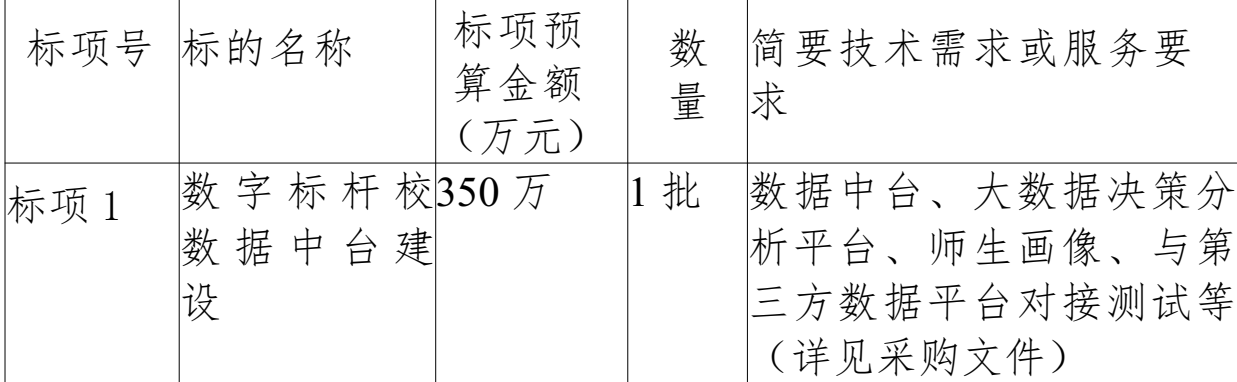

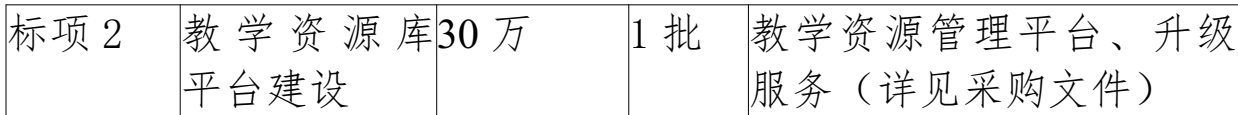

5.1 本项目不接受进口产品(进口产品是指通过中国海关,验放进 入中国境内,且产自关境外的产品)。

5.2 视频演示: 本项目有视频演示部分, 投标人须提前做好桌面共 享,合理控制好演示时间。

6、合同履约期限:该项目自合同签订之日起,服务期为一年, 合同签订完成后 30 日, 完成软硬件安装与调试; 8 月所有平台开 始采集数据;10月向教育部完成数据上报,11月以后查看数据平 台运行情况,并安装教育部要求调试,确保平台稳定运行。

#### 7、本项目是否接受联合体投标:否

二、申请人的资格要求(须同时满足)

1.满足《中华人民共和国政府采购法》第二十二条规定;

2.落实政府采购政策需满足的资格要求:

2.1 中小企业政策

本项目标项 1、标项 2 专门面向中小企业采购。即:服务全部 由符合政策要求的中小/小微企业承接。划分标准所属行业:标项 1:软件和信息技术服务业;标项 2:软件和信息技术服务业。 本项目的特定资格要求:标项 1 投标人必须提供投标企业或产品 生产企业 2 项同类业绩(中标通知书和验收单原件扫描件加盖公 章):

4、拒绝下述供应商参加本次采购活动:

单位负责人为同一人或者存在直接控股、管理关系的不同供 应商,不得参加同一合同项下的政府采购活动。为采购项目提供 整体设计、规范编制或者项目管理、监理、检测等服务的供应商, 不得再参加该采购项目的其他采购活动; 供应商处于被责令停 业、财产被接管、冻结和破产状态,以及投标资格被取消或者被 暂停且在暂停期内;

三、招标文件的获取方式

1、获取采购文件时间:2024 年 07 月 08 日至 2024 年 07 月 15 日,每天上午 00:00 至 12:00,下午 12:00 至 23:59(北京时间, 法定节假日除外 )。

2、地点(网址):政采云平台(http://www.zcygov.cn/)。

3、获取方式:供应商登录政采云平台的注册账号后,进入政 采云系统"项目采购"模块"获取采购文件"菜单,进行网上获 取采购文件。如有疑问请及时咨询网站客服,咨询电话: 400-881-7190。

4、售价:0 元

四、投标保证金:本项目不收取投标保证金。

五、提交投标文件截止时间、开标时间和地点 投标截止时间、开标时间: 2024年07月29日上午11点00分(北 京时间)。

地点:请登录政采云投标客户端投标。

#### 六、开启

时间: 2024年 07月 29日上午 11点 00分 (北京时间)。 地点:政采云平台

#### 七、公告期限

自本公告发布之日起 5 个工作日。

### 八、其他补充事宜

1.本项目需要落实的政府采购政策: (1)本项目标项 1、 标项 2 专门面向中小企业采购(2)节能环保 。

2.本项目采用全流程不见面电子开评审,投标供应商需要使 用 CA 加密设备自行进行申领。

3.本项目实行网上投标,采用加密电子投标文件(供应商须使 用 CA 加密设备通过政采云电子投标客户端制作投标文件)。若供 应商参与投标,自行承担投标一切费用。

4.各供应商在开标前应确保成为新疆维吾尔自治区政府采购 网正式注册入库供应商,并完成 CA 数字证书申领。因未注册入库、 未办理 CA 数字证书等原因造成无法投标或投标失败等后果由供应 商自行承担。

5.供应商将政采云政采云客户端下载、安装完成后,可通过 账号密码或 CA 登录客户端进行投标文件制作。在使用政采云投标 客户端时,建议使用 WIN7+64 位及以上操作系统。客户端请至新 疆政府采购网(http://www.ccgp-xinjiang.gov.cn/)下载专区 查看,如有问题可拨打政采云客户服务热线 400-881-7190 进行咨 询。

6.供应商在开标时须使用制作加密电子投标文件所使用的 CA 锁及电脑,电脑须提前配置好浏览器(建议使用谷歌浏览器), 以便开标时解密。

7.供应商对不见面开评审系统的技术操作咨询,可通过 https://edu.zcygov.cn/luban/xinjiang-e-biding自助查询,也 可在政采云帮助中心常见问题解答和操作流程讲解视频中自助查 询,网址为:https://service.zcygov.cn/#/help,"项目采购" —"操作流程-电子招投标"—"政府采购项目政采云管理操作指 南-供应商"版面获取操作指南,同时对自助查询无法解决的问题 可通过政采云在线客服获取服务支持。

8.为了保证开评审顺利进行、政采云线上开标功能完全实现, 供应商开标所使用的电脑设备须具有视频及语音功能。

9、供应商如计划参与多个采购包的投标,应在登录新疆政府

采购电子交易平台后,在项目管理处依次选择对应采购包,进入 项目工作台招标/采购文件环节分别按采购项目标项下载招标文 件电子版。未在规定期限内按上述操作获取文件的标项, 供应商 无法提交相应包的电子投标文件。

10、供应商应使用电子投标客户端编制电子投标文件并进行 线上投标, 供应商电子投标响应文件需要加密并加盖电子签章, 如无法按照要求在电子投标文件中加盖电子签章和加密,请及时 通过技术支持服务热线联系技术人员。

#### 特别提示:

落实的政府采购政策:1、采购限额标准以上,200 万元以下 的货物和服务采购项目、400 万元以下的工程采购项目,适宜由中 小企业提供的,采购人应当专门面向中小企业采购。

2、超过 200 万元的货物和服务采购项目、超过 400 万元的工 程采购项目中适宜由中小企业提供的,预留该部分采购项目预算 总额的 30%以上专门面向中小企业采购,其中预留给小微企业的比 例不低于 60%。

3、对于未预留份额专门面向中小企业的采购项目,以及预留 份额项目中的非预留部分采购包,采购人、采购代理机构应当对 符合规定的小微企业报价给予 10%~20% (工程项目为 3%~5%) 的扣 除,用扣除后的价格参加评审。适用招标投标法的政府采购工程 建设项目,采用综合评估法但未采用低价优先法计算价格分的, 评审时应当在采用原报价进行评分的基础上增加其价格得分的 3%~5%作为其价格分。

4、接受大中型企业与小微企业组成联合体或者允许大中型企 业向一家或者多家小微企业分包的采购项目,对于联合协议或者 分包意向协议约定小微企业的合同份额占到合同总金额 30%以上

的,采购人、采购代理机构应当对联合体或者大中型企业的报价 给予 4%~6%(工程项目为 1%~2%)的扣除,用扣除后的价格参加评 审。适用招标投标法的政府采购工程建设项目,采用综合评估法 但未采用低价优先法计算价格分的,评审时应当在采用原报价进 行评分的基础上增加其价格得分的 1%~2%作为其价格分。

#### 九、凡对本次采购提出询问,请按以下方式联系。

- 1、采购人信息
- 名 称:奇台中等职业技术学校
- 地 址:新疆维吾尔自治区昌吉回族自治州奇台县东关街 331 号
- 联系方式: 0994-7213660
- 2、采购代理机构信息
- 名 称:奇台县政务服务和公共资源交易中心
- 地 址:奇台县双创大厦 2 楼 210 室
- 联系方式: 0994-6835004

3、项目联系方式

项目联系人:王俊迪

联系电话: 18099356585

4、同级财政监管部门:

名 称:奇台县财政局

地 址:奇台县魁星东街 1369 号 联系电话: 0994-7225817

## 第二部分 投标人须知

投标人须知资料表

本表是对投标人须知的具体补充和修改,如有矛盾,均以本 资料表为准。标记☑的选项意为适用于本项目,标记□的选项意为 不适用于本项目。

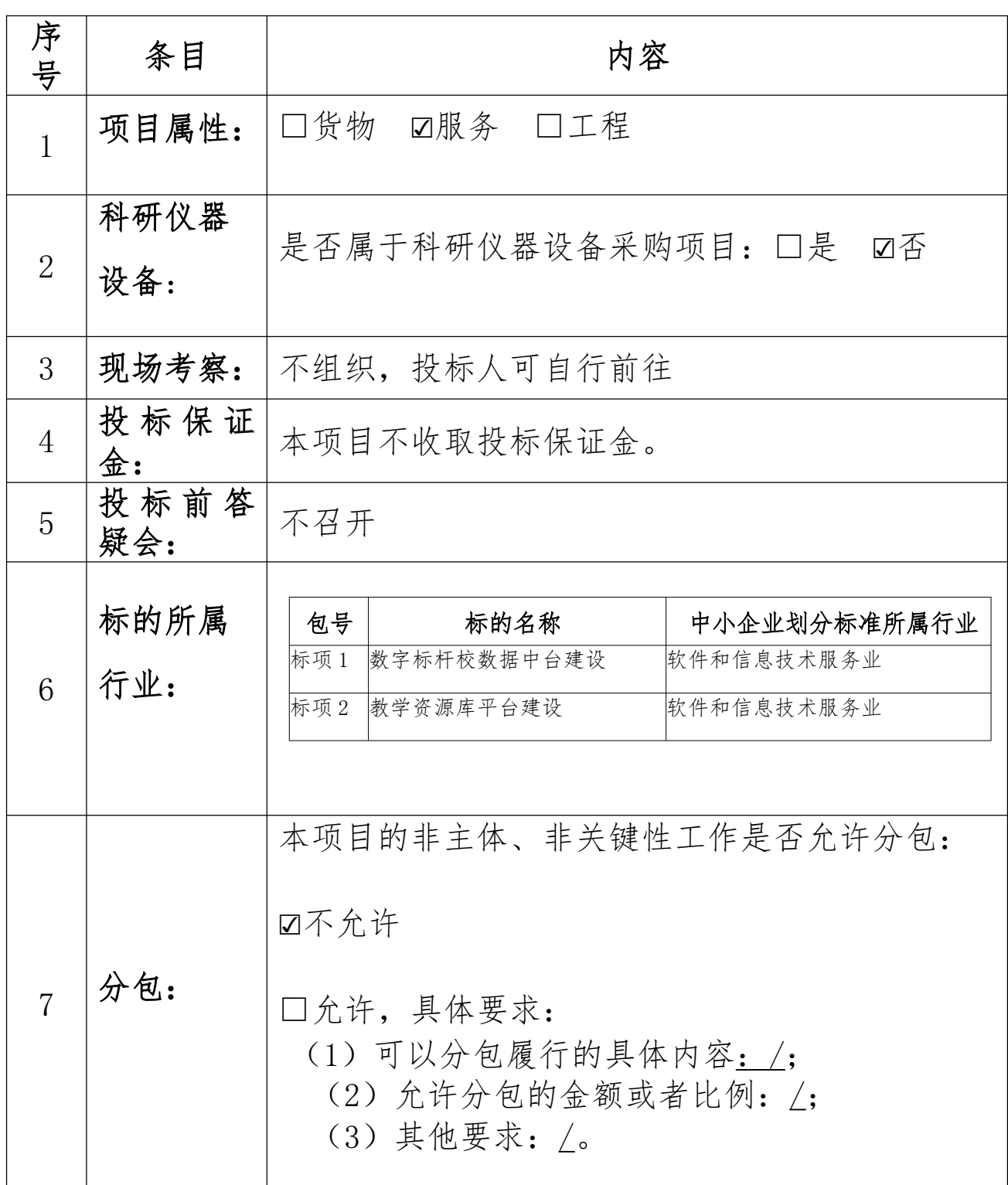

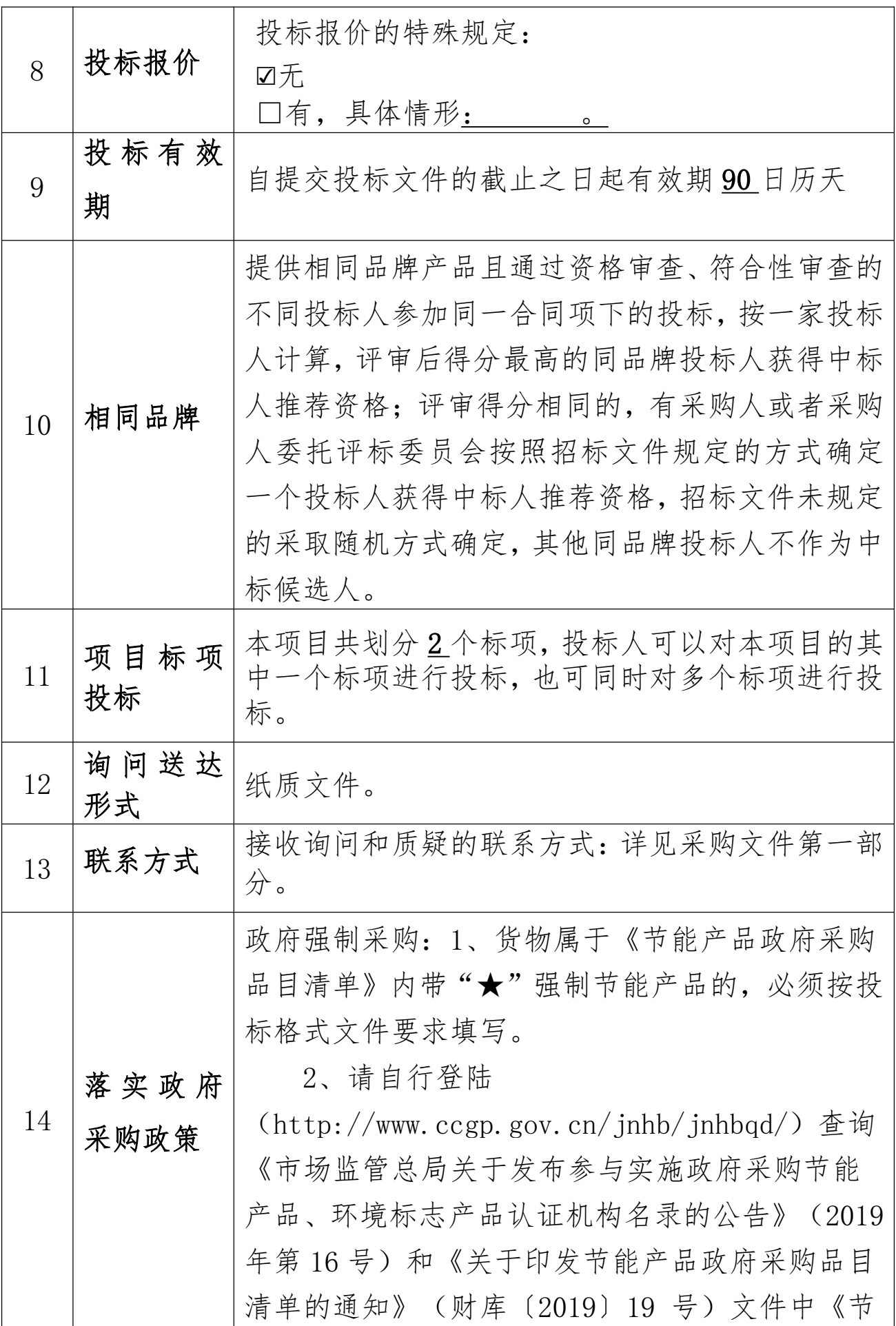

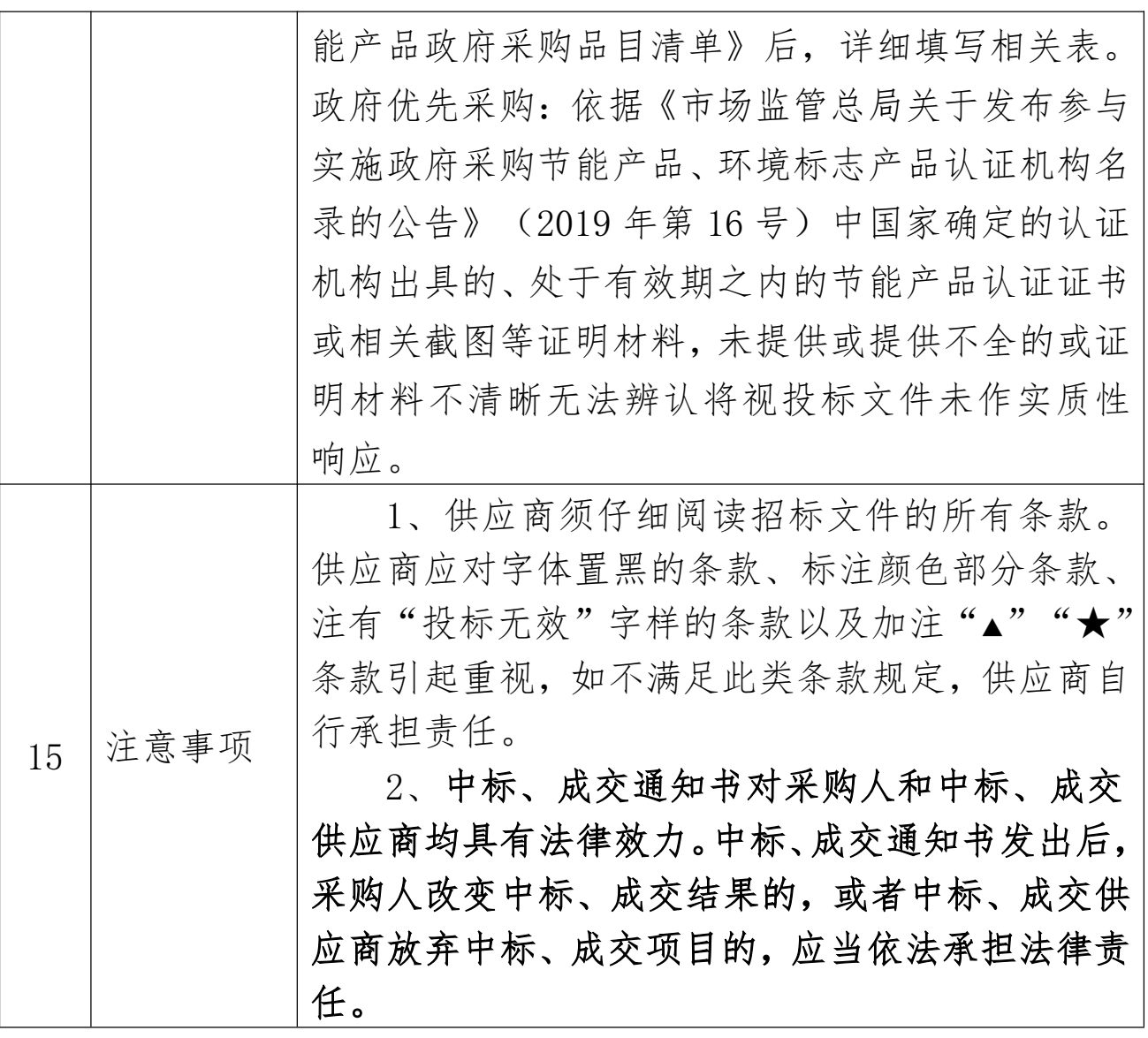

投标人须知

#### - 说 明

#### 1、采购人、采购代理机构、投标人、联合体

1.1、采购人、采购代理机构:指依法进行政府采购的国家 机关、事业单位、团体组织,及其委托的采购代理机构。本项目采 购人、采购代理机构见第一章《投标邀请》。

1.2 、投标人:指向采购提供货物、工程或者服务的法人、其 他组织或者自然人。

1.3 、联合体:指两个以上的自然人、法人或者其他组织组 成一个联合体,以一个供应商的身份共同参加政府采购。

#### 2 、资金来源、项目属性、科研仪器设备采购、核心产品

2.1、资金来源为财政性资金和/或本项目采购中无法与财政 性资金分割的非财政性资金。

2.2、项目属性见《投标人须知资料表》。

2.3、是否属于科研仪器设备采购见《投标人须知资料表》。

#### 3.现场考察、标前答疑会

3.1、若《投标人须知资料表》中规定了组织现场考察、召 开开标前答疑会,则投标人应按要求在规定的时间和地点参加。

3.2、由于未参加现场考察或开标前答疑会而导致对项目实 际情况不了解,影响投标文件编制、投标报价准确性、综合因素 响应不全面等问题的,由投标人自行承担不利评审后果。

#### 4.政府采购政策(包括但不限于下列具体政策要求)

#### 4.1 采购本国货物、工程和服务

4.1.1 政府采购应当采购本国货物、工程和服务。但有《中 华人民共和国政府采购法》第十条规定情形的除外。

4.1.2 本项目如接受非本国货物、工程、服务参与投标, 则 具体要求见第四章《采购需求》。

4.1.3 进口产品指通过中国海关报关验放进入中国境内且产 自关境外的产品,包括已经进入中国境内的进口产品。关于进口 产品的相关规定依据《政府采购进口产品管理办法》(财库〔2007〕 119 号文)、《关于政府采购进口产品管理有关问题的通知》(财 办库〔2008〕248 号文)。

#### 4.2 中小企业、监狱企业及残疾人福利性单位

4.2.1 中小企业定义:

<4.2.1.1> 中小企业是指在中华人民共和国境内依法设立,依据 国务院批准的中小企业划分标准确定的中型企业、小型企业和微

型企业,但与大企业的负责人为同一人,或者与大企业存在直接 控股、管理关系的除外。符合中小企业划分标准的个体工商户, 在政府采购活动中视同中小企业。关于中小企业的相关规定依据 《中华人民共和国中小企业促进法》、《关于进一步加大政府采 购支持中小企业力度的通知》(财库〔2022〕19 号)、《政府采 购促进中小企业发展管理办法》(财库〔2020〕46 号)、《关于 印发中小企业划型标准规定的通知》(工信部联企业〔2011〕300 号)。

<4.2.1.2> 供应商提供的货物、工程或者服务符合下列情形的, 享受中小企业扶持政策:

(1)在货物采购项目中,货物由中小企业制造,即货物由中 小企业生产且使用该中小企业商号或者注册商标;

(2)在工程采购项目中,工程由中小企业承建,即工程施工 单位为中小企业;

(3)在服务采购项目中,服务由中小企业承接,即提供服务 的人员为中小企业依照《中华人民共和国劳动合同法》订立劳动 合同的从业人员。

<4.2.1.3> 在货物采购项目中,供应商提供的货物既有中小企业 制造货物,也有大型企业制造货物的,不享受中小企业扶持政策。

<4.2.1.4> 以联合体形式参加政府采购活动,联合体各方均为中 小企业的,联合体视同中小企业。其中,联合体各方均为小微企 业的,联合体视同小微企业。

4.2.2 在政府采购活动中,监狱企业视同小型、微型企业,享 受预留份额、评审中价格扣除等政府采购促进中小企业发展的政 府采购政策。监狱企业定义:是指由司法部认定的为罪犯、戒毒 人员提供生产项目和劳动对象,且全部产权属于司法部监狱管理

局、戒毒管理局、直属煤矿管理局,各省、自治区、直辖市监狱 管理局、戒毒管理局,各地(设区的市)监狱、强制隔离戒毒所、 戒毒康复所,以及新疆生产建设兵团监狱管理局、戒毒管理局的 企业。

4.2.3 在政府采购活动中,残疾人福利性单位视同小型、微型 企业,享受预留份额、评审中价格扣除等促进中小企业发展的政 府采购政策。残疾人福利性单位定义:享受政府采购支持政策的 残疾人福利性单位应当同时满足以下条件:

<4.2.3.1> 安置的残疾人占本单位在职职工人数的比例不低于 25%(含 25%),并且安置的残疾人人数不少于 10 人(含 10 人); <4.2.3.2> 依法与安置的每位残疾人签订了一年以上(含一年)的劳 动合同或服务协议;

<4.2.3.3> 为安置的每位残疾人按月足额缴纳了基本养老保险、 基本医疗保险、失业保险、工伤保险和生育保险等社会保险费;

<4.2.3.4> 通过银行等金融机构向安置的每位残疾人,按月支付 了不低于单位所在区县适用的经省级人民政府批准的月最低工资 标准的工资;

<4.2.3.5> 供本单位制造的货物、承担的工程或者服务(以下简 称产品),或者提供其他残疾人福利性单位制造的货物(不包括 使用非残疾人福利性单位注册商标的货物);

<4.2.3.6> 前款所称残疾人是指法定劳动年龄内,持有《中华人 民共和国残疾人证》或者《中华人民共和国残疾军人证(1 至 8 级)》的自然人,包括具有劳动条件和劳动意愿的精神残疾人。 在职职工人数是指与残疾人福利性单位建立劳动关系并依法签订 劳动合同或服务协议的雇员人数。

4.2.4 本项目是否专门面向中小企业预留采购份额见第一章

《采购邀请》。

4.2.5 采购标的对应的中小企业划分标准所属行业见《供应商 须知资料表》。

4.2.6 小微企业价格评审优惠的政策调整:见第三章《评审方 法和评审标准》。

#### 4.3 政府采购节能产品、环境标志产品

4.3.1 政府采购节能产品、环境标志产品实施品目清单管理。 财政部、发展改革委、生态环境部等部门根据产品节能环保性能、 技术水平和市场成熟程度等因素,确定实施政府优先采购和强制 采购的产品类别及所依据的相关标准规范,以品目清单的形式发 布并适时调整。依据品目清单和认证证书实施政府优先采购和强 制采购。

4.3.2 采购人拟采购的产品属于品目清单范围的,采购人及其 委托的采购代理机构依据国家确定的认证机构出具的、处于有效 期之内的节能产品、环境标志产品认证证书,对获得证书的产品 实施政府优先采购或强制采购。关于政府采购节能产品、环境标 志产品的相关规定依据《关于调整优化节能产品、环境标志产品 政府采购执行机制的通知》(财库〔2019〕9 号)。

4.3.3 如本项目采购产品属于实施政府强制采购品目清单范 围的节能产品,则供应商所报产品必须获得国家确定的认证机构 出具的、处于有效期之内的节能产品认证证书,否则响应无效;

4.3.4 非政府强制采购的节能产品或环境标志产品,依据品目 清单和认证证书实施政府优先采购。优先采购的具体规定见第三 章《评审方法和评审标准》(如涉及)。

#### 4.4 正版软件

4.4.1 依据《财政部国家发展改革委信息产业部关于印发无线

局域网产品政府采购实施意见的通知》(财库〔2005〕366 号), 采购无线局域网产品和含有无线局域网功能的计算机、通信设备、 打印机、复印机、投影仪等产品的,优先采购符合国家无线局域 网安全标准(GB15629.11/1102)并通过国家产品认证的产品。其 中,国家有特殊信息安全要求的项目必须采购认证产品,否则响 应无效。财政部、国家发展改革委、信息产业部根据政府采购改 革进展和无线局域网产品技术及市场成熟等情况,从国家指定的 认证机构认证的生产厂商和产品型号中确定优先采购的产品,并 以 无线局域网认证产品政府采购清单(以下简称清单)的形式公 布。清单中新增认证产品厂商和型号,由财政部、国家发展改革 委、信息产业部以文件形式确定、公布并适时调整。

4.4.2 各级政府部门在购置计算机办公设备时,必须采购预装 正版操作系统软件的计算机产品,相关规定依据《国家版权局、 信息产业部、财政部、国务院机关事务管理局关于政府部门购置 计算机办公设备必须采购已预装正版操作系统软件产品的通知》 (国权联〔2006〕1 号)、《国务院办公厅关于进一步做好政府机 关使用正版软件工作的通知》(国办发〔2010〕47 号)、《财政 部关于进一步做好政府机关使用正版软件工作的通知》(财预 〔2010〕536 号)。

#### 4.5 网络安全专用产品

4.5.1 所投产品属于列入《网络关键设备和网络安全专用产品 目录》的网络安全专用产品,应当在国家互联网信息办公室会同 工业和信息化部、公安部、国家认证认可监督管理委员会统一公 布和更新的符合要求的网络关键设备和网络安全专用产品清单 中。

#### 4.6 采购需求标准

4.6.1 商品包装、快递包装政府采购需求标准(试行)为助力 打好污染防治攻坚战,推广使用绿色包装,根据财政部关于印发 《商品包装政府采购需求标准(试行)》、《快递包装政府采购 需求标准(试行)》的通知(财办库〔2020〕123 号),本项目如 涉及商品包装和快递包装的,则其具体要求见第四章《采购需求》。

4.6.2 绿色数据中心政府采购需求标准(试行)为加快数据中 心绿色转型,根据财政部生态环境部工业和信息化部关于印发《绿 色数据中心政府采购需求标准(试行)》的通知(财库〔2023〕7 号),本项目如涉及绿色数据中心,则具体要求见第四章《采购 需求》。

#### 5.投标费用

5.1 投标人应自行承担所有与准备和参加投标有关的费用, 无论投标的结果如何,采购人或采购代理机构在任何情况下均无 承担这些费用的义务和责任。

#### 招标文件  $\equiv$

#### 6、招标文件构成

- $6.1$  招标文件包括以下部分:
	- 第一章 投标邀请
	- 第二章 投标人须知
	- 第三章 资格审查
	- 第四章 评标程序、 评标方法和评标标准
	- 第五章 采购需求
	- 第六章 拟签订的合同文本

#### 第七章 投标文件格式

6.2 投标人应认真阅读招标文件的全部内容。投标人应按照招 标文件要求提交投标文件并保证所提供的全部资料的真实性,并 对招标文件做出实质性响应,否则投标无效。

## 7、对招标文件的澄清或修改

7.1 采购人或集采机构对已发出的招标文件进行必要澄清或 者修改的,将在原公告发布媒体上发布更正公告,并以书面形式 通知所有获取招标文件的潜在投标人。

7.2 上述书面通知,按照获取招标文件的潜在投标人提供的联 系方式发出,因提供的信息有误导致通知延迟或无法通知的,采 购人或集采机构不承担责任。

7.3 澄清或者修改的内容为招标文件的组成部分,并对所有 获取招标文件的潜在投标人具有约束力。澄清或者修改的内容可 能影响投标文件编制的,将在投标截止时间至少15日前,以书面 形式通知所有获取招标文件的潜在投标人;不足 15 日的,将顺 延提交投标文件的截止时间和开标时间。

#### 投标文件的编制 三

8、投标范围、投标文件中计量单位的使用及投标语言

8.1 本项目如划分采购包,投标人可以对本项目的其中一个采 购包进行投标,也可同时对多个采购包进行投标。投标人应当对 所投采购包对应第五章《采购需求》所列的全部内容进行投标, 不得将一个采购包中的内容拆分投标,否则其对该采购包的投标 将被认定为无效投标。

8.2 除招标文件有特殊要求外,本项目投标所使用的计量单 位,应采用中华人民共和国法定计量单位。

8.3 除专用术语外,投标文件及来往函电均应使用中文书写。 必要时专用术语应附有中文解释。投标人提交的支持资料和已印 制的文献可以用外文,但相应内容应附有中文翻译本,在解释投

标文件时以中文翻译本为准。未附中文翻译本或翻译本中文内容 明显与外文内容不一致的,其不利后果由投标人自行承担。

#### 9 投标文件构成

9.1 投标人应当按照招标文件的要求编制投标文件。投标文 件应由《资格证明文件》、《商务技术文件》两部分构成。投标 文件的部分格式要求,详见第七章《投标文件格式》。

9.2 对于招标文件中标记了"实质性格式"文件的,投标人 不得改变格式中给定的文字所表达的含义,不得删减格式中的实 质性内容,不得自行添加与格式中给定的文字内容相矛盾的内容, 不得对应当填写的空格不填写或不实质性响应,否则投标无效。 未标记"实质性格式"的文件和招标文件未提供格式的内容,可 由投标人自行编写。

9.3 第四章《评标程序、评标方法和评标标准》中涉及的证明 文件。

9.4 对照第五章《采购需求》,说明所提供货物和服务已对第 五章《采购需求》做 出了响应,或申明与第五章《采购需求》的 偏差和例外。如第五章《采购需求》中要求提供证明文件的,投 标人应当按具体要求提供证明文件。

9.5 投标人认为应附的其他材料。

#### 10、投标报价

10.1 所有投标均以人民币报价。

10.2 投标人的报价应包括为完成本项目所发生的一切费用和 税费,采购人将不再支付报价以外的任何费用。投标人的报价应 包括但不限于下列内容,《投标人须知资料表》中有特殊规定的, 从其规定。

10.2.1 投标货物及标准附件、备品备件、专用工具等的出厂 价(包括已在中国国内的进口货物完税后的仓库交货价、展室交

货价或货架交货价)和运至最终目的地的运输费和保险费,安装 调试、检验、技术服务、培训、质量保证、售后服务、税费等;

10.2.2 按照招标文件要求完成本项目的全部相关费用。

10.3 采购人不得向供应商索要或者接受其给予的赠品、回扣 或者与采购无关的其他商品、服务。

10.4 投标人不能提供任何有选择性或可调整的报价(招标文 件另有规定的除外),否则其投标无效。

11、投标保证金

#### 本项目不收取投标保证金

#### 12、投标有效期

投标文件应在本招标文件《投标人须知资料表》中规定的投 标有效期内保持有效,投标有效期少于招标文件规定期限的, **其** 投标无效。本项目投标有效期自提交投标文件的截止之日起有效 期 90 日历天

#### 13、投标文件的签署、盖章

13.1 招标文件要求签字的内容(如授权委托书等),可以使 用电子签章或使用原件的电子件(电子件指扫描件、照片等形式 电子文件);要求第三方出具的盖章件原件(如联合协议、分包 意向协议、制造商授权书等),投标文件中应使用原件的电子件。

13.2 招标文件要求盖章的内容,一般通过投标文件编制工具 加盖电子签章。

#### 四 投标文件的提交

#### 14、投标文件的提交

14.1 本项目使用新疆政府采购电子交易平台。投标人根据招 标文件及电子交易平台供应商操作手册要求编制、生成并提交电 子投标文件。

14.2 采购人及集采机构拒绝接受通过电子交易平台以外任何 形式提交的投标文件,投标保证金除外。

#### 15、投标截止时间

15.1 投标人应在招标文件要求提交投标文件截止时间前,将 电子投标文件提交至电子交易平台。

#### 16、投标文件的修改与撤回

16.1 投标截止时间前,投标人可以通过电子交易平台对所提 交的投标文件进行补充、修改或者撤回。投标保证金的补充、修 改或者撤回无需通过电子交易平台但应就其补充、修改或者撤回 通知采购人或采购代理机构。

16.2 投标人对投标文件的补充、修改的内容应当按照招标文 件要求签署、盖章,作为投标文件的组成部分。

#### 五 开标、资格审查及评标

17、开标

17.1 采购人或集采机构将按招标文件的规定,在投标截止时 间的同一时间和招标文件预先确定的地点组织开标。

17.2 本项目开标使用新疆政府采购电子交易平台。投标人应 在规定的时间内对投标文件进行解密,因非系统原因导致的解密 **失败, 视为投标无效。** 

17.3 开标过程将使用电子交易平台宣布投标人名称、投标价 格和招标文件规定的需要宣布的其他内容并进行记录,并由参加 开标的各投标人确认。投标人未在规定时间内提出疑义或确认一 览表的,视同认可开标结果。

17.4 投标人对开标过程和开标记录有疑义,以及认为采购人、 采购代理机构相关工作人员有需要回避的情形的,应当场提出询

问或者回避申请。采购人、采购代理机构对投标人提出的询问或 回避申请应及时处理。

17.5 投标人不足三家的,不预开标。

#### 18、资格审查

18.1 见第三章《资格审查》。

## 19、评标委员会

19.1 评标委员会根据政府采购有关规定和本次采购项目的特 点进行组建,并负责具体评标事务,独立履行职责。

19.2 评审专家须符合《财政部关于在政府采购活动中查询及 使用信用记录有关问题的通知》(财库〔2016〕125 号) 的规定。 依法自行选定评审专家的, 采购人和采购代理机构将查询有关信 用记录,对具有行贿、受贿、欺诈等不良信用记录的人员,拒绝 其参与政府采购活动。

20、评标程序、评标方法和评标标准

20.1 见第四章《评标程序、评标方法和评标标准》。

#### 六 确定中标

#### 21、确定中标人

21.1 采购人将在评标报告确定的中标候选人名单中按顺序确 定中标人,中标候选人并列的,由采购人或者采购人委托评标委 员会按照招标文件规定的方式确定中标人;招标文件未规定的, 采取随机抽取的方式确定。

22、中标公告与中标通知书

22.1 采购人或采购代理机构自中标人确定之日起 2 个工作 日内,在新疆政府采购网公告中标结果,同时向中标人发出中标 通知书,中标公告期限为 1 个工作日。

22.2 中标通知书对采购人和中标供应商均具有法律效力。中 标通知书发出后,采 购人改变中标结果的, 或者中标供应商放弃 中标项目的,应当依法承担法律责任。

#### 23、废标

23.1 在招标采购中,出现下列情形之一的,应予废标:

23.1.1 符合专业条件的供应商或者对招标文件作实质响应的 供应商不足三家的;

23.1.2 出现影响采购公正的违法、违规行为的;

23.1.3 投标人的报价均超过了采购预算, 采购人不能支付 的:

23.1.4 因重大变故,采购任务取消的。

23.2 废标后,采购人将废标理由书面通知所有投标人。

#### 24 签订合同

24.1 中标人、采购人应当自中标通知书发出之日起 30 日内, 按照招标文件和中标 人投标文件的规定签订书面合同。所签订的 合同不得对招标文件确定的事项和中标人投标文件作实质性修 改。

24.2 中标人拒绝与采购人签订合同的,采购人可以按照评标 报告推荐的中标候选人名单排序,确定下一候选人为中标人,也 可以重新开展政府采购活动。

24.3 联合体中标的,联合体各方应当共同与采购人签订合 同,就采购合同约定的事项向采购人承担连带责任。

24.4 政府采购合同不能转包。

24.5 采购人允许采用分包方式履行合同的,中标人可以依 法在中标后将中标项目 的非主体、非关键性工作采取分包方式履

行合同。本项目的非主体、非关键 性工作是否允许分包, 见《投 标人须知资料表》。政府采购合同分包履行的, 应当在投标文件 中载明分包承担主体,分包承担主体应当具备相应资质条件 且不 得再次分包,否则投标无效。中标人就采购项目和分包项目向采 购人负责,分包供应商就分包项目承担责任。

#### 25、询问与质疑

25.1 询问

25.1.1 投标人对政府采购活动事项有疑问的, 可依法提出 询问,并按《投标人须知资料表》载明的形式送达采购人或采购 代理机构。

25.1.2 采购人或采购代理机构对供应商依法〃出的询问, 在 3 个工作日内作出答复,但答复的内容不得涉及商业秘密。

#### 25.2 质疑

25.2.1 投标人认为采购文件、采购过程、中标结果使自己的 权益受到损害的, 可以在知道或者应知其权益受到损害之日起 7 个工作日内,以书面形式向采购人、采购代理机构提出质疑。采 购人、采购代理机构在收到质疑函后 7 个工作日内作出答复。

25.2.2 质疑函须使用财政部制定的范本文件。投标人为自然 人的, 质疑函应 当由本人签字; 投标人为法人或者其他组织的, 质疑函应当由法定代表人、主要负责人,或者其授权代表签字或 者盖章,并加盖公章。

 $25.2.3$ 投标人委托代理人进行质疑的,应当随质疑函同时 交投标人签署的授权委托书。授权委托书应当载明代理人的姓名 或者名称、代理事项、 具体权限、期限和相关事项。投标人为自 然人的,应当由本人签字; 投标人为法人或者其他组织的, 应

当由法定代表人、主要负责人签字或者盖章,并加盖公章。

25.2.4 投标人应在法定质疑期内一次性提出针对同一采购程 序环节的质疑, 法定质疑期内针对同一采购程序环节再次提出的 质疑, 采购人、采购代理机构有权不予答复。

25.2.5 接收询问和质疑的联系部门、联系电话和通讯地址见 采购文件第一部分。

#### 第三章 资格审查

#### 一、资格审查程序

1、开标结束后,采购人或采购代理机构将根据《资格审查要 求》中的规定,对投标人进行资格审查,并形成资格审查结果。

2 、《资格审查要求》中对格式有要求的, 除招标文件另有 规定外,均为"实质性格式" 文件。

3、投标人《资格证明文件》有任何一项不符合《资格审查要 求》的, 资格审查不合格,其投标无效。

4 、资格审查合格的投标人不足 3 家的,不进行评标。

## 二、资格审查要求

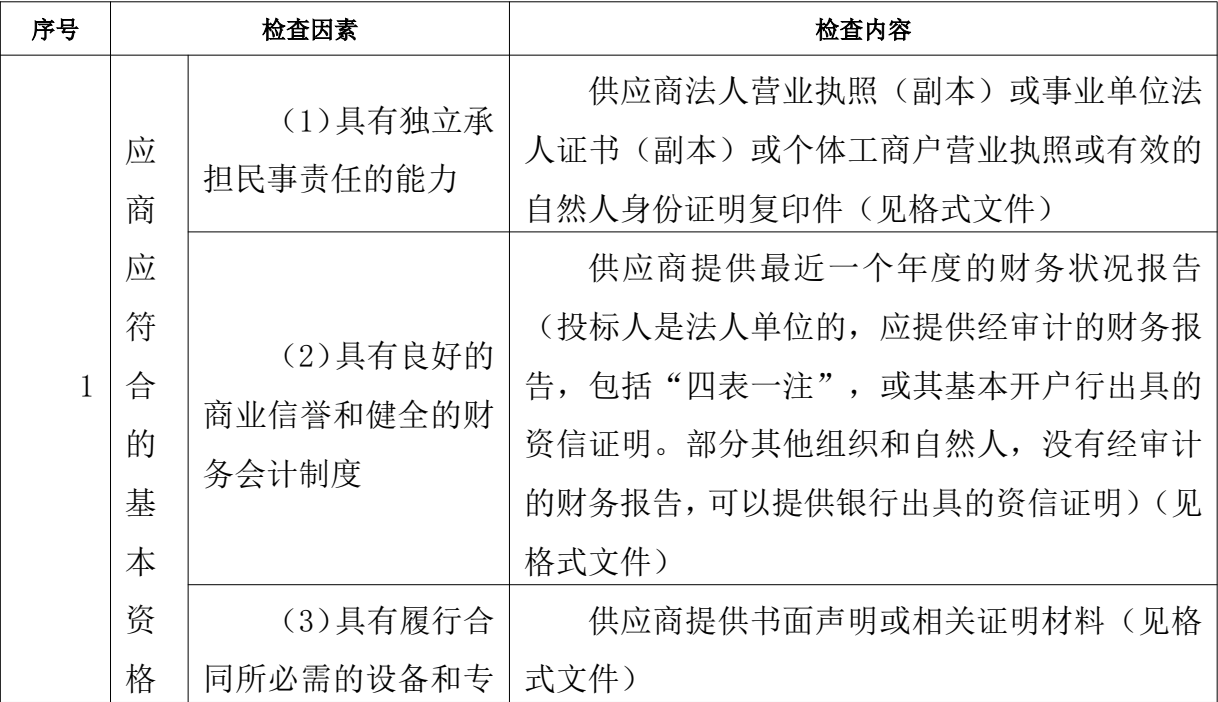

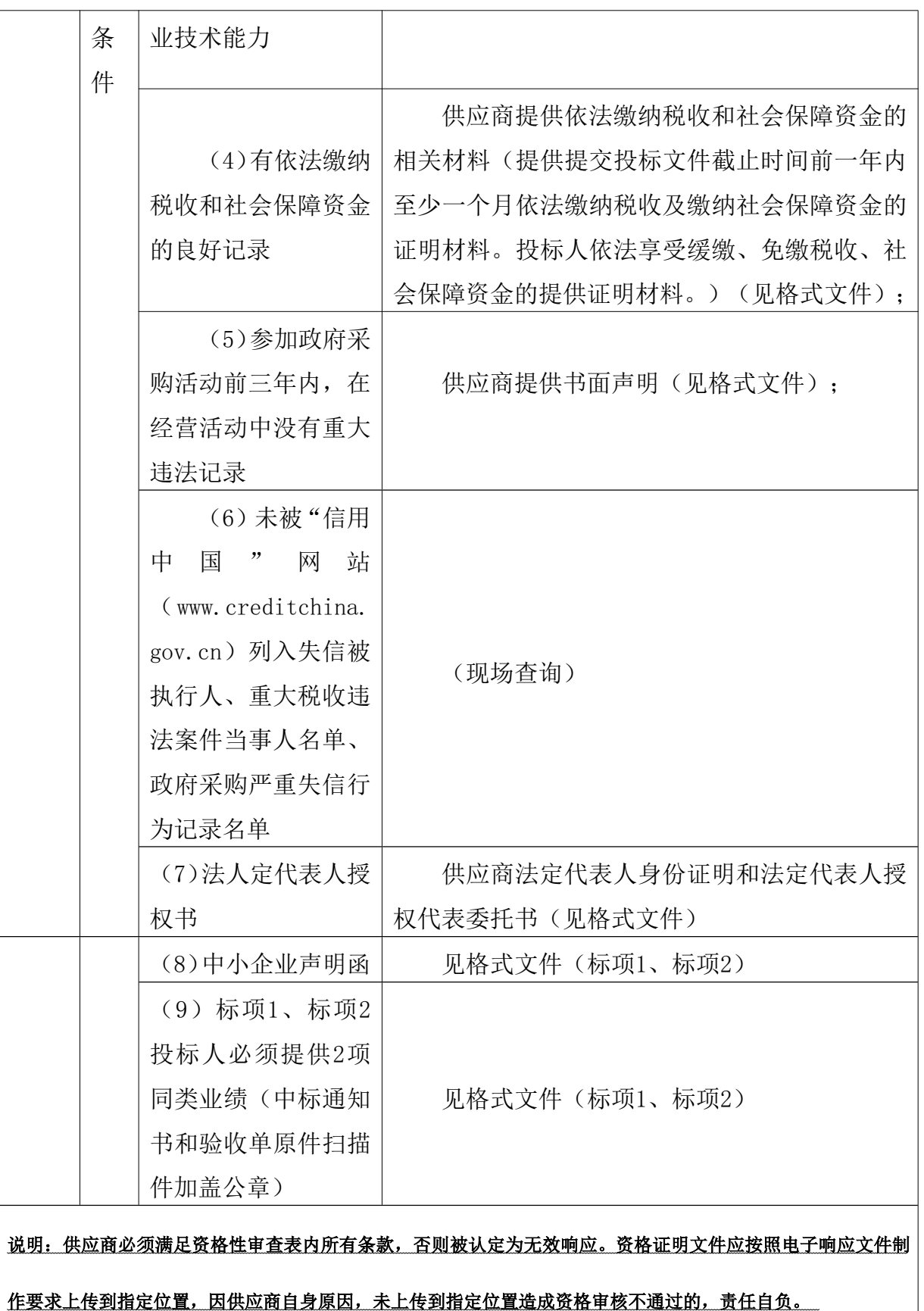

#### 评标程序、评标方法和评标标准 第四章

#### 一、评标方法

1、投标文件的符合性审查

1.1 评标委员会对资格审查合格的投标人的投标文件进行符 合性审查,以确定其是否满足招标文件的实质性要求。

1.2 评标委员会根据《符合性审查要求》中规定的审查因素 和审查内容,对投标 人的投标文件是否实质上响应招标文件进 行符合性审查,并形成符合性审查 评审结果。投标人《商务技 术文件》有任何一项不符合《符合性审查要求》要求的, 投标无 效。

| 序号             | 审査因素   | 审査内容                                                                                     |
|----------------|--------|------------------------------------------------------------------------------------------|
| 1              | 授权委托书  | 按招标文件要求提供授权委托书;                                                                          |
| $\overline{2}$ | 投标完整性  | 未将一个采购包中的内容拆分投标;                                                                         |
| 3              | 投标报价   | 投标报价未超过招标文件中规定的项目/采购包预算金额或<br>者 项目/采购包最高限价; 投标分项报价表货物品牌、型号<br>或规格、制造商等内容完整。              |
| $\overline{4}$ | 报价唯一性  | 投标文件未出现可选择性或可调整的报价(招标文件另有规定<br>的除外);                                                     |
| 5              | 投标有效期  | 投标文件中承诺的投标有效期满足招标文件中载明的投标有效<br>期的;                                                       |
| 6              | 实质性格式  | 标记为"实质性格式"文件均按招标文件要求提供且签署、盖 章                                                            |
|                |        | 的;                                                                                       |
| $\overline{7}$ | ▲号条款响应 | 投标文件满足招标文件第五章《采购需求》中▲号条款要求的:                                                             |
| 8              | 报价合理性  | 报价合理, 或投标人的报价明显低于其他通过符合性审查投标<br>人的报价, 有可能影响产品质量或者不能诚信履约的, 能够应<br>评标委员会要求在规定时间内证明其报价合理性的; |
| 9              | 公平竞争   | 投标人遵循公平竞争的原则,不存在恶意串通,妨碍其他投标<br>人的竞争行为,不存在损害采购人或者其他投标人的合法权益<br>情形的;                       |

符合性审查要求

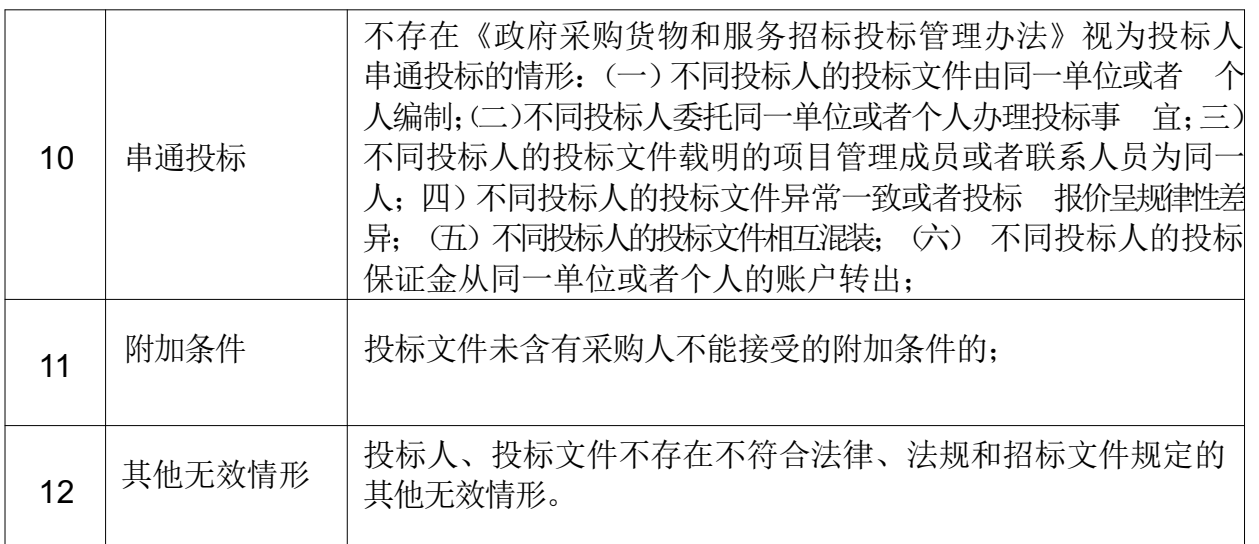

2、投标文件有关事项的澄清或者说明

2.1 评标过程中,评标委员会将以书面形式要求投标人对其 投标文件中含义不明确、同类问题表述不一致或者有明显文字和 计算错误的内容,作出必要的澄 清、说明或者补正。投标人的澄 清、说明或者补正应当采用书面形式,并加盖公章,或者由法定 代表人(若投标人为事业单位或其他组织或分支机构, 可为单位 负责人)或其授权的代表签字。投标人的澄清、说明或者补正不 得超出投标文件的实质性内容。澄清文 件将作为投标文件内容的一部分。

2.2 评标委员会认为投标人的报价明显低于其他通过符合性 审查投标人的报价,有可能影响产品质量或者不能诚信履约的, 有权要求该投标人在评标现场合理的时间内提供书面说明,必要 时提交相关证明材料;若投标人不能证明其报价合理性,评标委 员会将其作为无效投标处理。

2.3 投标报价须包含招标文件全部内容,如分项报价表有缺 漏视为已含在其他各项报价中,将不对投标总价进行调整。评标 委员会有权要求投标人在评标现场合理的时间内对此进行书面确

认,投标人不确认的,视为将一个采购包中的内容拆分投标,其 投标无效。

2.4 投标文件报价出现前后不一致的,按照下列规定修正:

2.4.1 招标文件对于报价修正是否另有规定:

□有,具体规定为:

☑无,按下述 2.4.2-2.4.7 项规定修正。

2.4.2 单独递交的开标一览表(报价表)与投标文件中开 标一览表(报价表)内容不一致的,以单独递交的开标一览表(报 价表)为准;

2.4.3 投标文件中开标一览表(报价表) 内容与投标文件 中相应内容不一致的,以开标一览表(报价表)为准;

2.4.4 大写金额和小写金额不一致的,以大写金额为准;

2.4.5 单价金额小数点或者百分比有明显错位的, 以开标 一览表的总价为准,并修改单价;

2.4.6 总价金额与按单价汇总金额不一致的,以单价金额计 算结果为准。

2.4.7 同时出现两种以上不一致的, 按照前款规定的顺序 修正。修正后的报价经投标人书面确认后产生约束力, 投标人不 确认的,其投标无效。

2.5 落实政府采购政策的价格调整:只有符合第二章《投标 人须知》5.2 条规定情形的,可以享受中小企业扶持政策,用扣 除后的价格参加评审;否则,评标时价格不予扣除。

2.5.1 对于未预留份额专门面向中小企业采购的采购项目,

以及预留份额项 目中的非预留部分采购包, 对小微企业报价给 予 10 %的扣除, 用扣除后的价格参加评审。

2.5.2 对于未预留份额专门面向中小企业采购的采购项目, 以及预留份额项 目中的非预留部分采购包,且接受大中型企业 与小微企业组成联合 体或者允许大中型企业向一家或者多家小 微企业分包的采购项目, 对于联合协议或者分包意向协议约定 小微企业的合同份额占到合同 总金额 30%以上的联合体或者大 中型企业的报价给予 2%的扣除,用扣除后的价格参加评审。

2.5.3 组成联合体或者接受分包的小微企业与联合体内其他 企业、分包企业之间存在直接控股、管理关系的,不享受价格扣 除优惠政策。

2.5.4 价格扣除比例对小型企业和微型企业同等对待,不 作区分。

2.5.5 中小企业参加政府采购活动,应当按照招标文件给定 的格式出具《中小企业声明函》,否则不得享受相关中小企业扶 持政策。

2.5.6 监狱企业提供了由省级以上监狱管理局、戒毒管理 局(含新疆生产建设兵团)出具的属于监狱企业的证明文件的, 视同小微企业。

2.5.7 残疾人福利性单位按招标文件要求提供了《残疾人福 利性单位声明函》的,视同小微企业。

2.5.8 若投标人同时属于小型或微型企业、监狱企业、残疾 人福利性单位中的两种及以上,将不重复享受小微企业价格扣减 的优惠政策。

3 投标文件的比较和评价

3.1 评标委员会将按照招标文件中规定的评标方法和标准,

对符合性审查合格的投标文件进行商务和技术评估,综合比较与 评价:未通过符合性审查的投标文件不得进入比较与评价。

3.2 评标方法和评标标准

3.2.1 本项目采用的评标方法为:

☑综合评分法, 指投标文件满足招标文件全部实质性要求, 且按照评审因素的量化指标评审得分最高的投标人为中标候选人 的评标方法, 见《评标标准》,招标文件中没有规定的评标标准 不得作为评审的依据。

□最低评标价法, 指投标文件满足招标文件全部实质性要 求, 且投标报价最低的投标人为中标候选人的评标方法。

3.2.2 采用最低评标价法时,提供相同品牌产品(单一产 品或核心产品品牌相同)的不同投标人参加同一合同项下投标的, 以其中通过资格审查、符合性审查目报价最低的参加评标:报价 相同的,由采购人或者采购人委托评标委员会按照下述方法确定 一个参加评标的投标人,其他投标无效。

3.2.3 非政府强制采购的节能产品或环境标志产品, 依据品 目清单和认证证书实施政府优先采购。优先采购的具体规定(如 涉及) 。

#### 4 确定中标候选人名单

4.1 采用综合评分法时,提供相同品牌产品(单一产品或核 心产品品牌相同)且通过资格审查、符合性审查的不同投标人参 加同一合同项下投标的,按一家投标人计算,评审后得分最高的 同品牌投标人获得中标人推荐资格:评审得分相同的,评标委员 会按照采购人委托要求确定一个投标人获得中标人推荐资格,其 他同品牌投标人不作为中标候选人。

4.2 采用综合评分法时, 评标结果按评审后得分由高到低

顺序排列。得分相同的,按投标报价由低到高顺序排列。得分且 投标报价相同的并列。投标文件满足 招标文件全部实质性要求, 且按照评审因素的量化指标评审得分最高的投标 人为排名第一 的中标候选人。评分分值计算保留小数点后两位, 第三位四舍五 入。

4.3 采用最低评标价法时, 评标结果按本章 2.4、2.5 调整 后的投标报价由低到高顺序排列。投标报价相同的并列。投标文 件满足招标文件全部实质性要求且投标报价最低的投标人为排名 第一的中标候选人。

4.4 评标委员会要对评分汇总情况进行复核, 特别是对排 名第一的、报价最低的、投标或响应文件被认定为无效的情形进 行重点复核。

4.5 评标委员会将根据各投标人的评标排序,依次推荐本项 目(各采购包)的中标候选人,起草并签署评标报告。本项目(各 采购包)评标委员会共(各)推荐 3 名中标候选人。

5 报告违法行为

5.1 评标委员会在评标过程中发现投标人有行贿、提供虚假 材料或者串通等违法行为时,有向采购人、采购代理机构或者有 关部门报告的职责。

## 二、评标标准

## 标项 1:数字标杆校数据中台建设

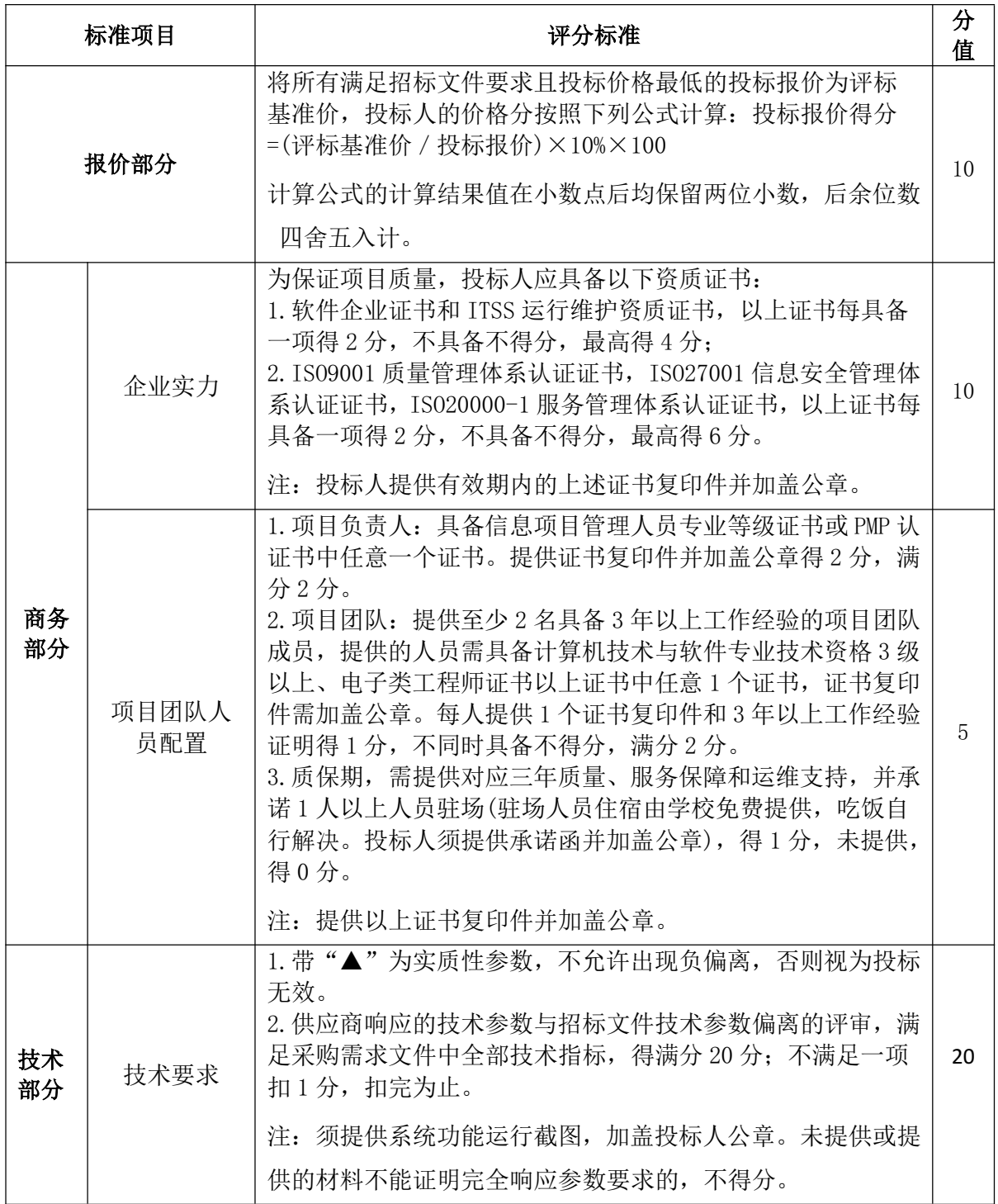

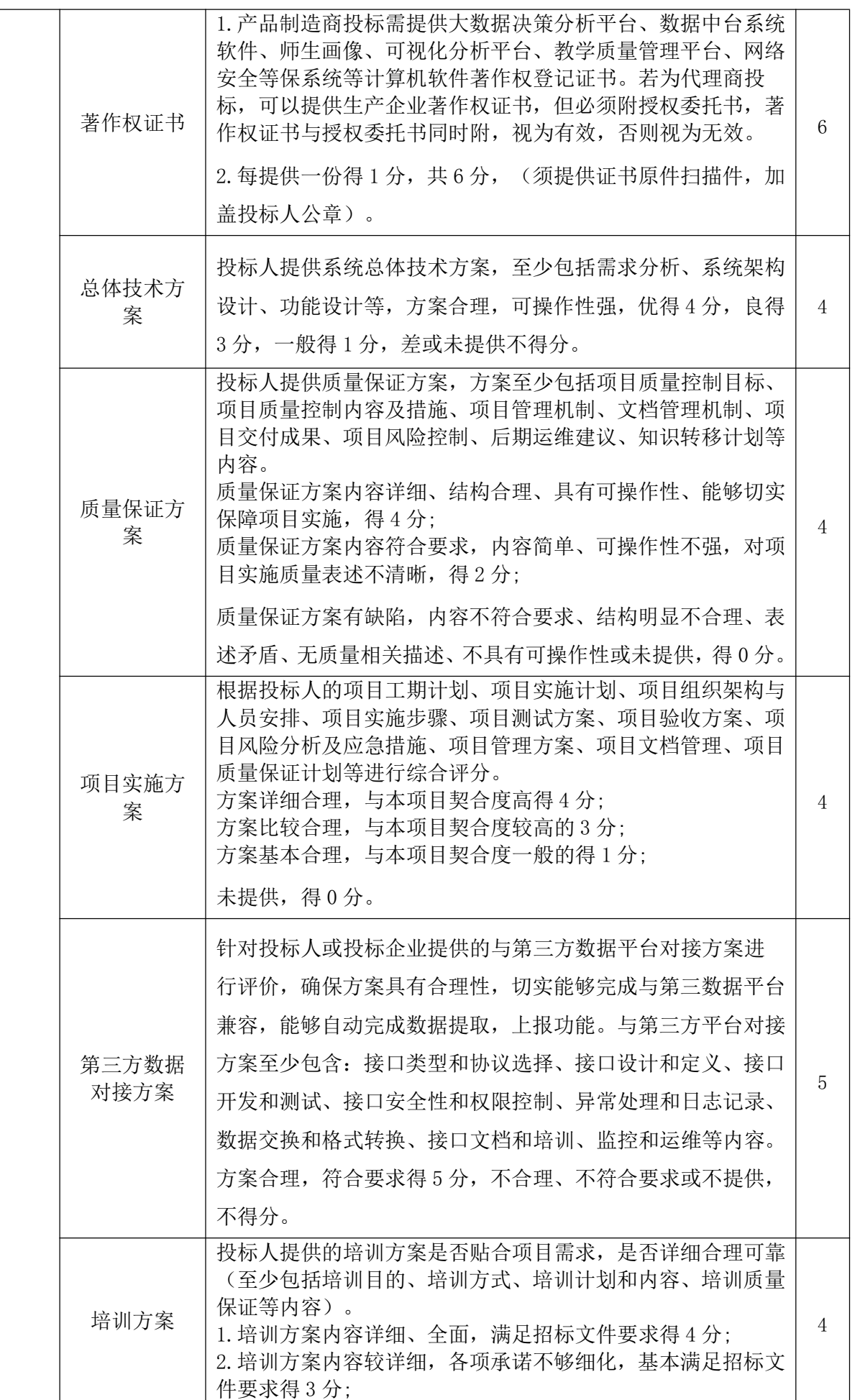

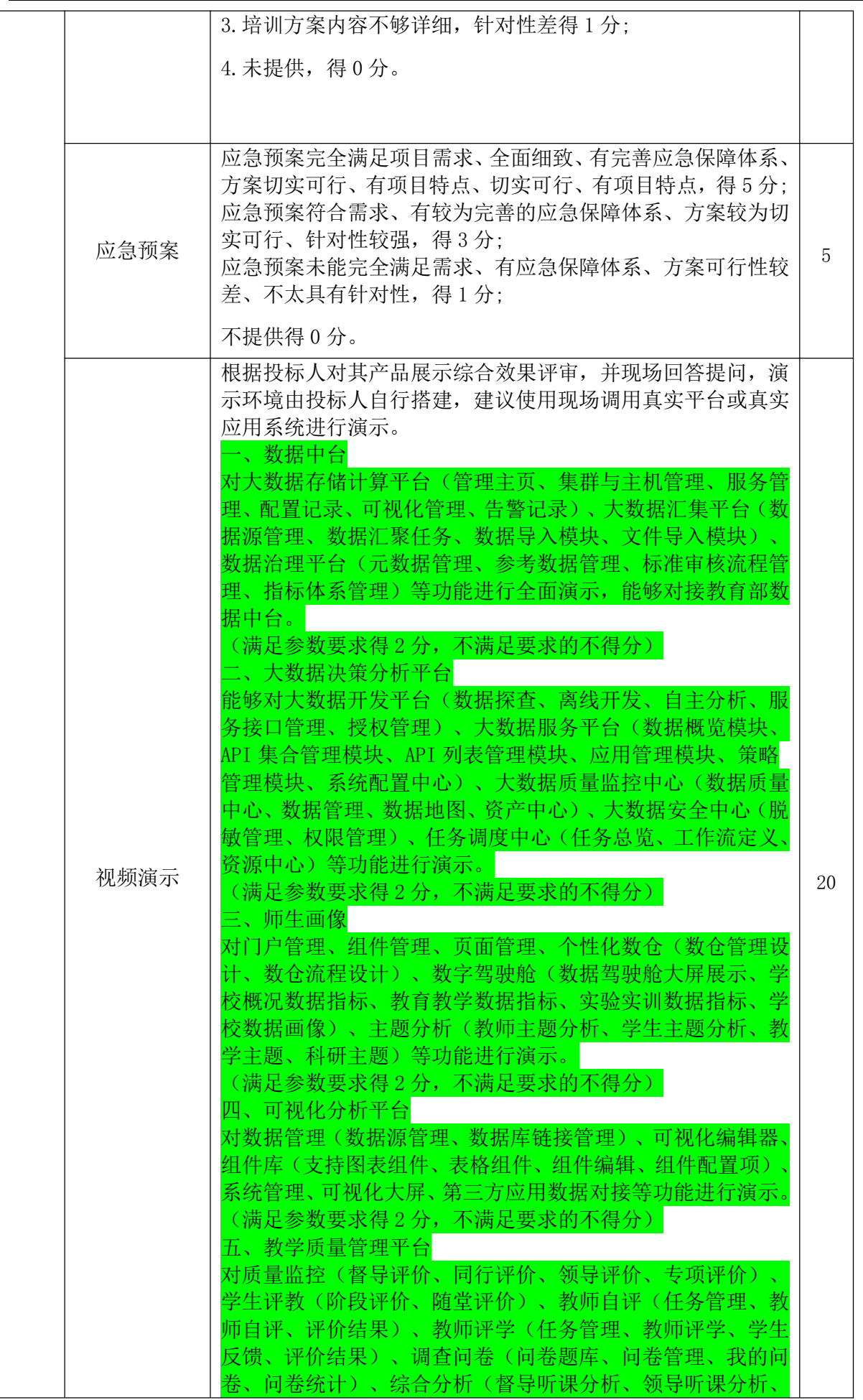

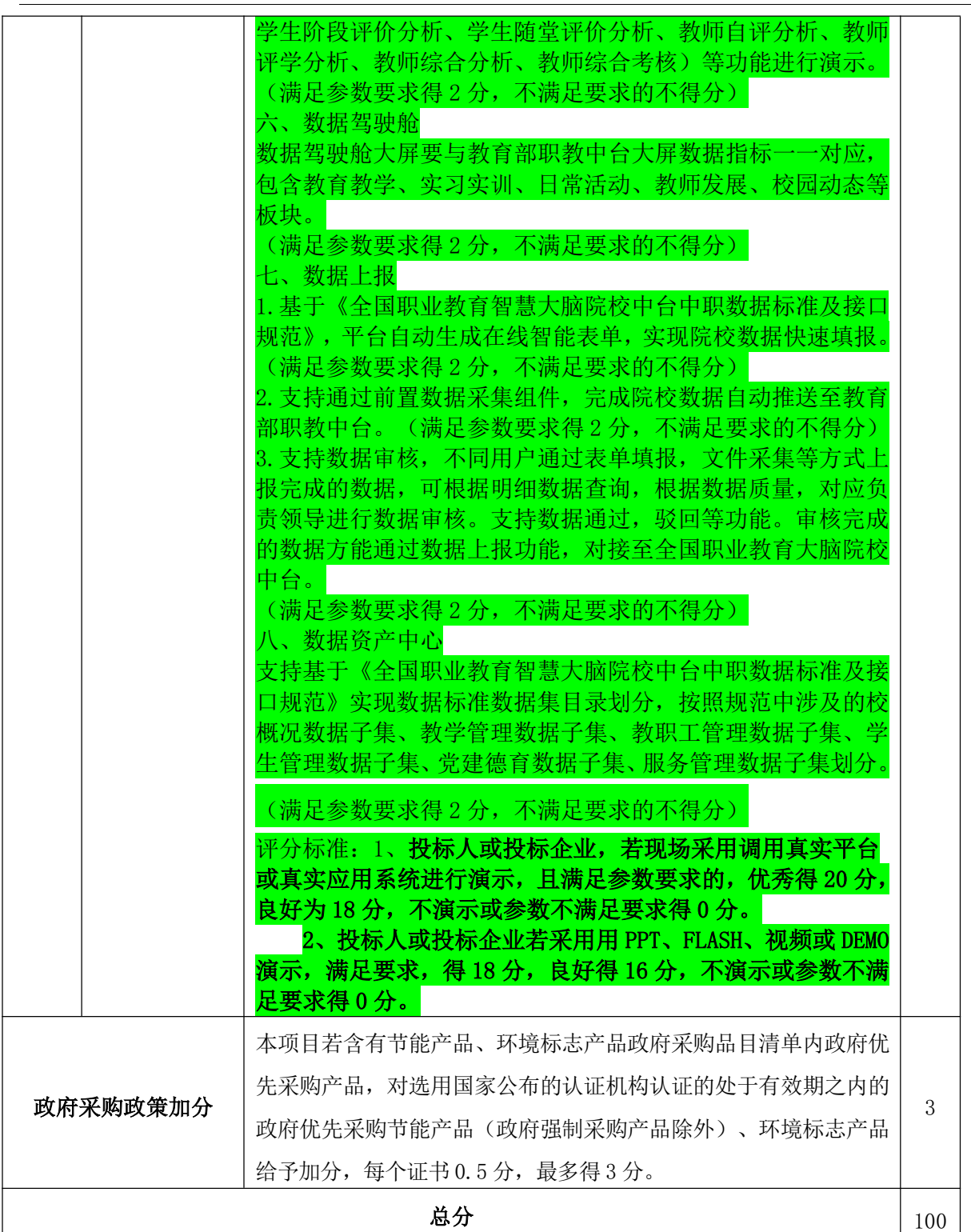

# 标项 2:教学资源库平台建设

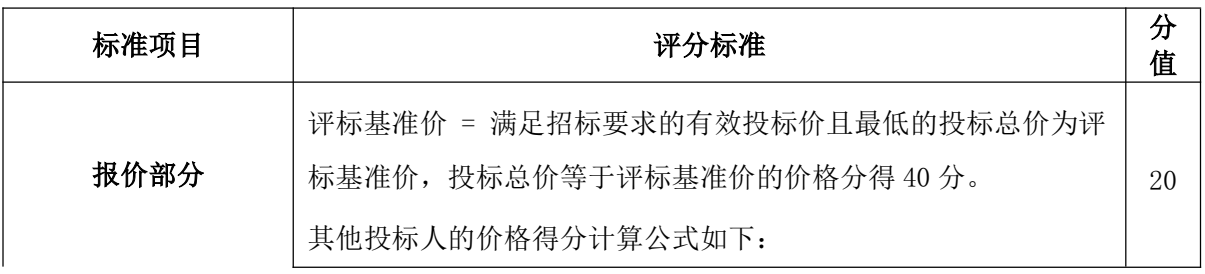
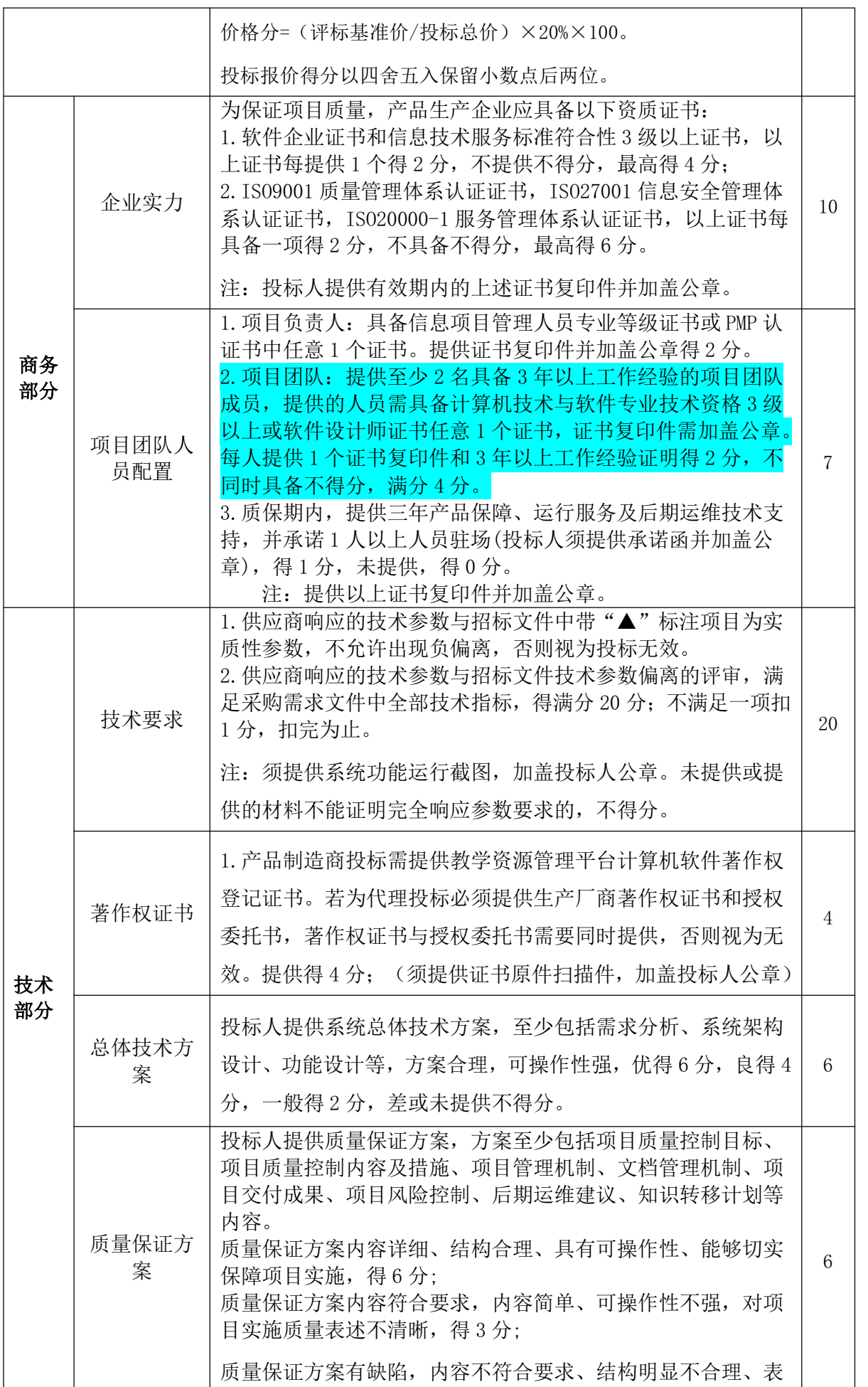

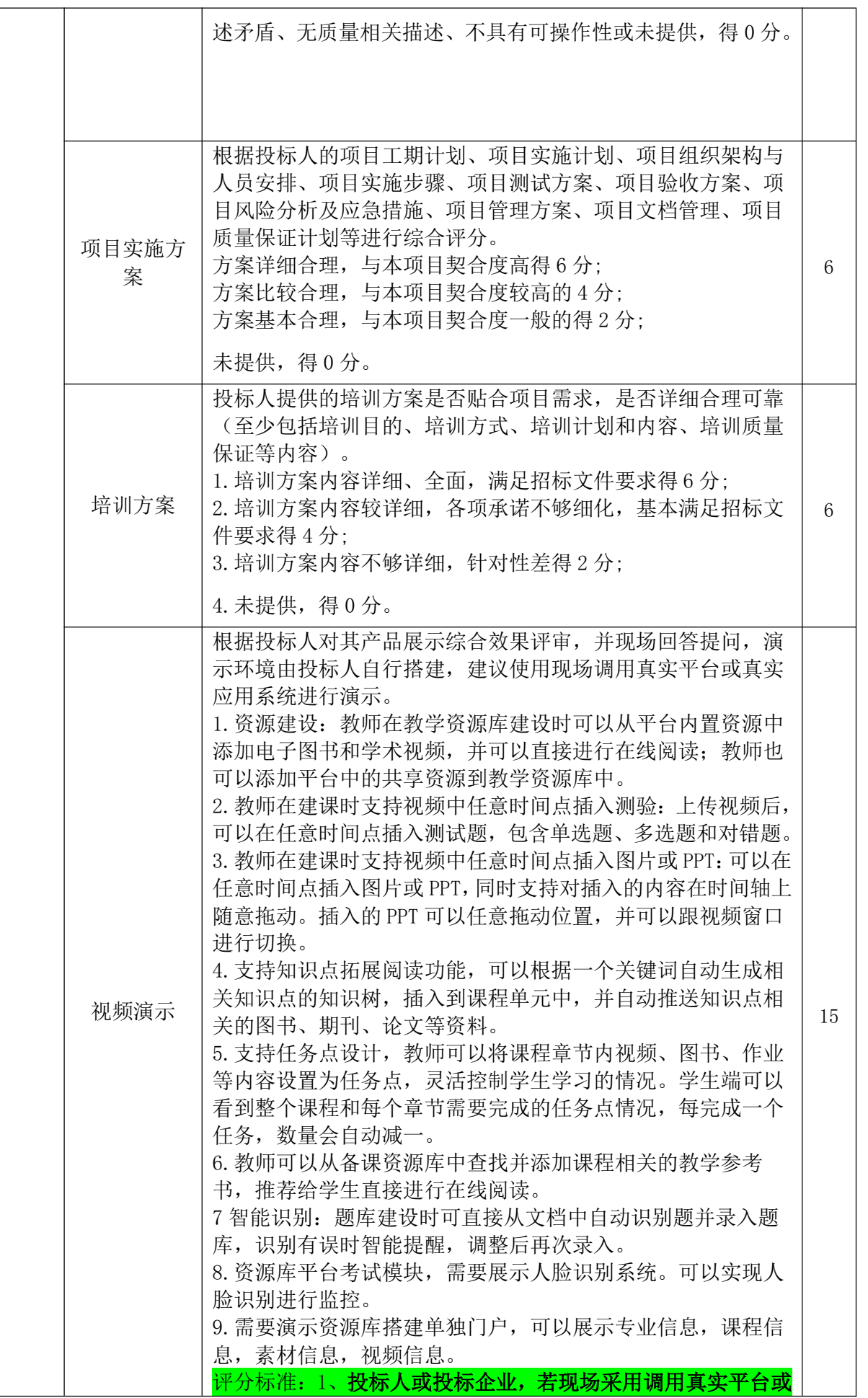

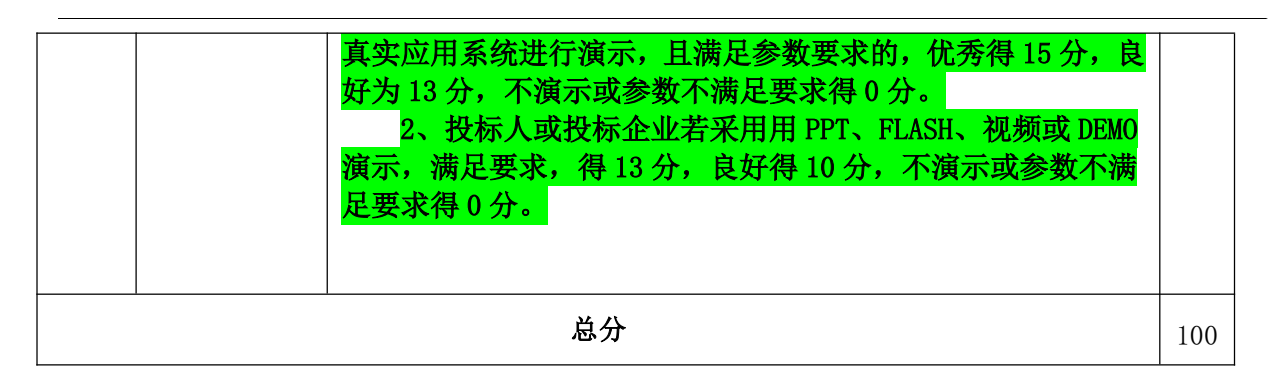

#### 第五章 采购需求

说明:

1. 当采购项目涉及数据中心相关设备、运维服务时,采购 需求应当符合《绿色数据中心政府采购需求标准(试行)》(财 库〔2023〕7 号)的有关要求。

2. 当采购项目涉及政务信息系统时,采购需求应当符合《政 务信息系统政府采购管理暂行办法》(财库〔2017〕210 号)的 相关要求。

### 一、需求清单

#### (一)项目概况

奇台中等职业技术学校数字标杆校建设项目实施是为了提升 职业院校信息化水平,项目建设依据教育部《职业院校数字校园 建设规范(试行)》、《国家智慧教育公共服务平台接入管理规 范(试行)》、《全国职业院校大数据中心建设指南》、《全国 职业教育智慧大脑院校中台中职数据标准及接口规范》等一系列 文件精神和要求,积极落实国家政策, 建成数字标杆校, 实现校 园数据与教育部中台对接,实现数据动态更新,自动提取,满足 教育部数字标杆校建设要求。同时,方便学校资源库、核心课程 及虚拟仿真实训基地等项目建设,方便学校数据管理、资产管理、 资源使用,信息化管理,提升学校信息化水平。

立足新时代职业教育创新发展新要求,提升师生信息技术素

39

养与职业能力,推动信息技术与教育教学深度融合,促进学校管 理效能及服务水平,推动学校现代治理体系与治理能力现代化, 引领学校高质量发展,树立国家职业院校数字化建设标杆。实施 "师生发展、数字资源库、教育教学、管理服务、支撑条件、网 络安全及组织体系建构"等七个模块建设任务,建设数字校园数 据基座,整合、升级、开发职业院校数字校园应用系统,模块化 搭建数字校园信息系统,统一数据标准、系统接口,提高教育教 学、产教融合的信息化水平,高质量建成数字校园。

## (二)采购项目预(概)算

资金 ☑财政 □自筹资金

来源 项目资金批复文件□无 ☑有

采购方式:公开招标☑ 邀请招标□ 竞争性谈判□ 竞争性磋商□ 询价□ 单一来源□ 框架协议□ 总 预 算: 380 万元整

标项 1 预算: 350 万元整 最高限价: 350 万元整 标项 2 预算: 30 万元整 最高限价: 30 万元整

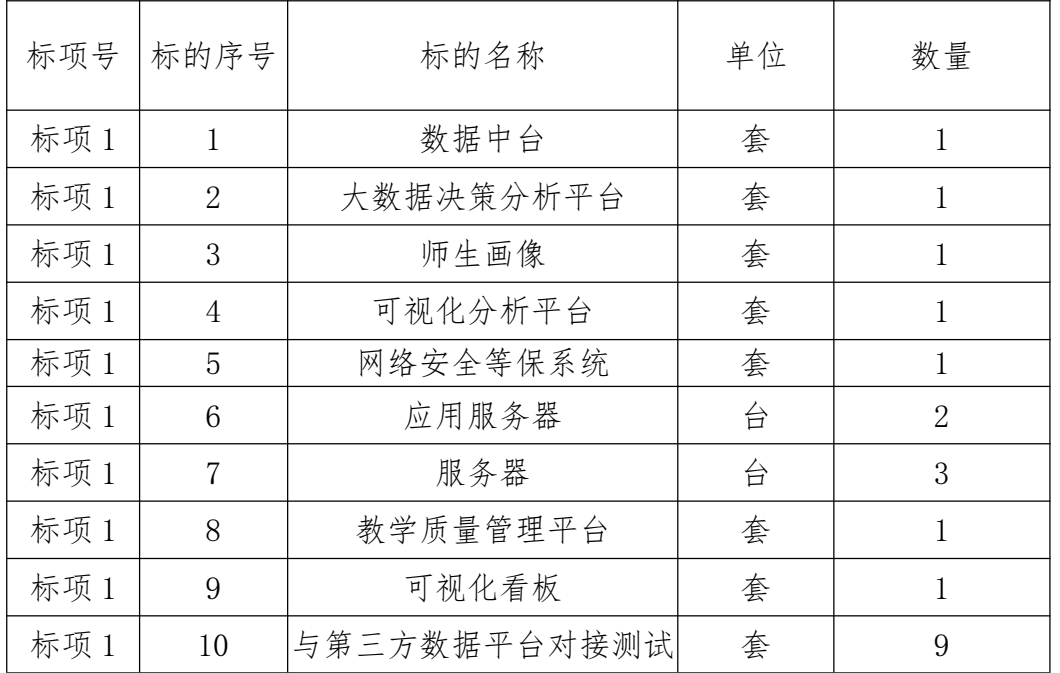

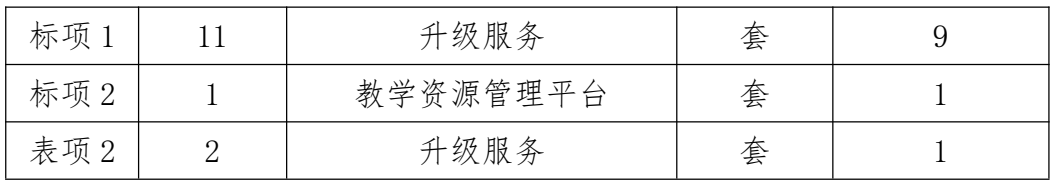

# (三)商务、技术要求

(1)标项一、标项二商务要求

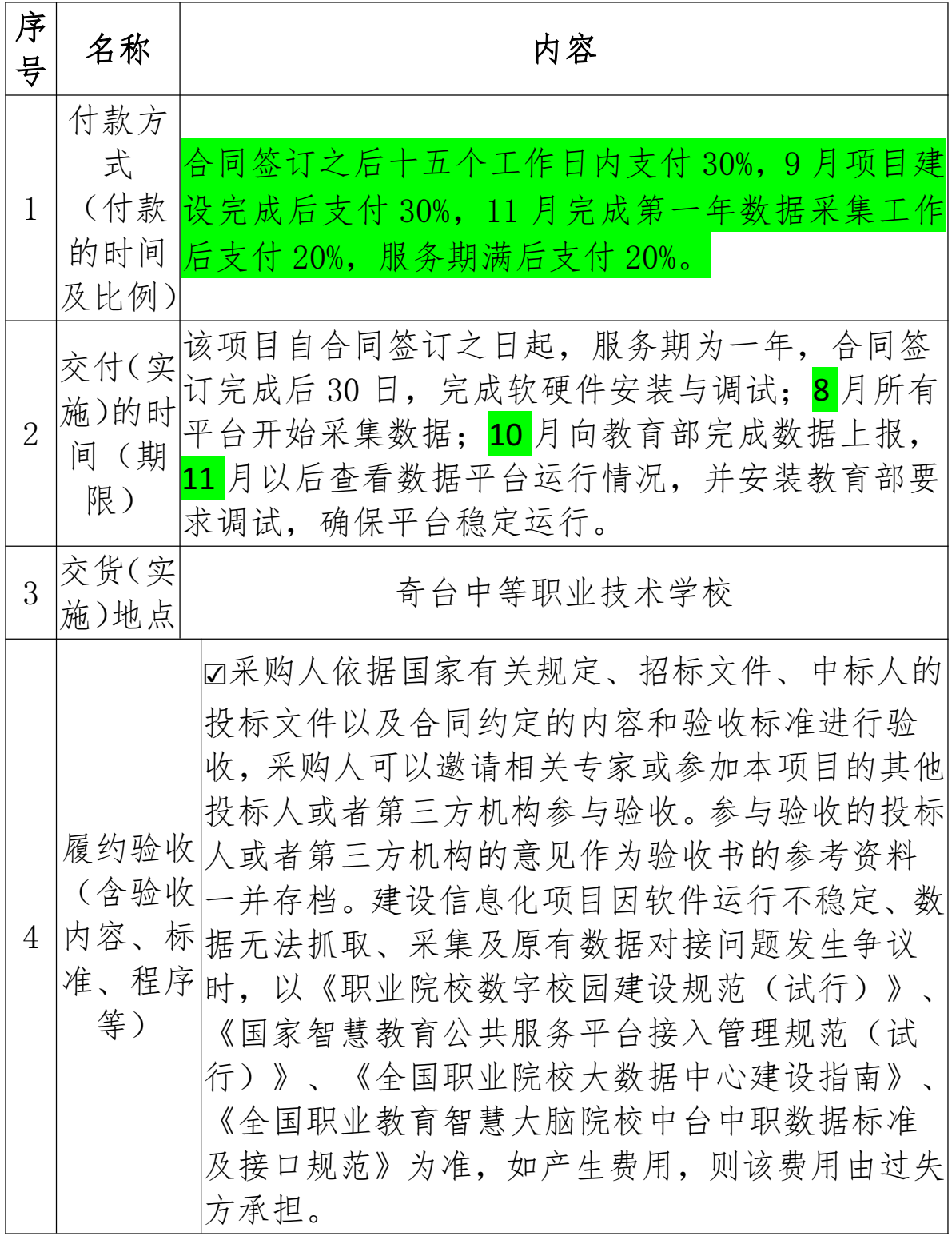

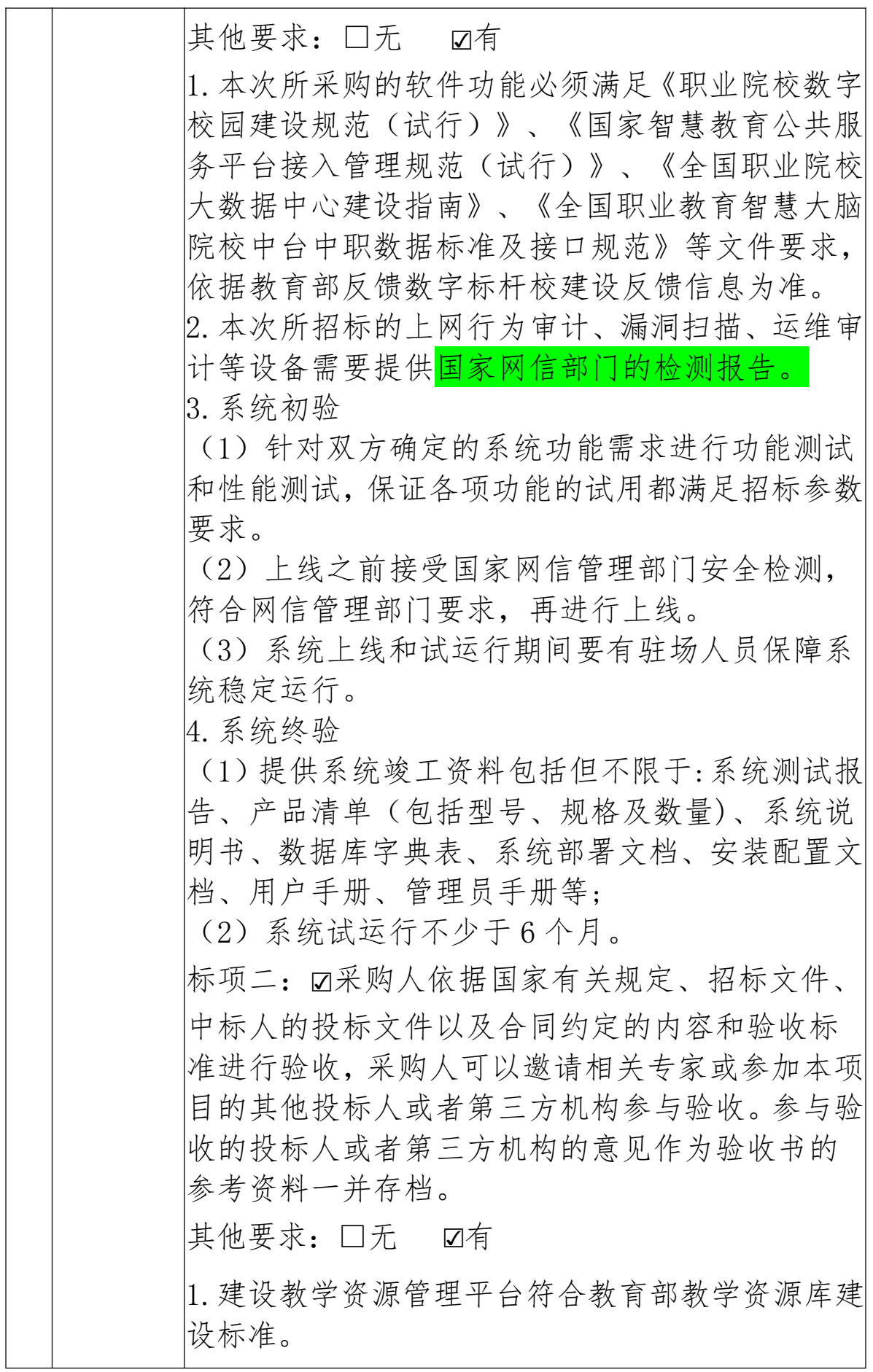

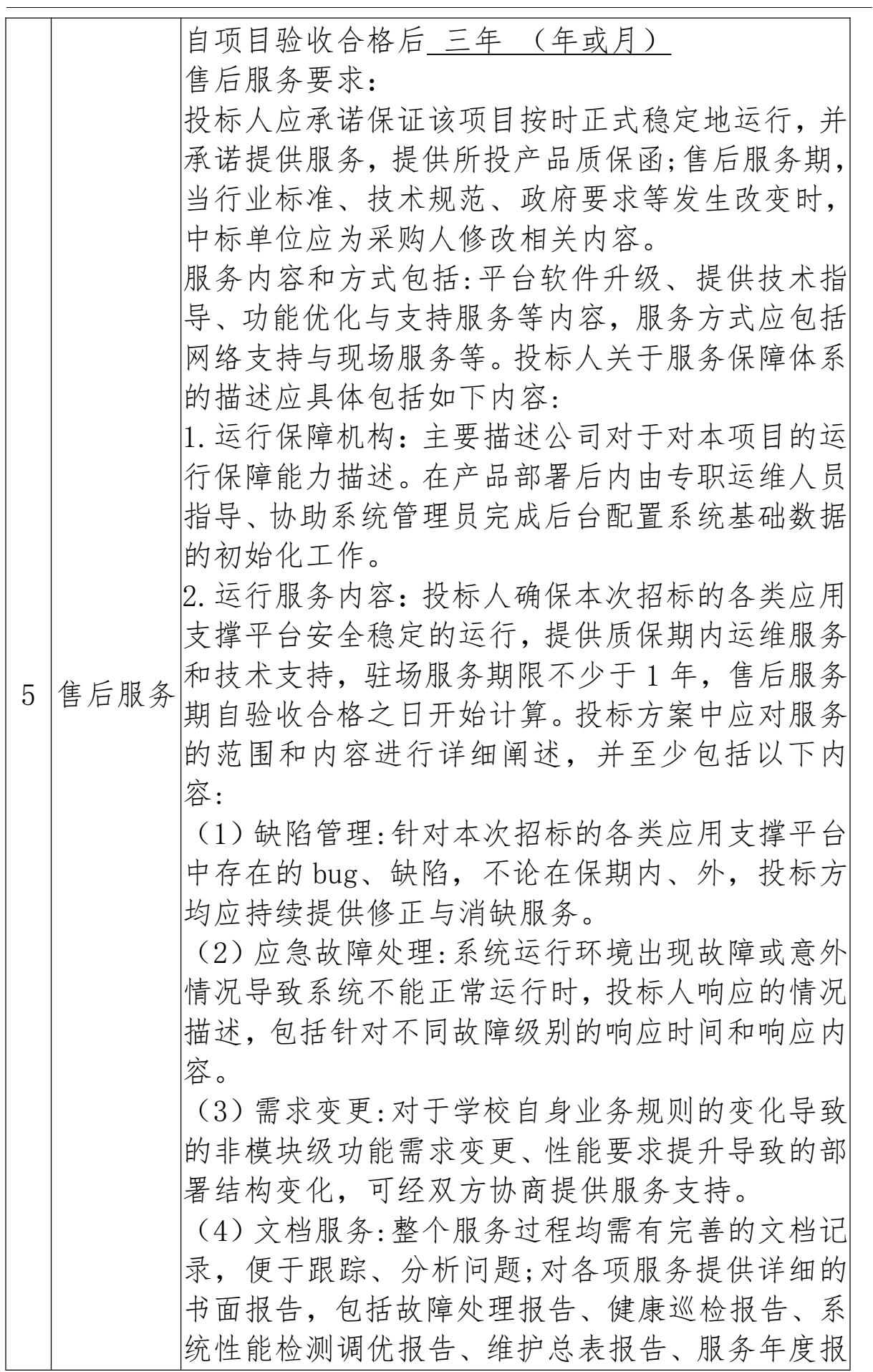

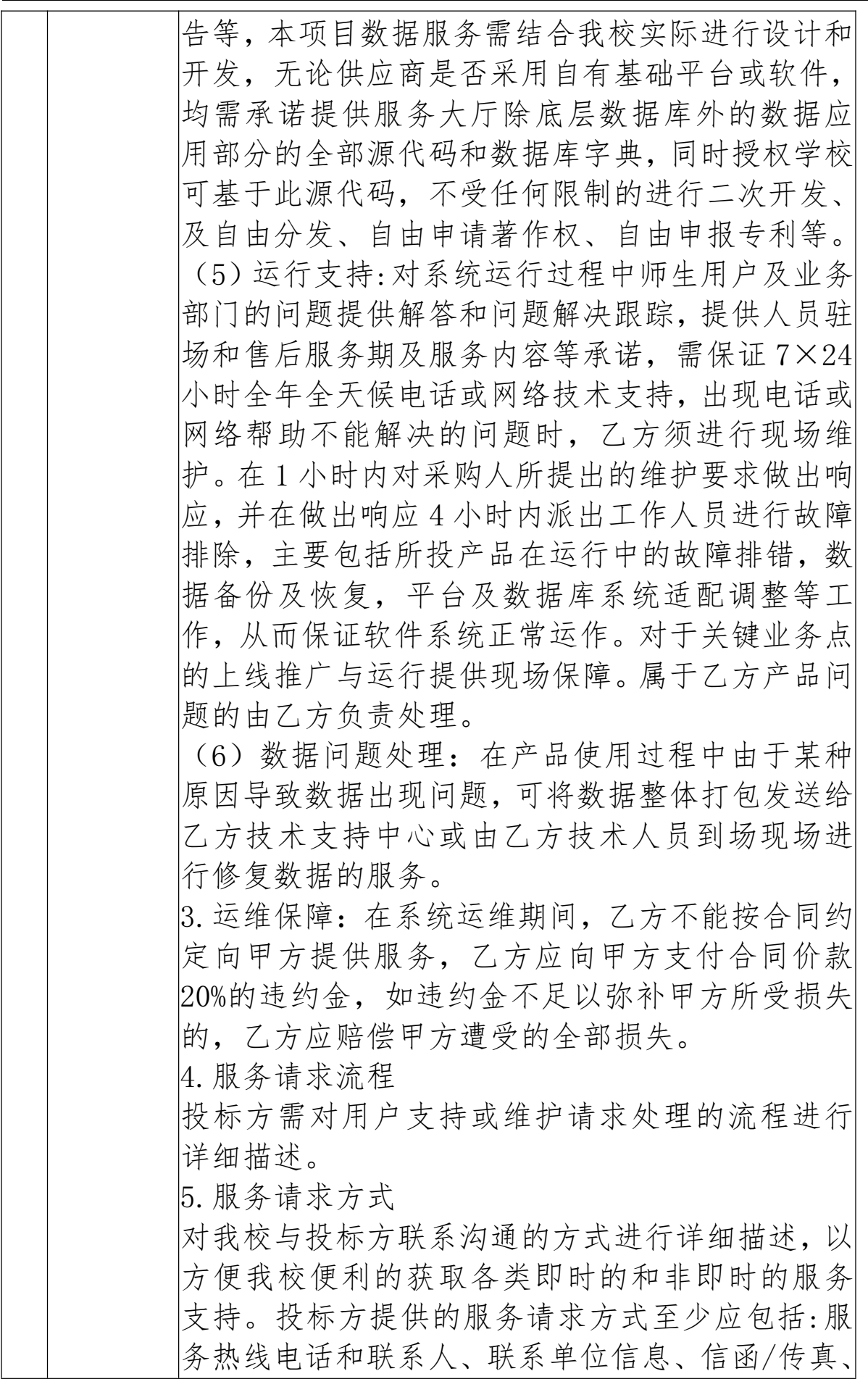

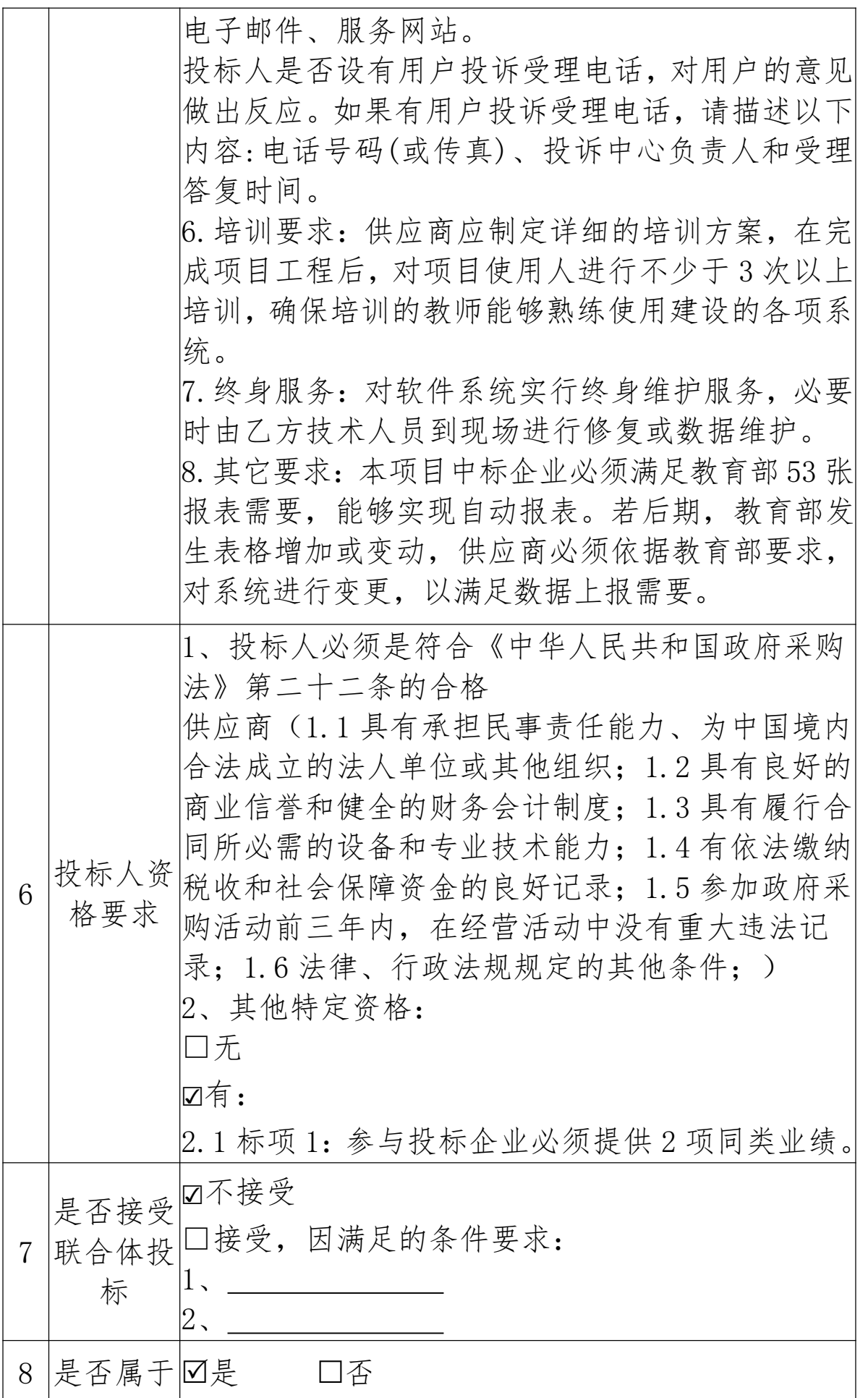

|    | 专门面向<br>中小企业<br>预留采购<br>份额的采<br>购项目 |                                                                                                    |
|----|-------------------------------------|----------------------------------------------------------------------------------------------------|
| 9  |                                     | 中小企业采购标的所属行业:<br>划分标准 标项一: 软件和信息技术服务业<br>所属行业标项二:软件和信息技术服务业                                                                            |
|    | 10 投标报价                             | 招标报价采用总承包方式,投标人的报价应包括所<br>投产品费用、安装调试费、测试验收费、培训费、<br>运行维护费用、税金、国际国内运输保险、报关清<br>关、开证、办理全套免税手续费用及其他有关的为<br>完成本项目发生的所有费用,采购文件中另有规定<br>的除外。 |
| 11 | 标投保证<br>金收取比<br>例                   | 是否收取投标保证金: 是□ 否□<br>收取比例: 预算总价 0%。                                                                                                    |
| 12 | 例                                   | 履约保证是否收取履约保证金:是口 否口<br>金收取比收取比例: 合同总价 0%。                                                                                              |

(2)技术要求

标项 1:数字标杆校数据中台建设

| 标项号      | 标项<br>序号 | 标的名<br>称    | 招标技术参数要求                                                                                                    |
|----------|----------|-------------|----------------------------------------------------------------------------------------------------|
| 标项 1   1 |          | 数<br>据<br>슴 | 基于《全国职业教育智慧大脑院校中<br>台中职数据标准及接口规范》数据对象管<br>中 理,平台自动生成在线智能表单,实现院<br>校数据快速填报。基于《全国职业教育智<br>慧大脑院校中台中职数据标准及接口规<br>范》数据对象生成文件采集模板,可实现 |

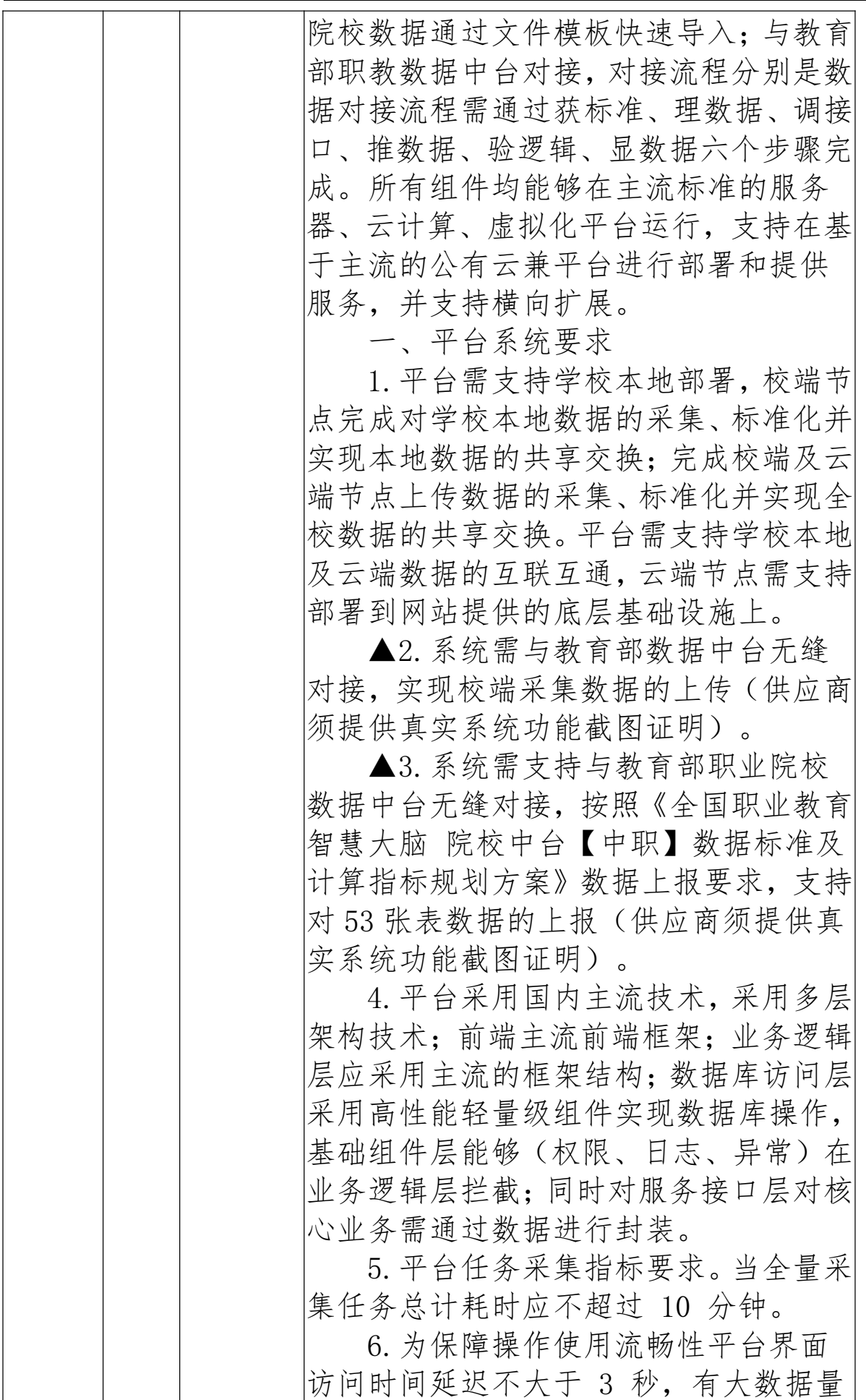

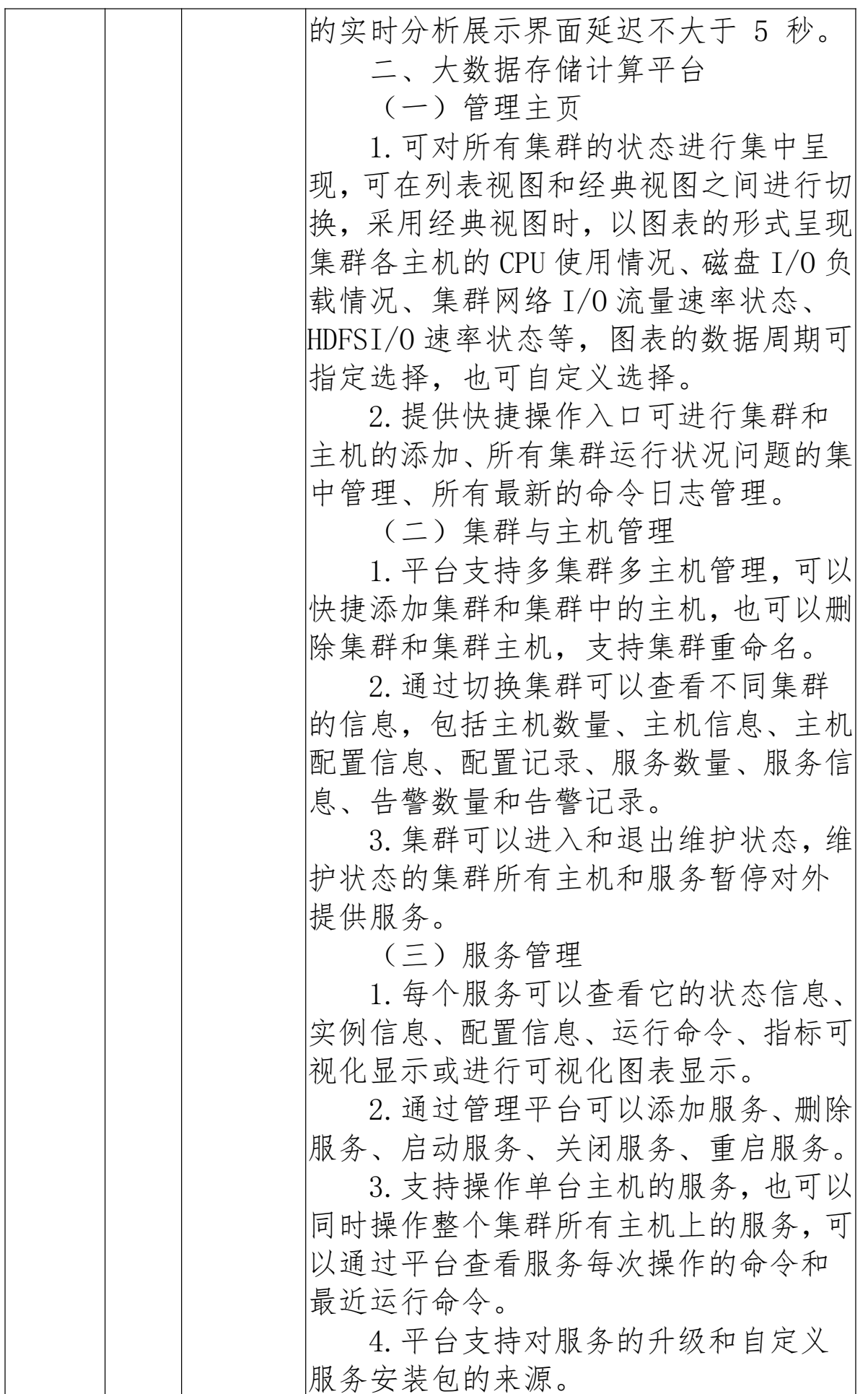

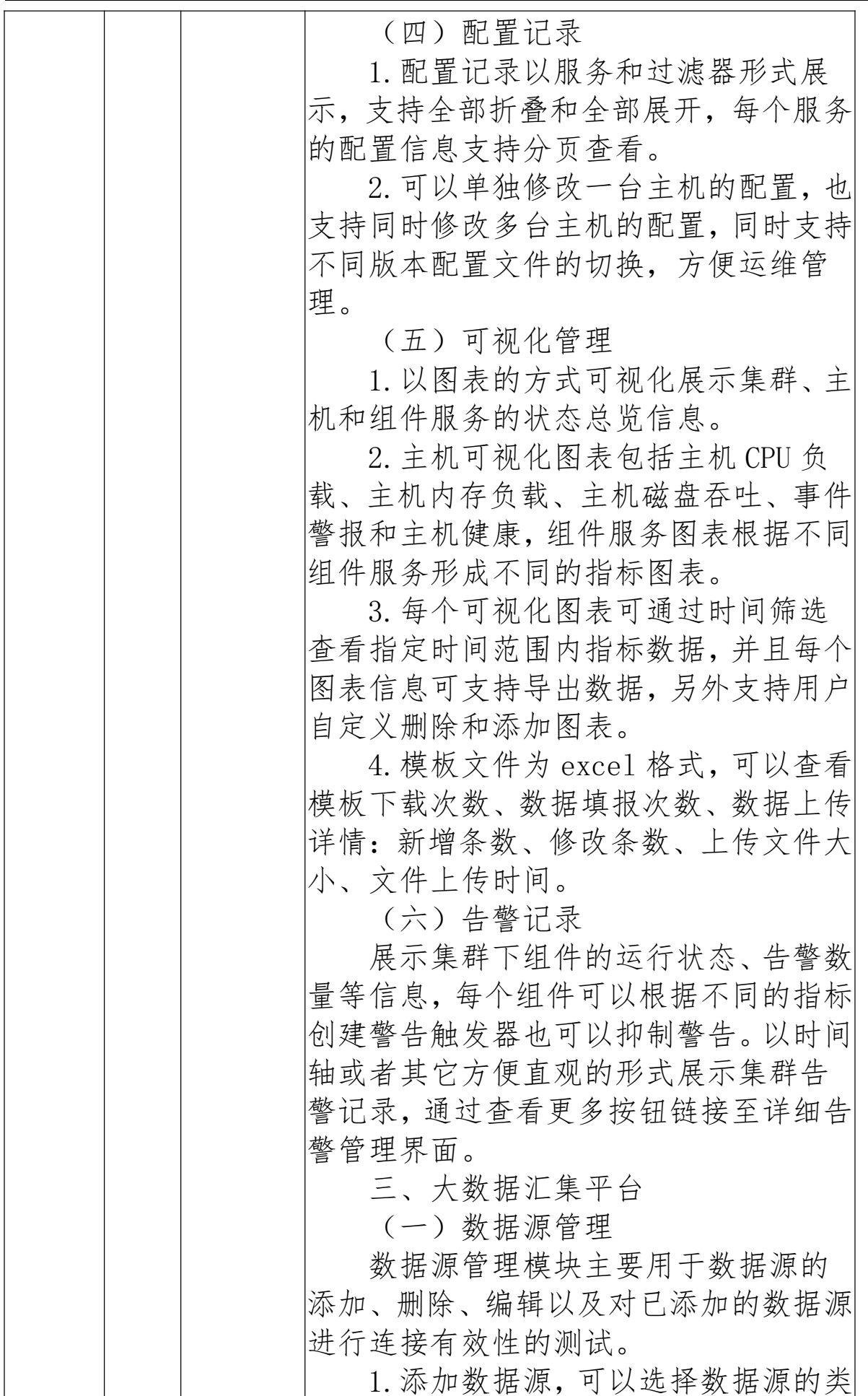

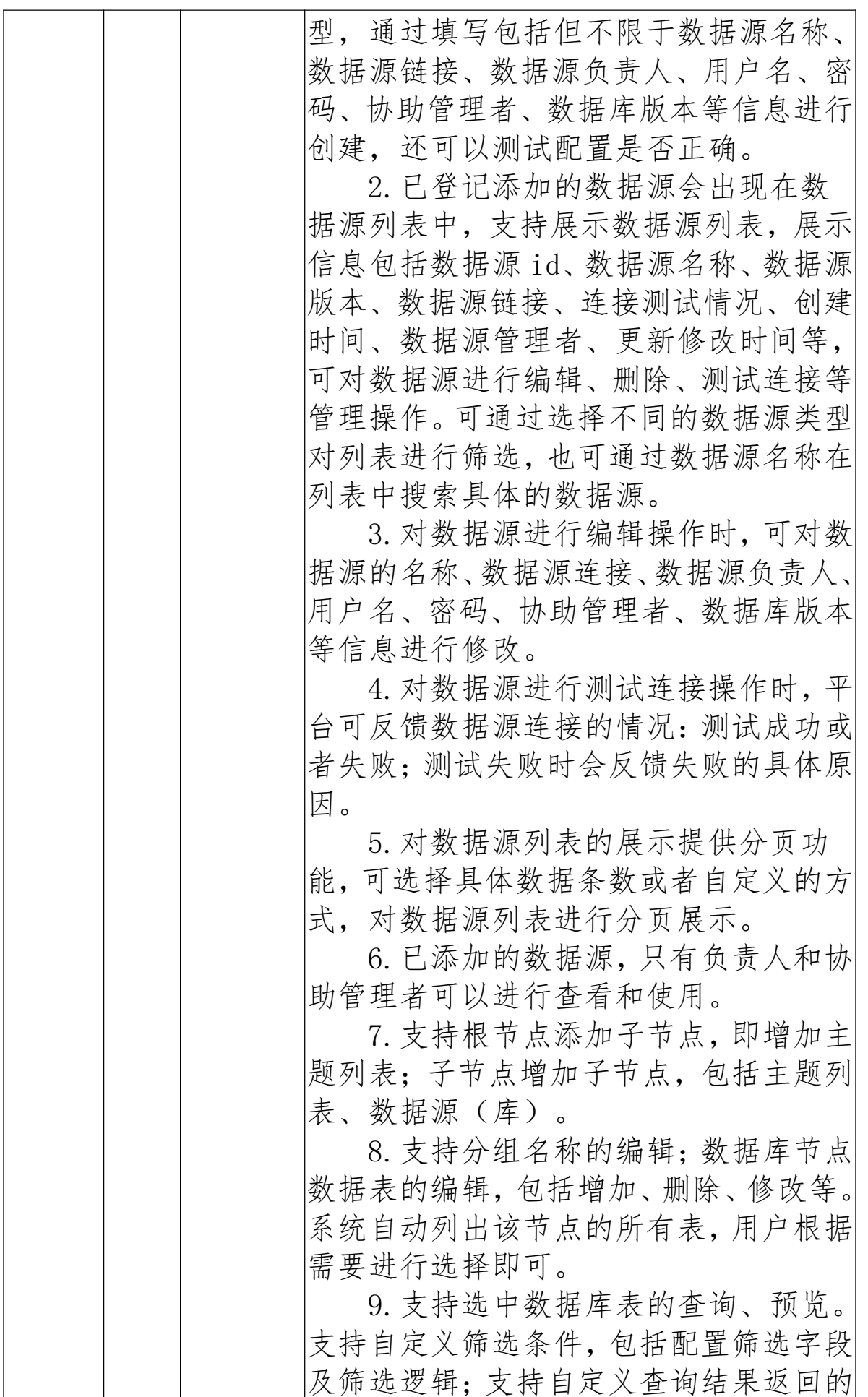

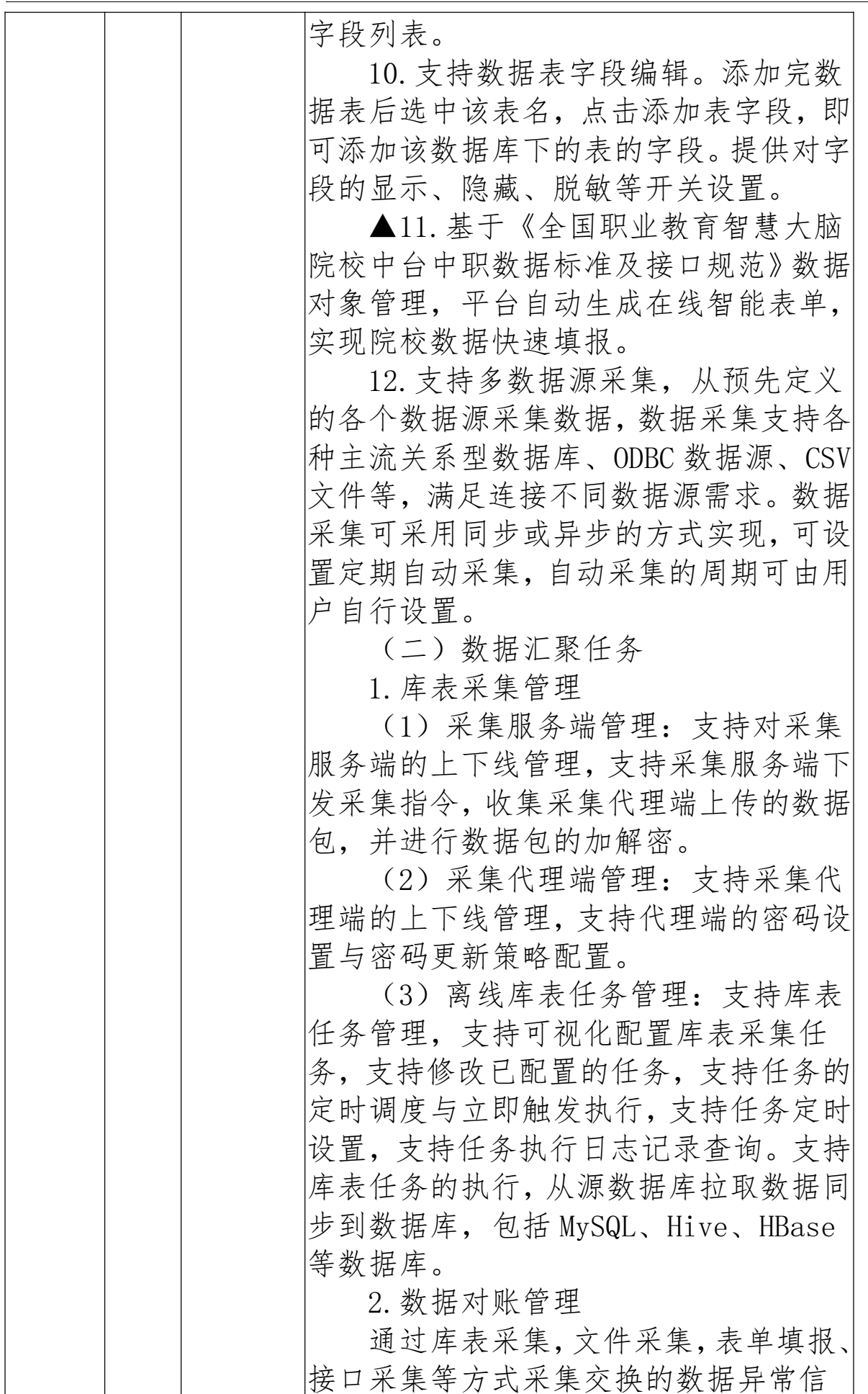

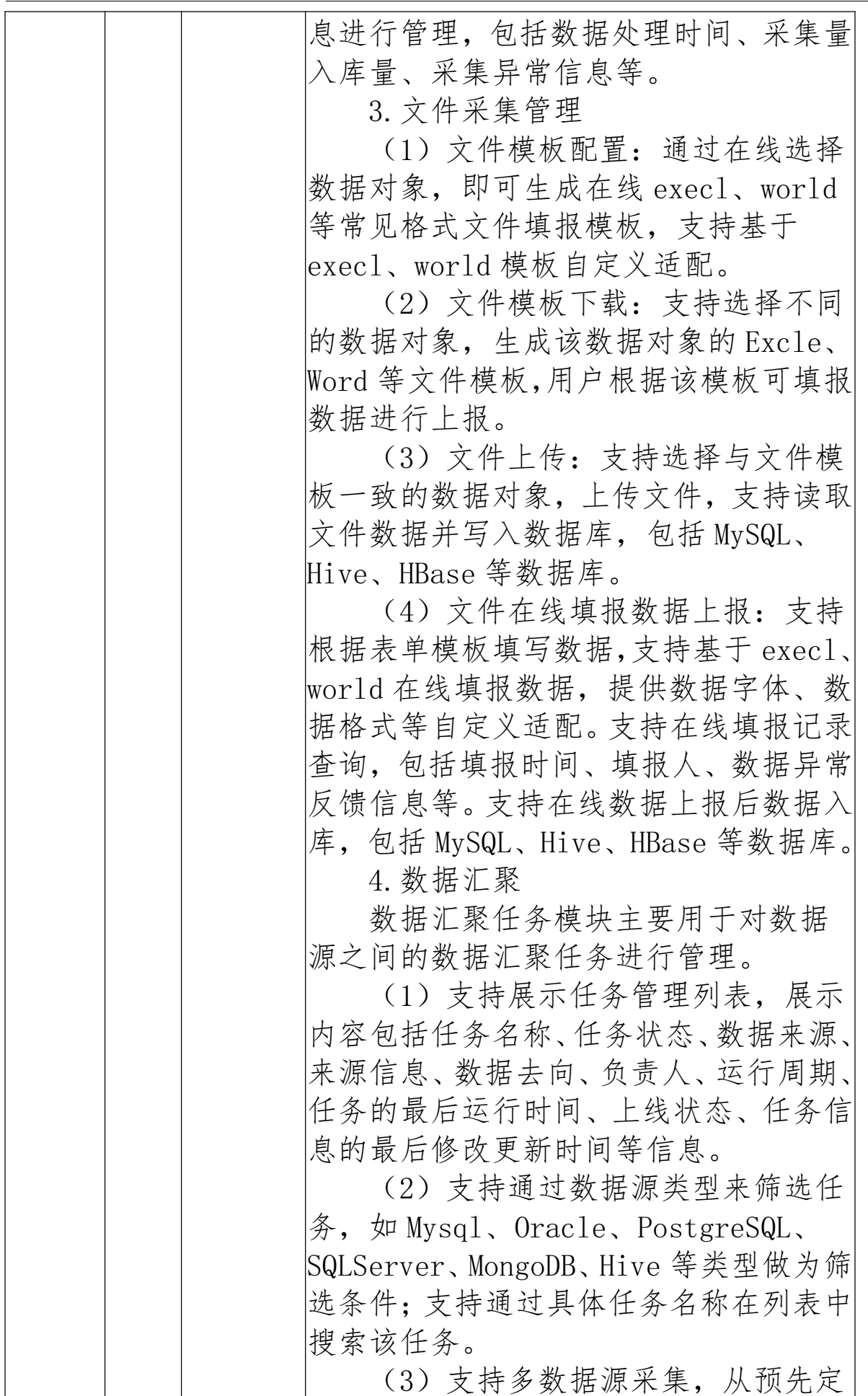

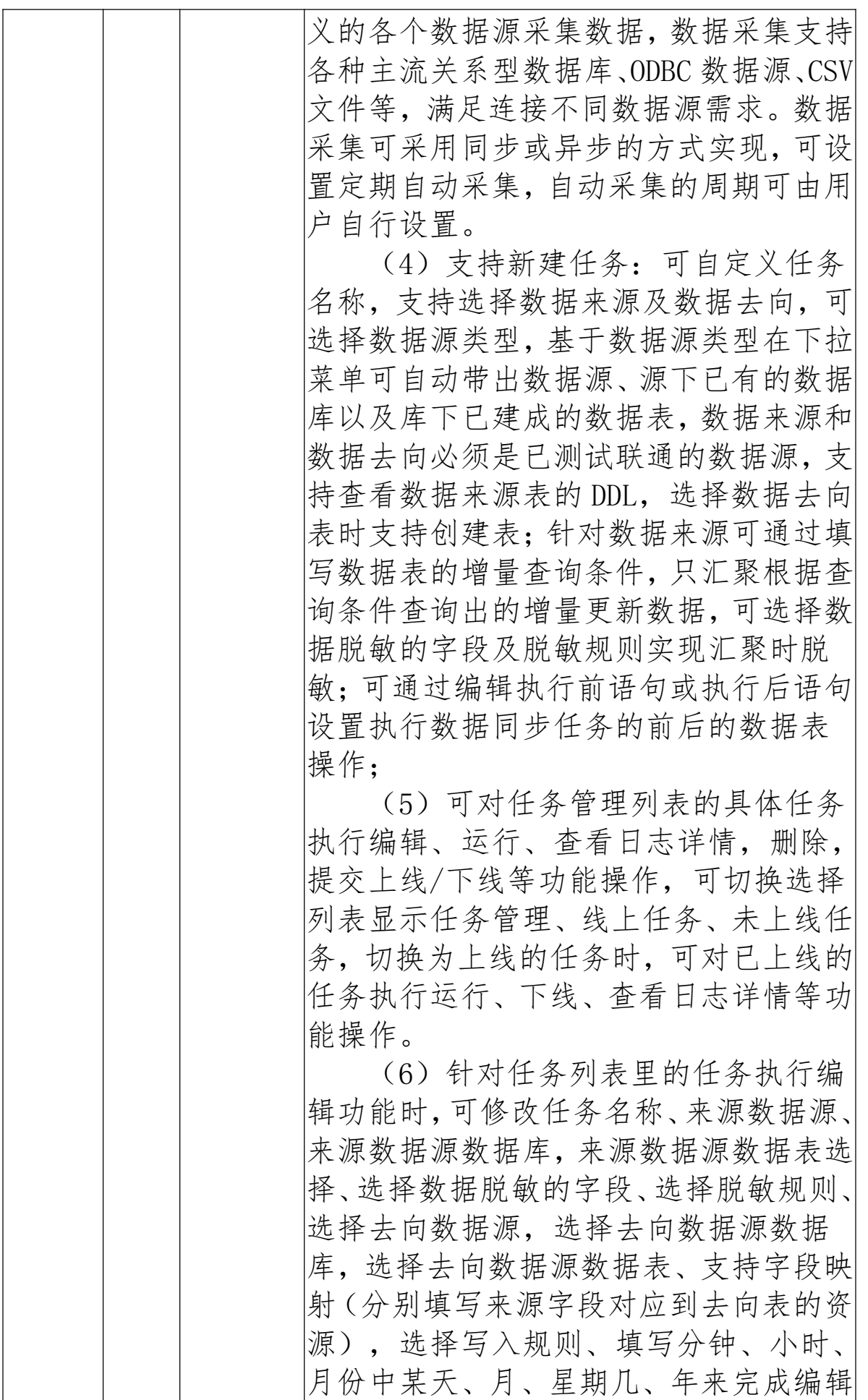

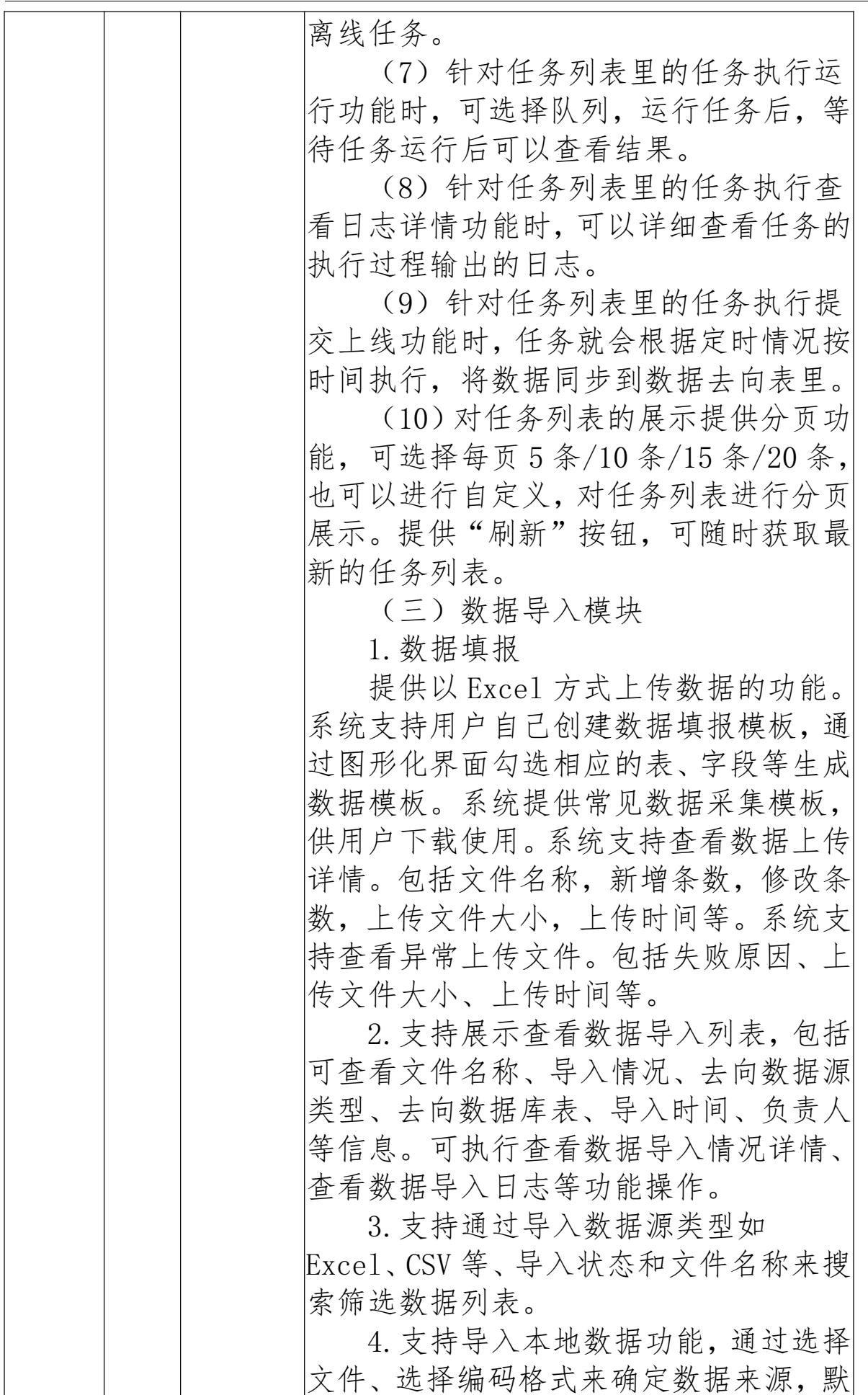

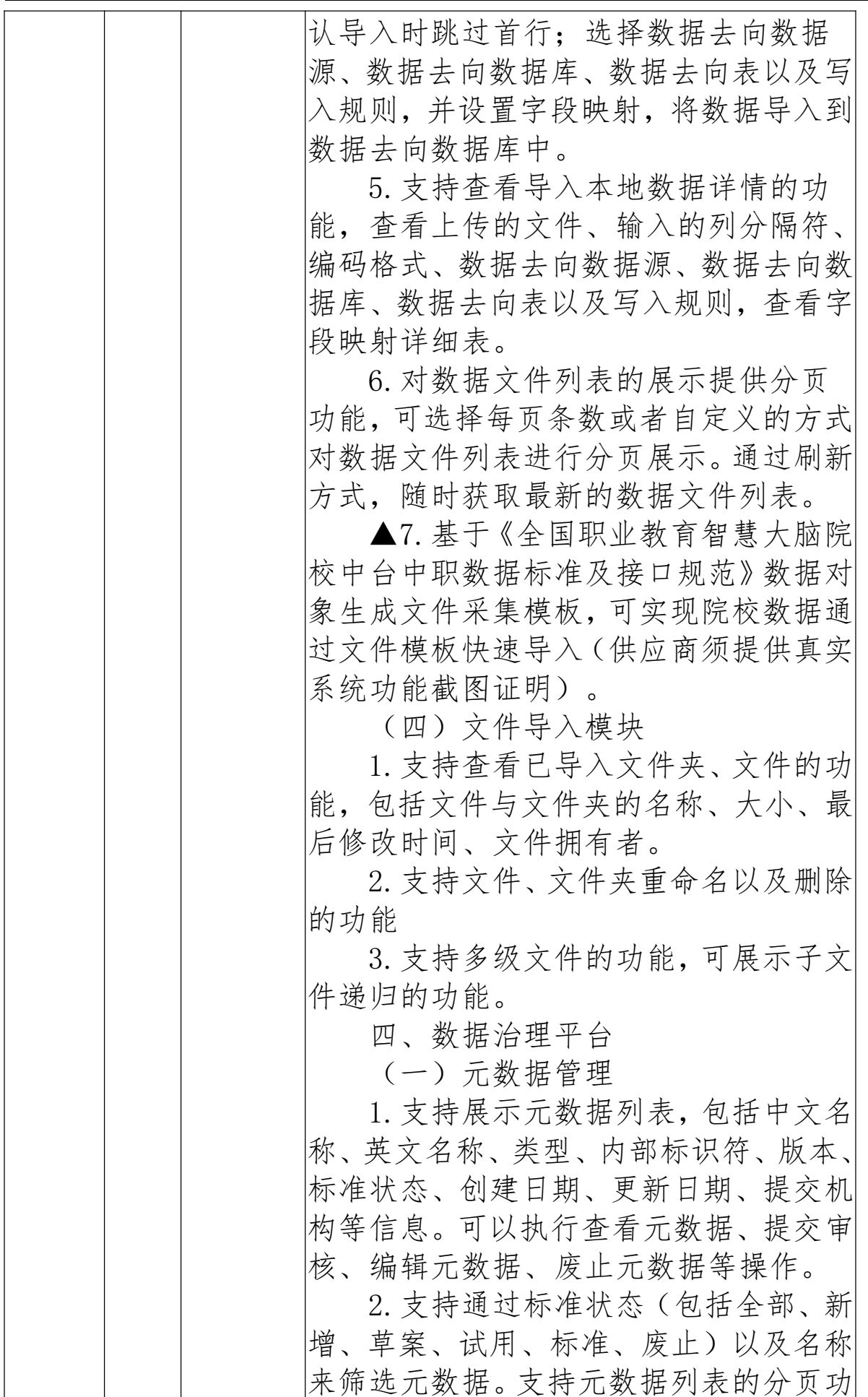

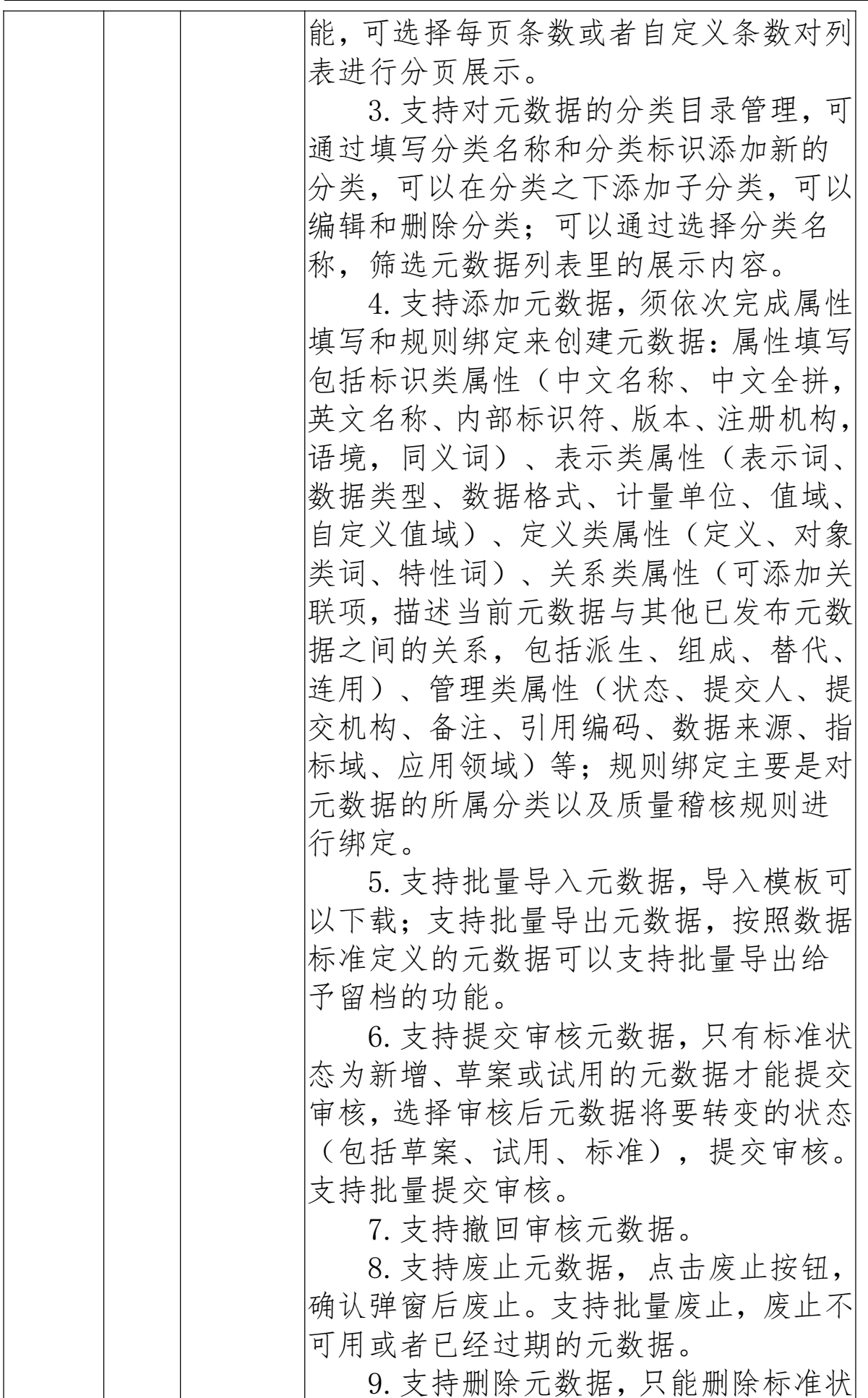

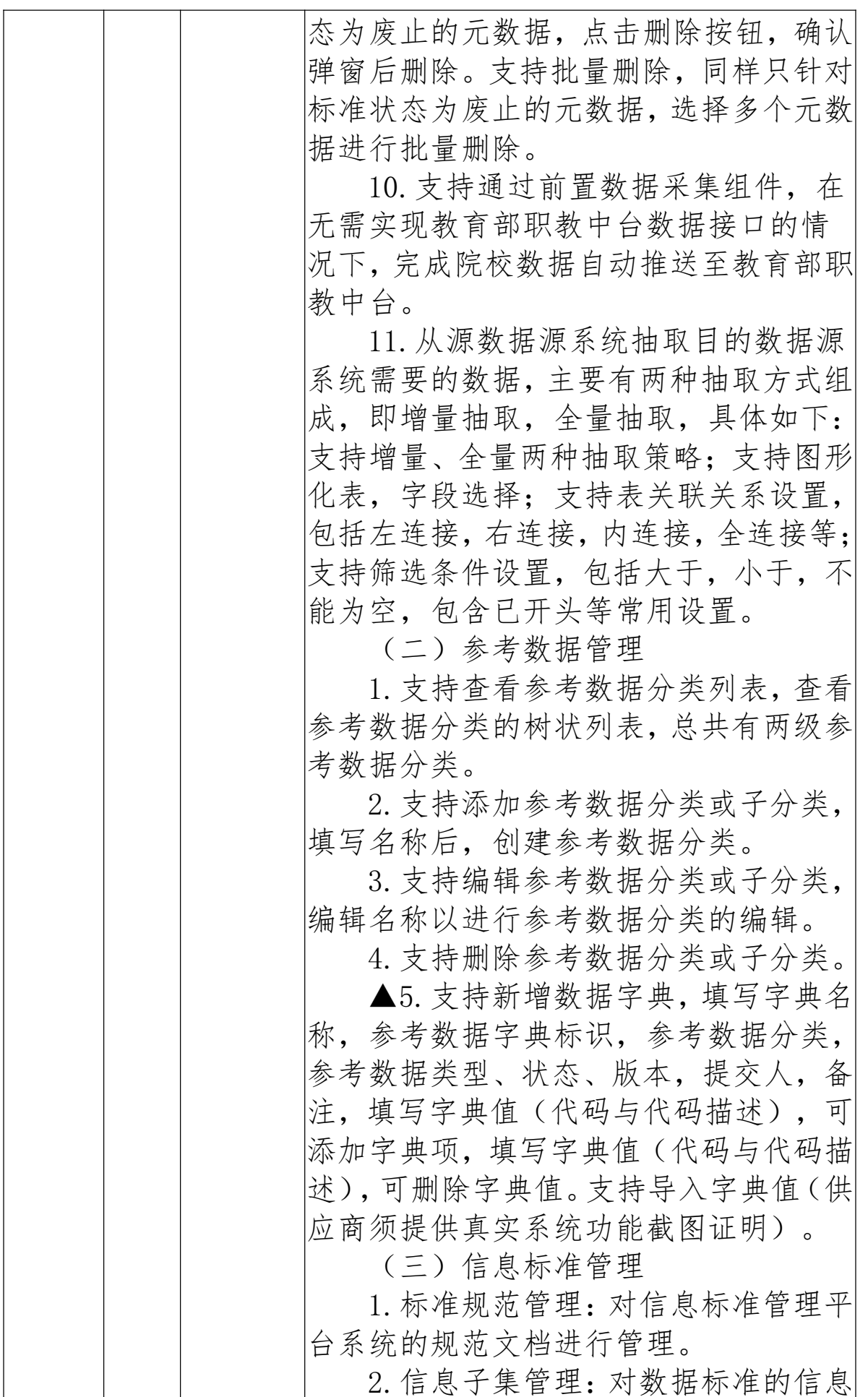

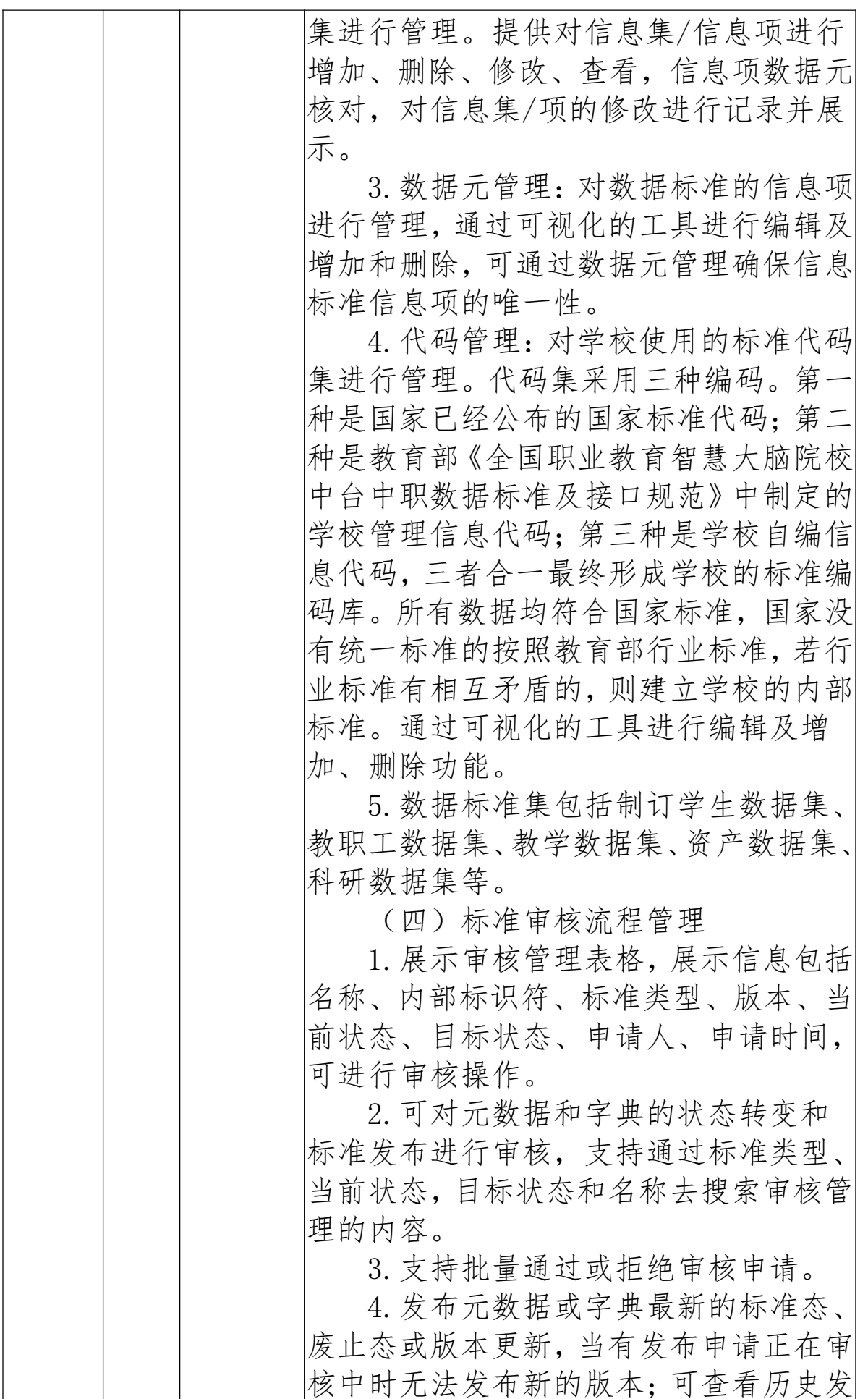

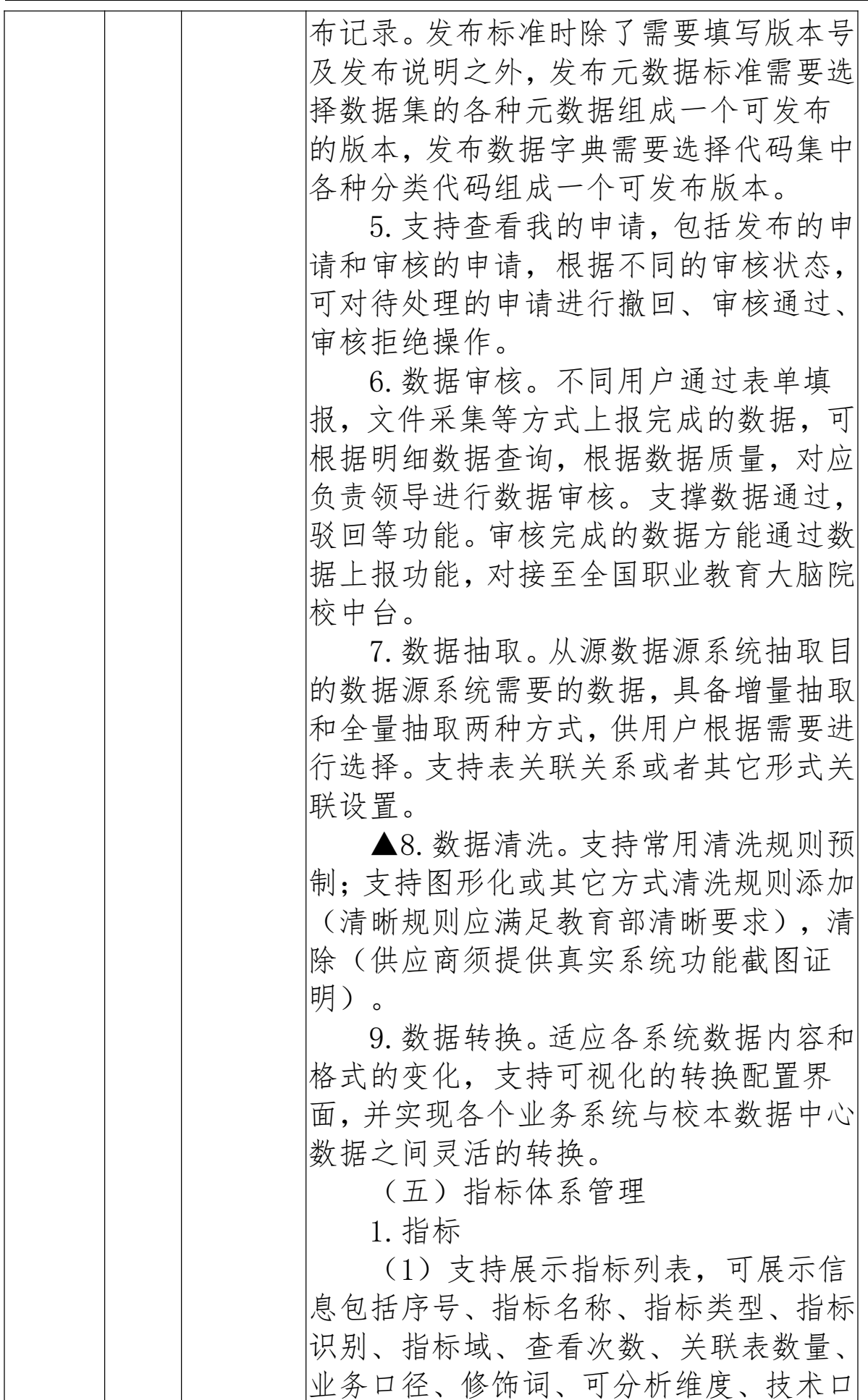

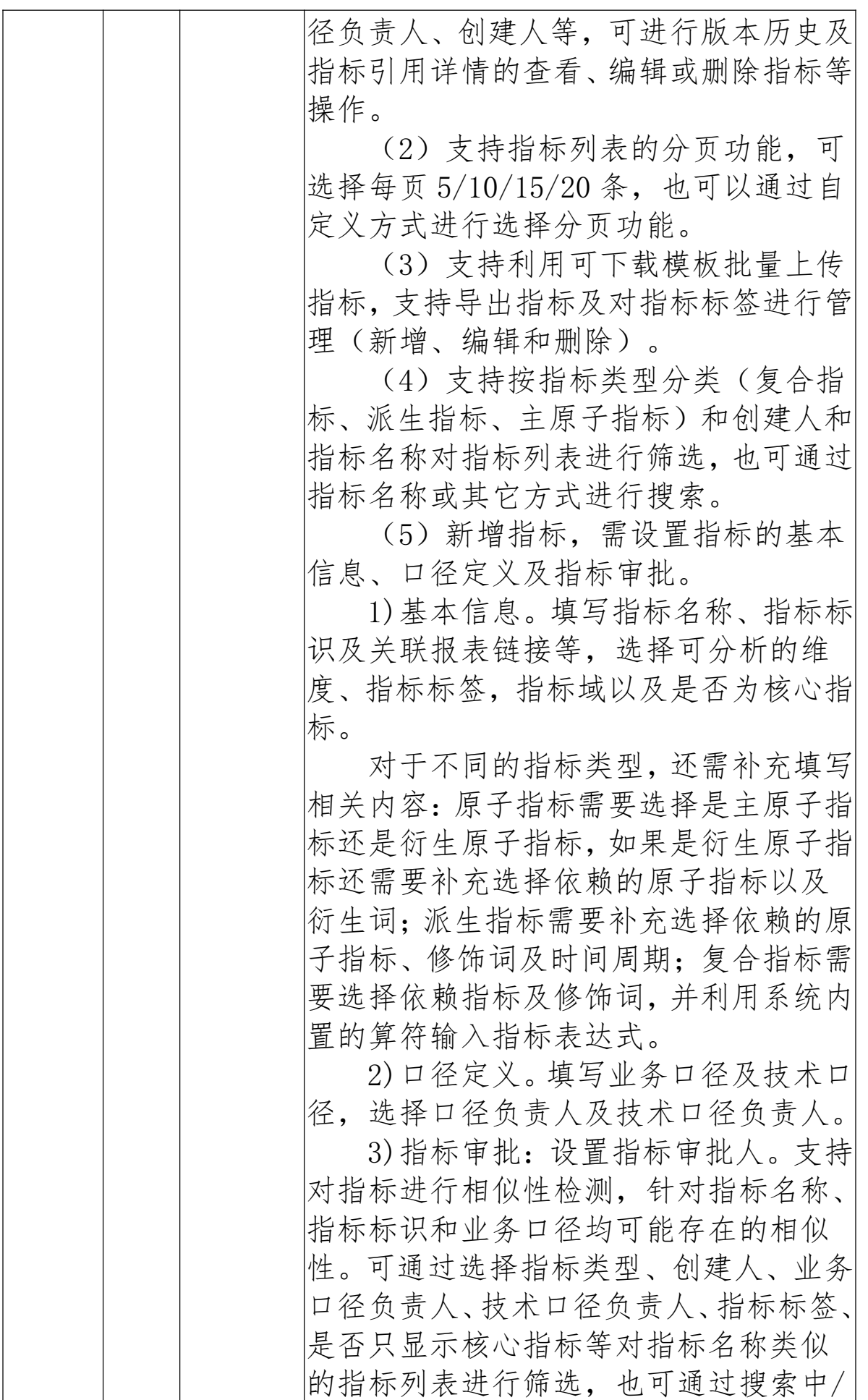

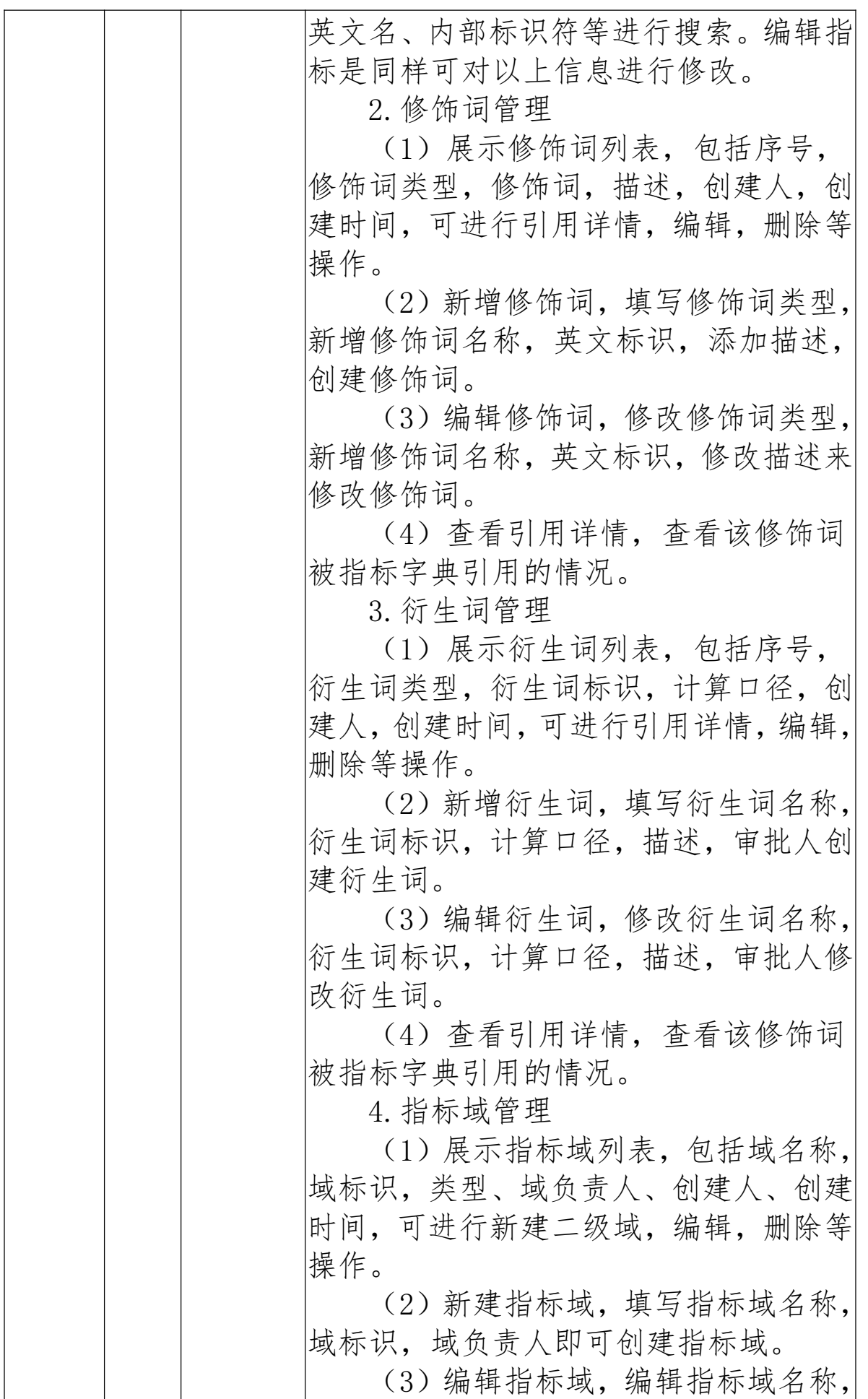

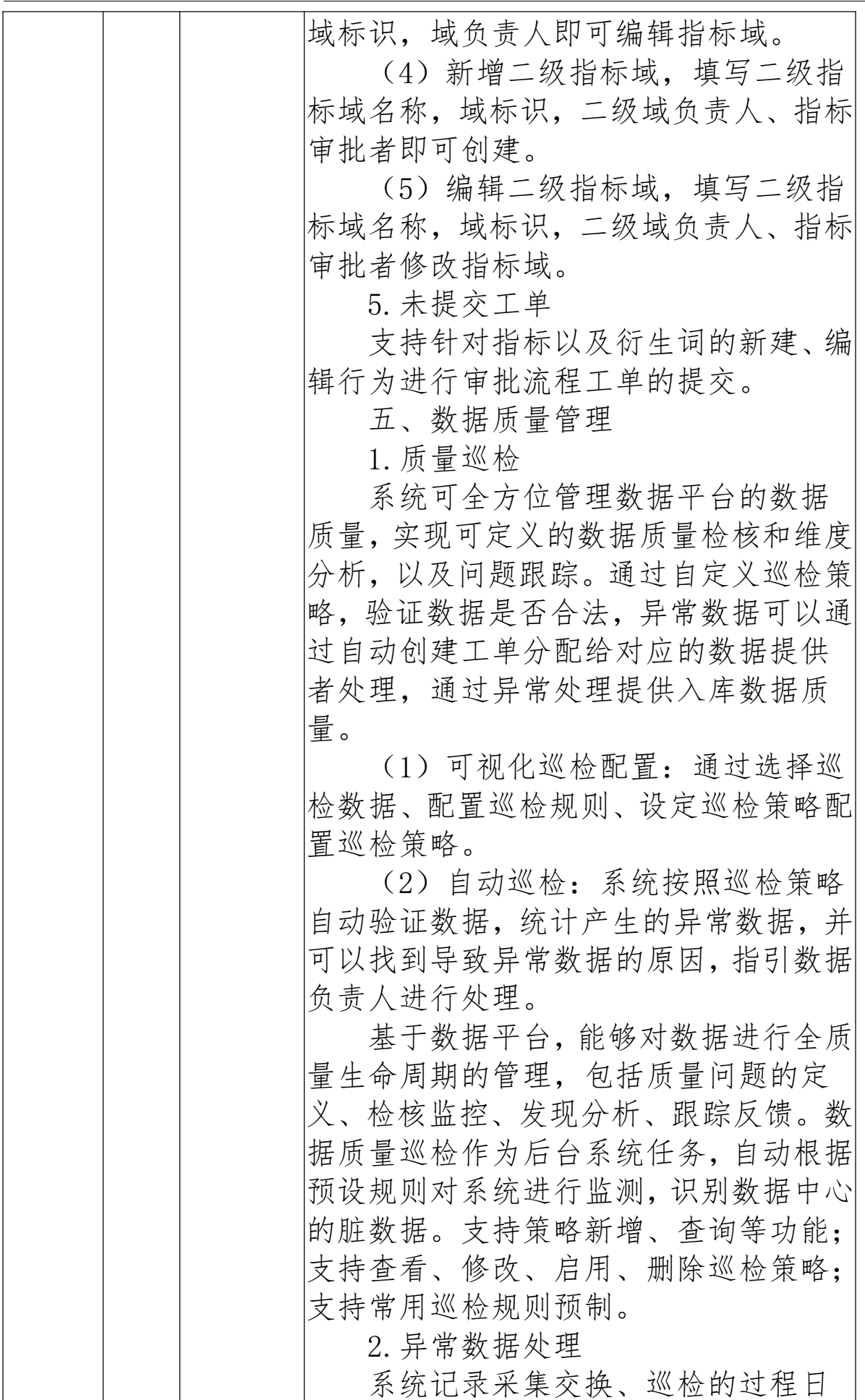

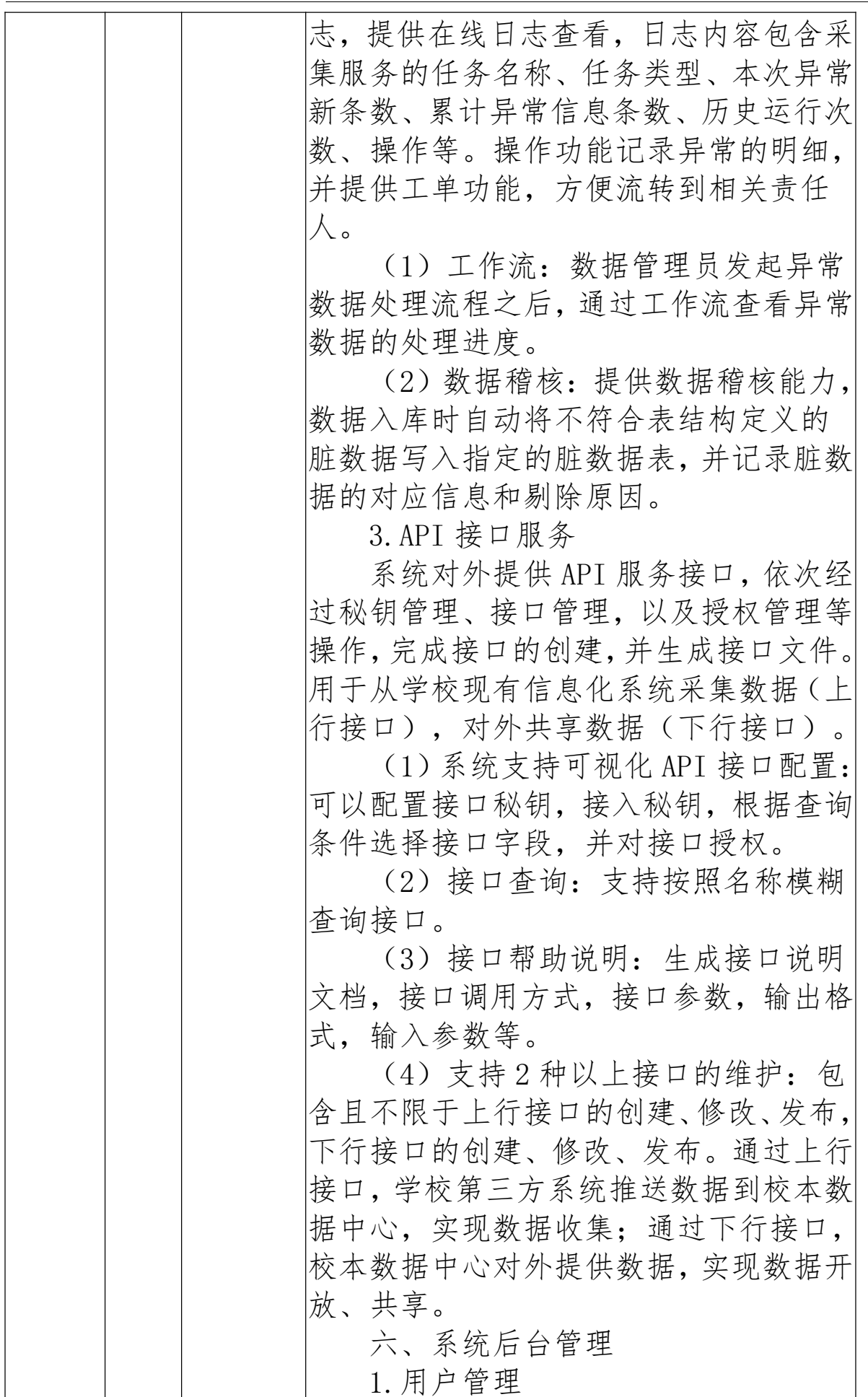

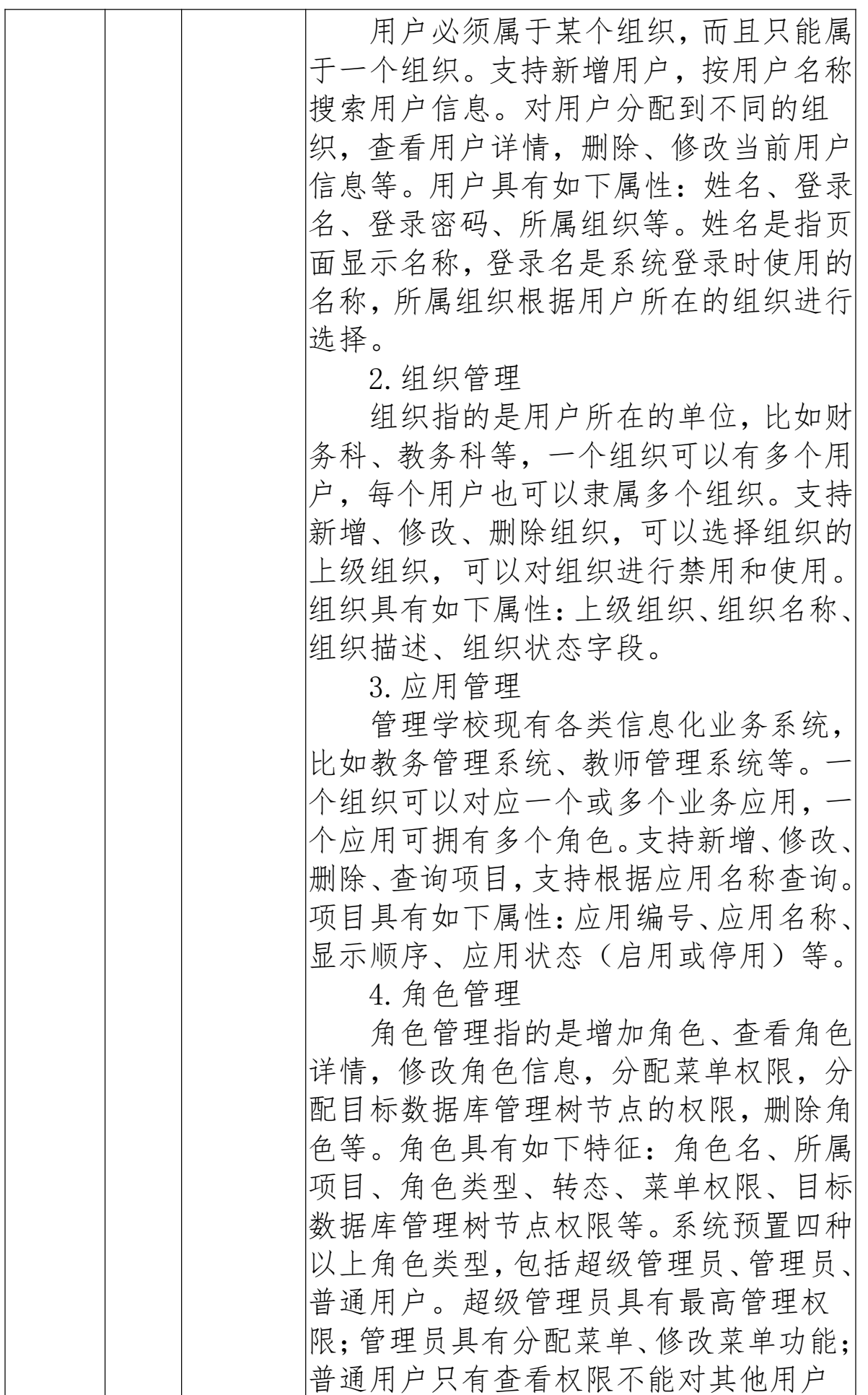

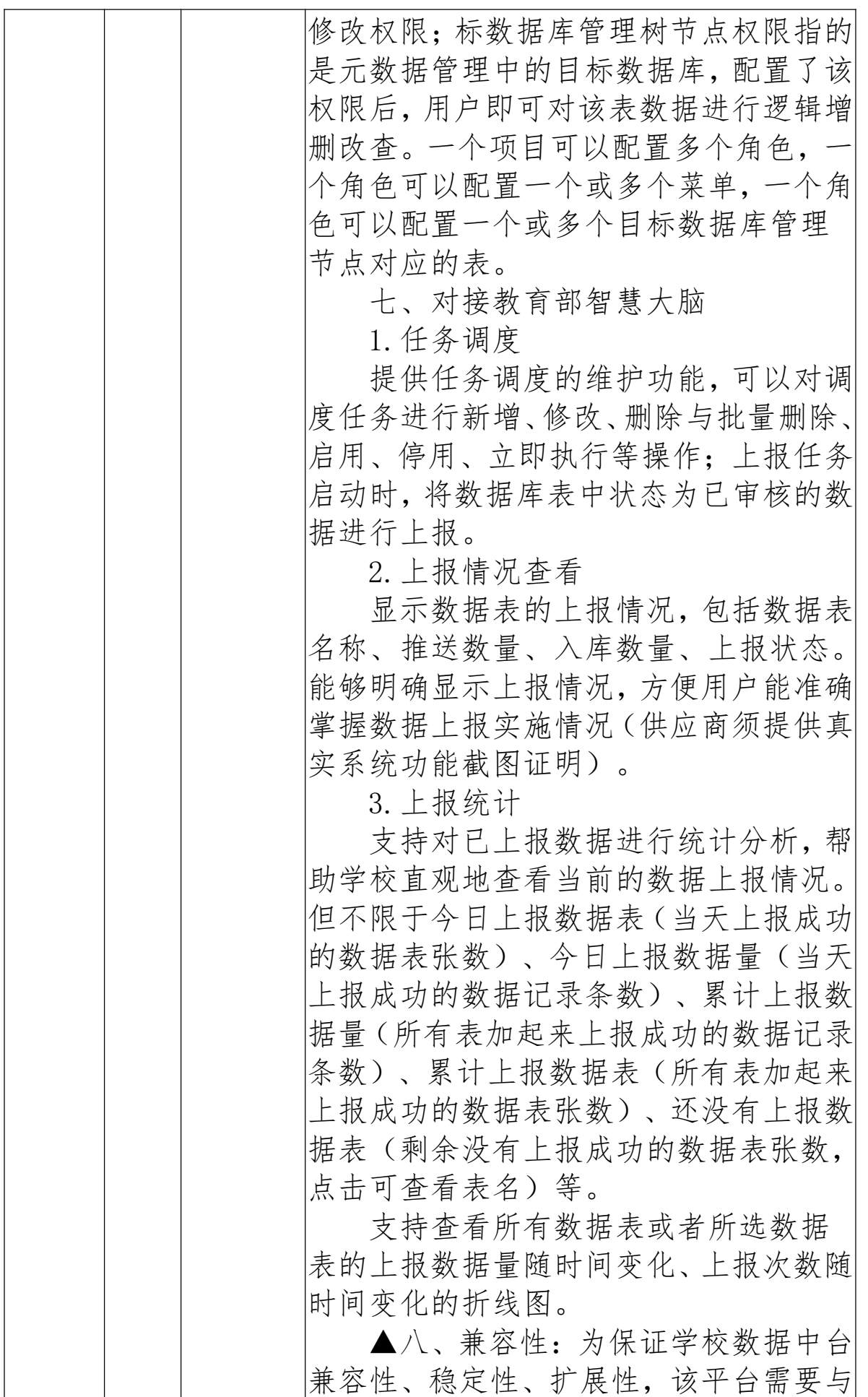

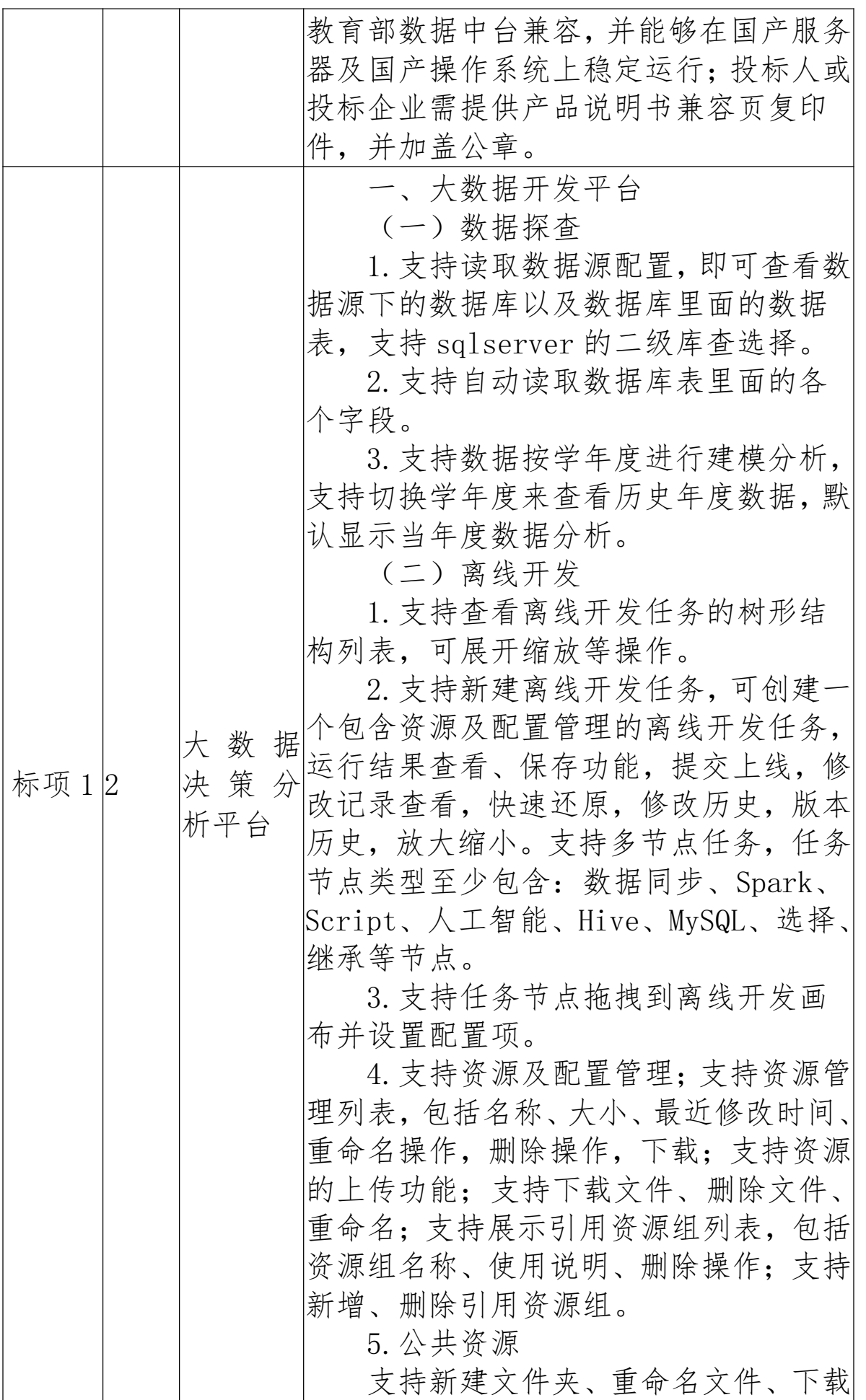

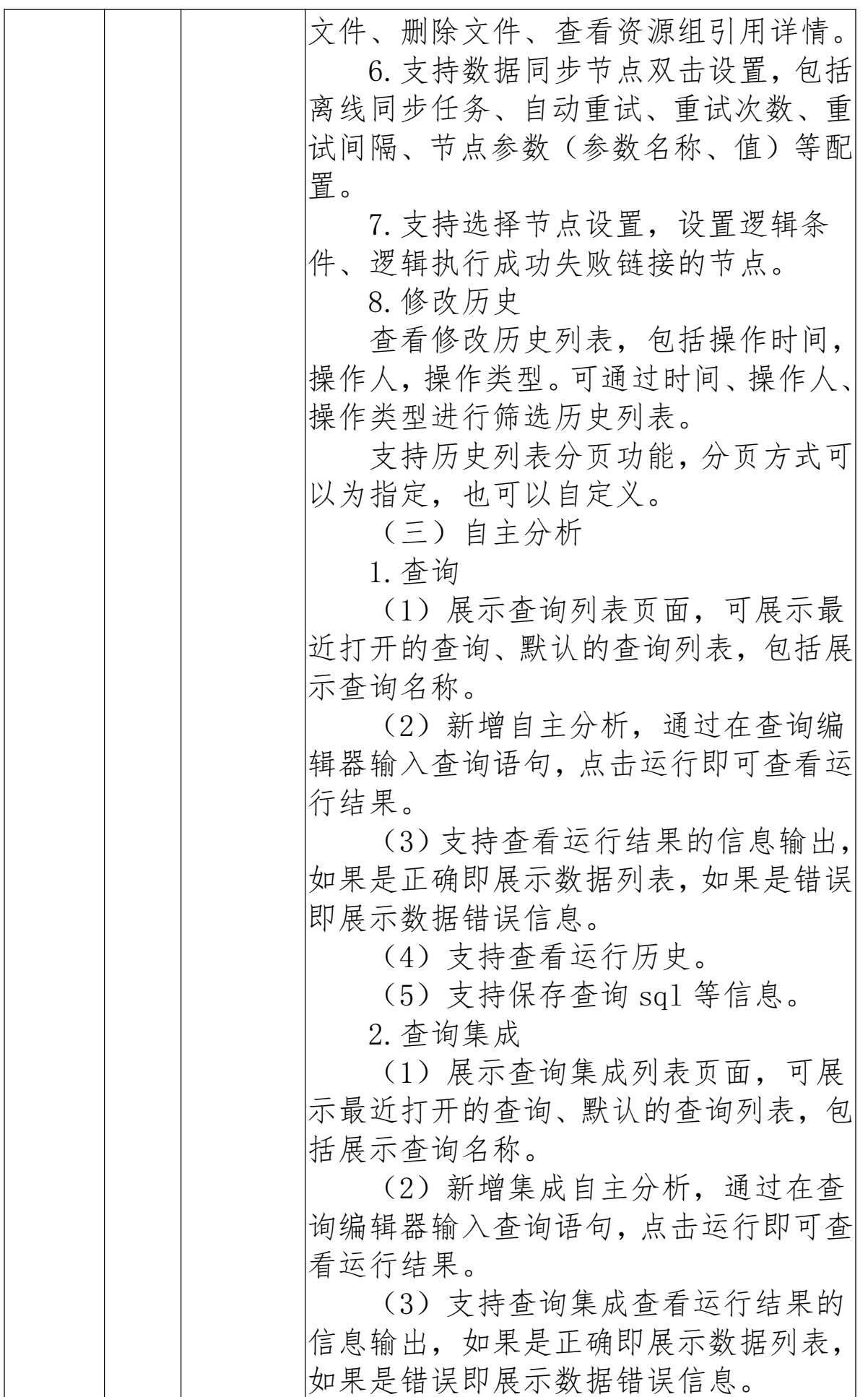

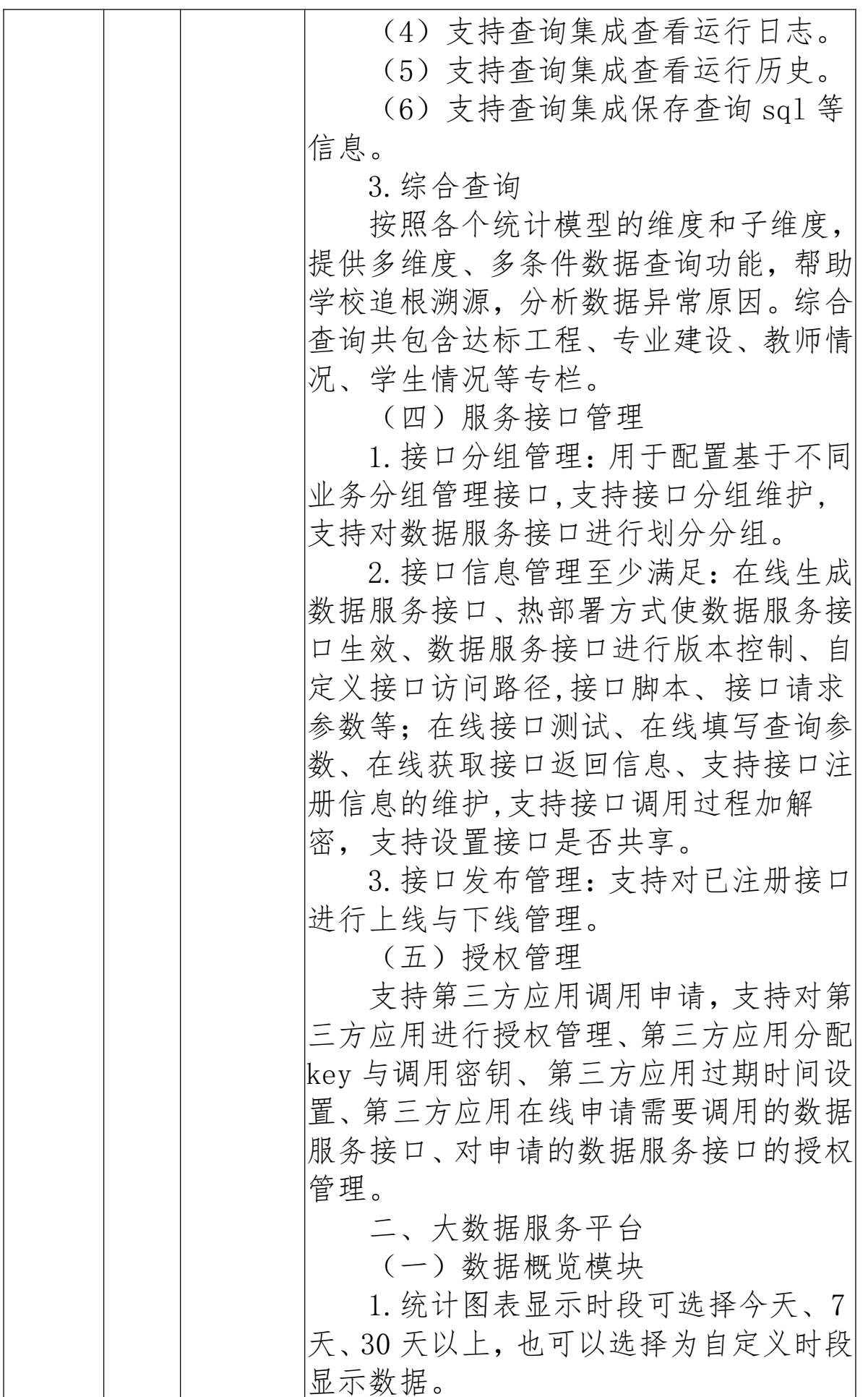

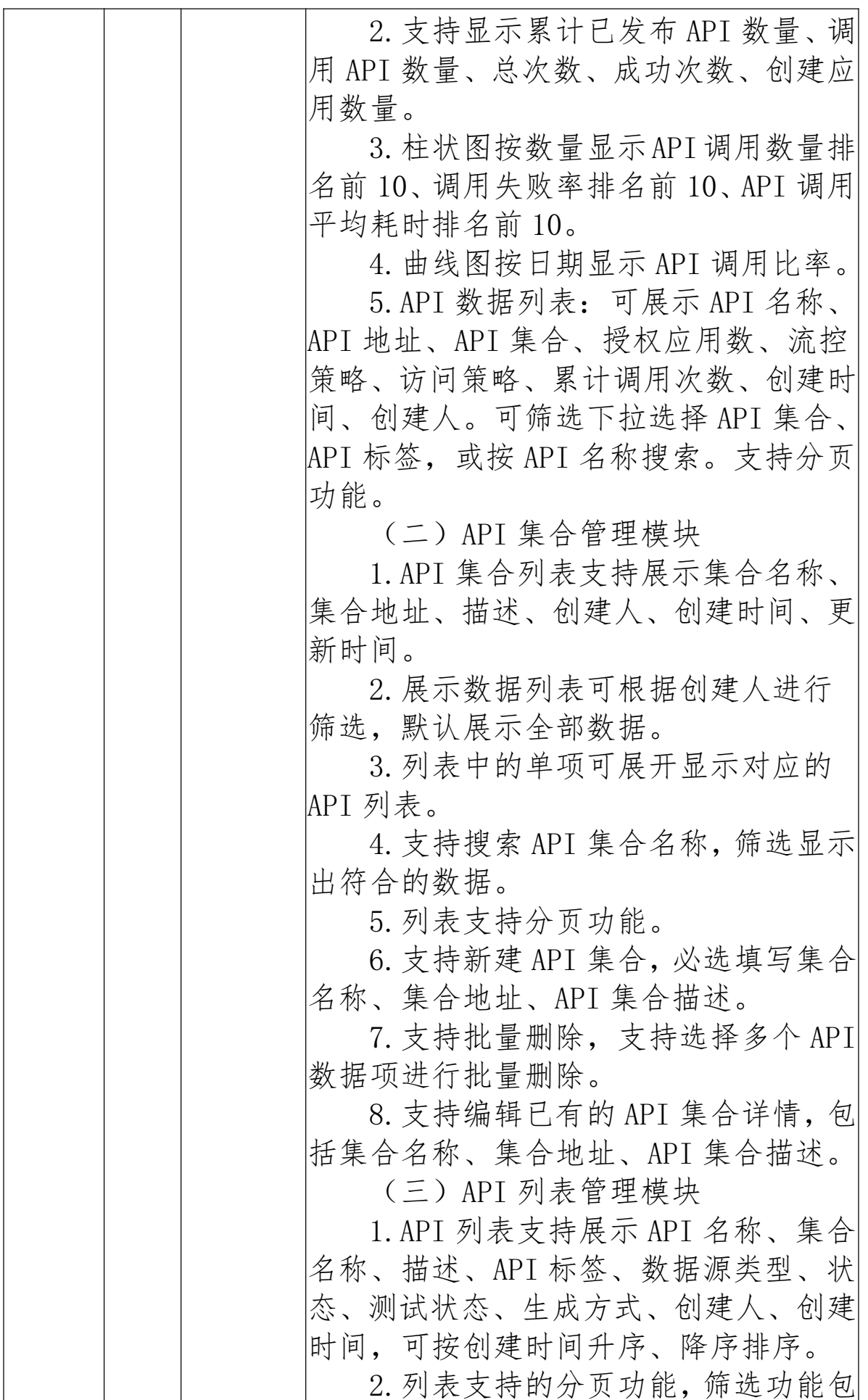

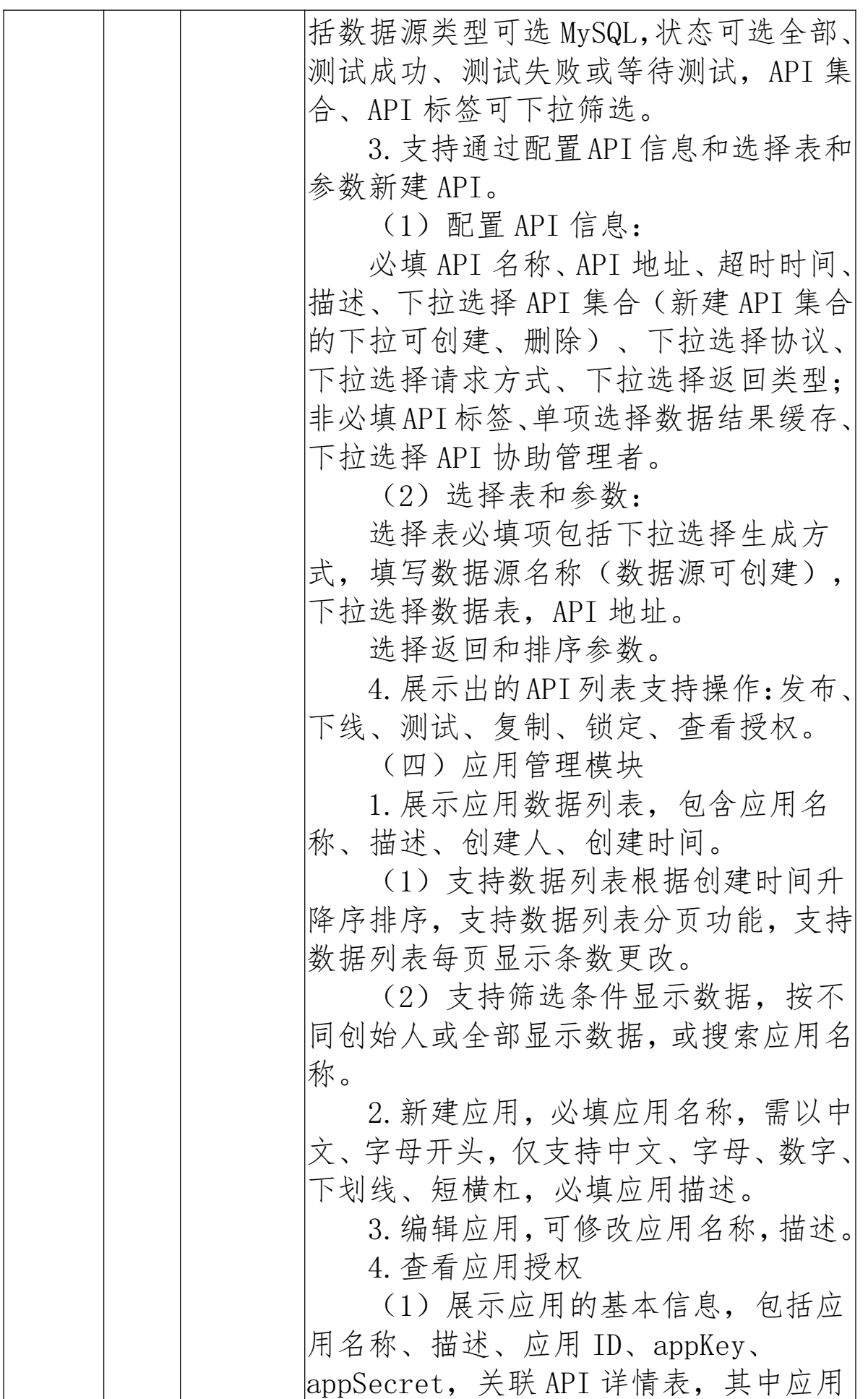

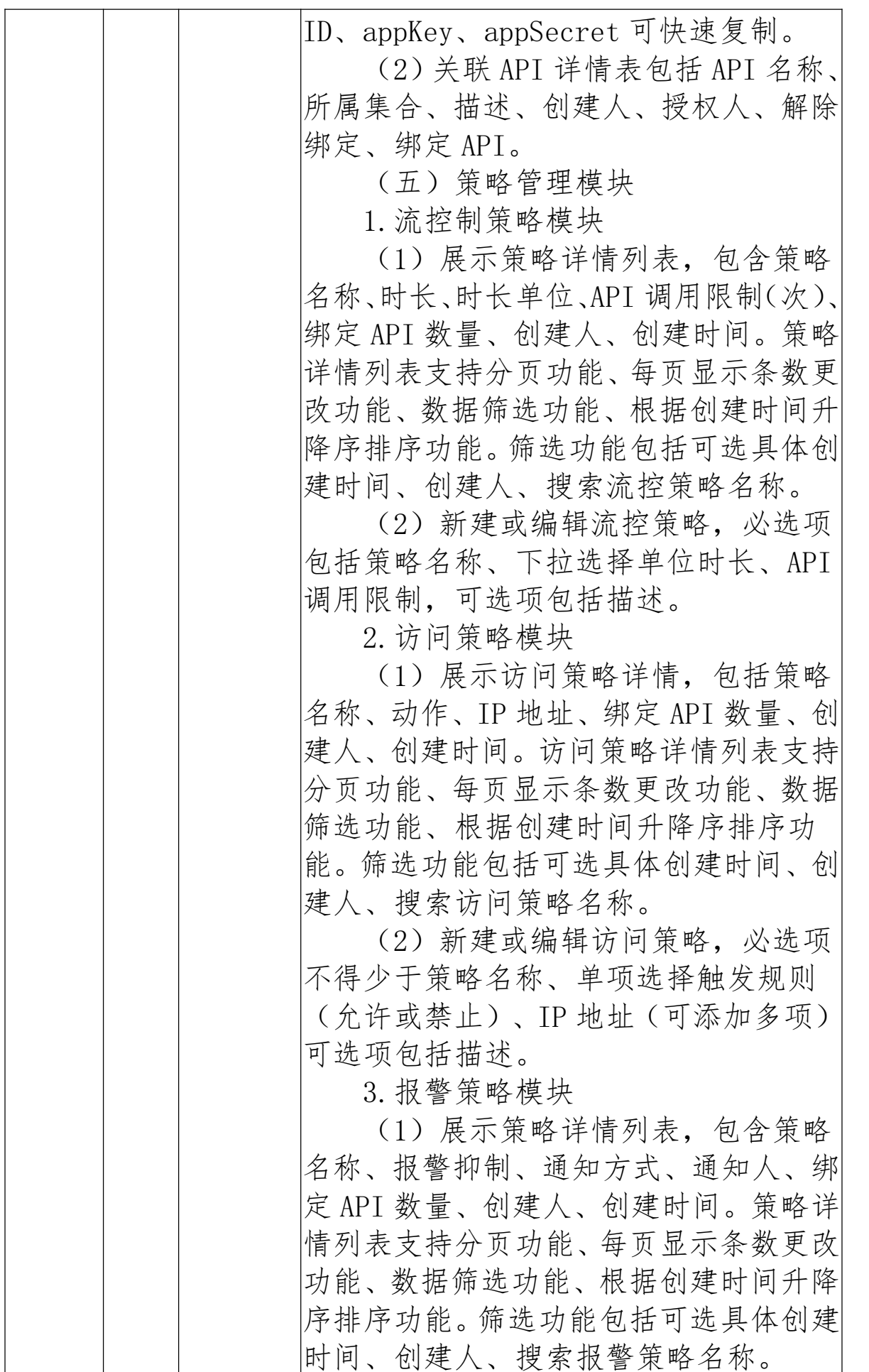

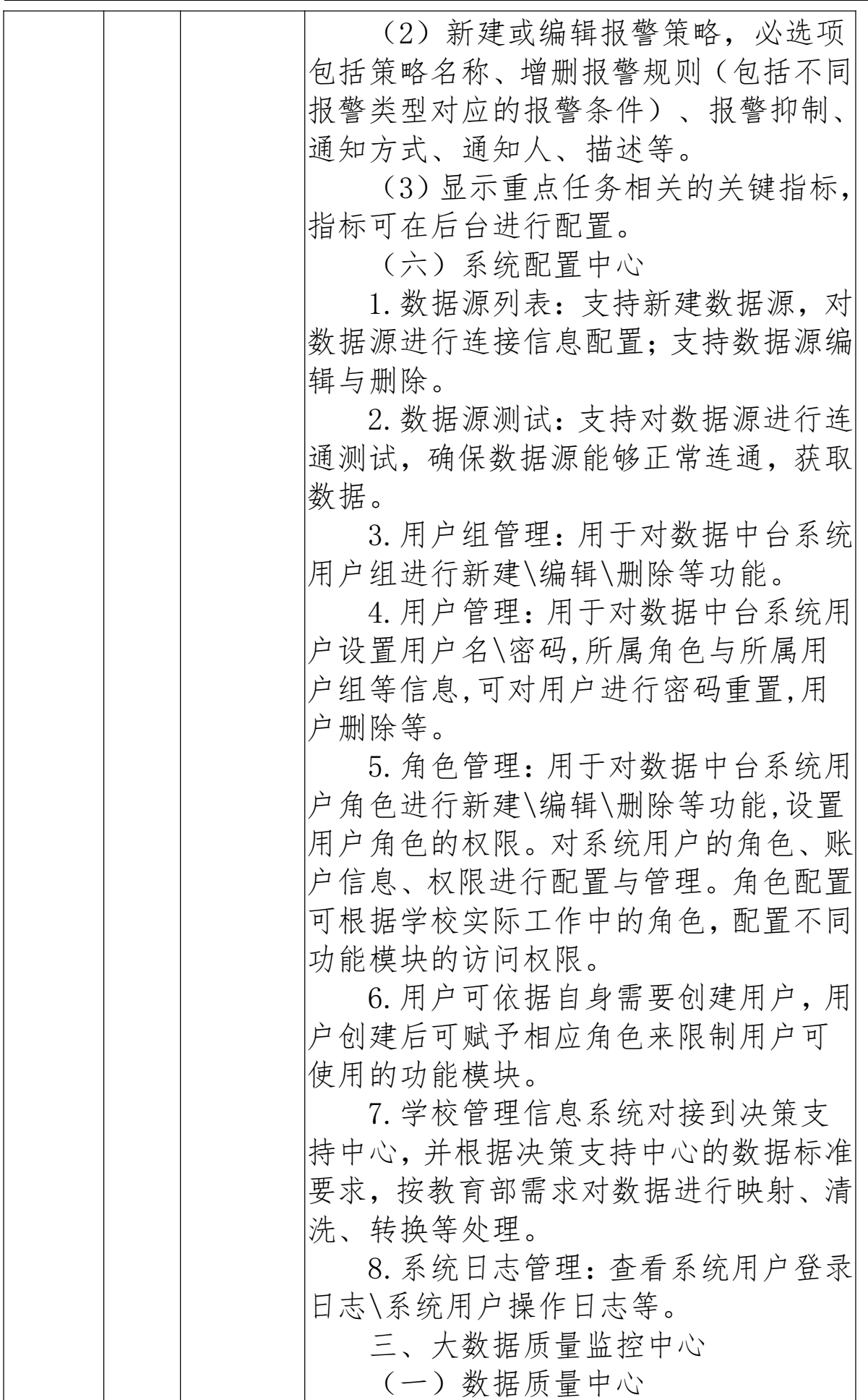
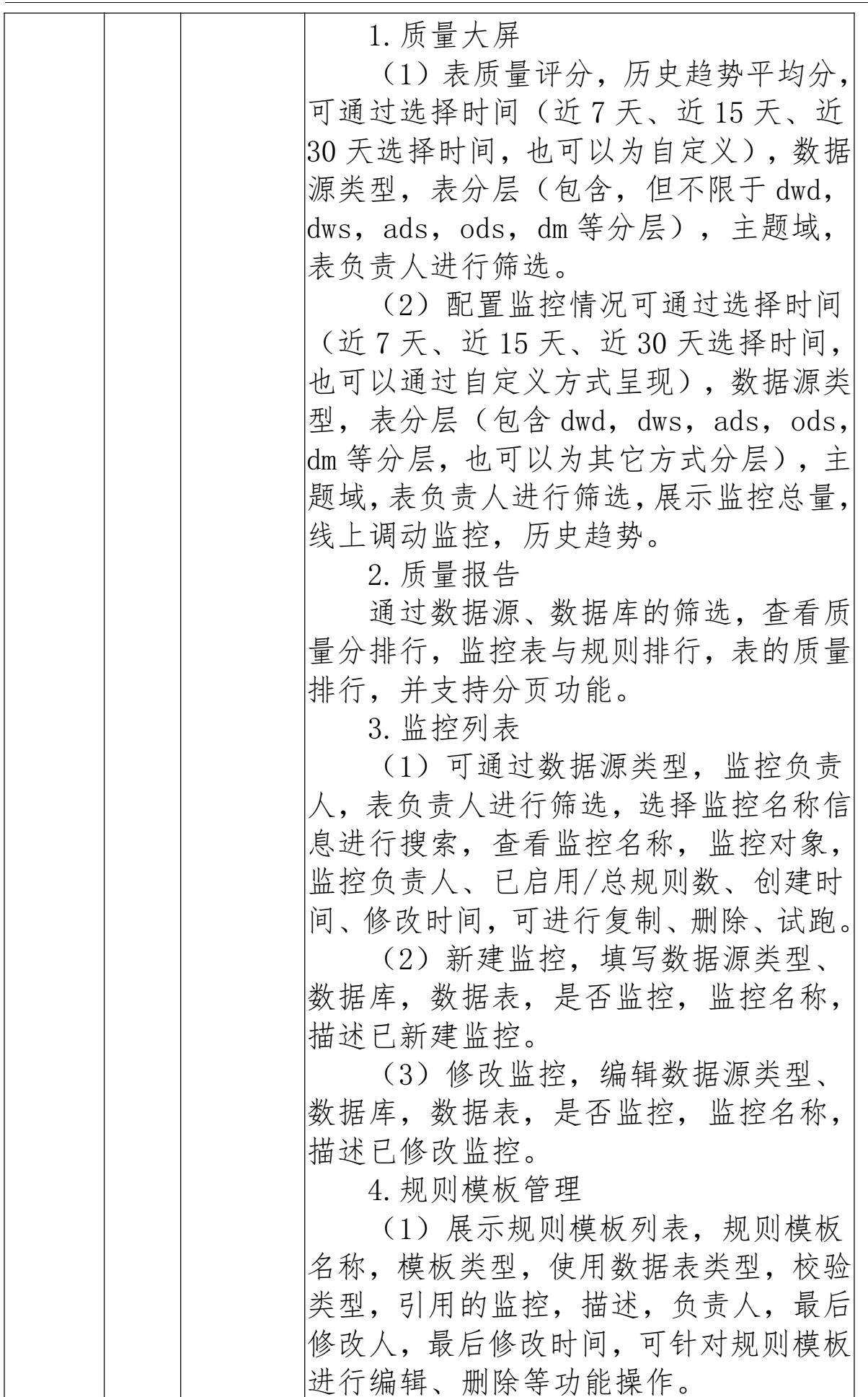

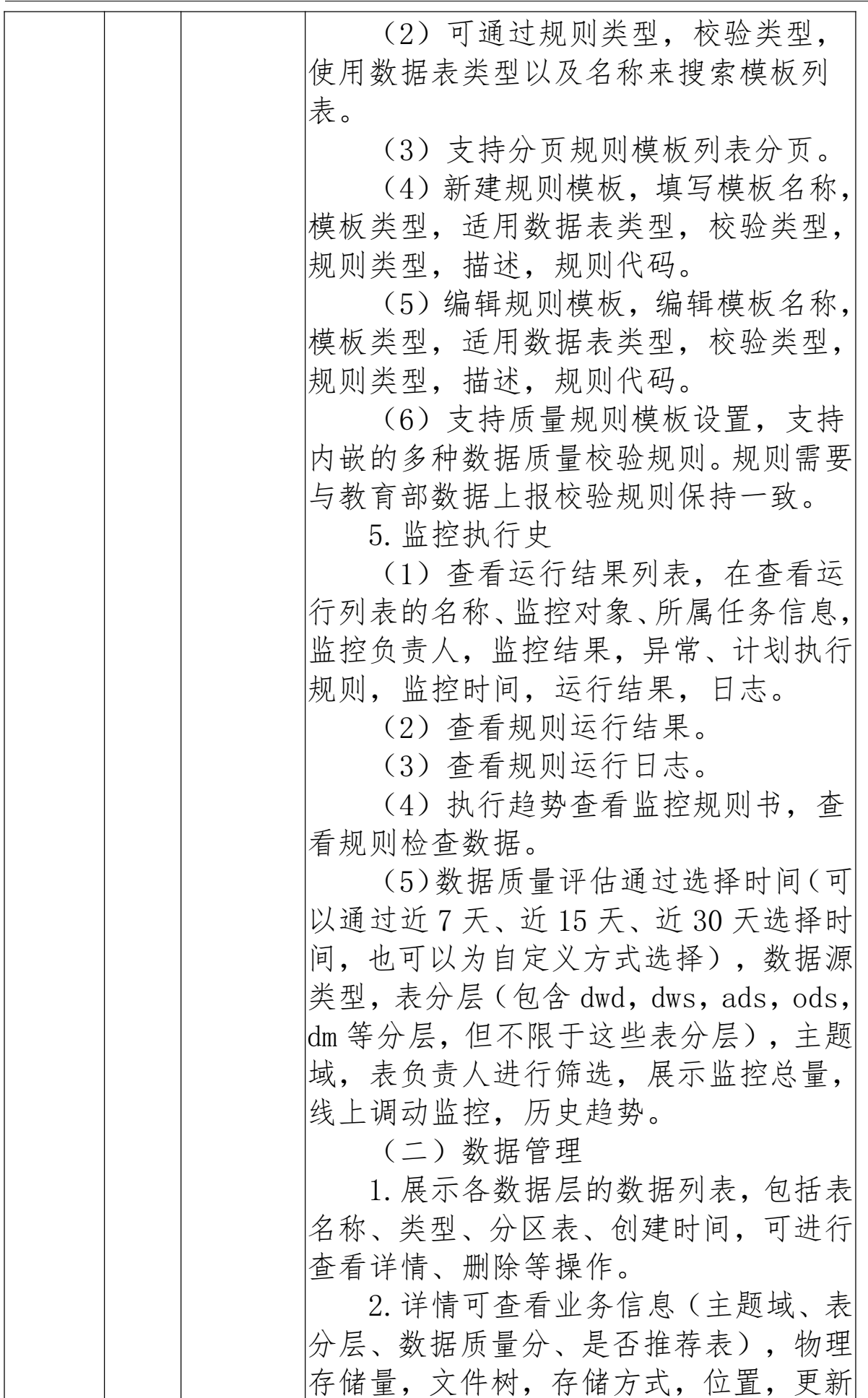

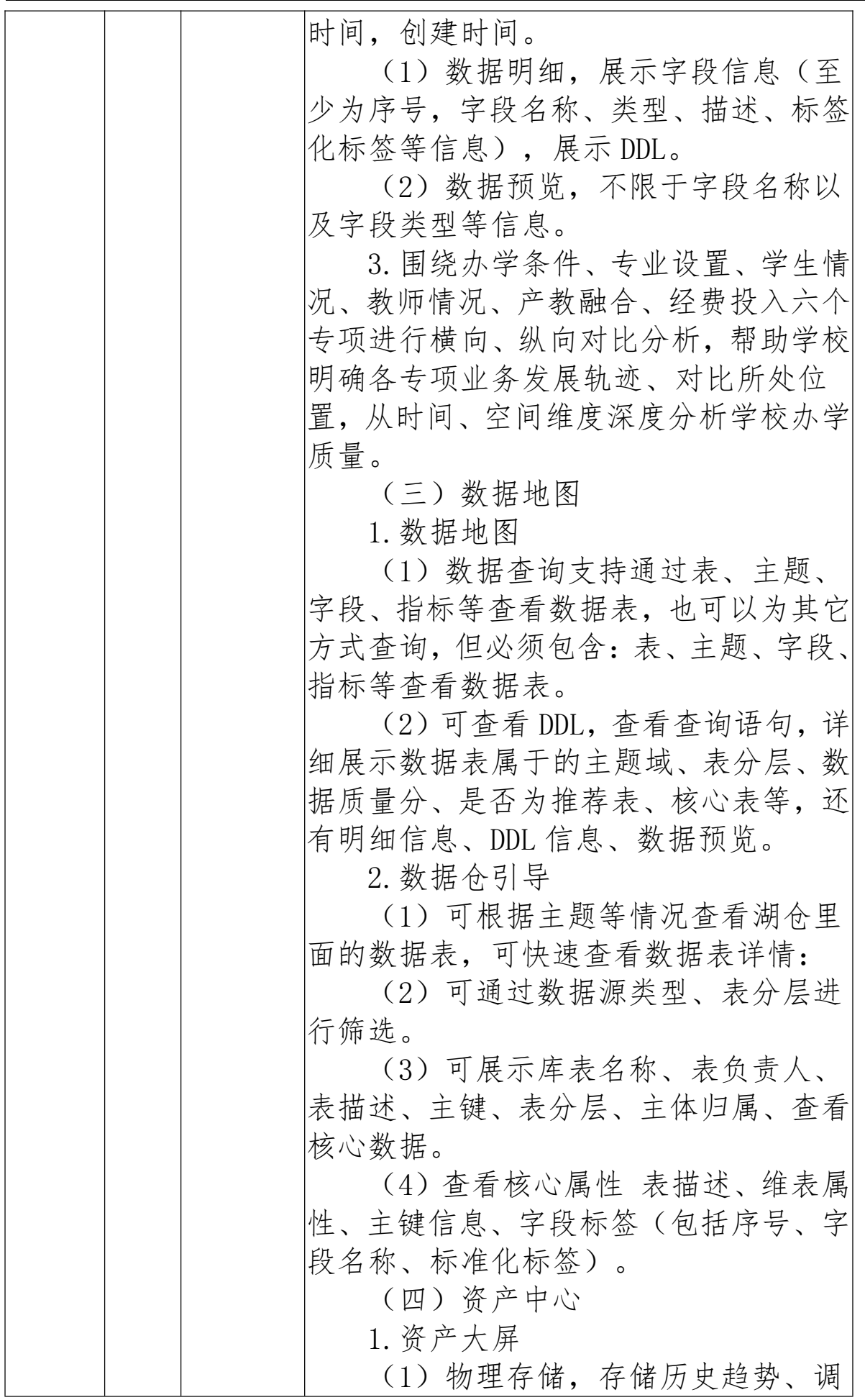

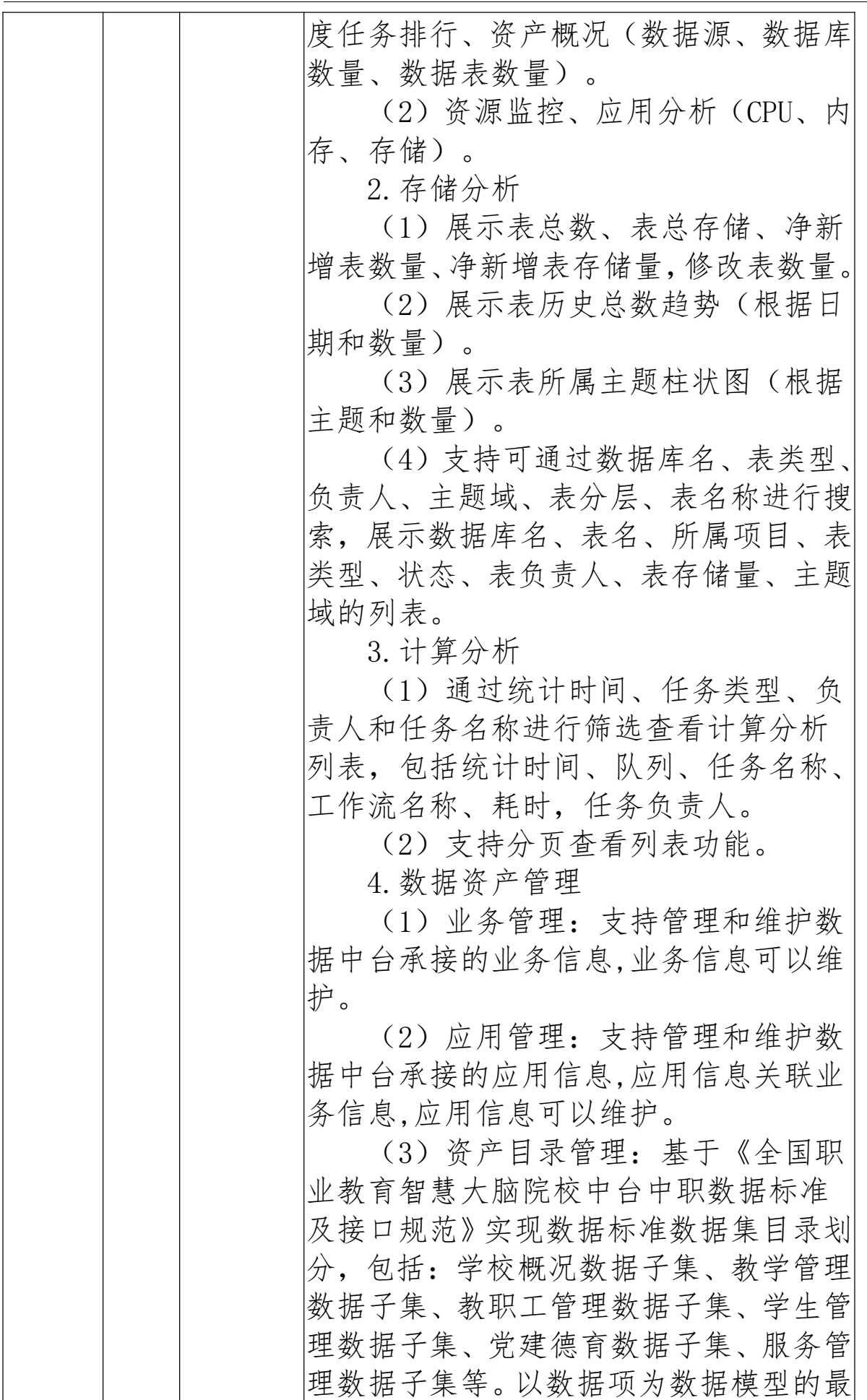

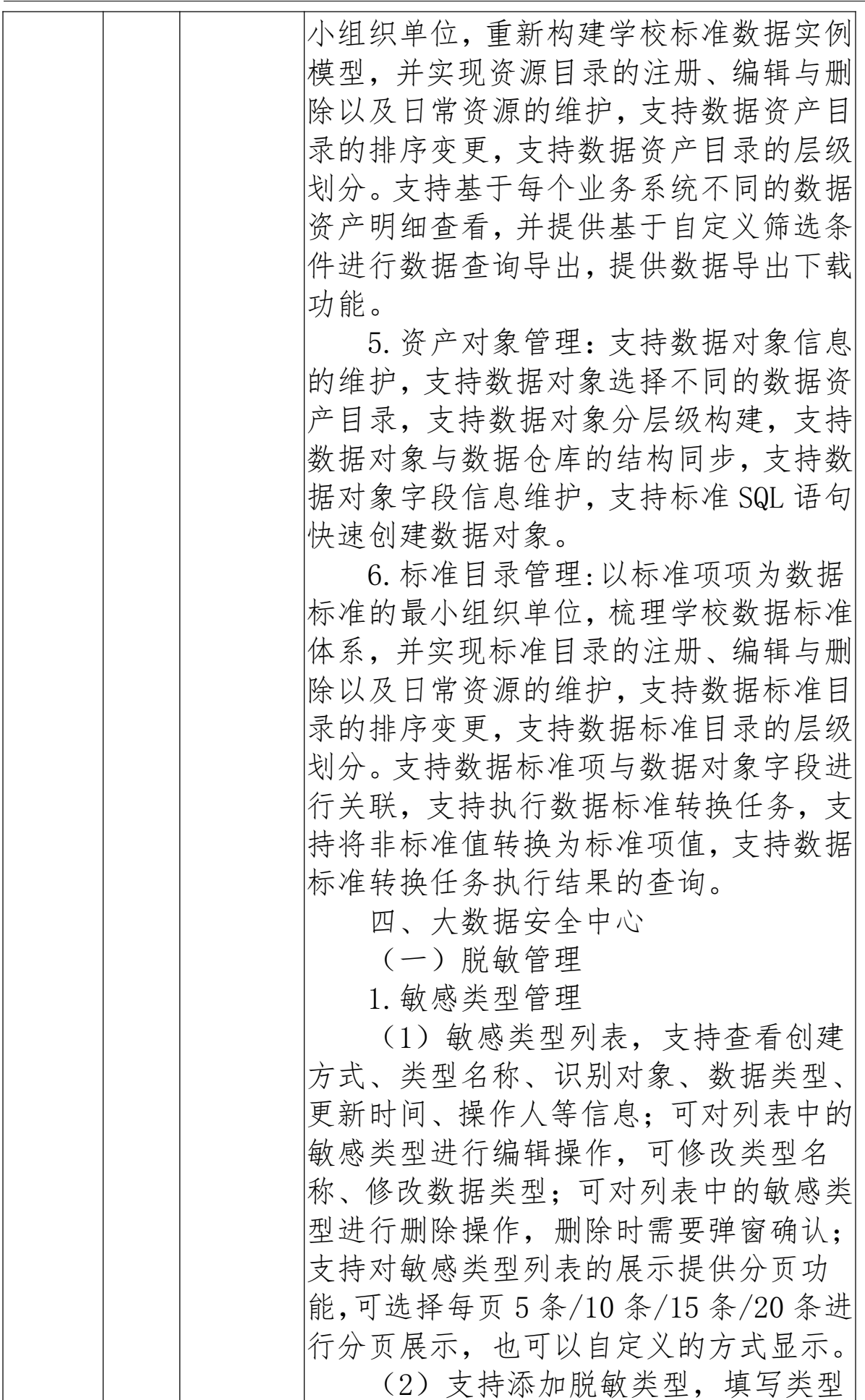

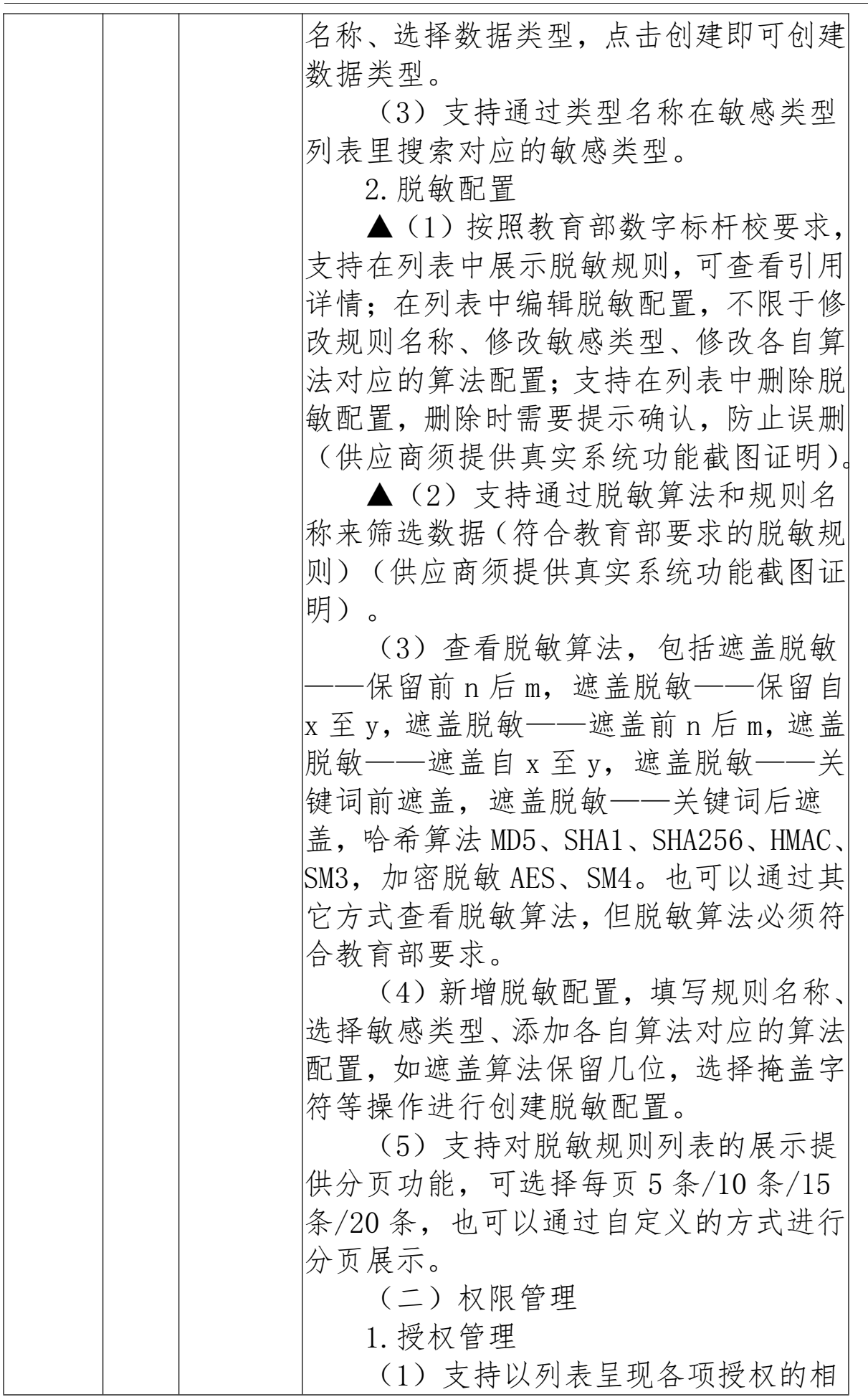

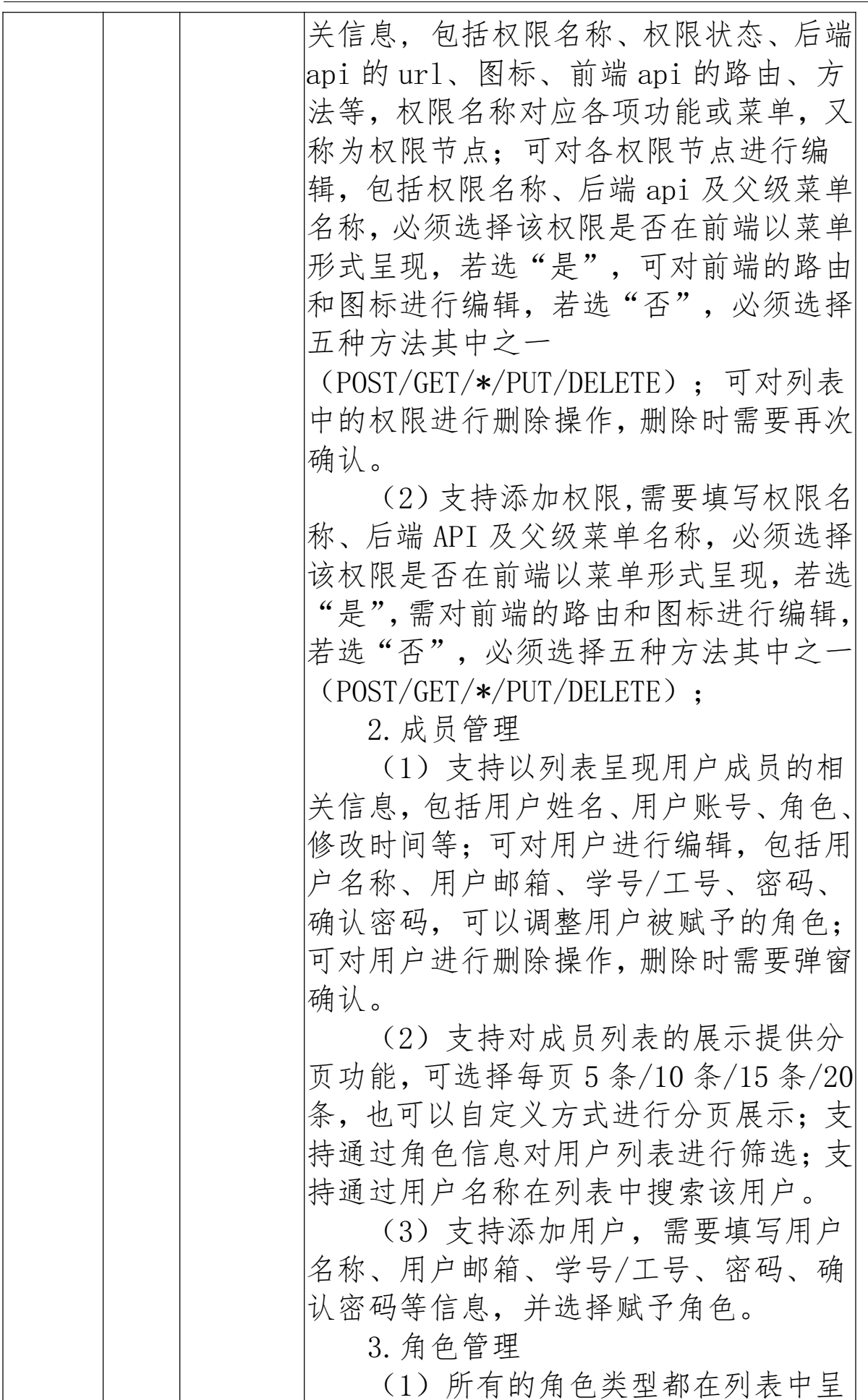

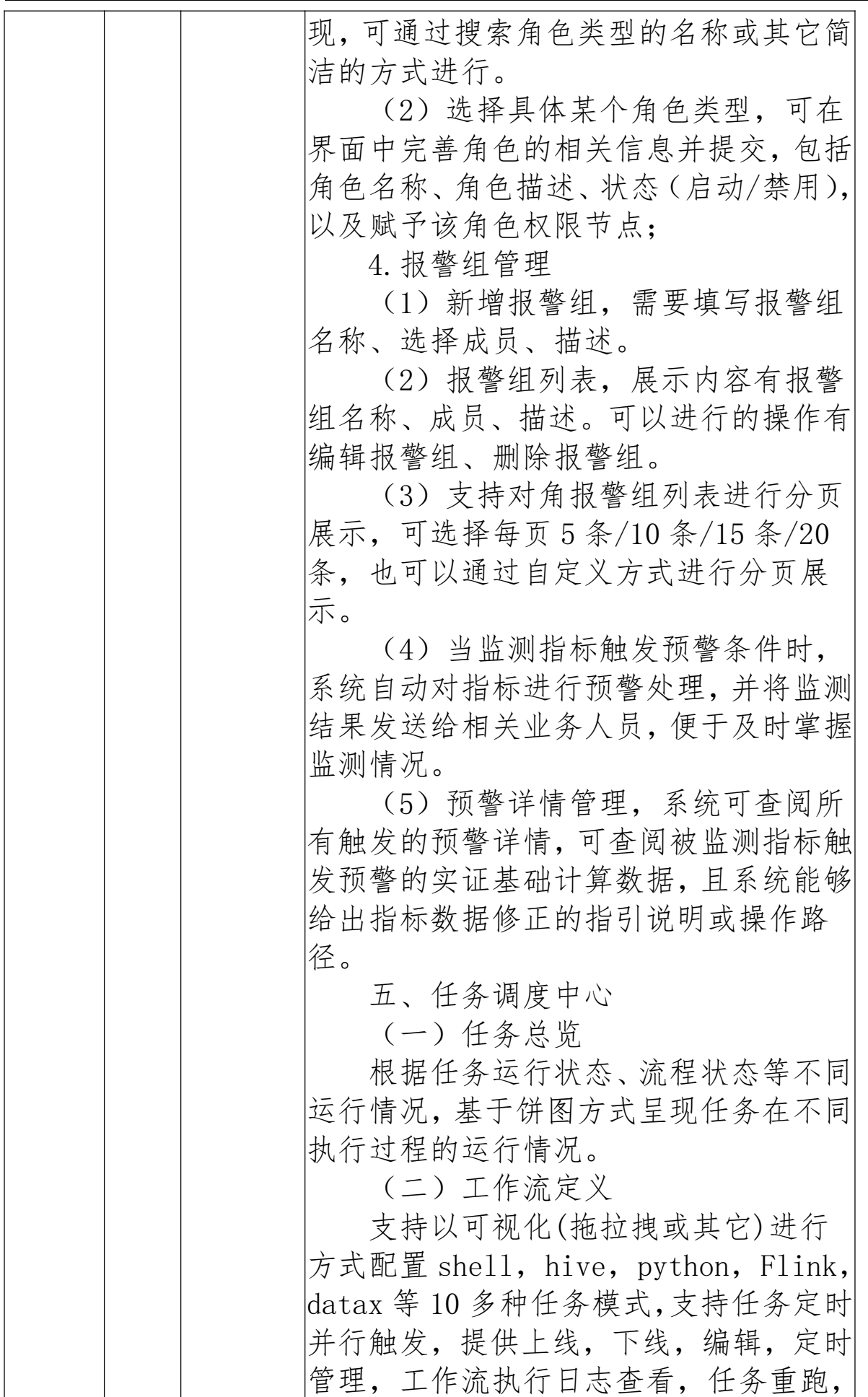

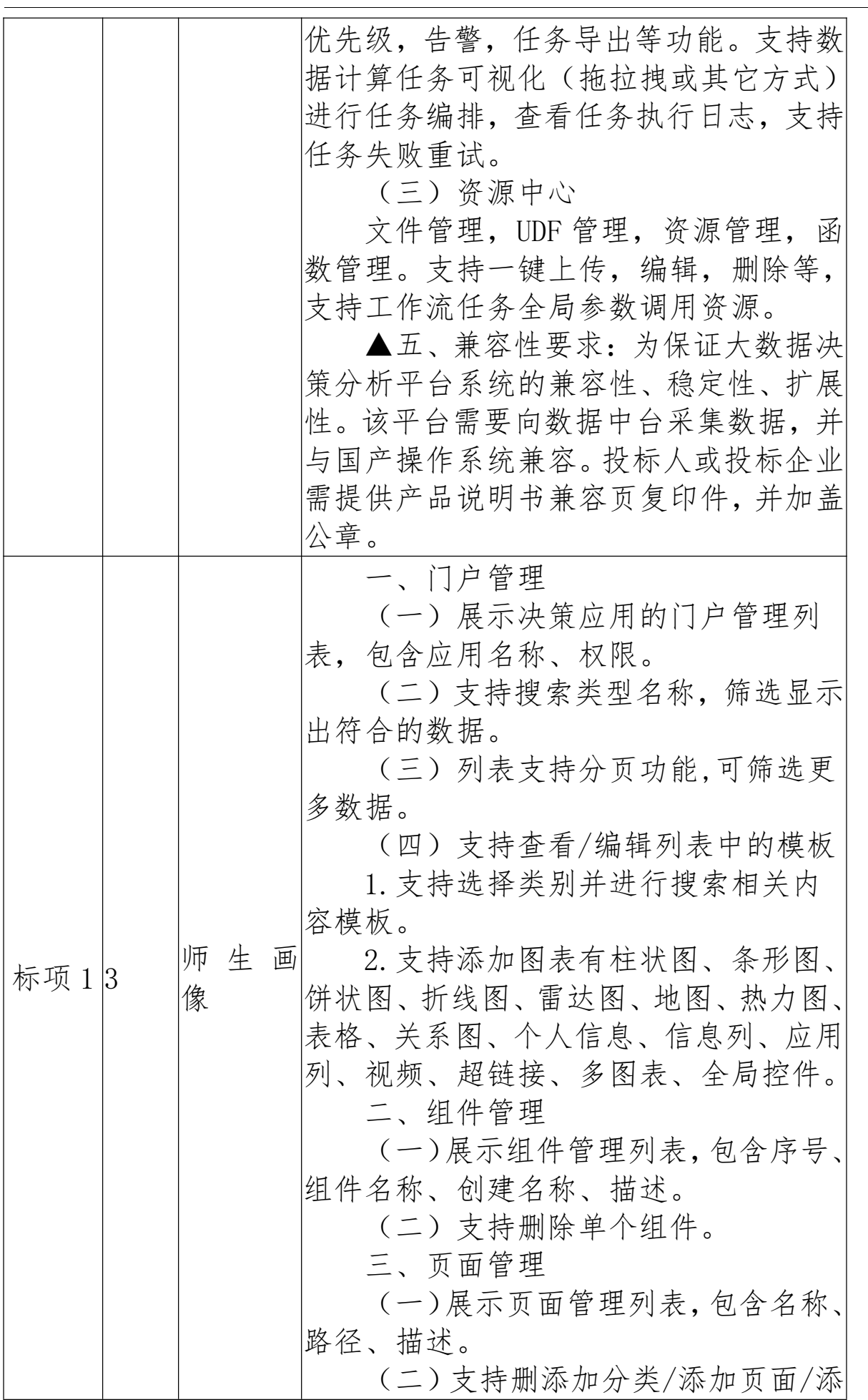

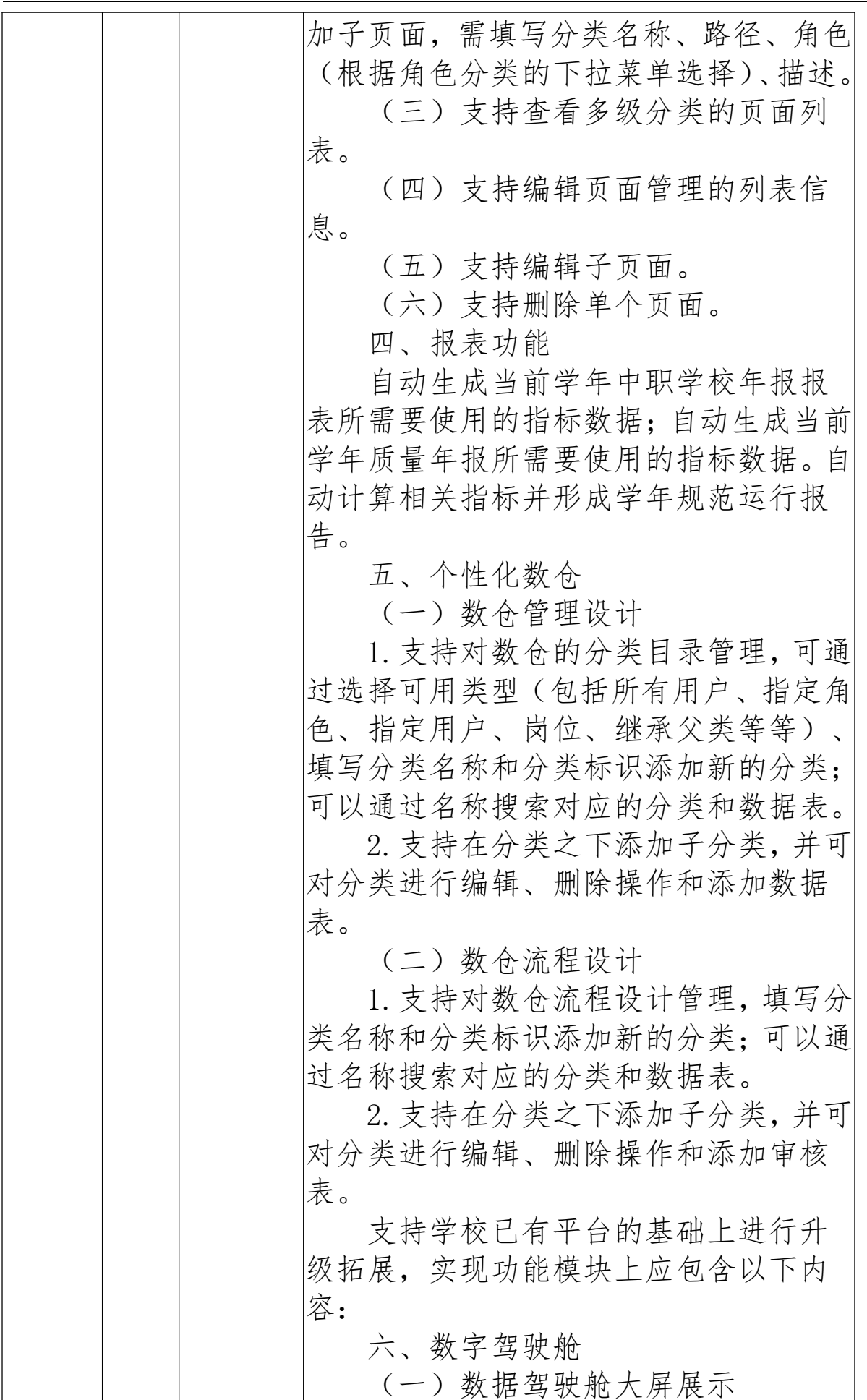

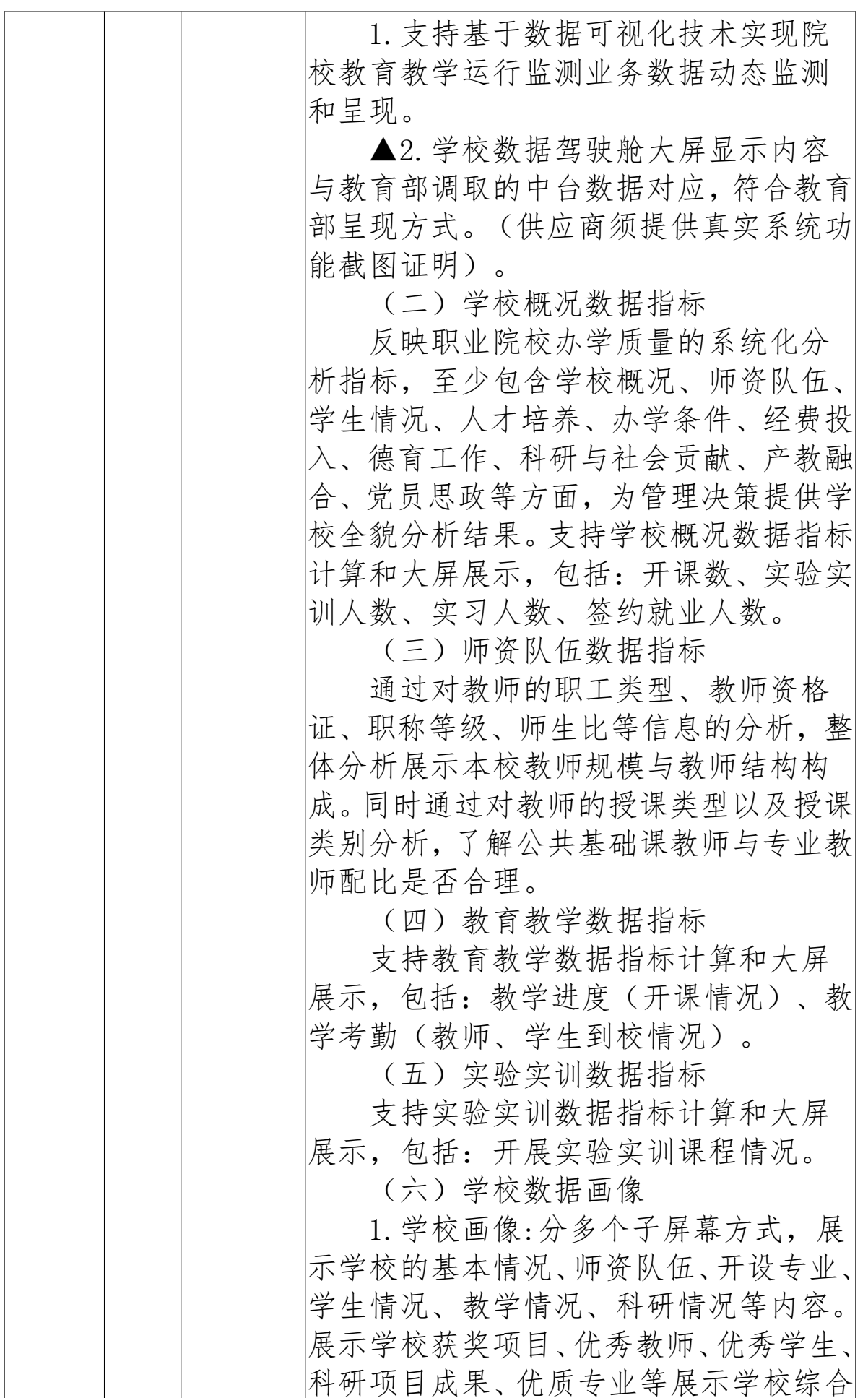

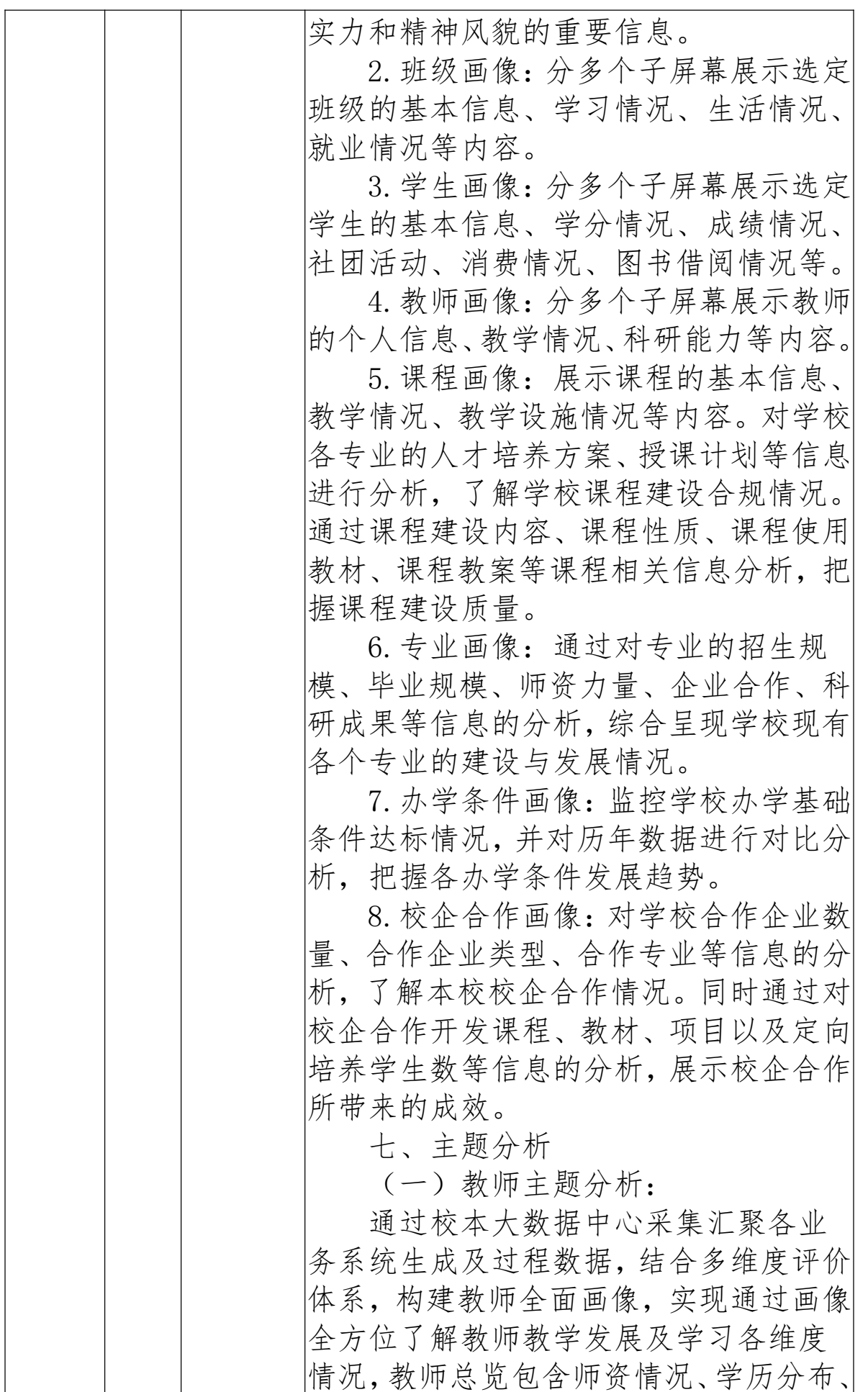

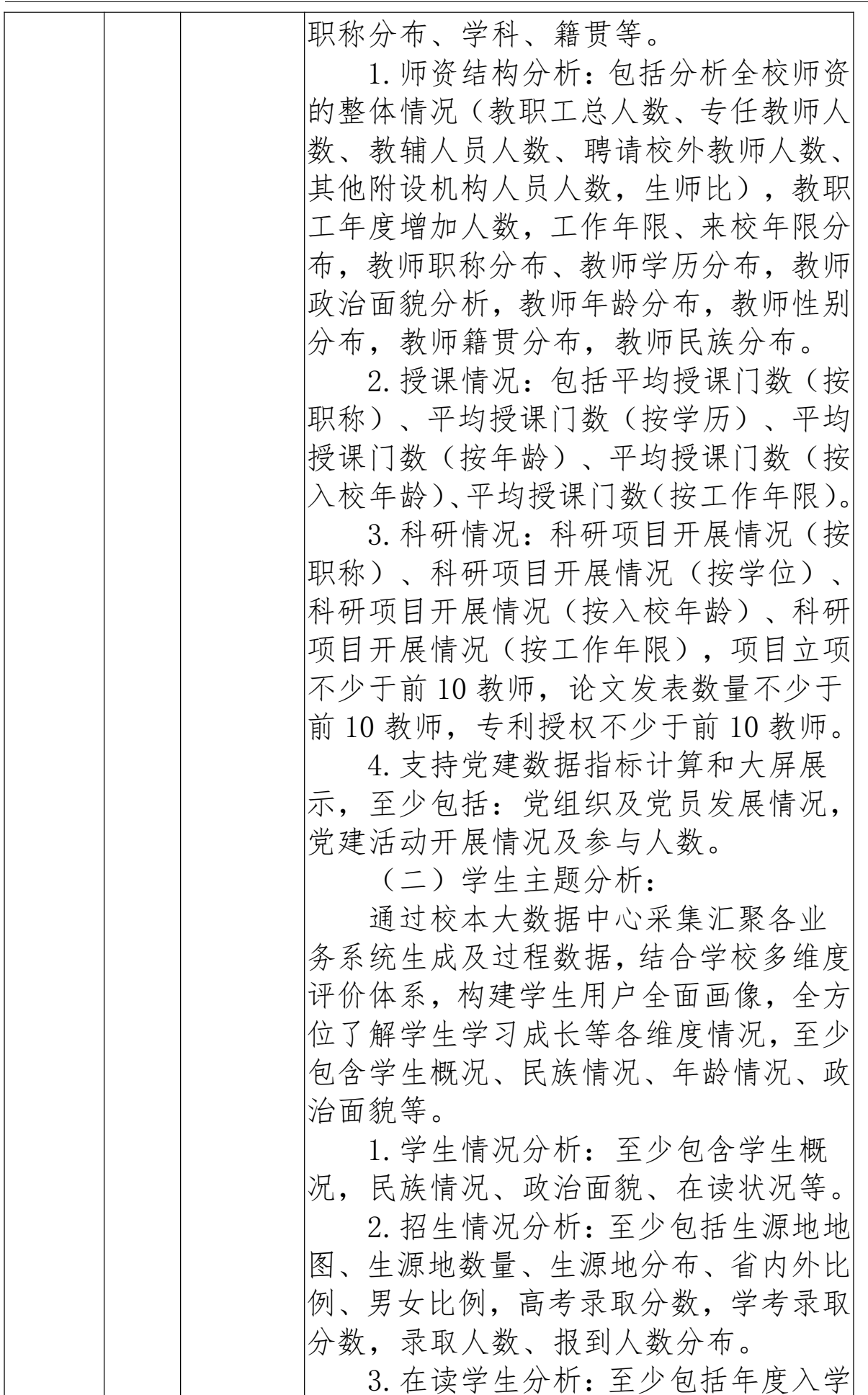

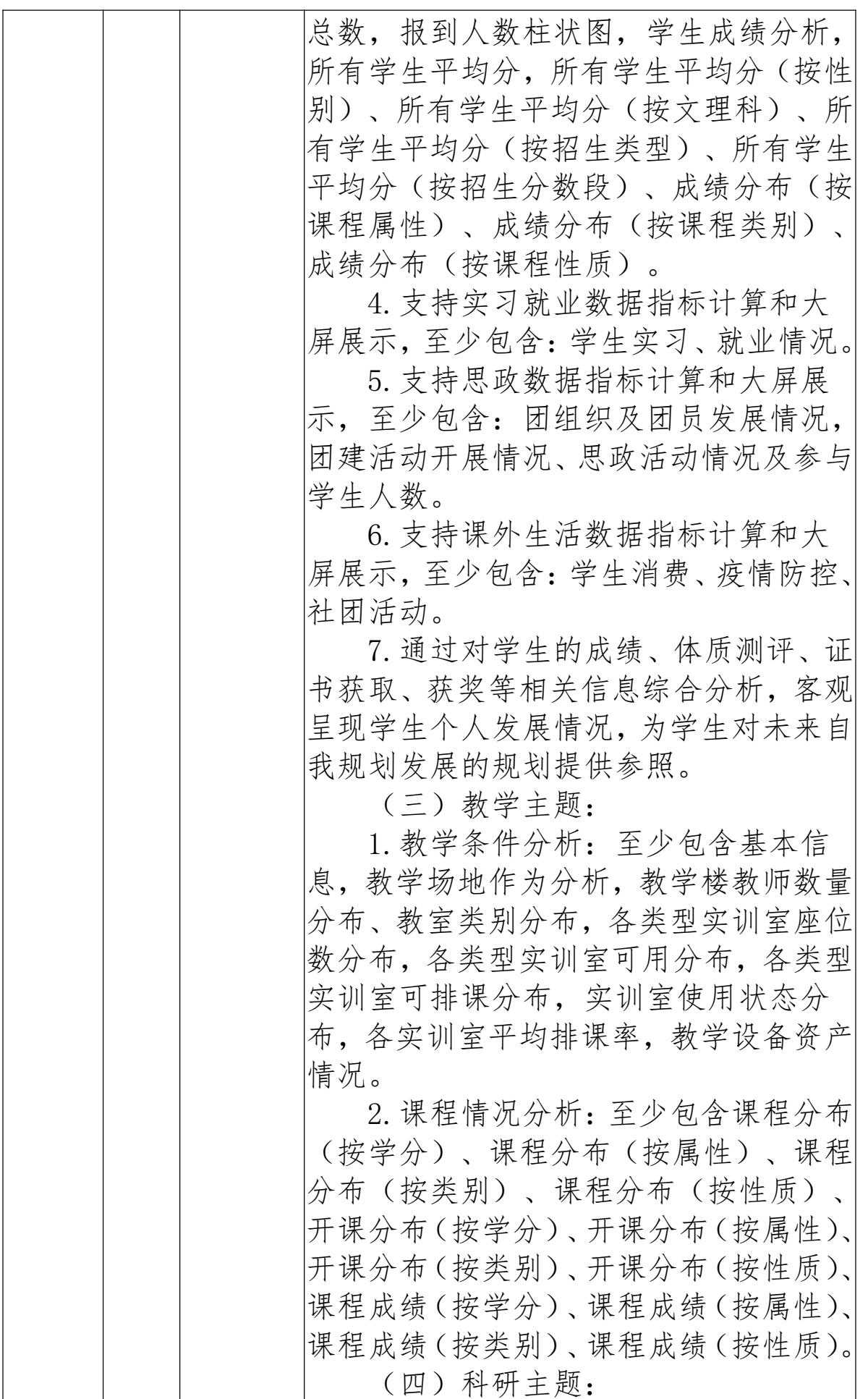

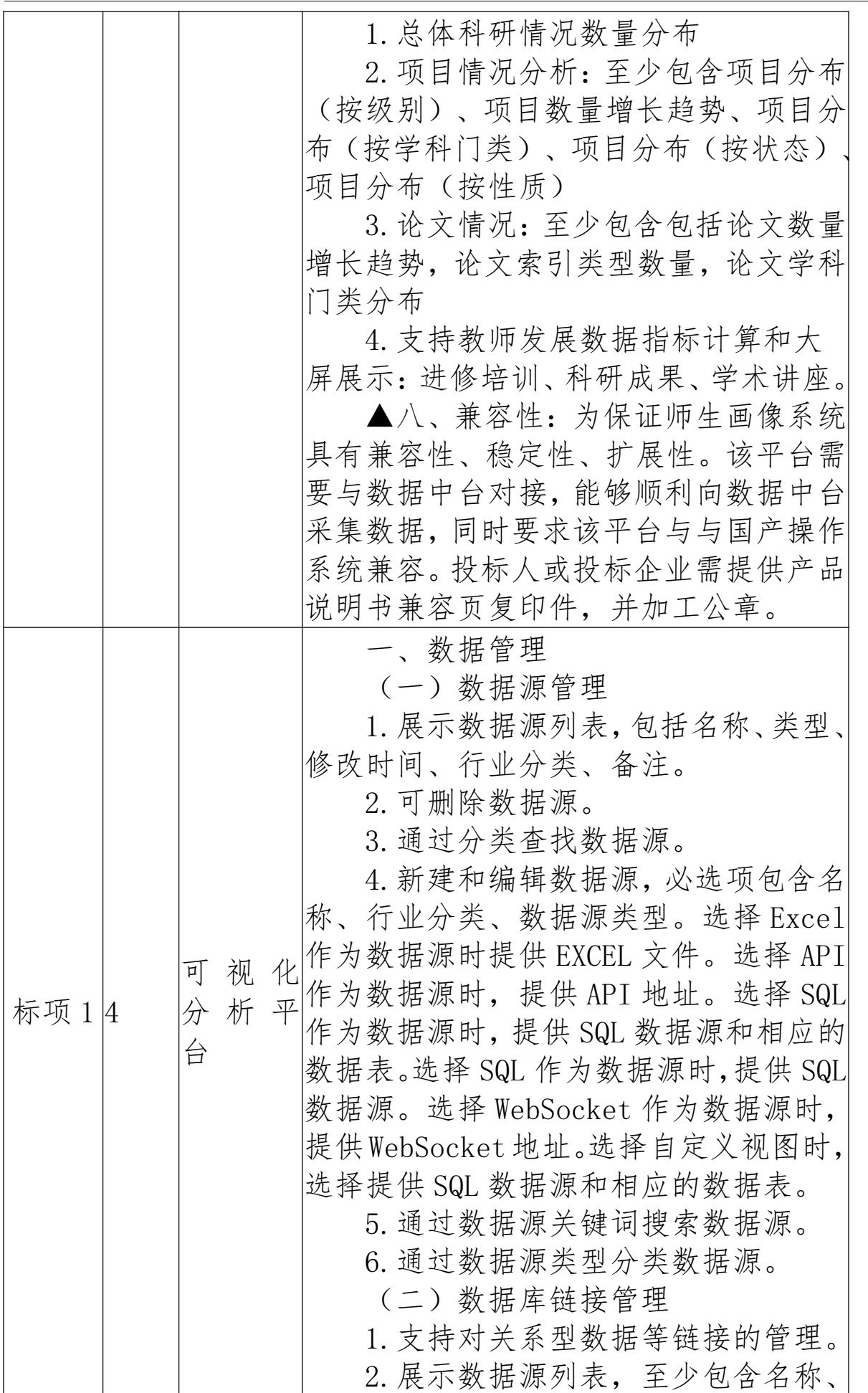

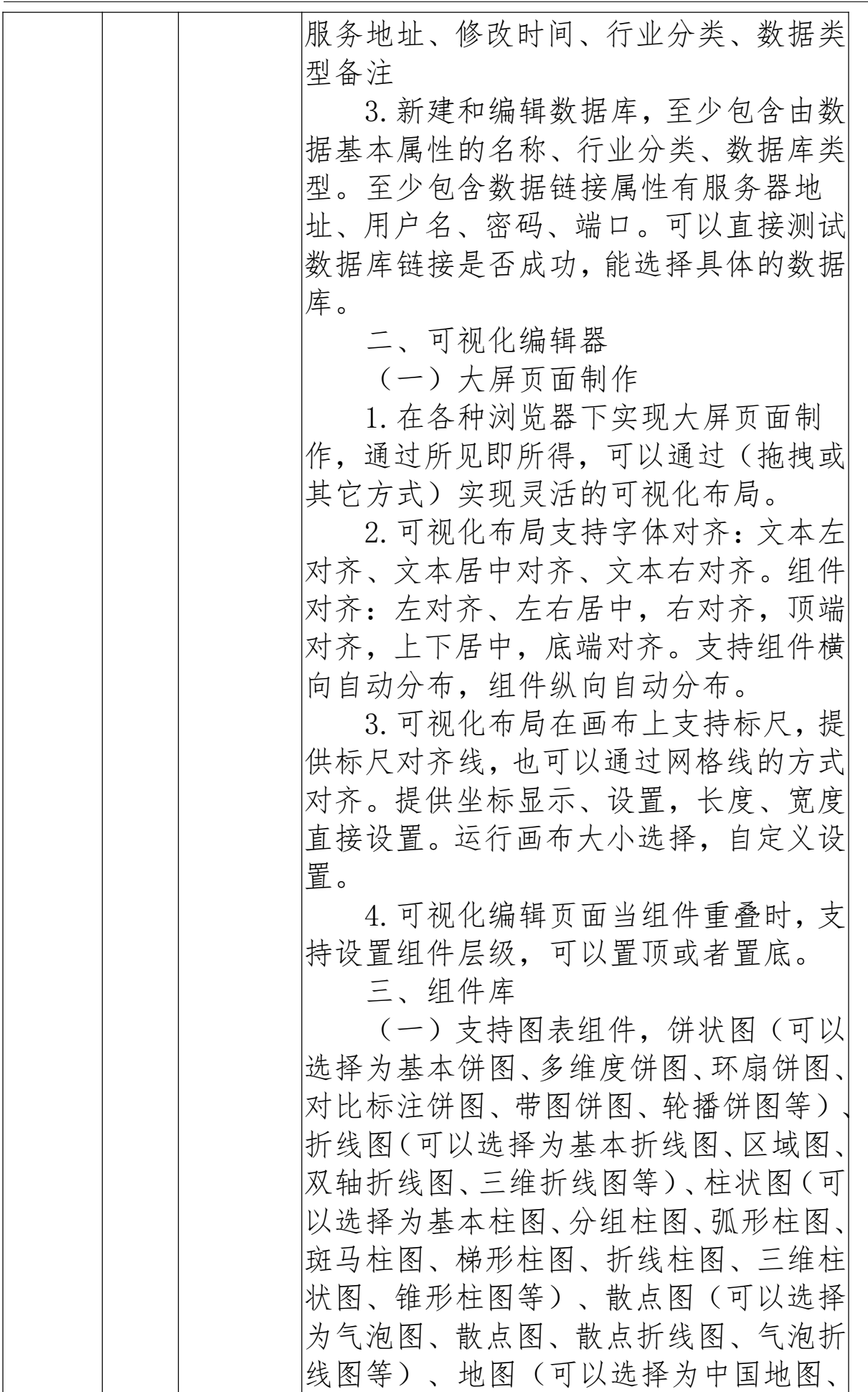

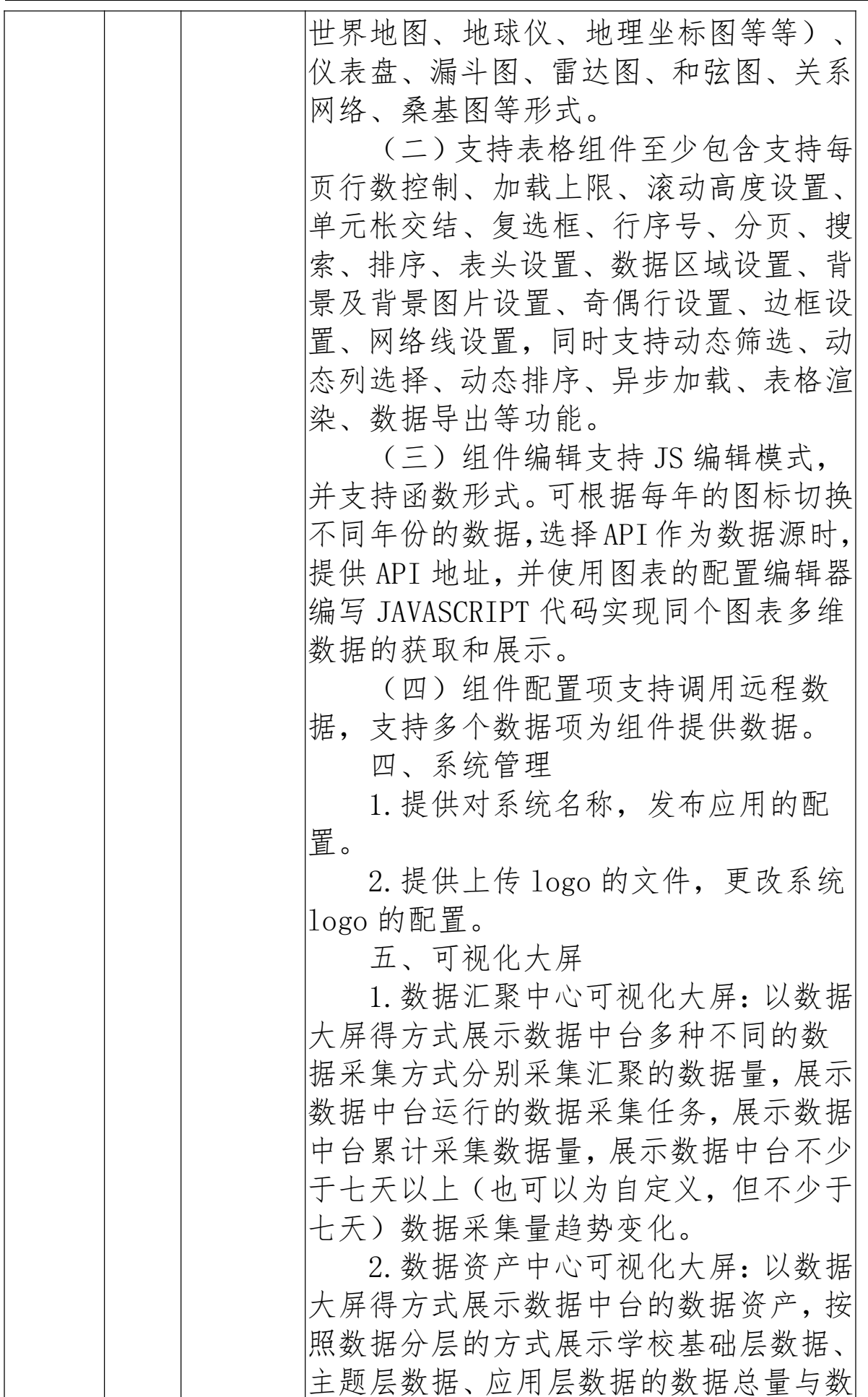

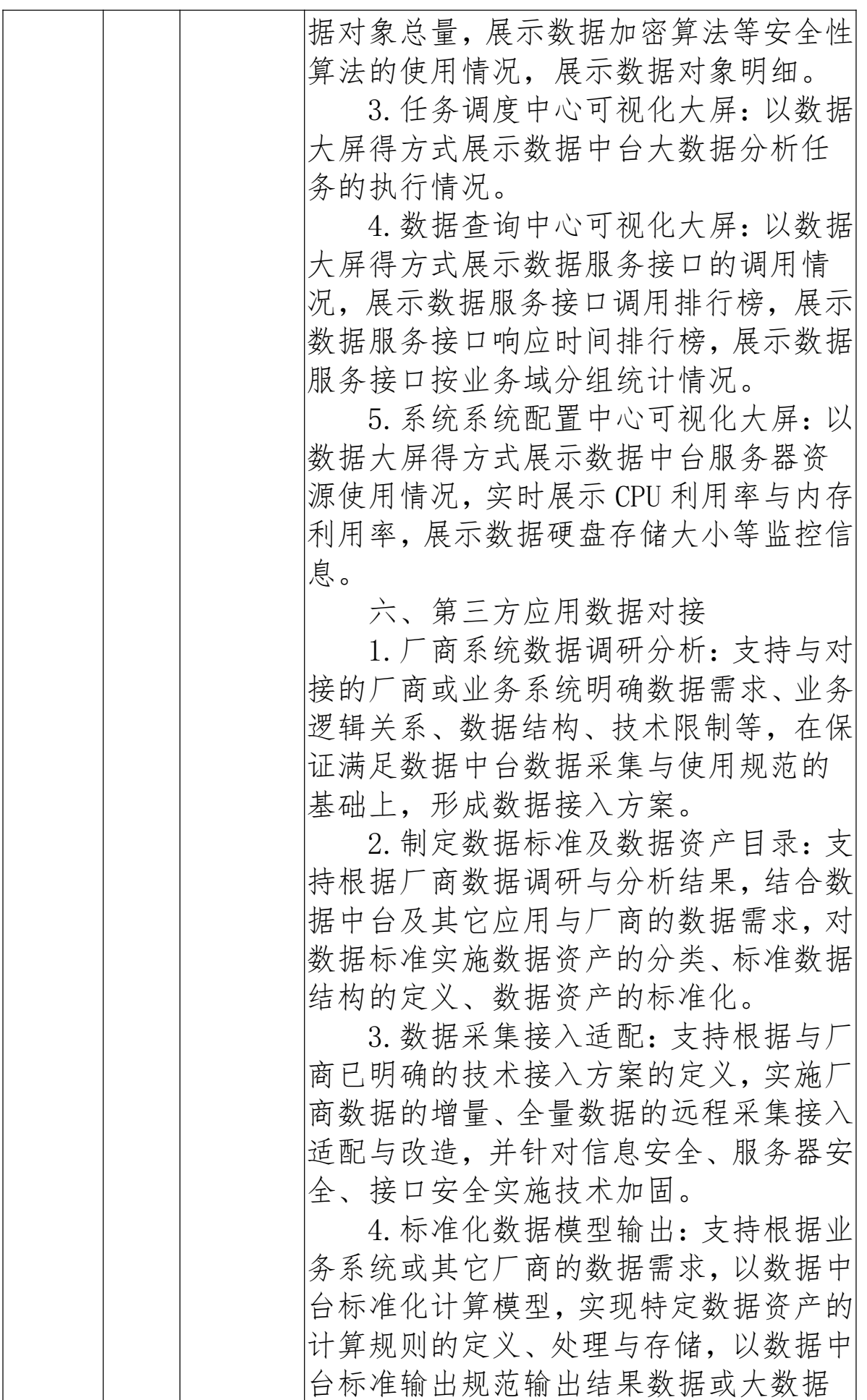

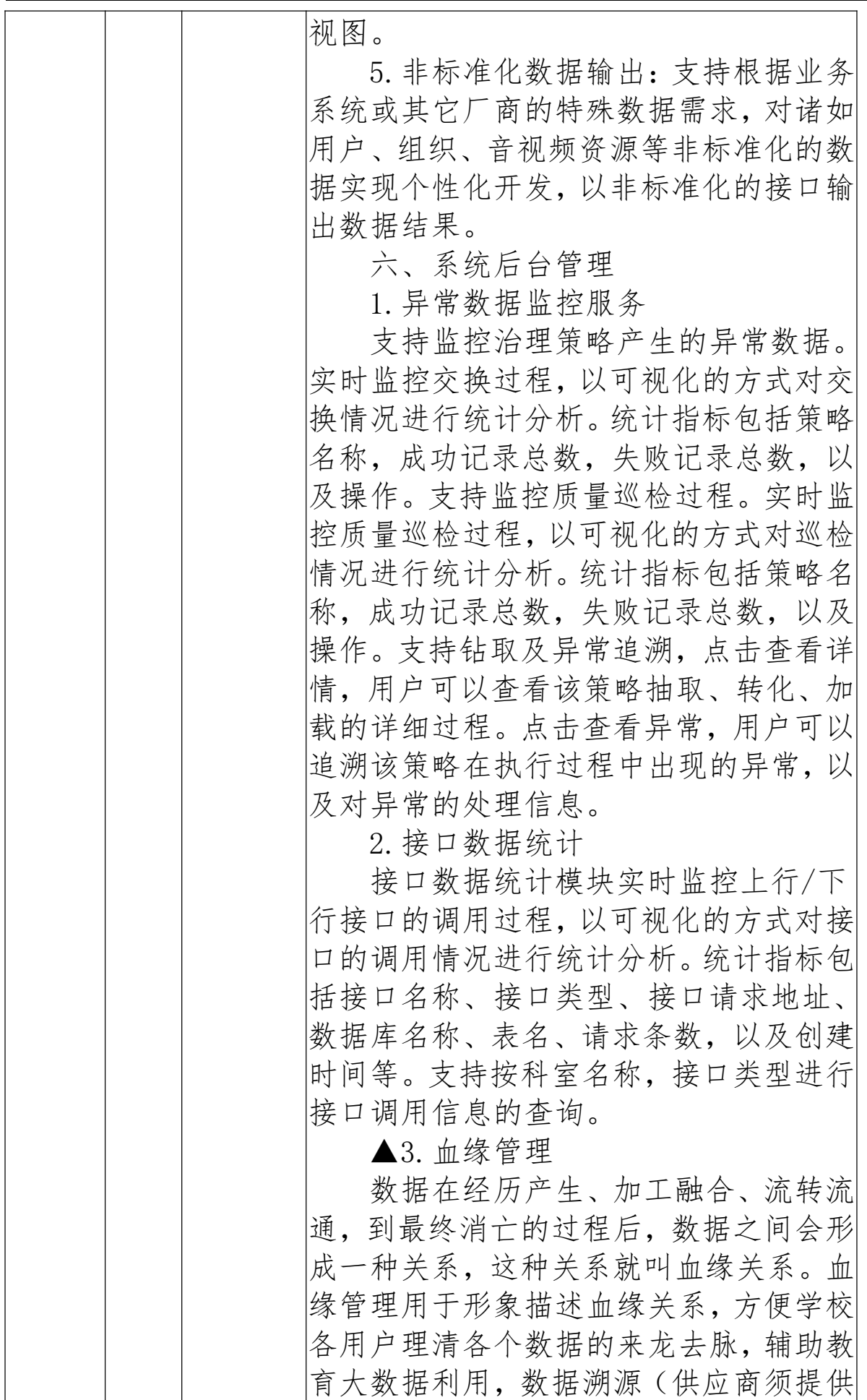

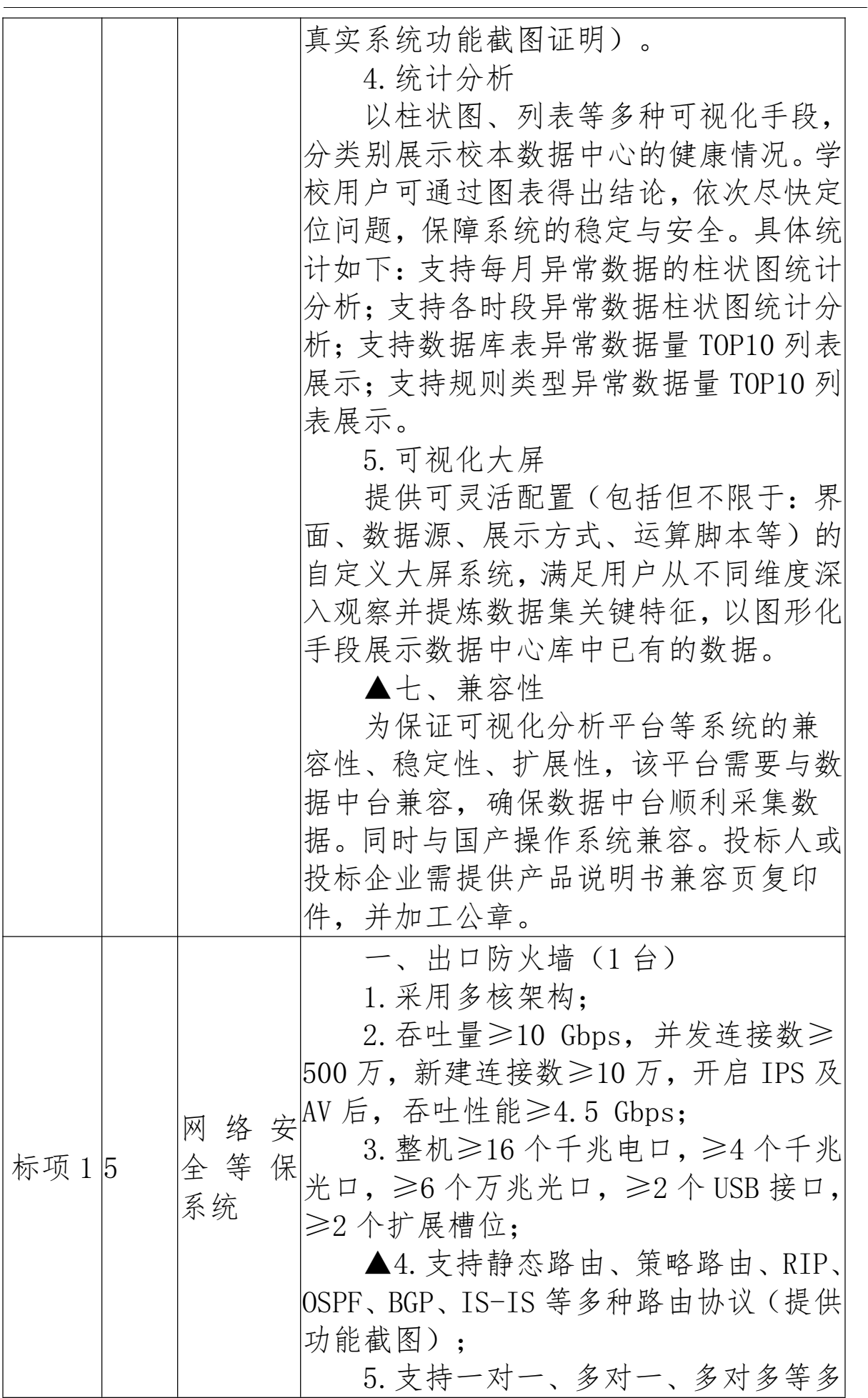

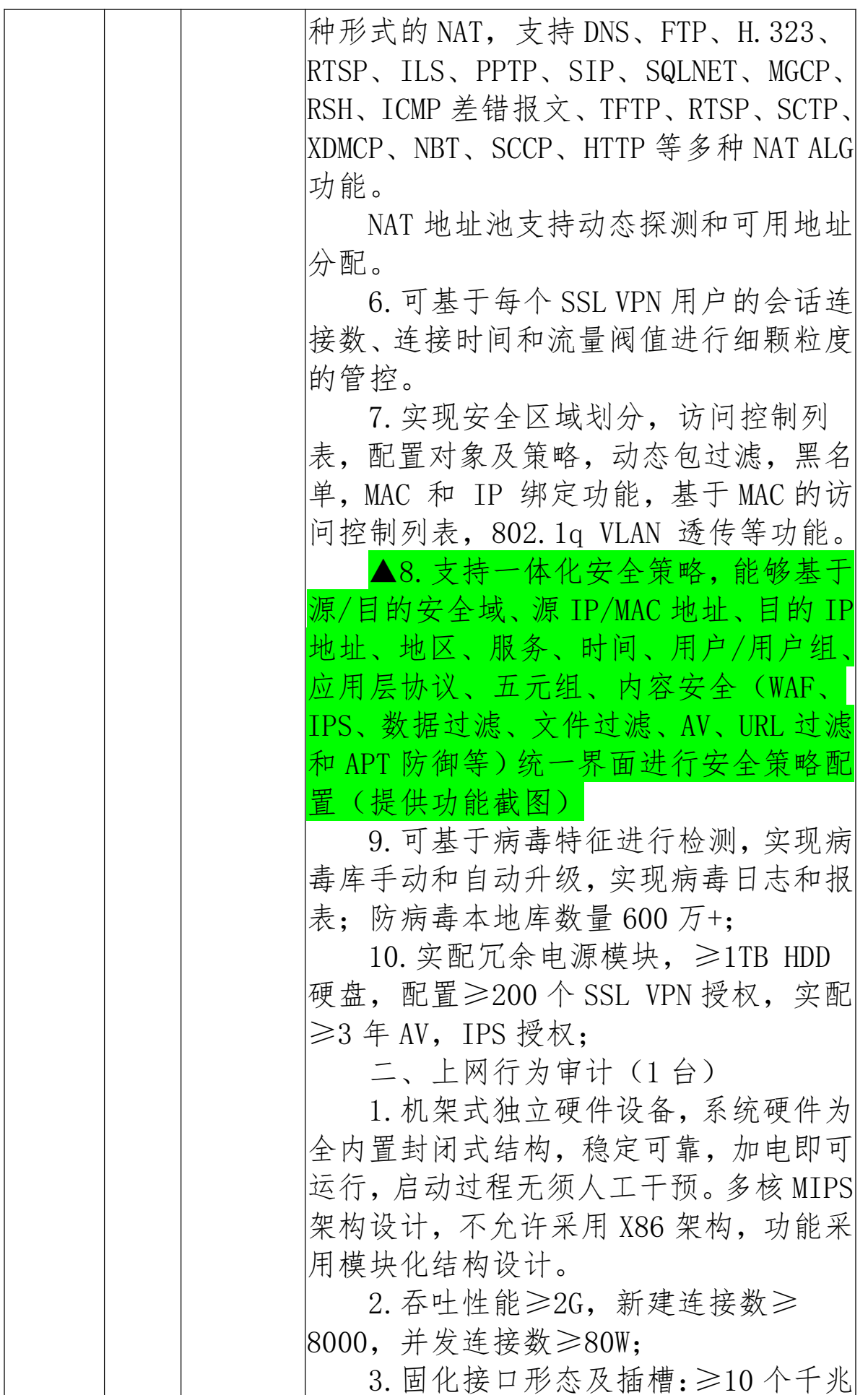

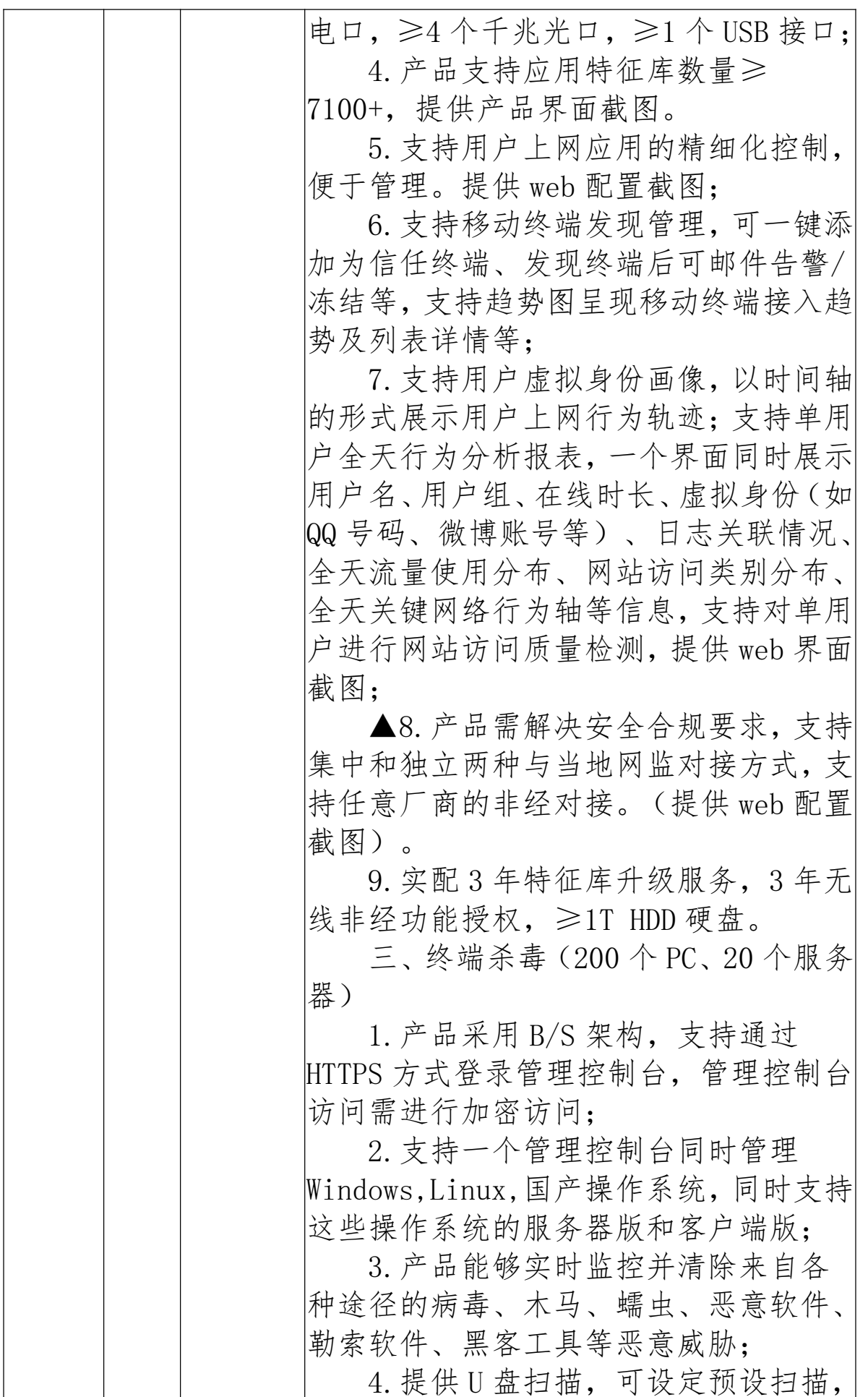

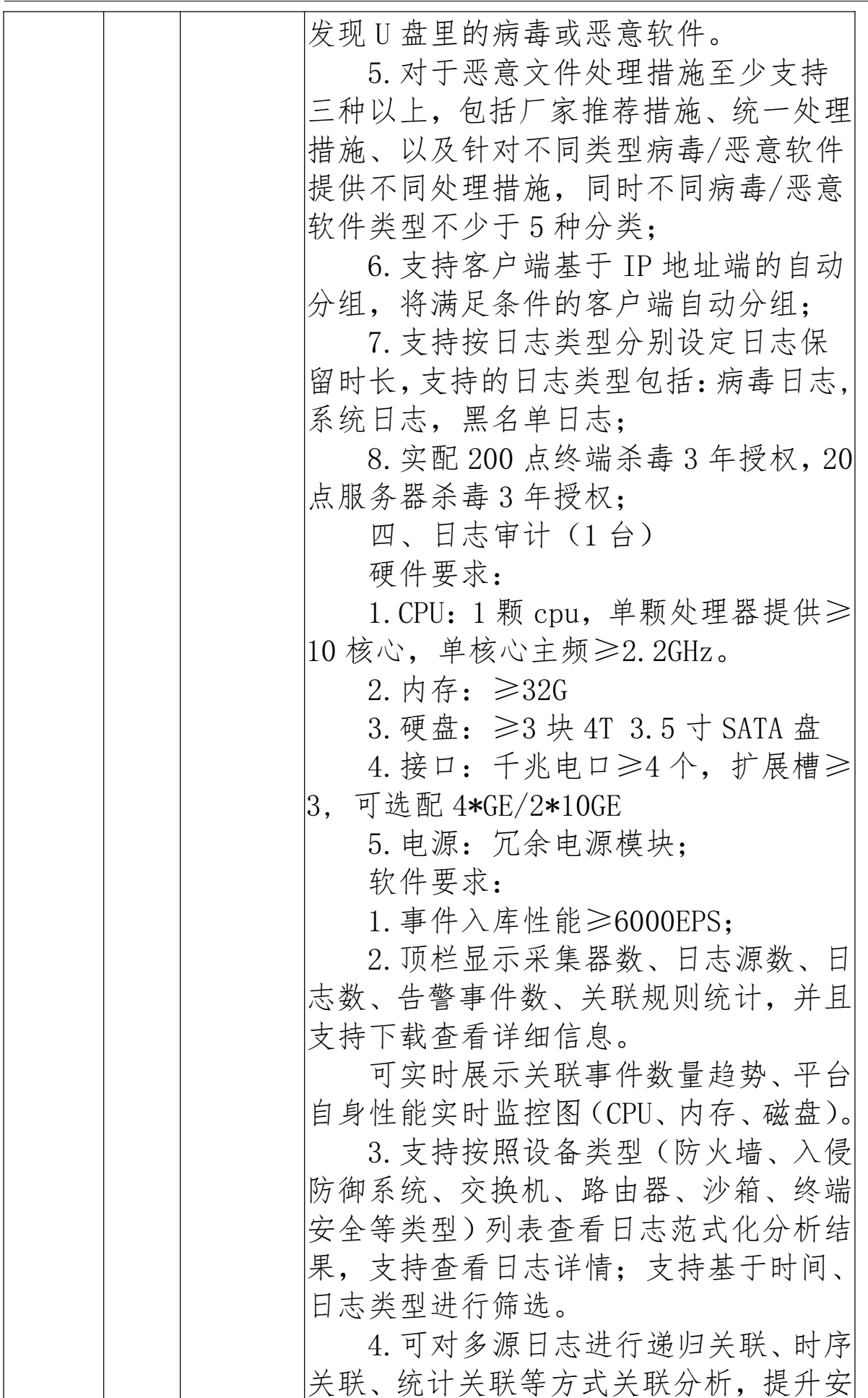

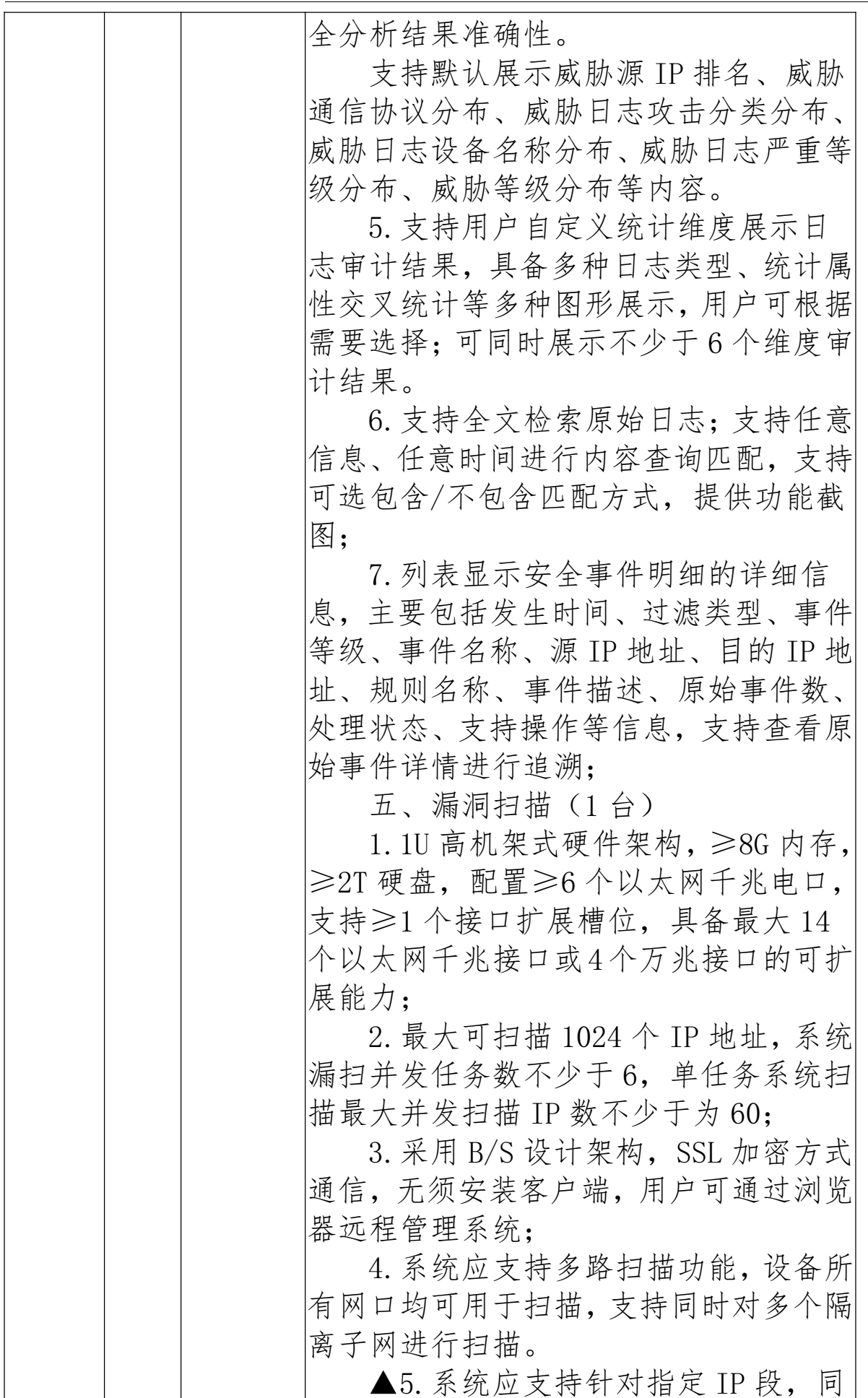

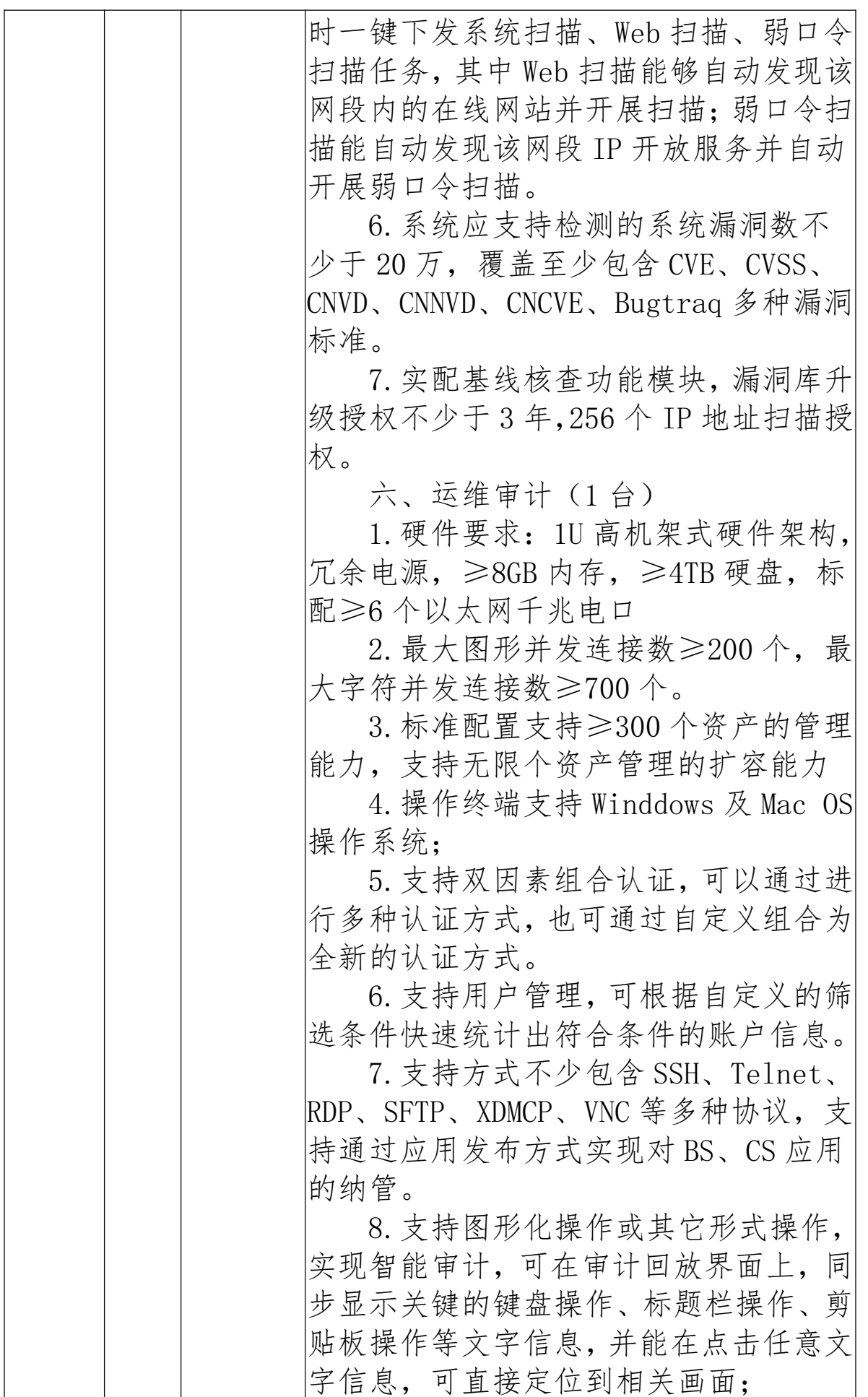

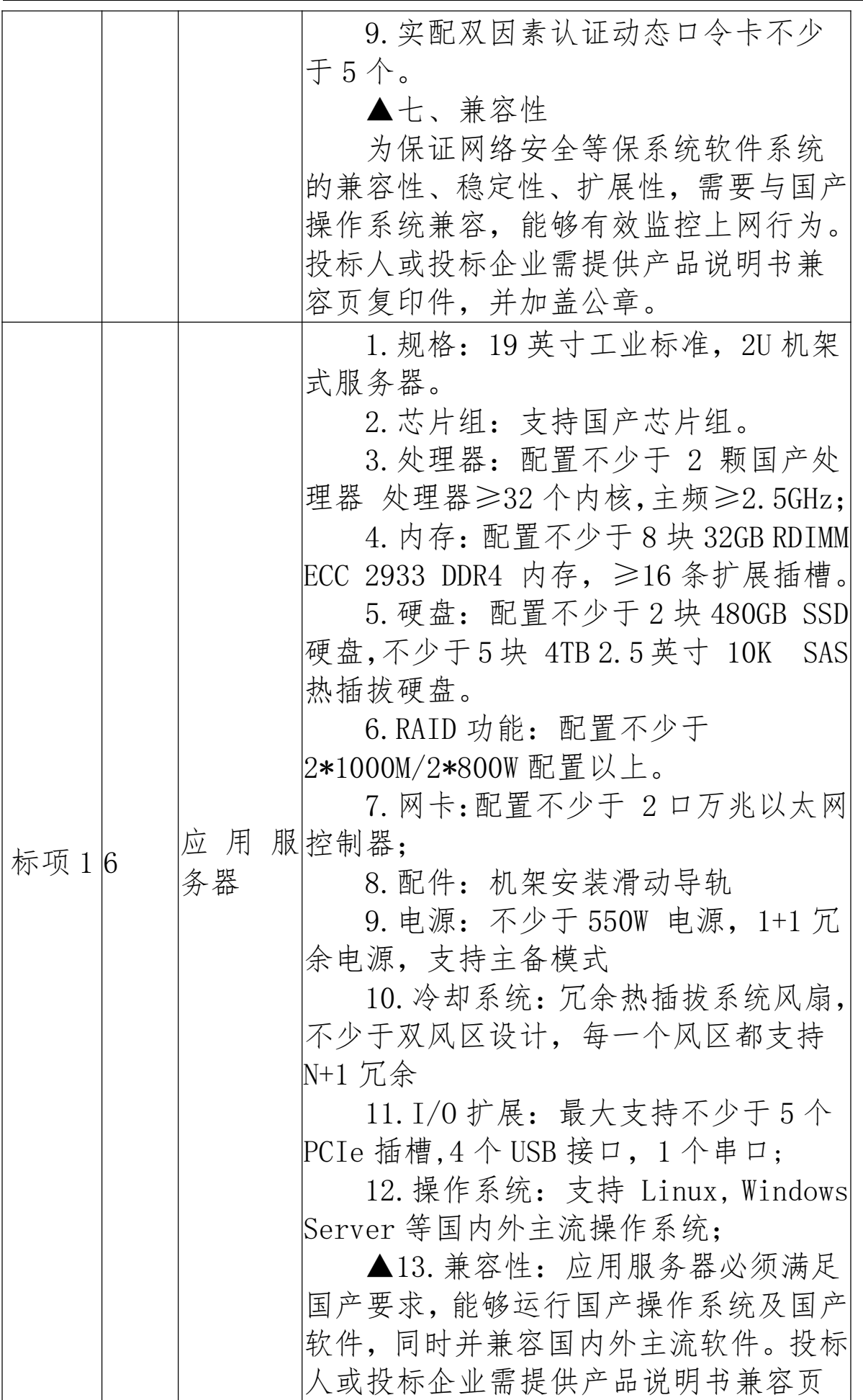

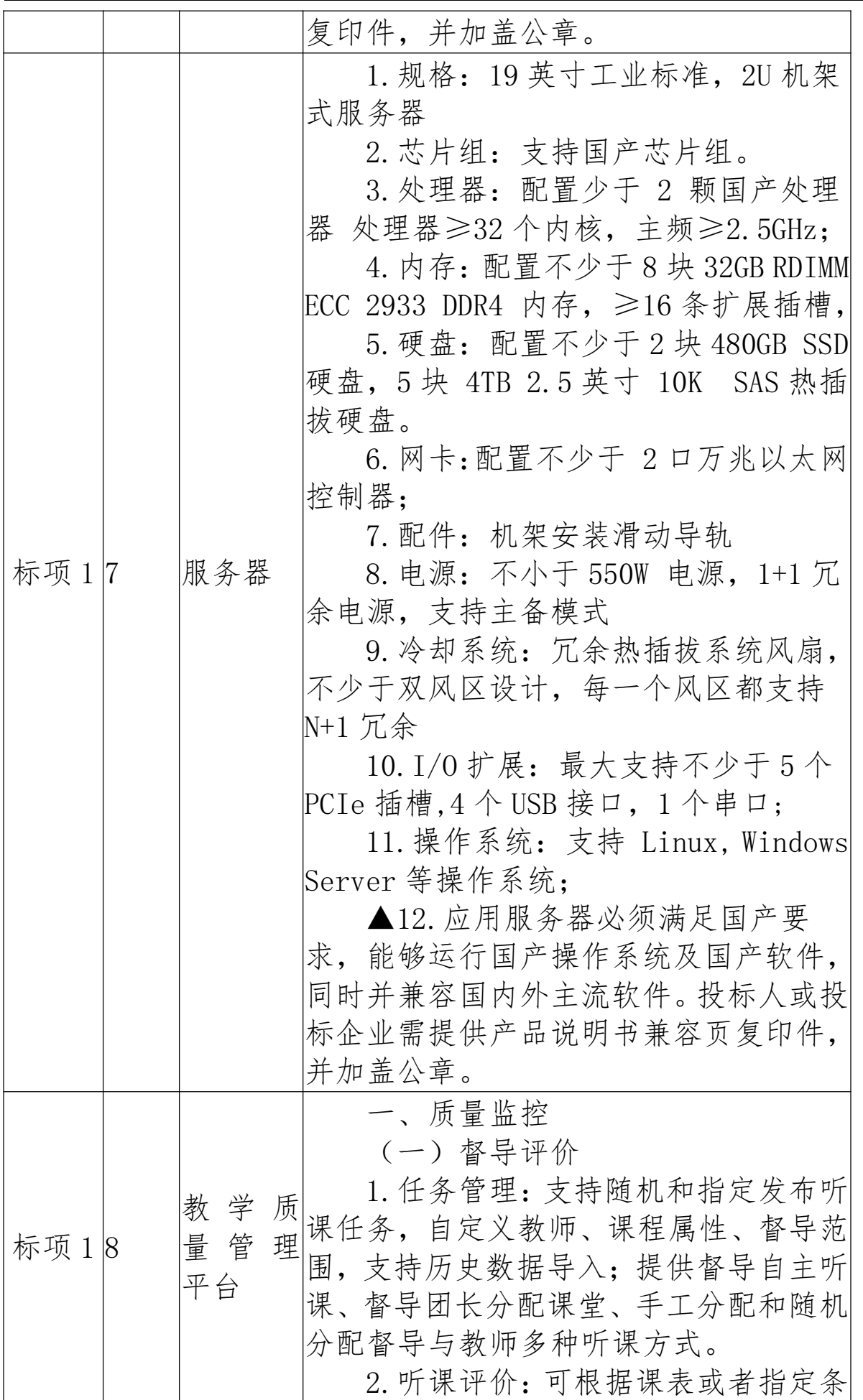

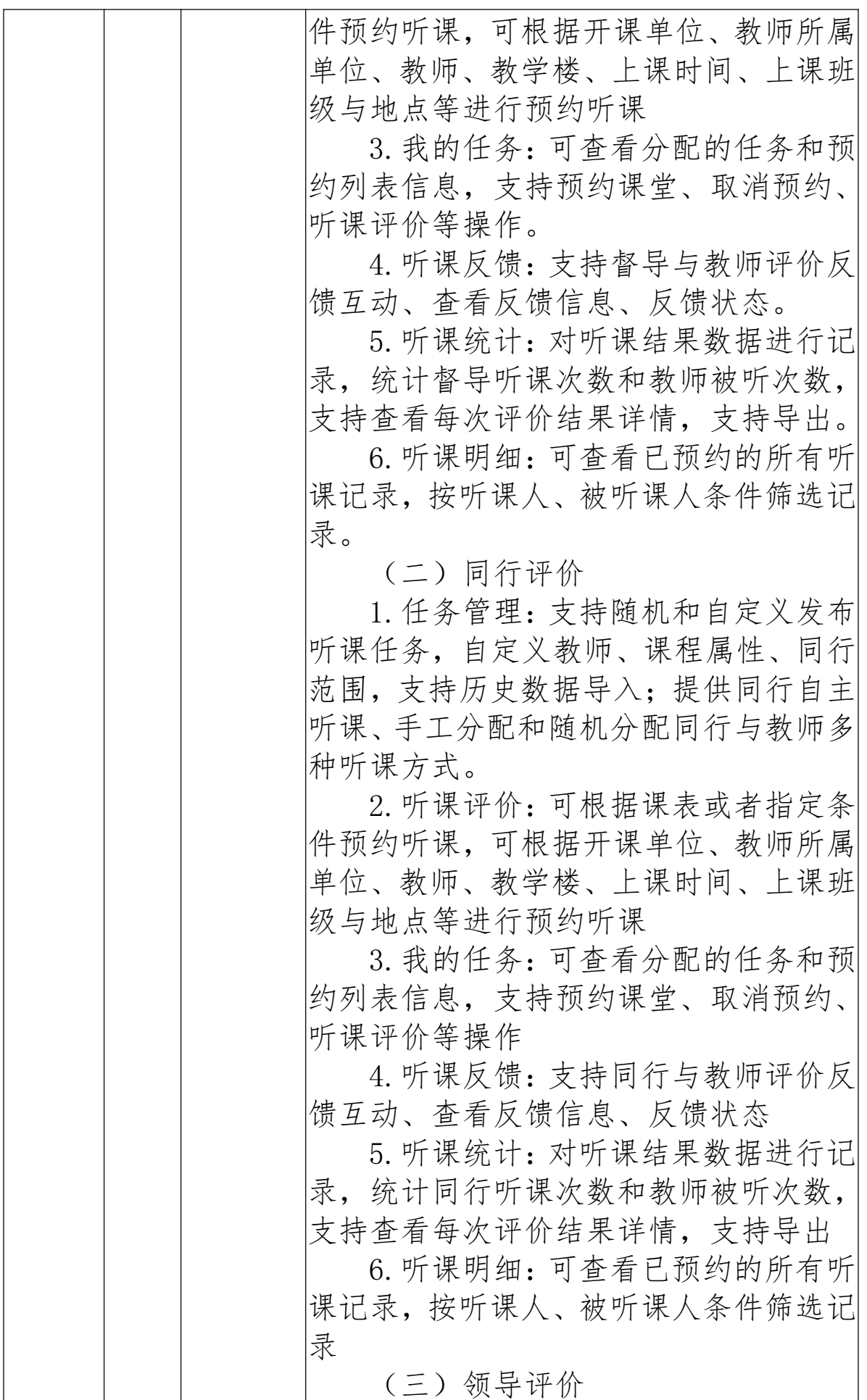

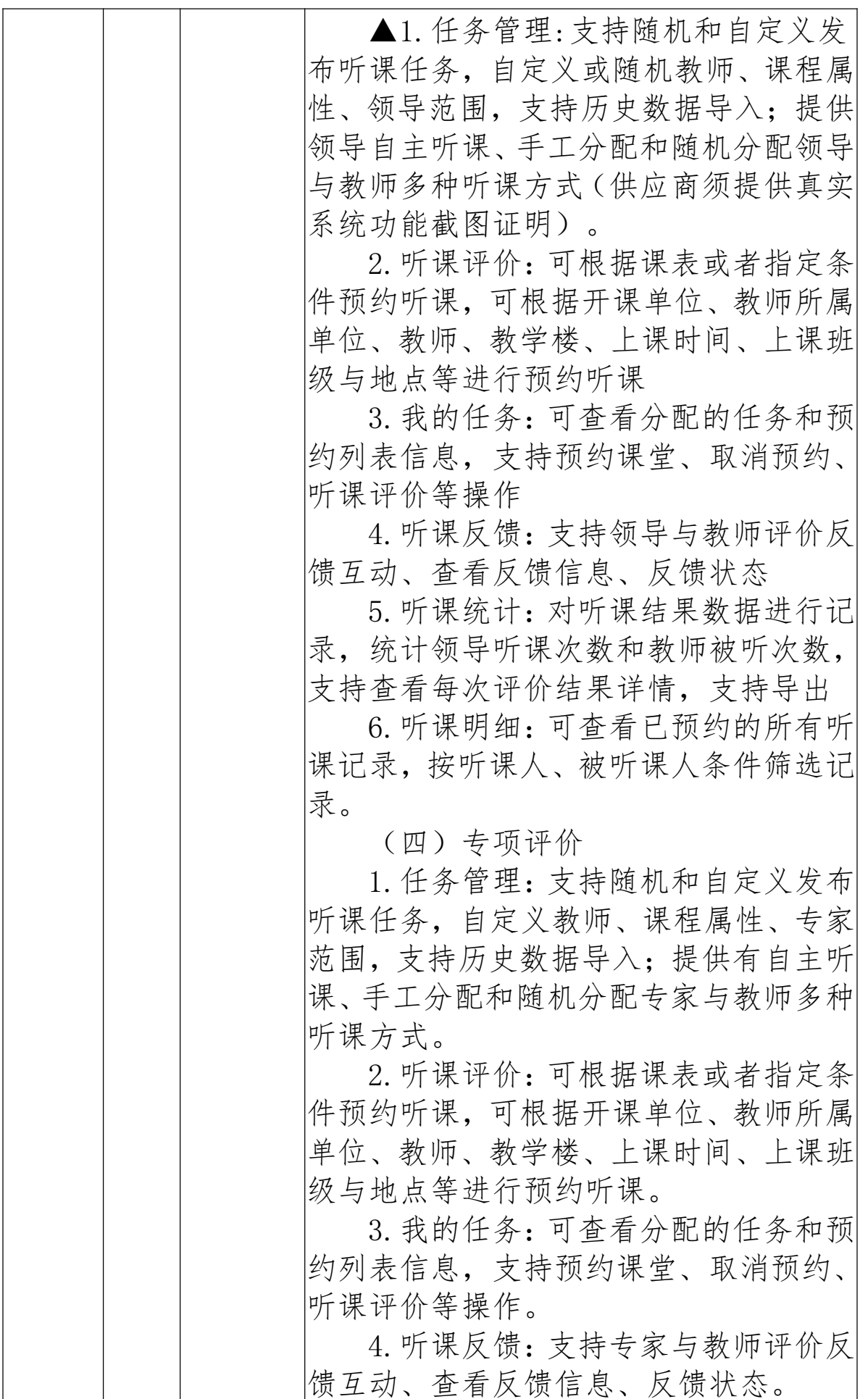

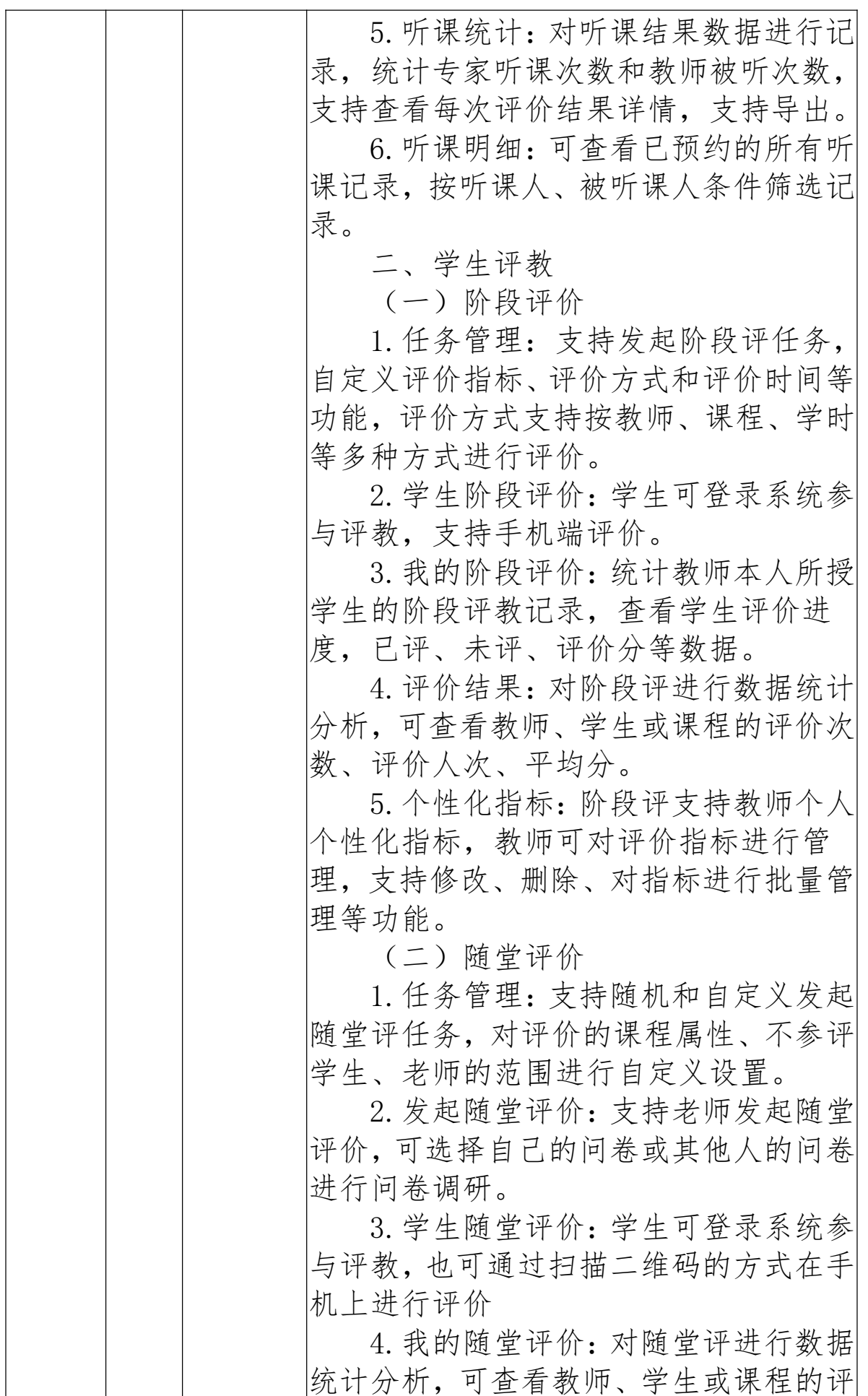

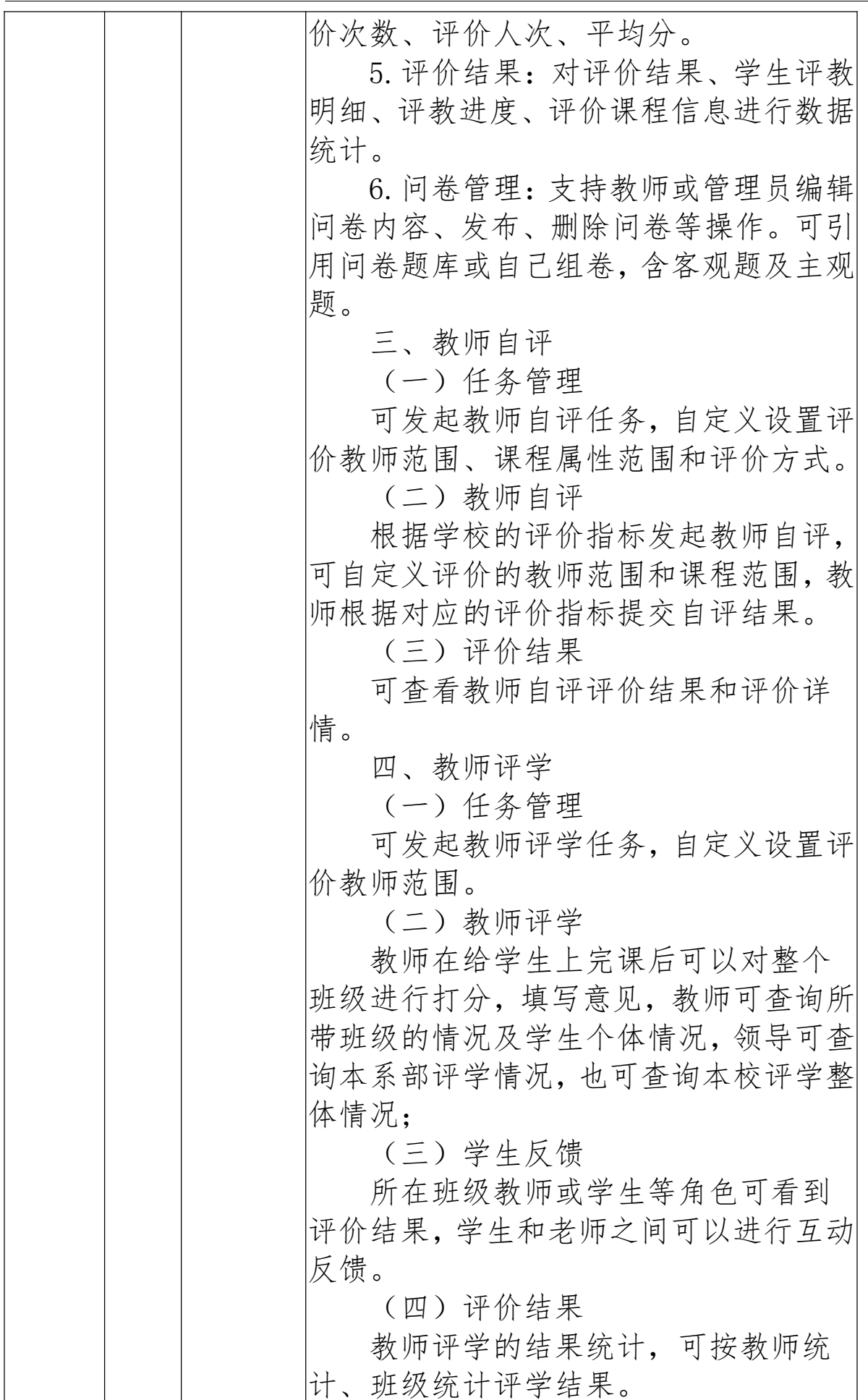

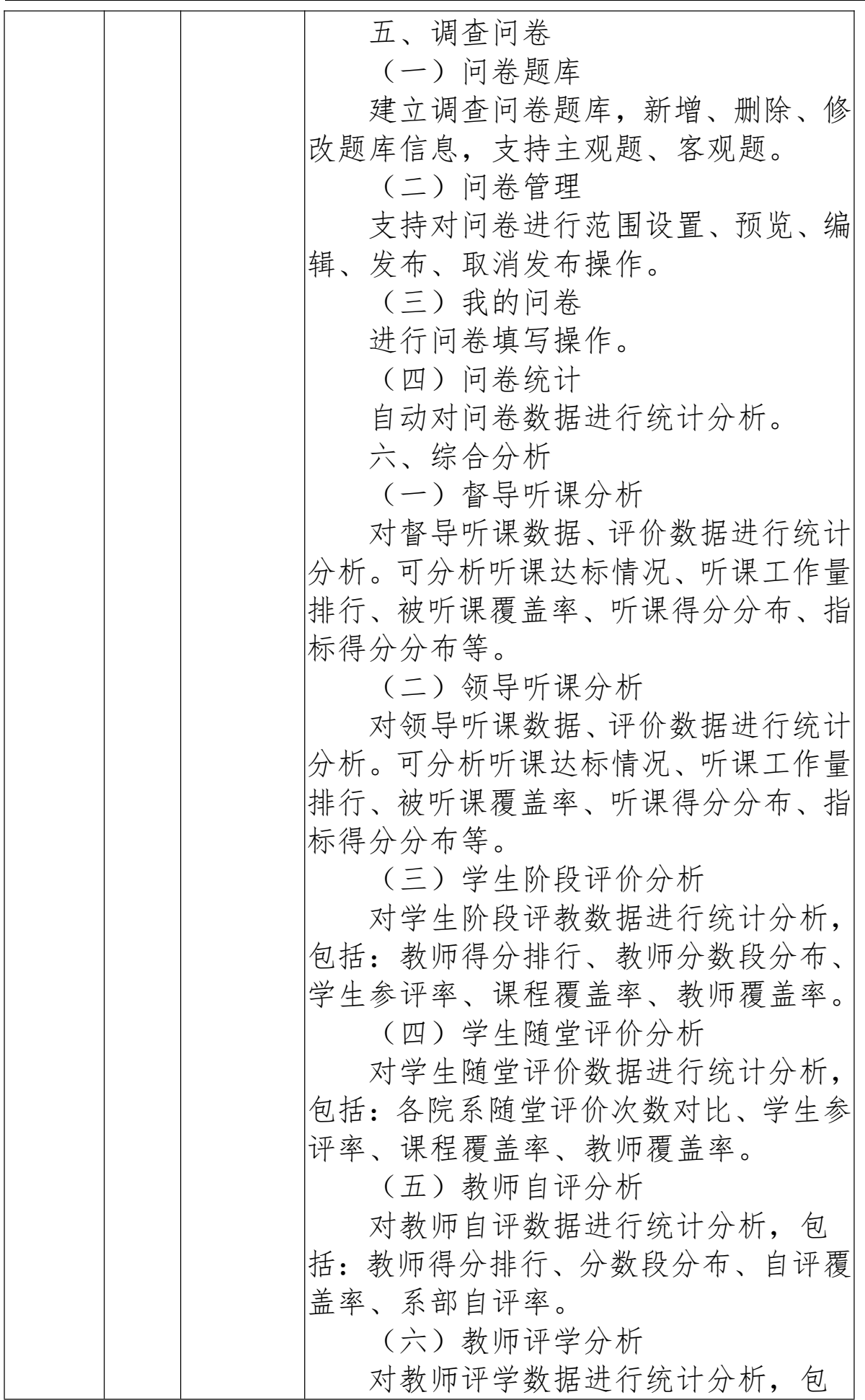

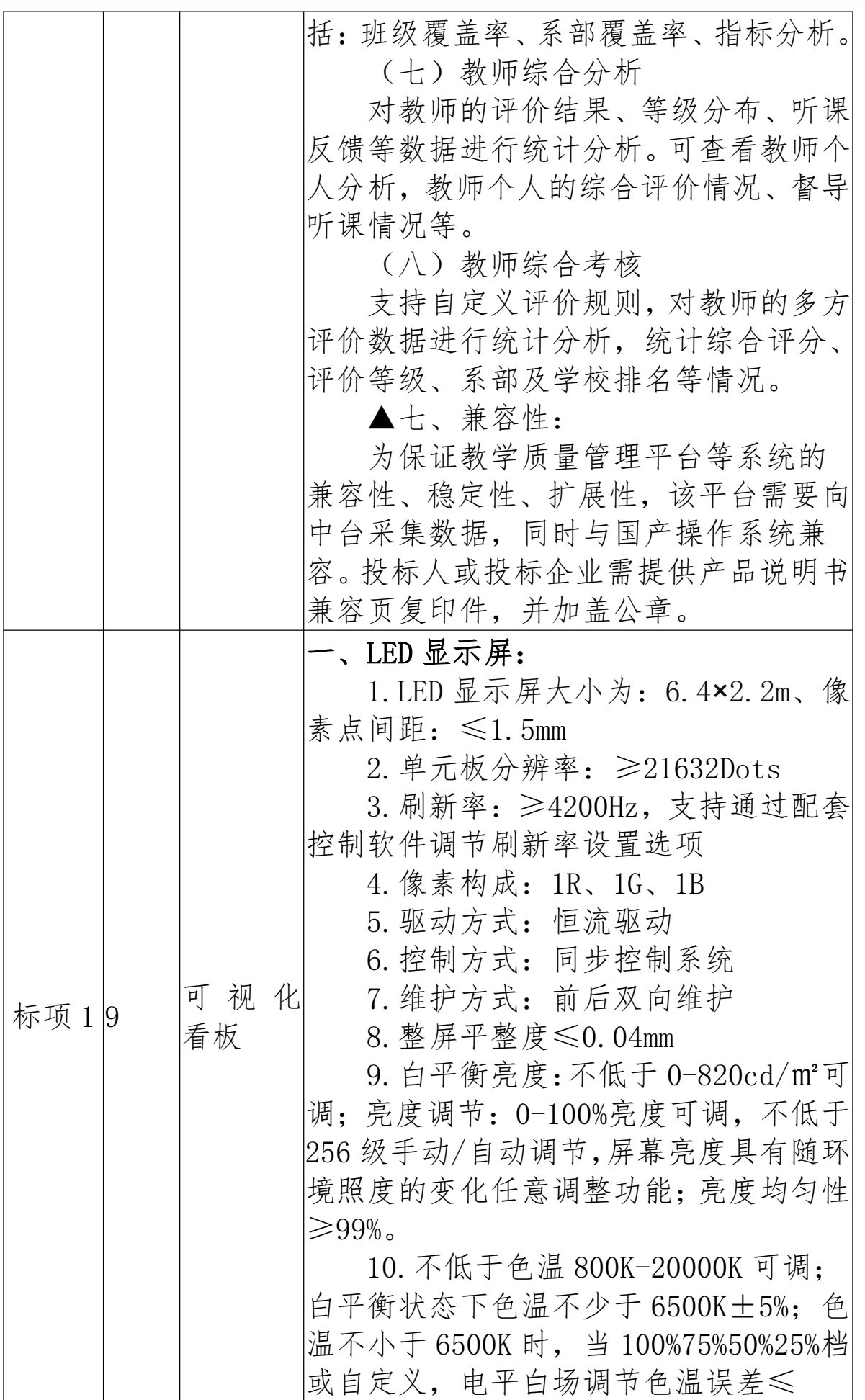

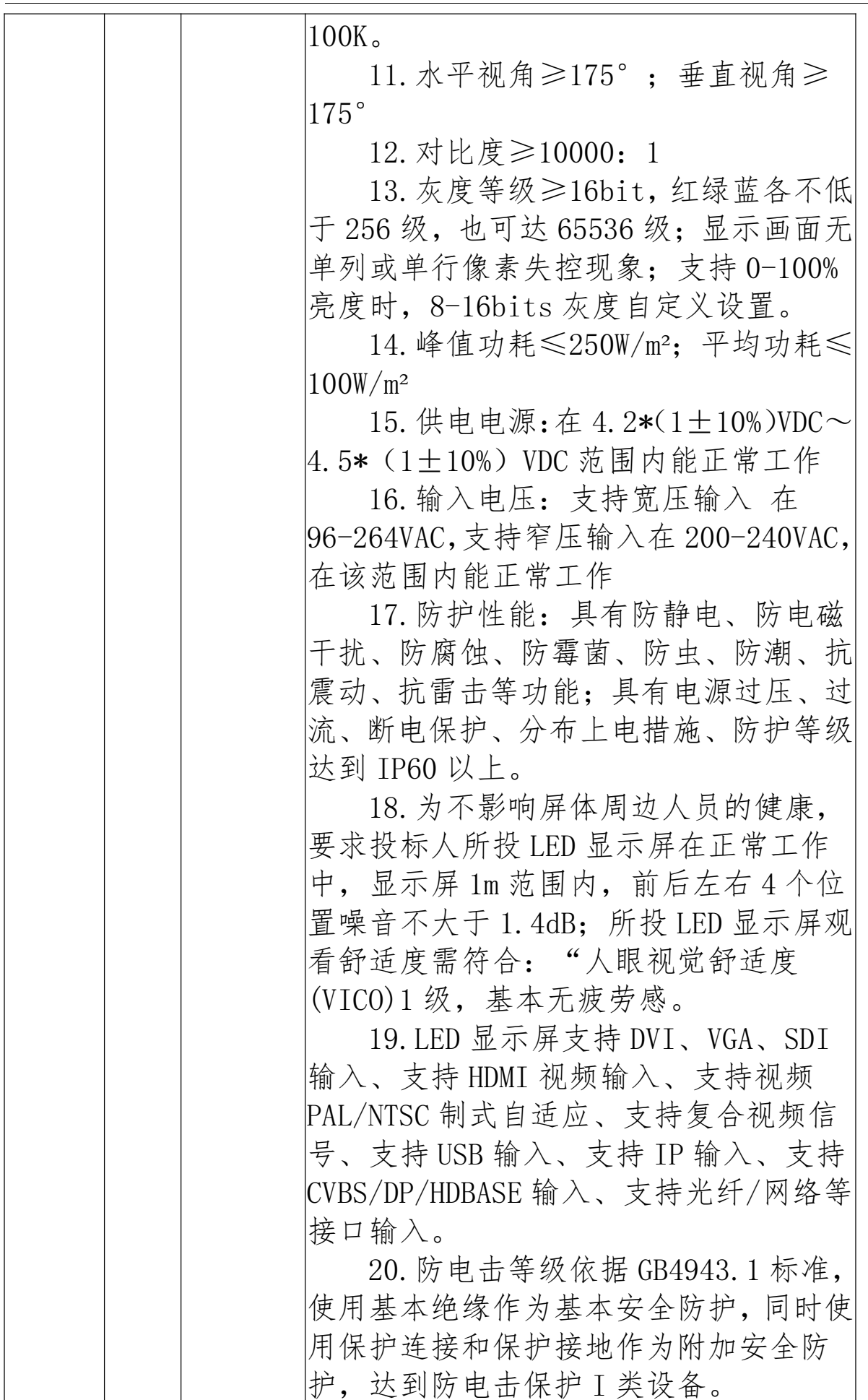

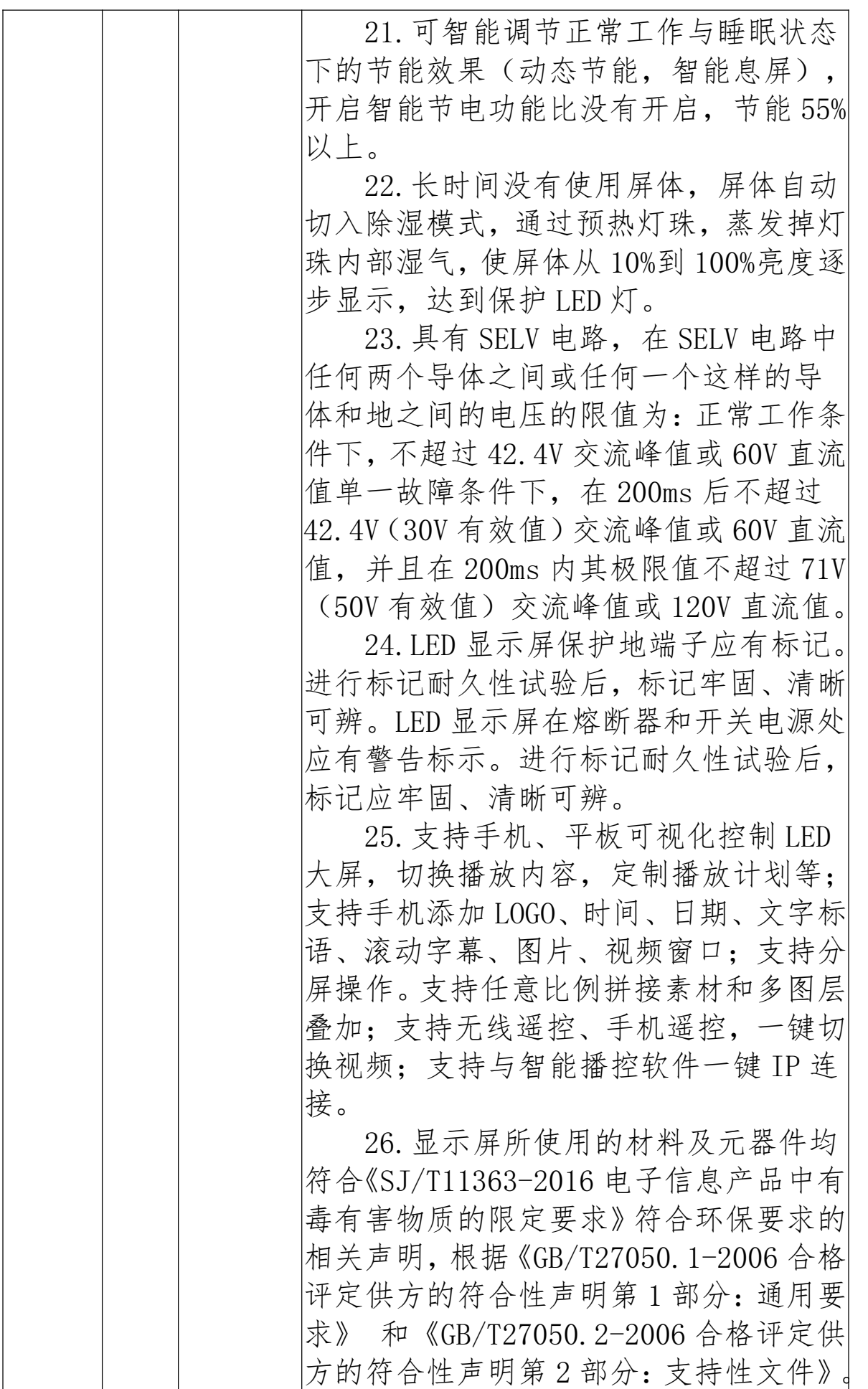

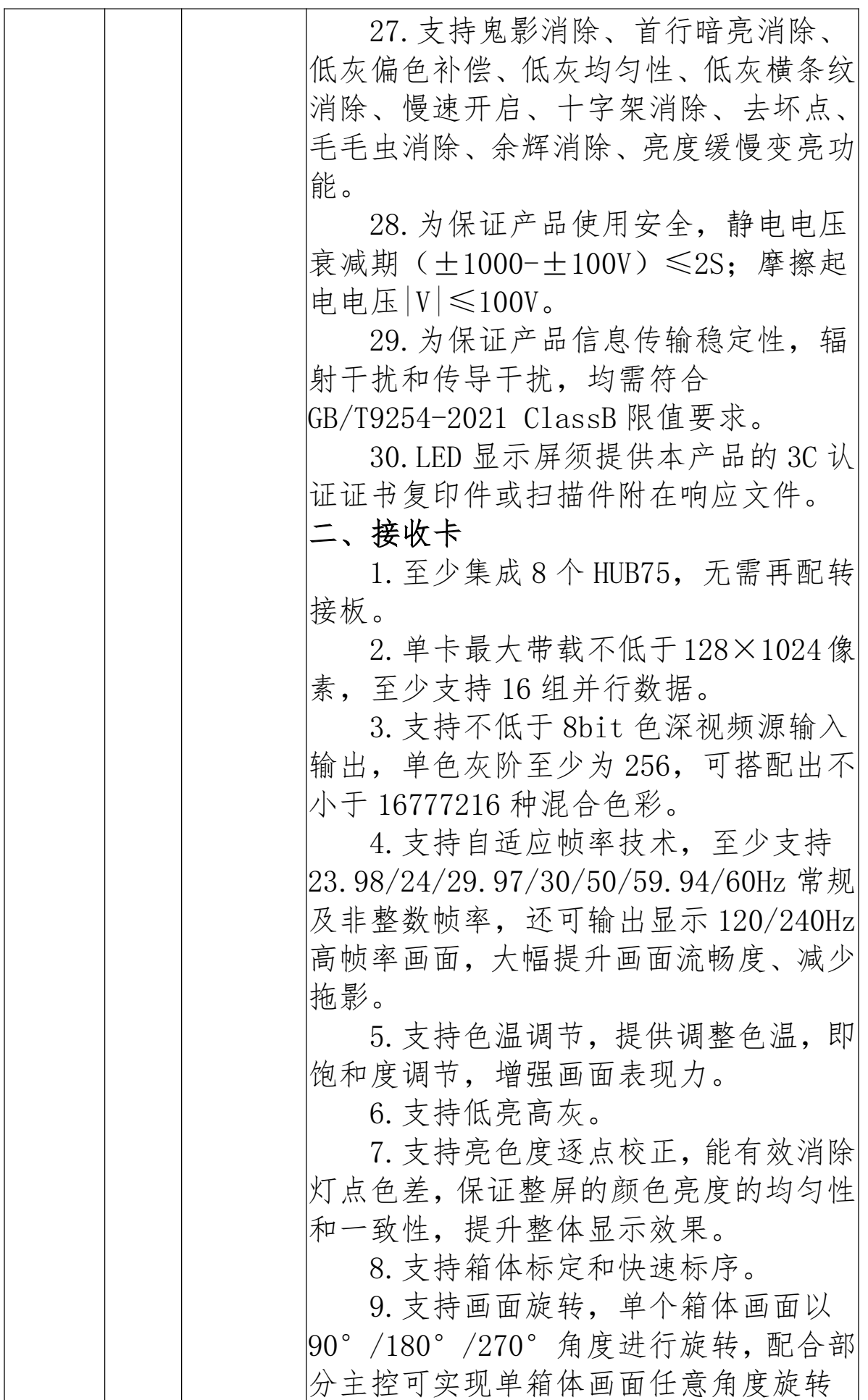
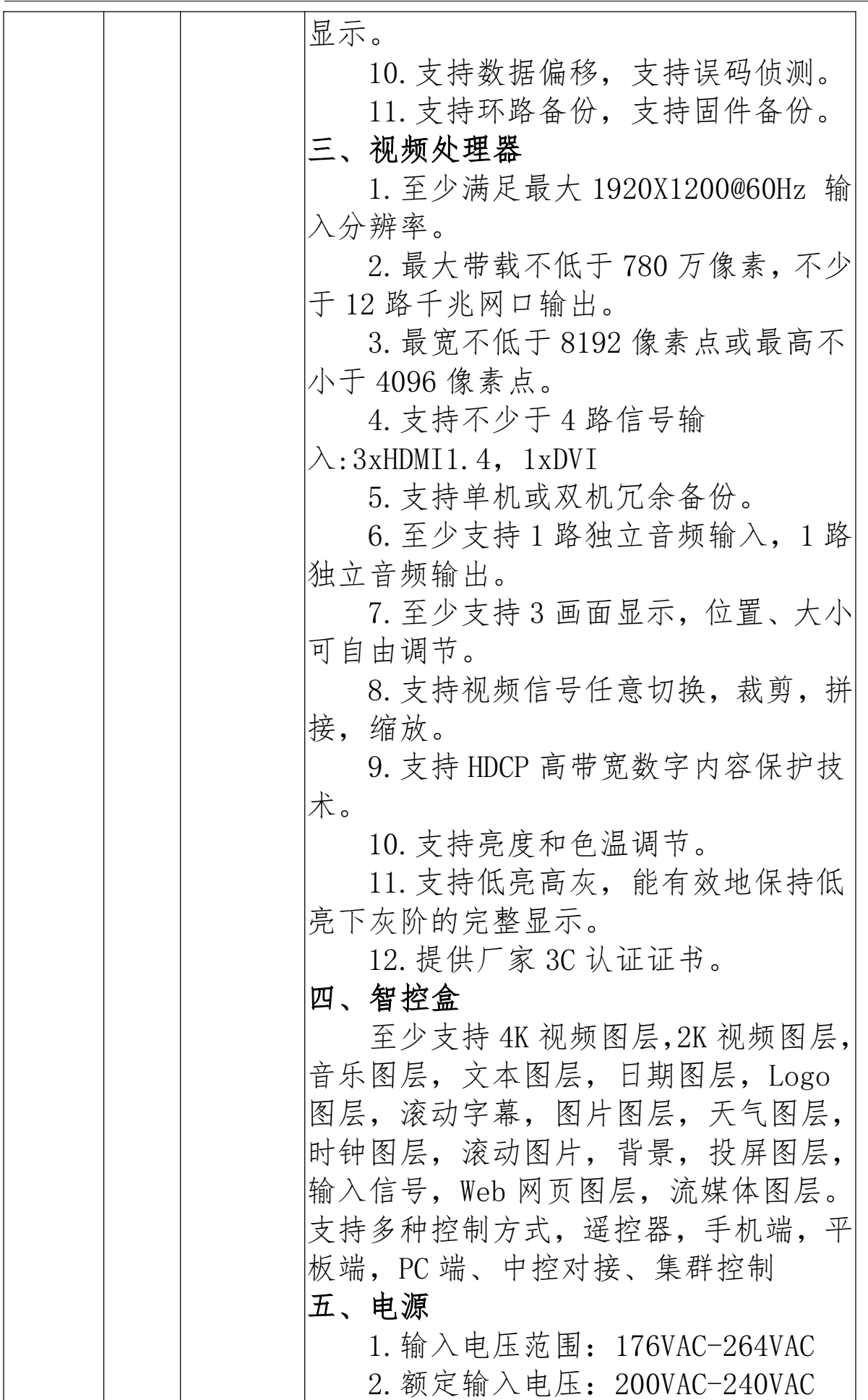

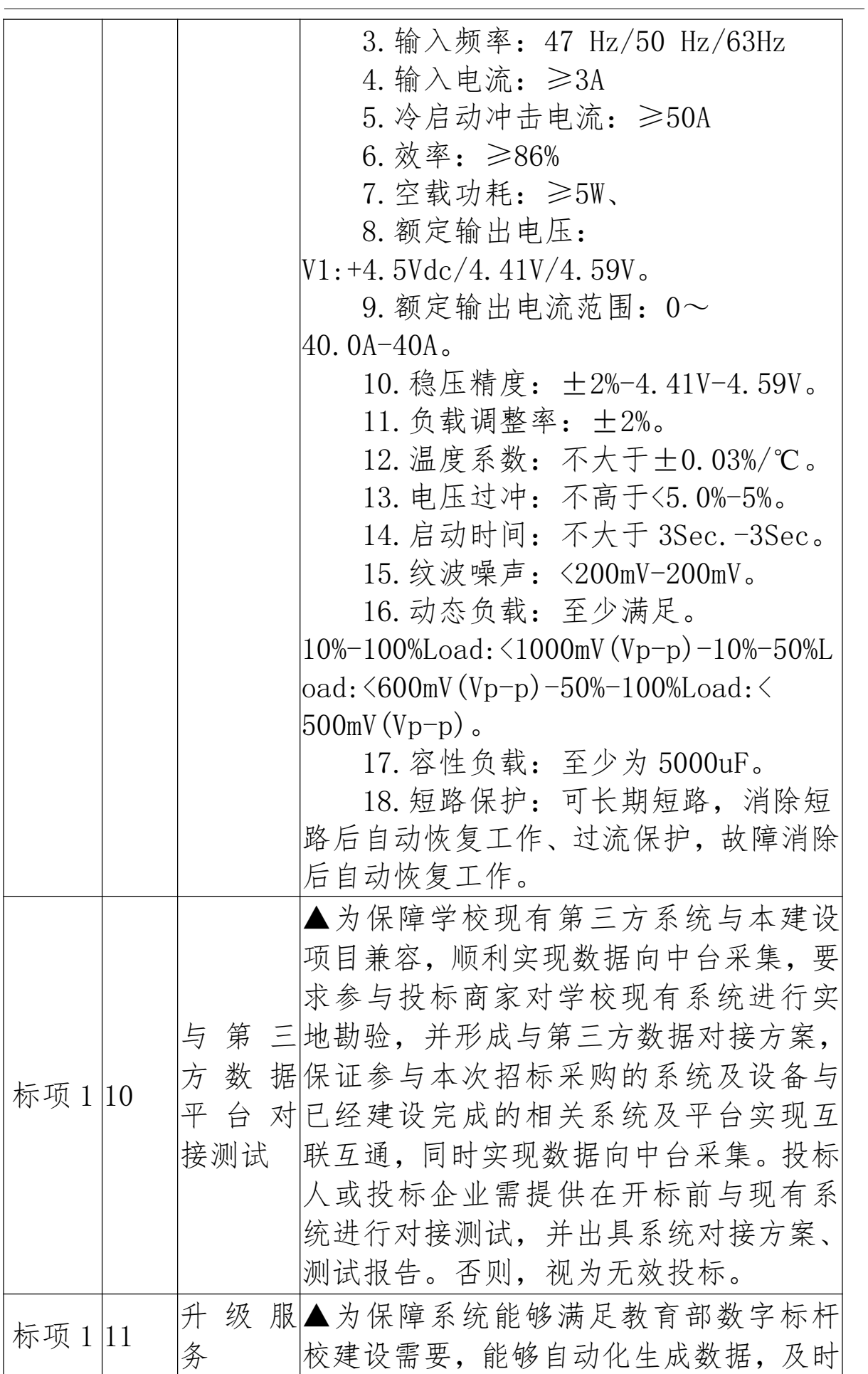

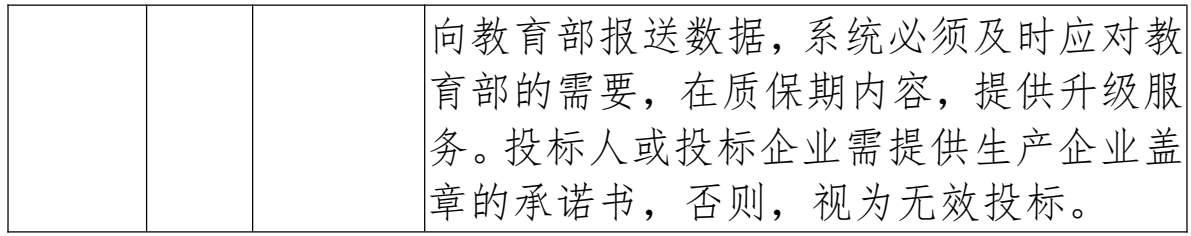

## (3)标项 2:教学资源库平台建设

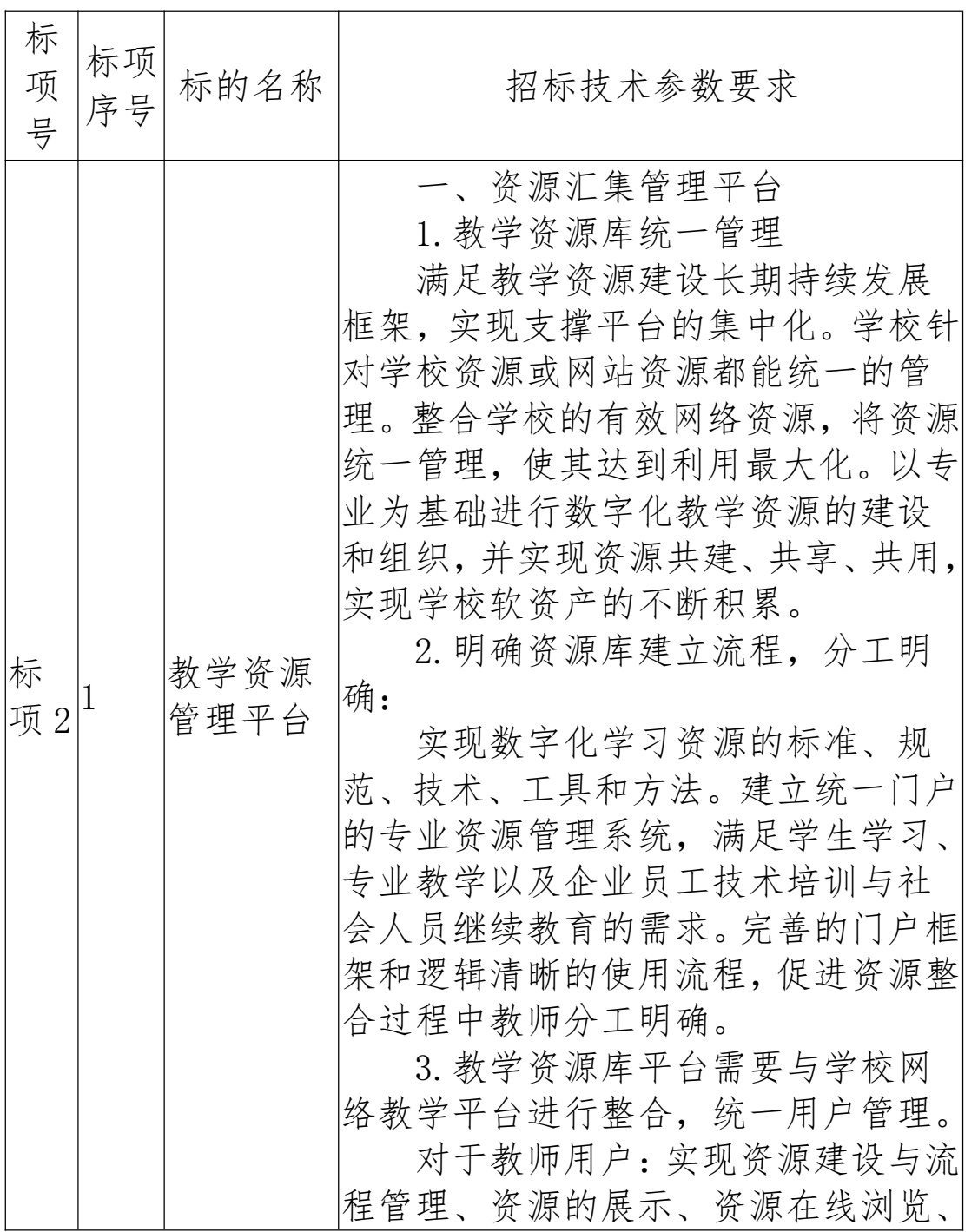

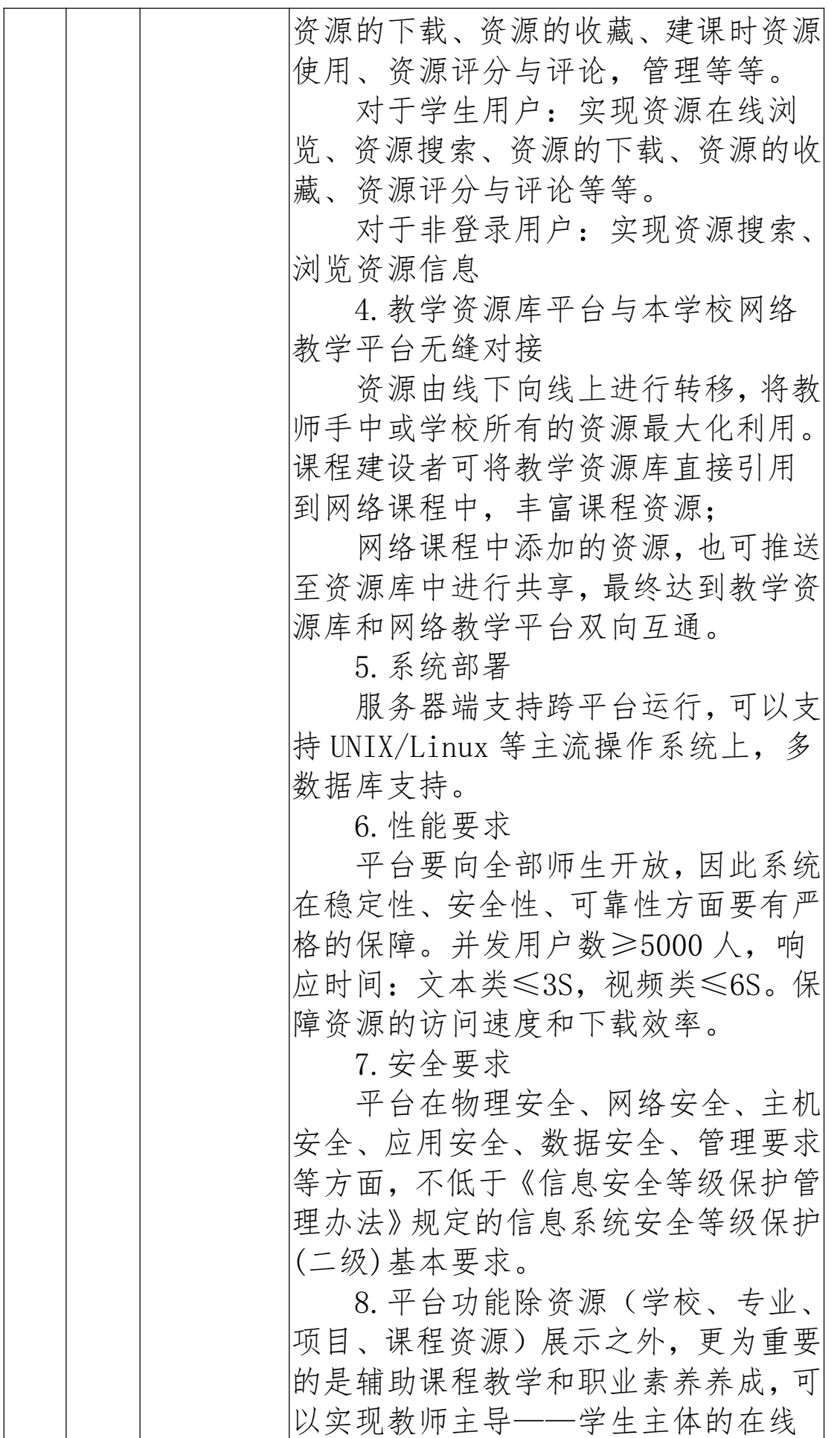

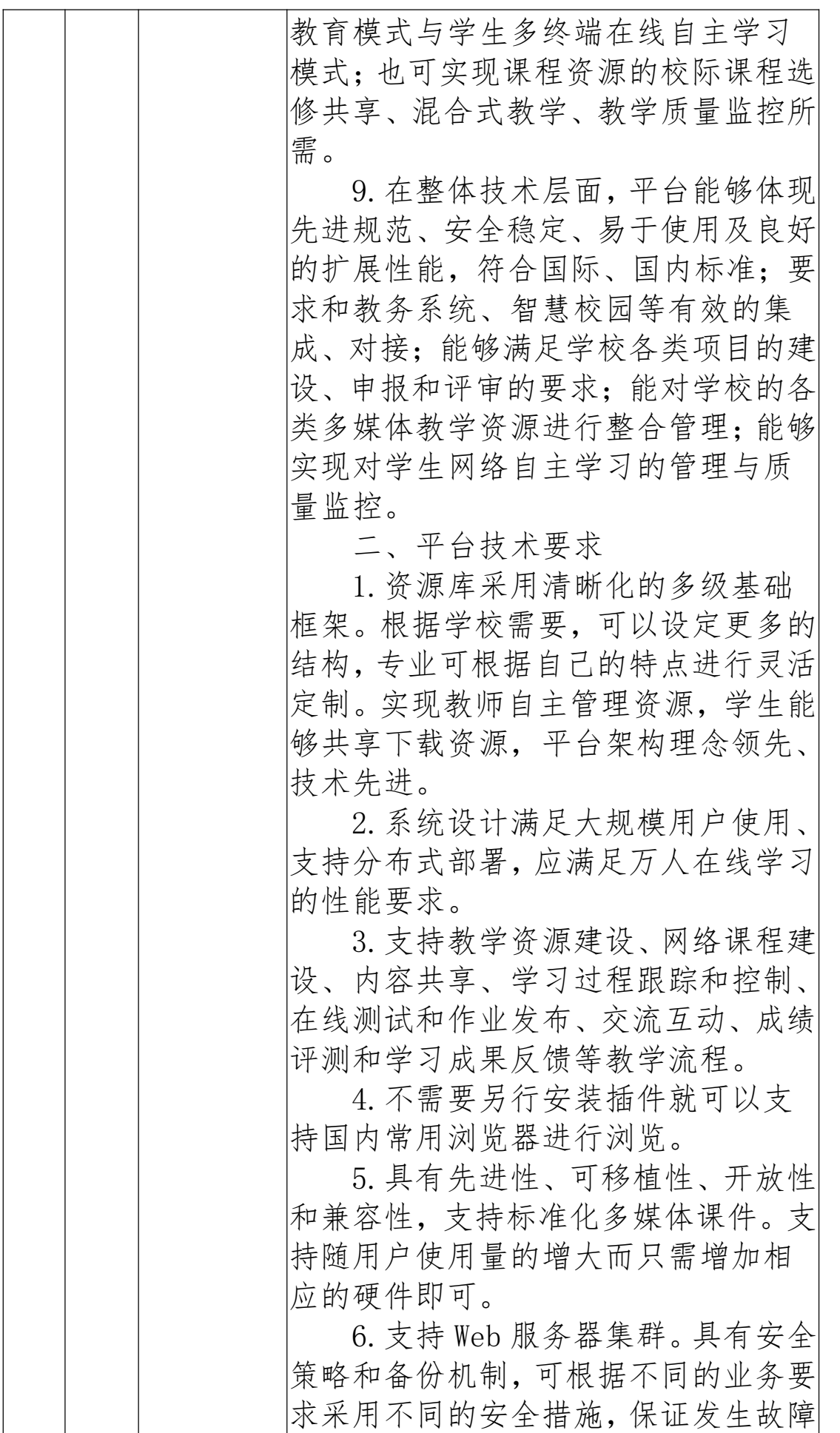

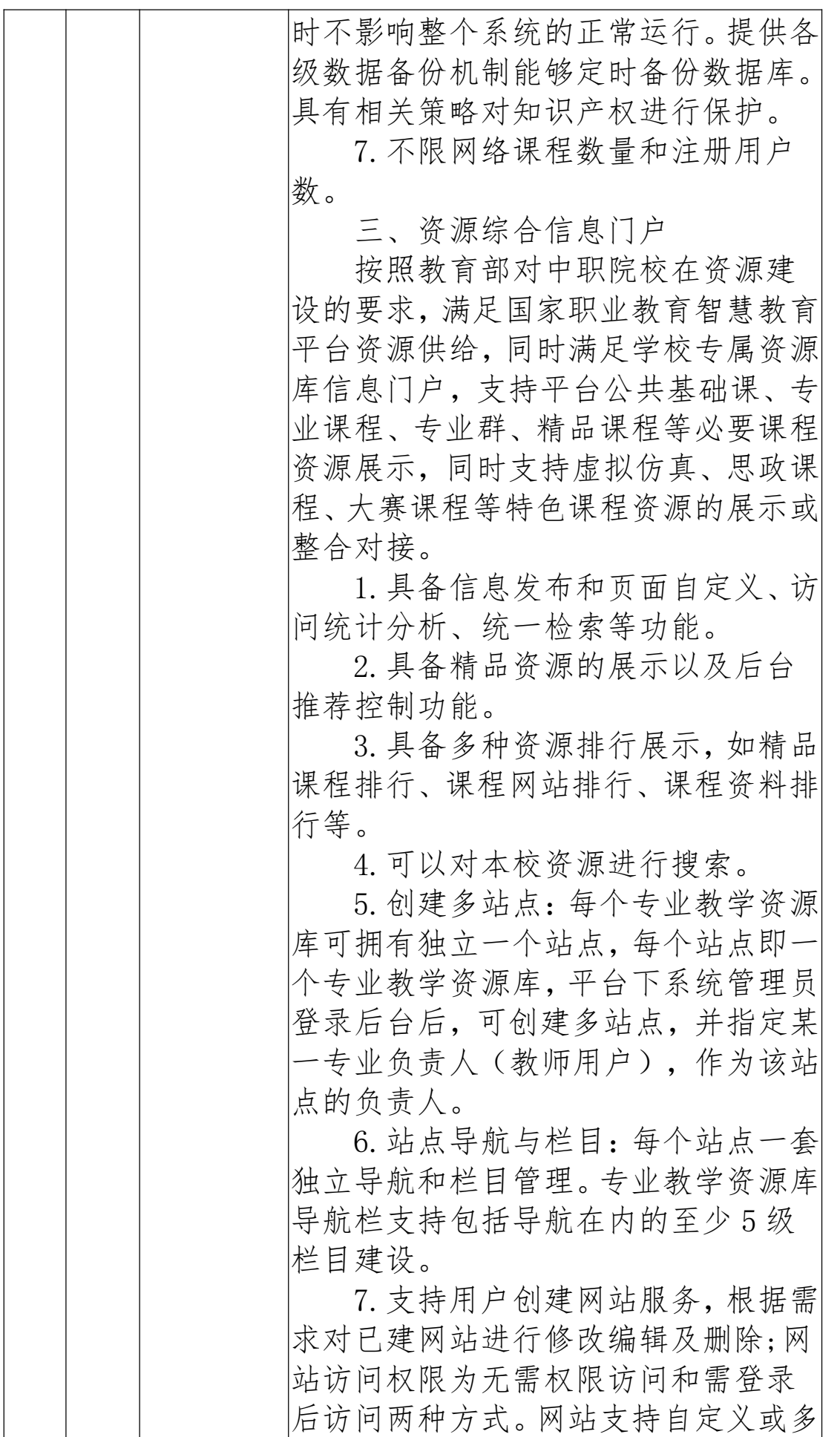

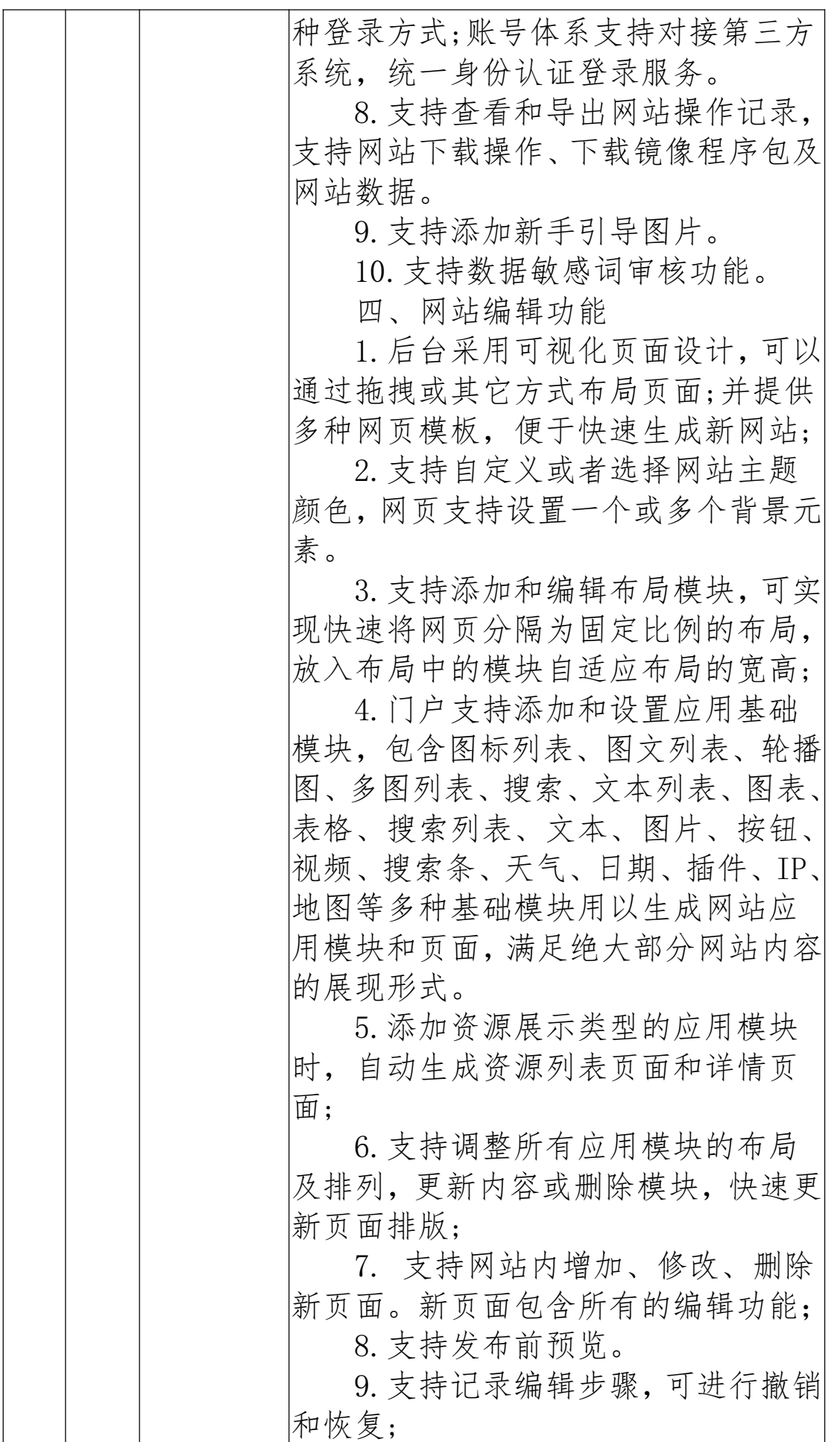

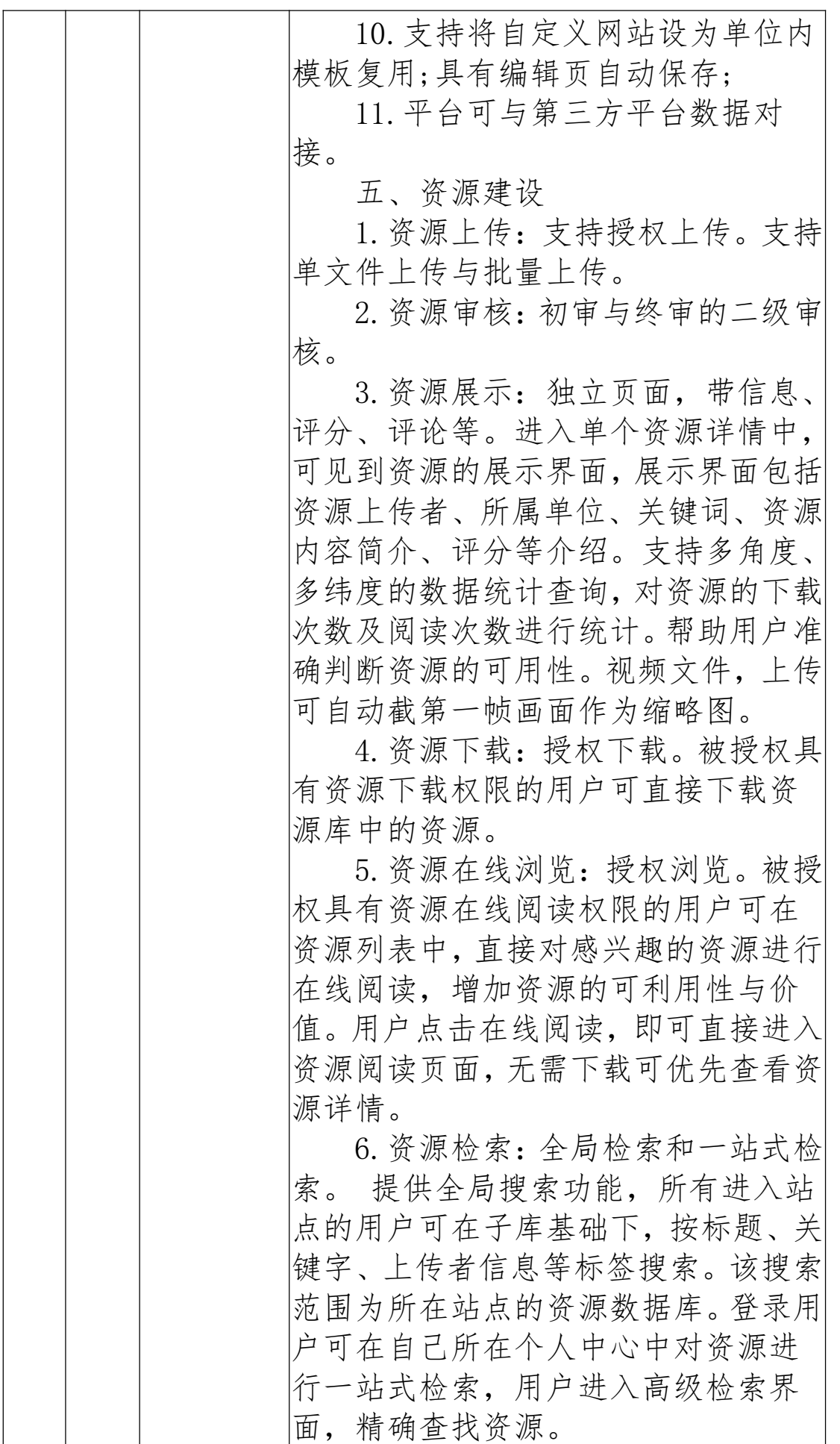

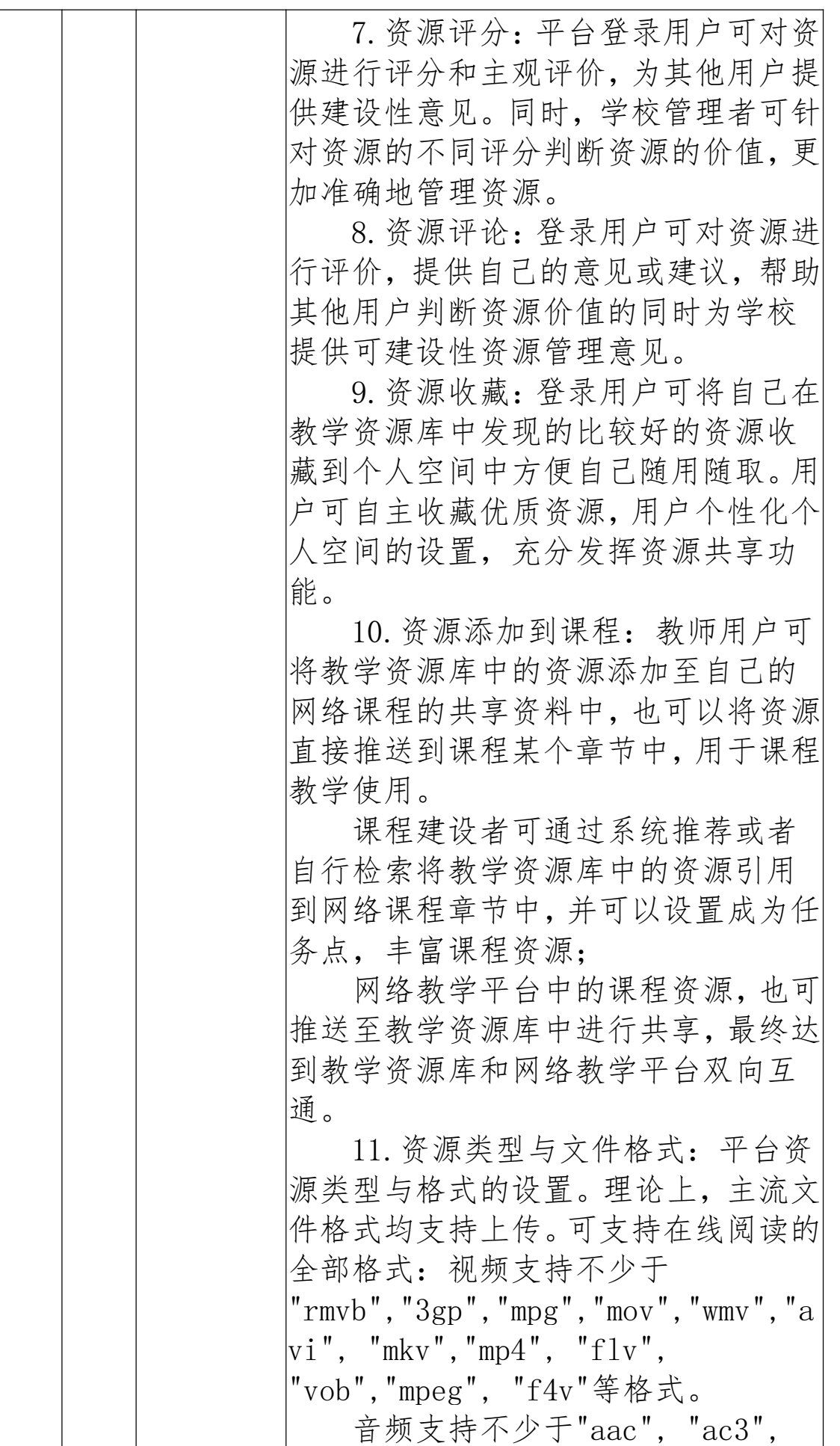

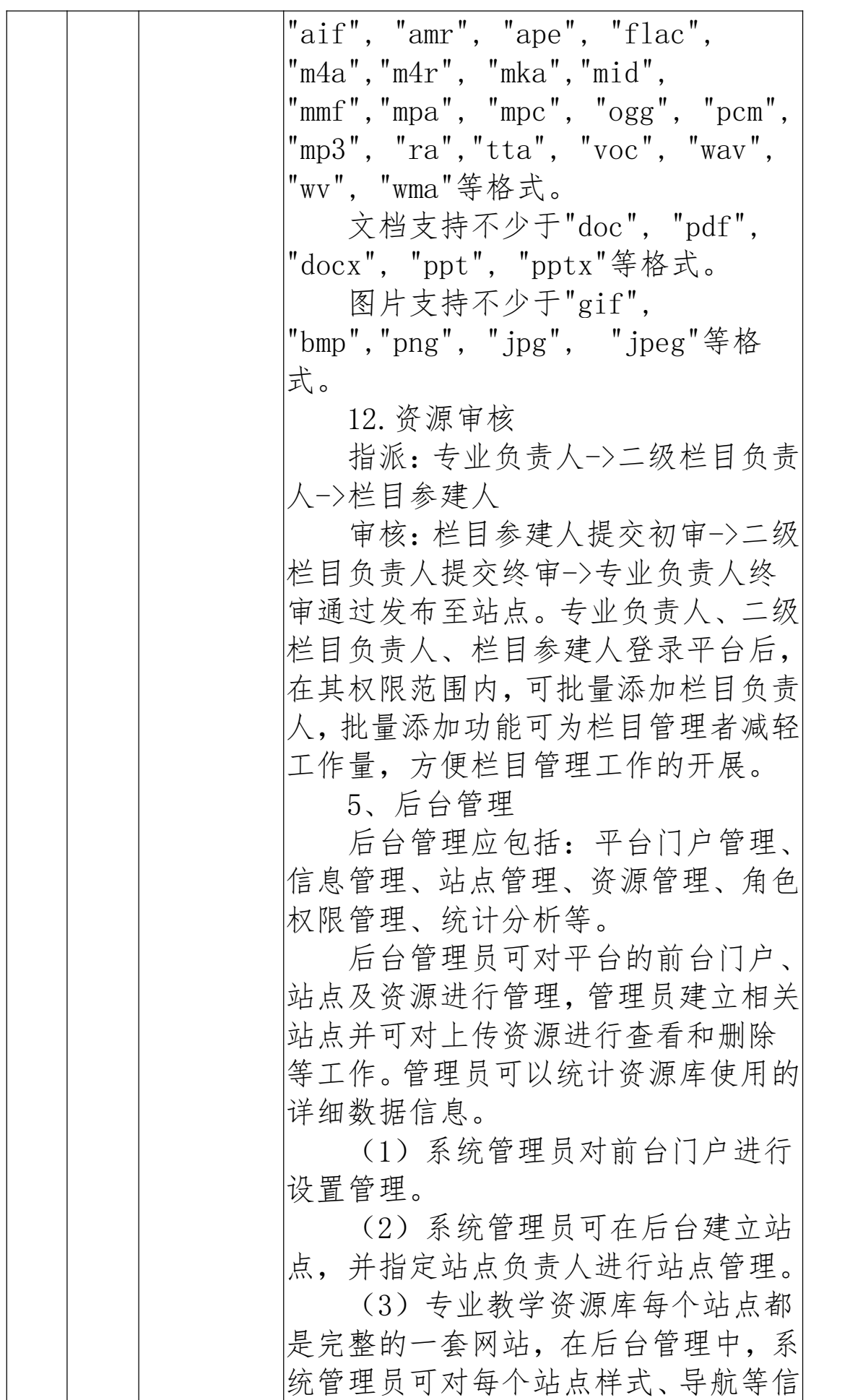

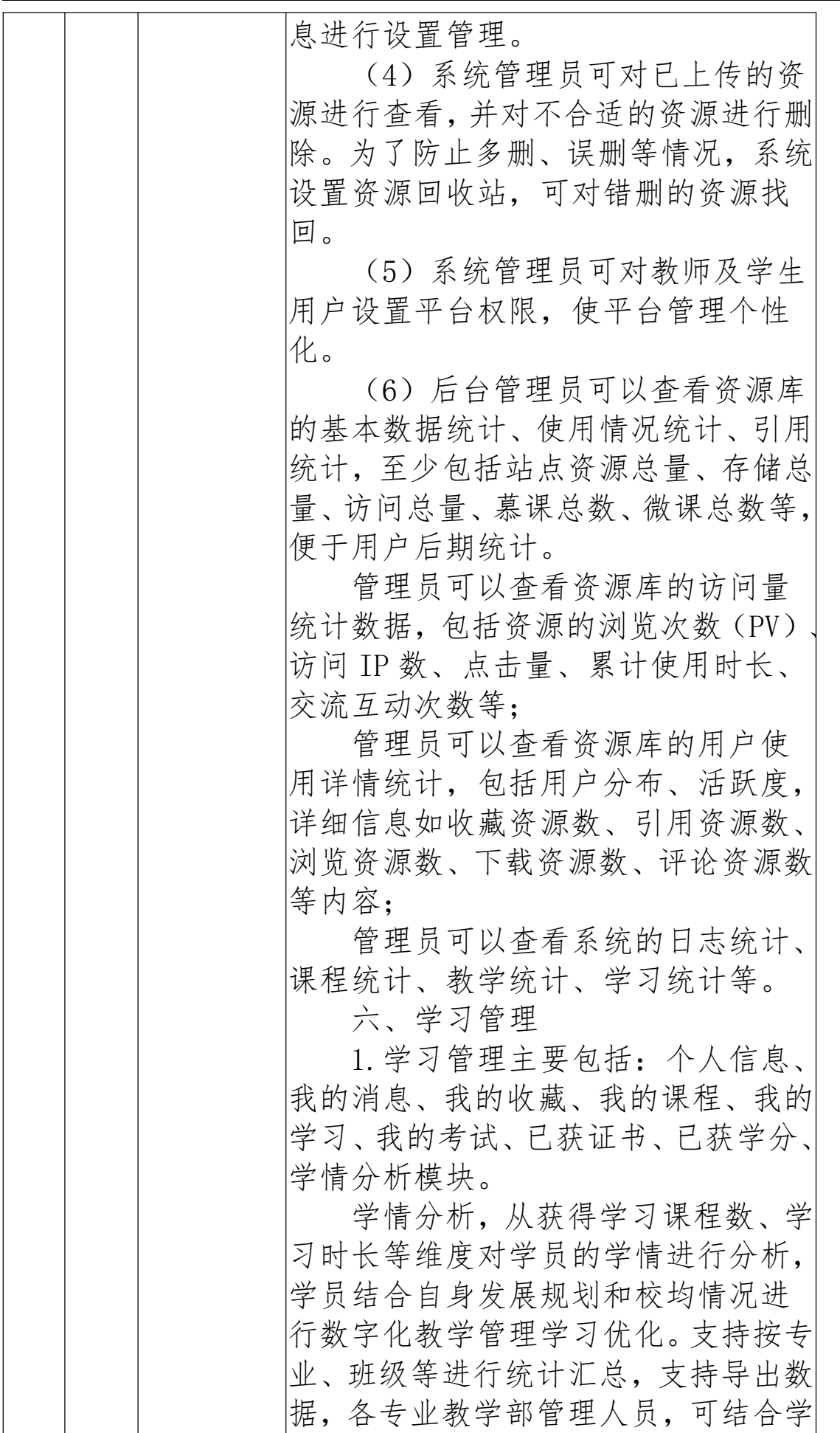

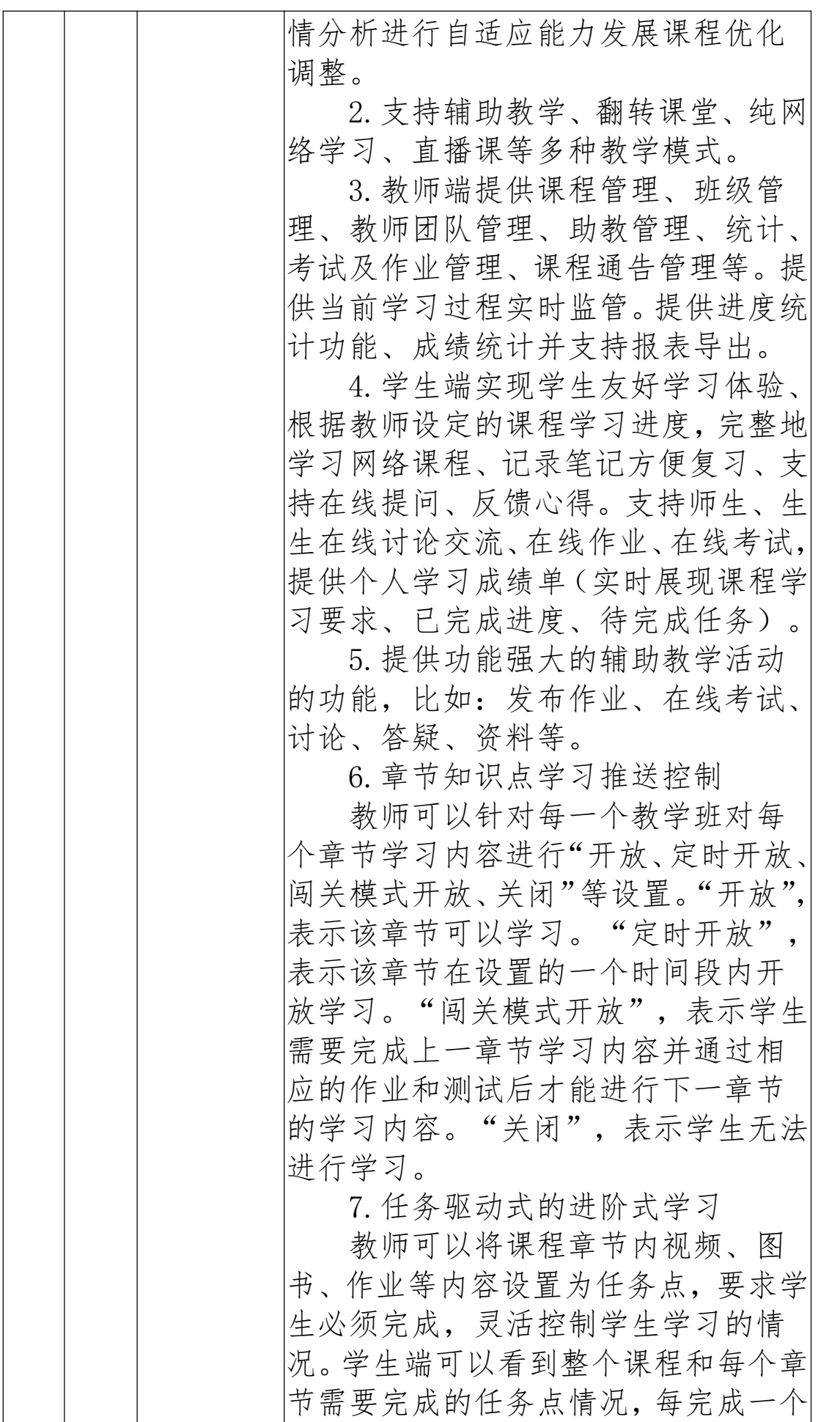

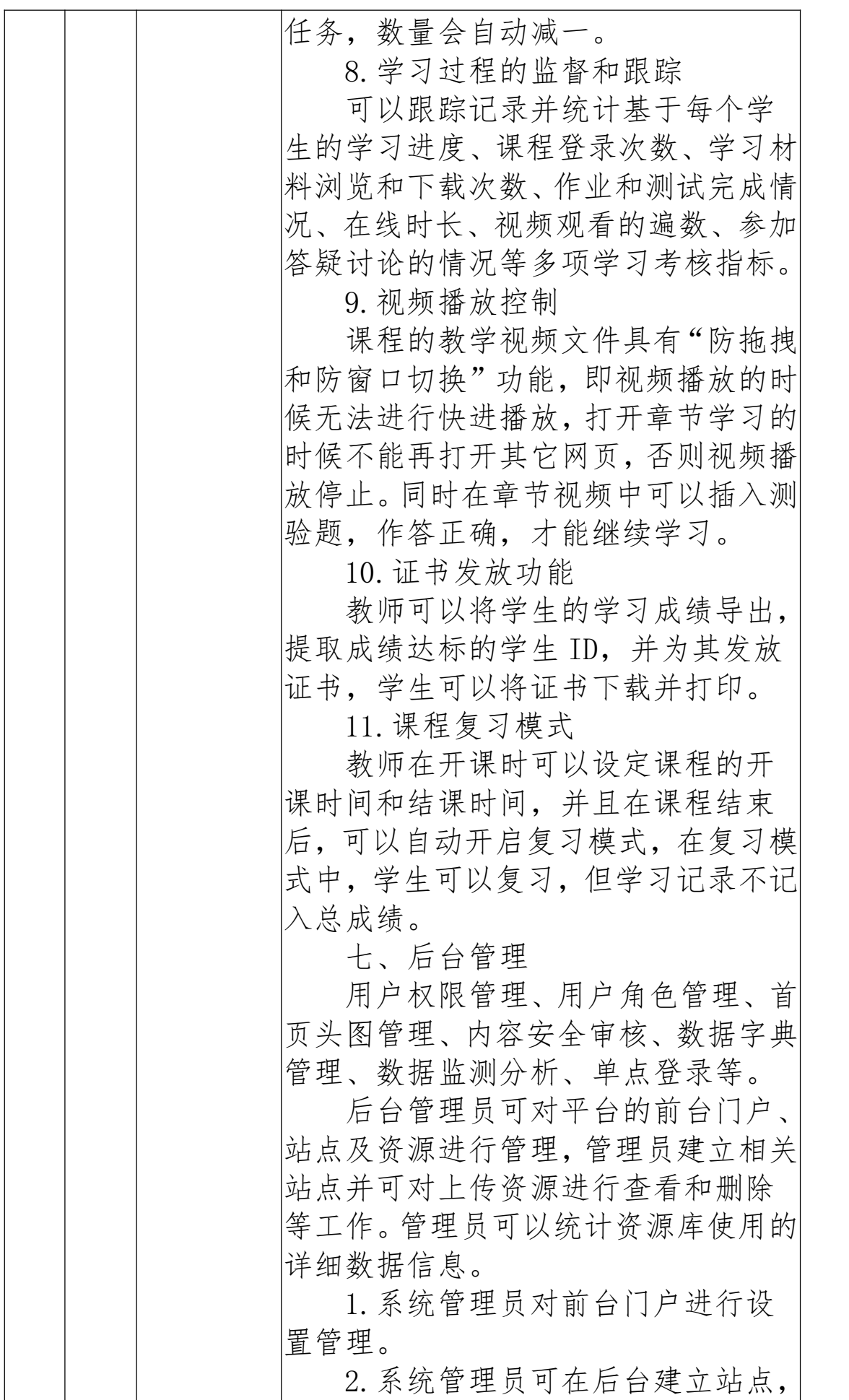

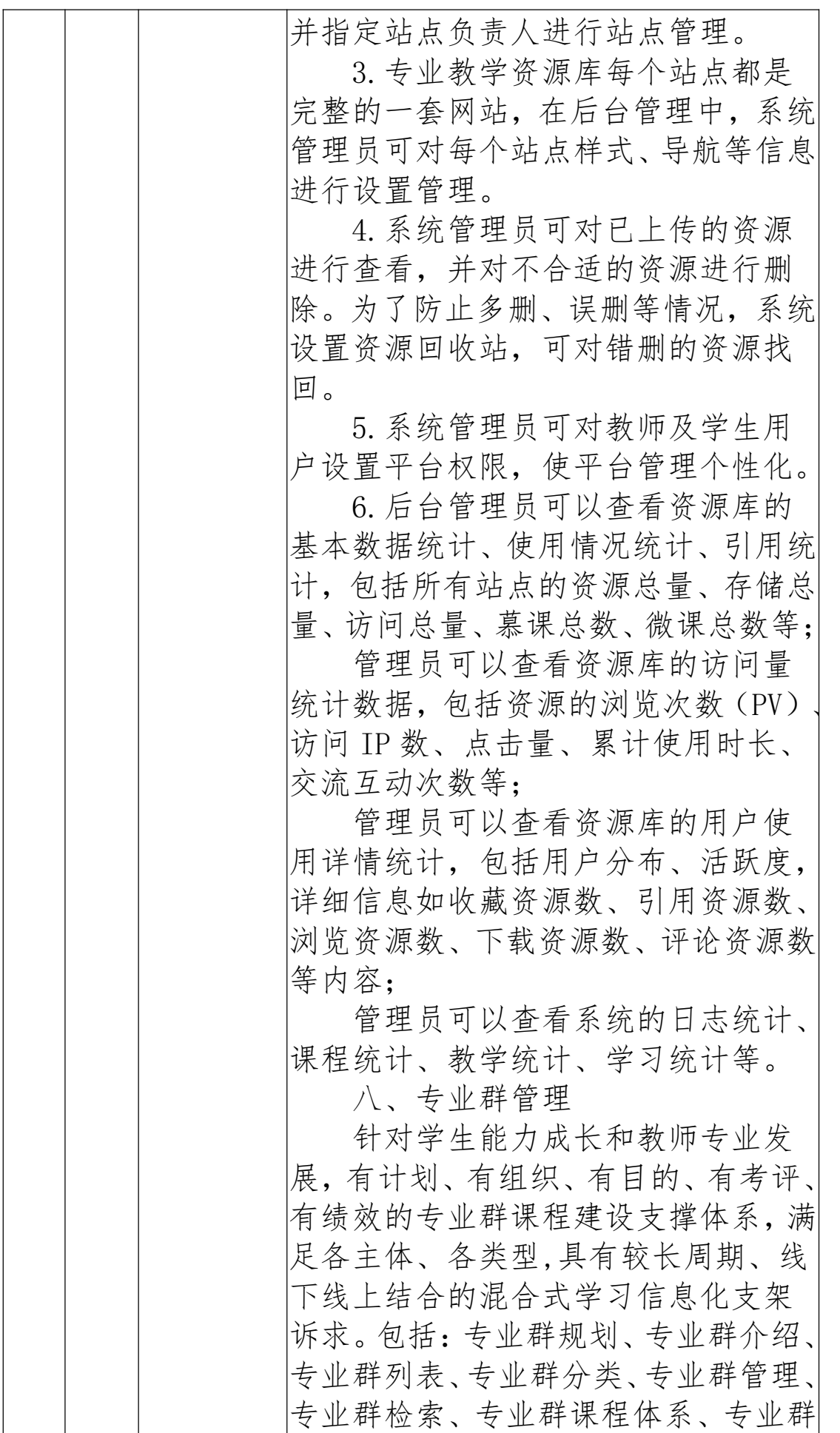

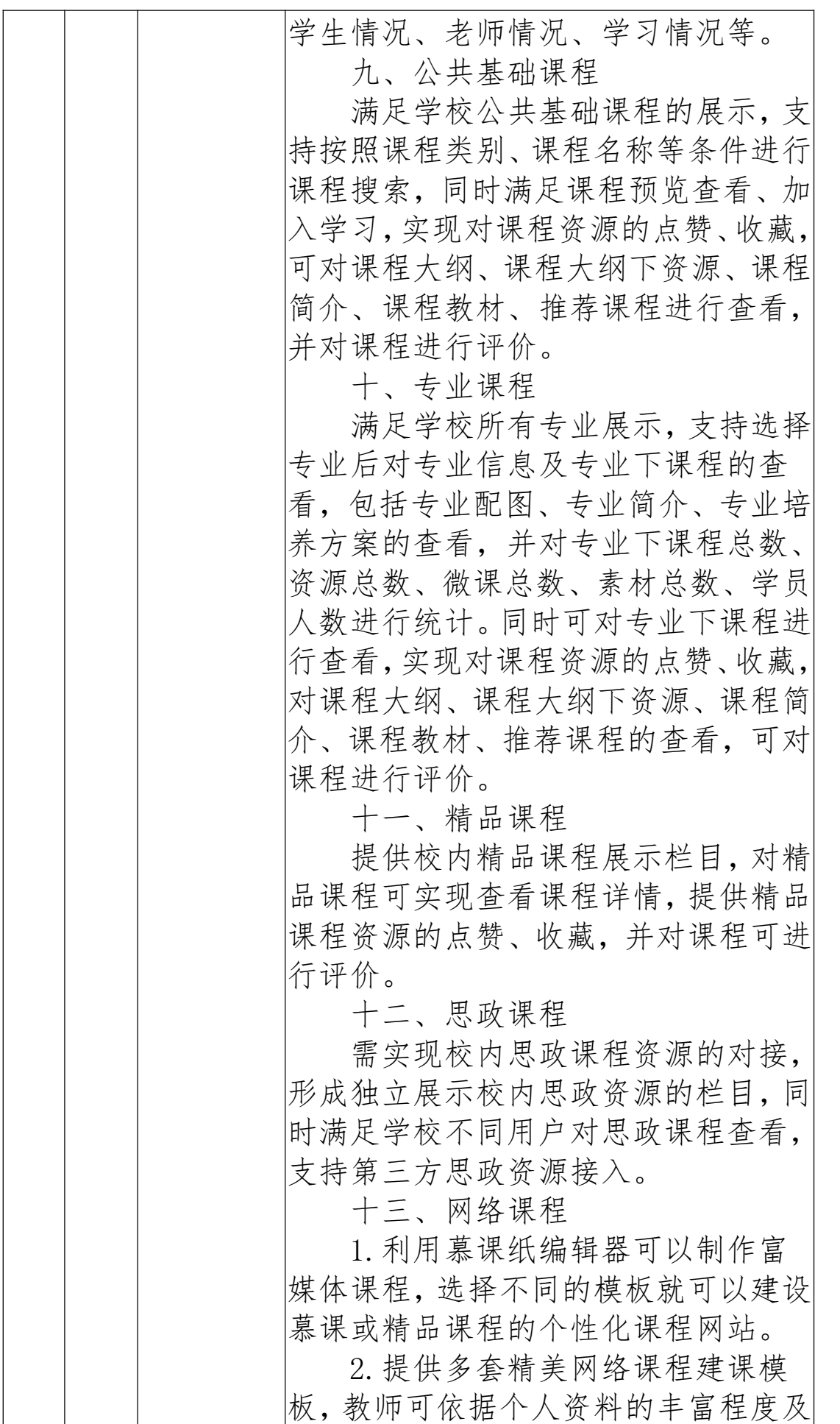

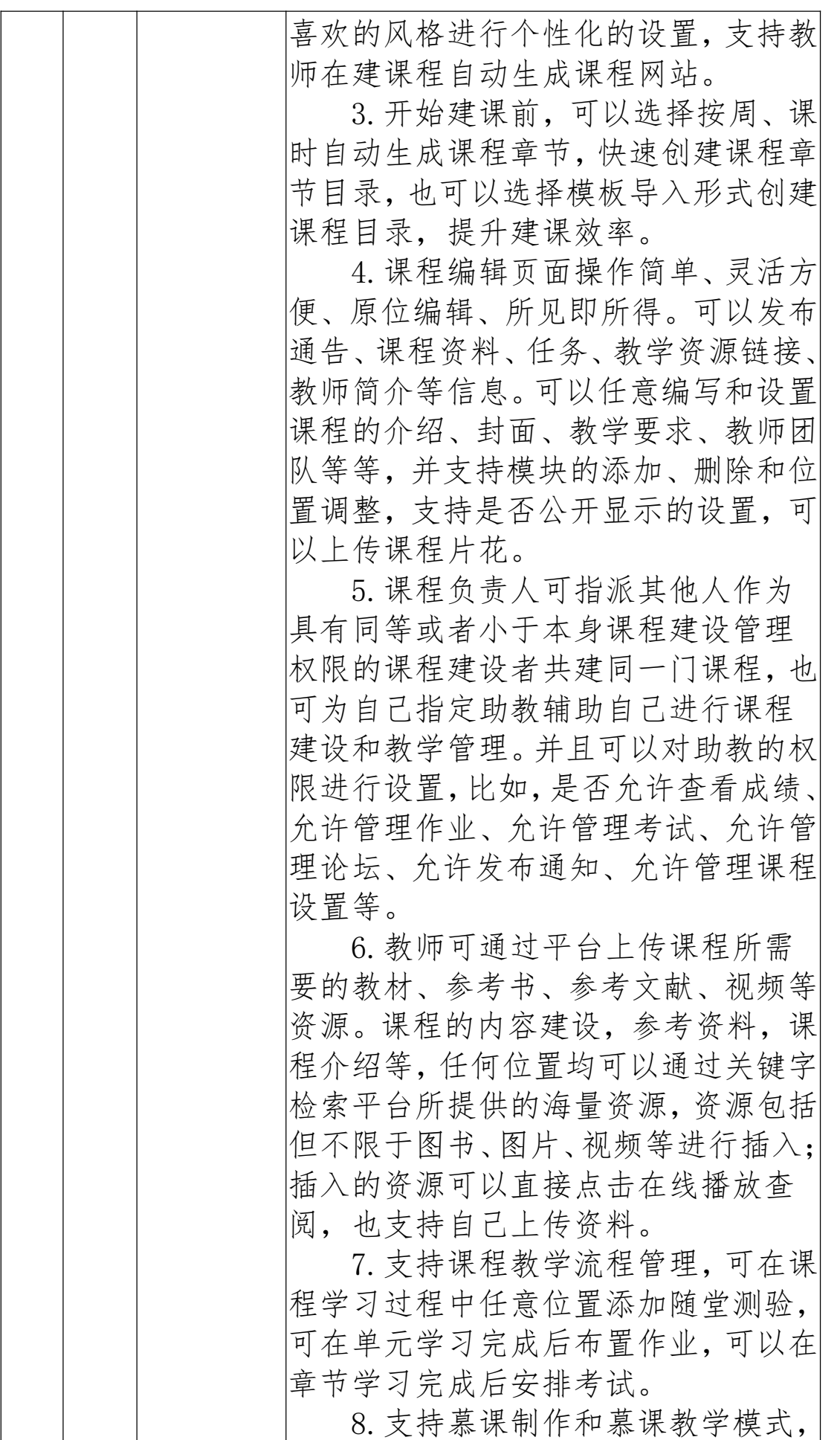

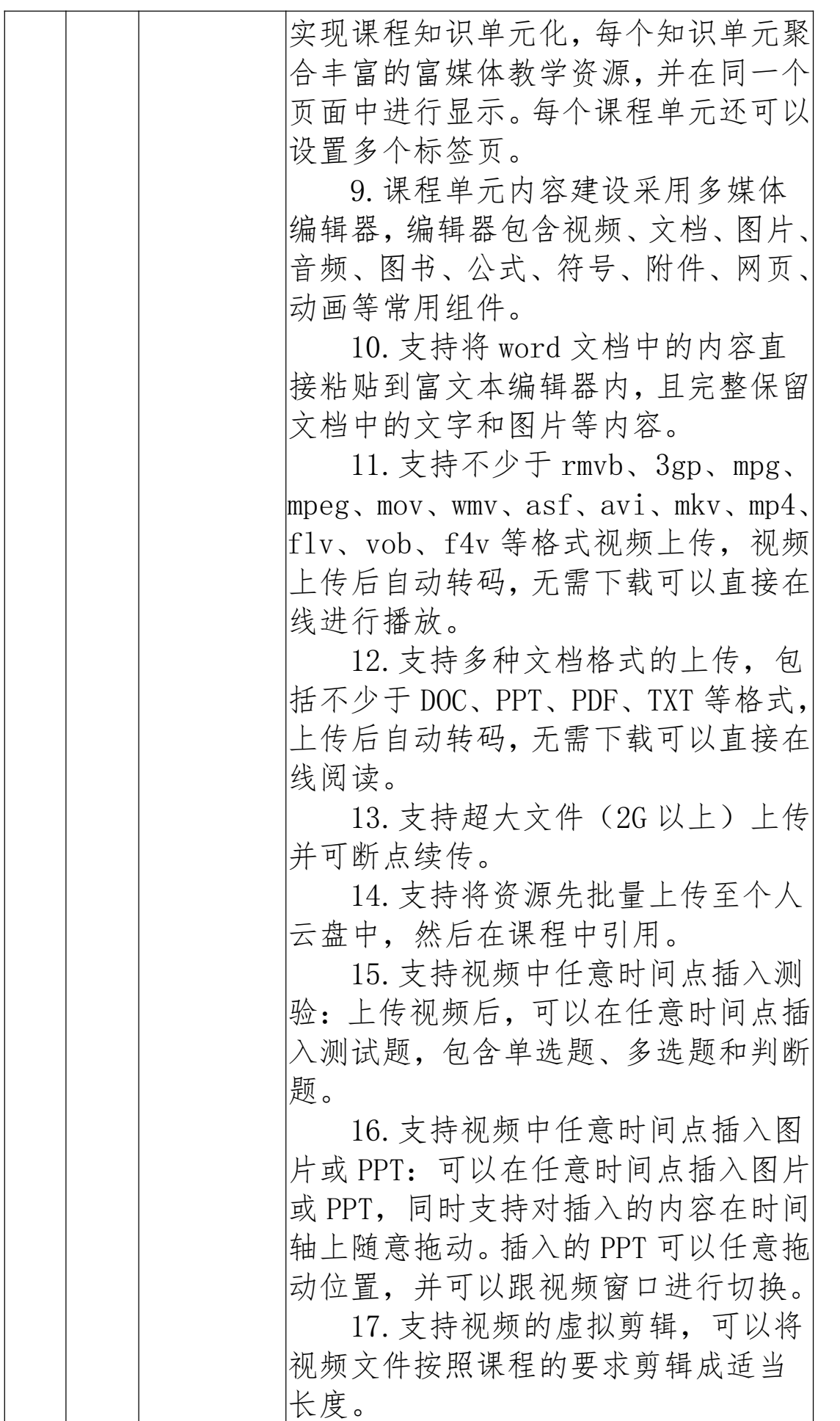

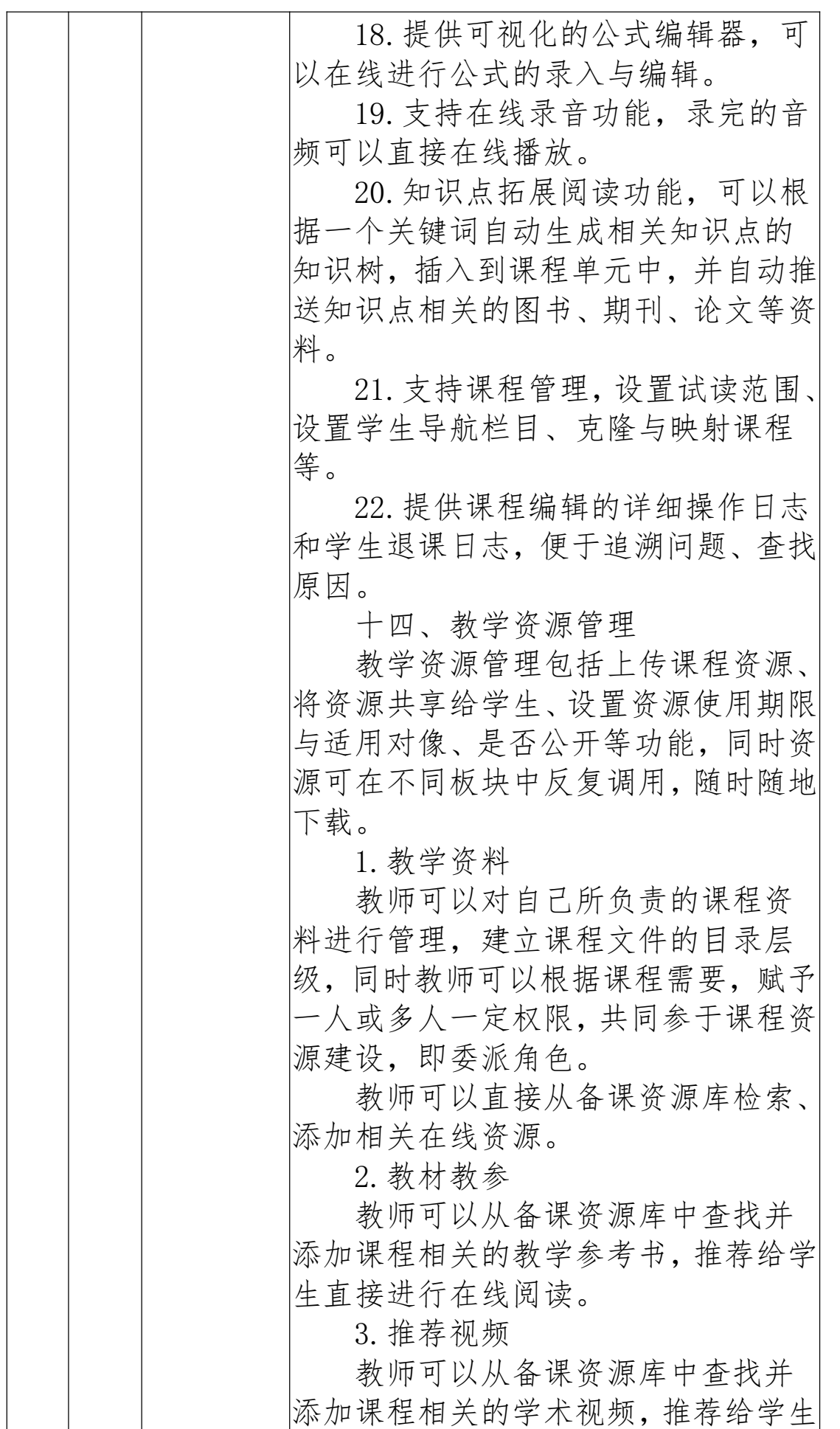

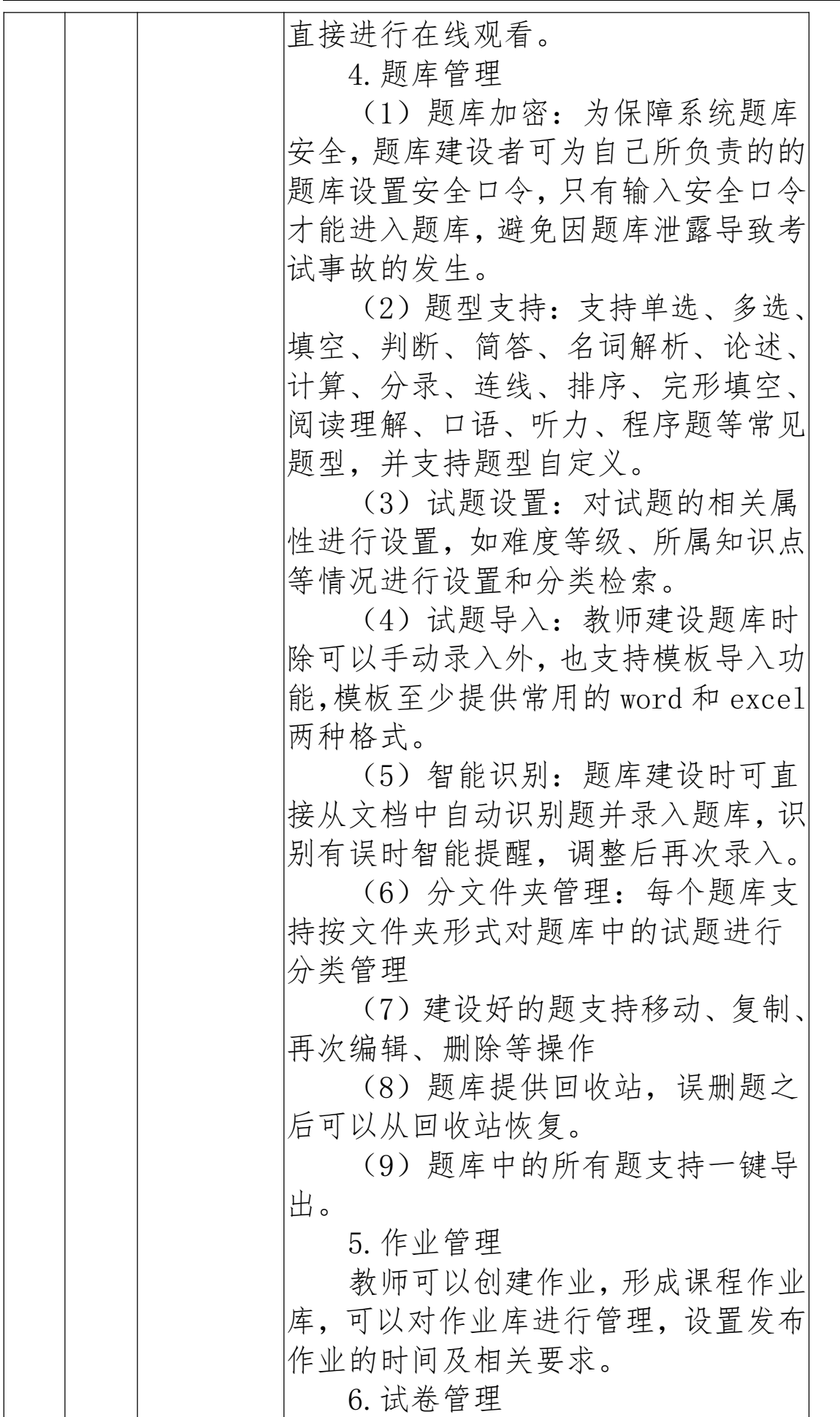

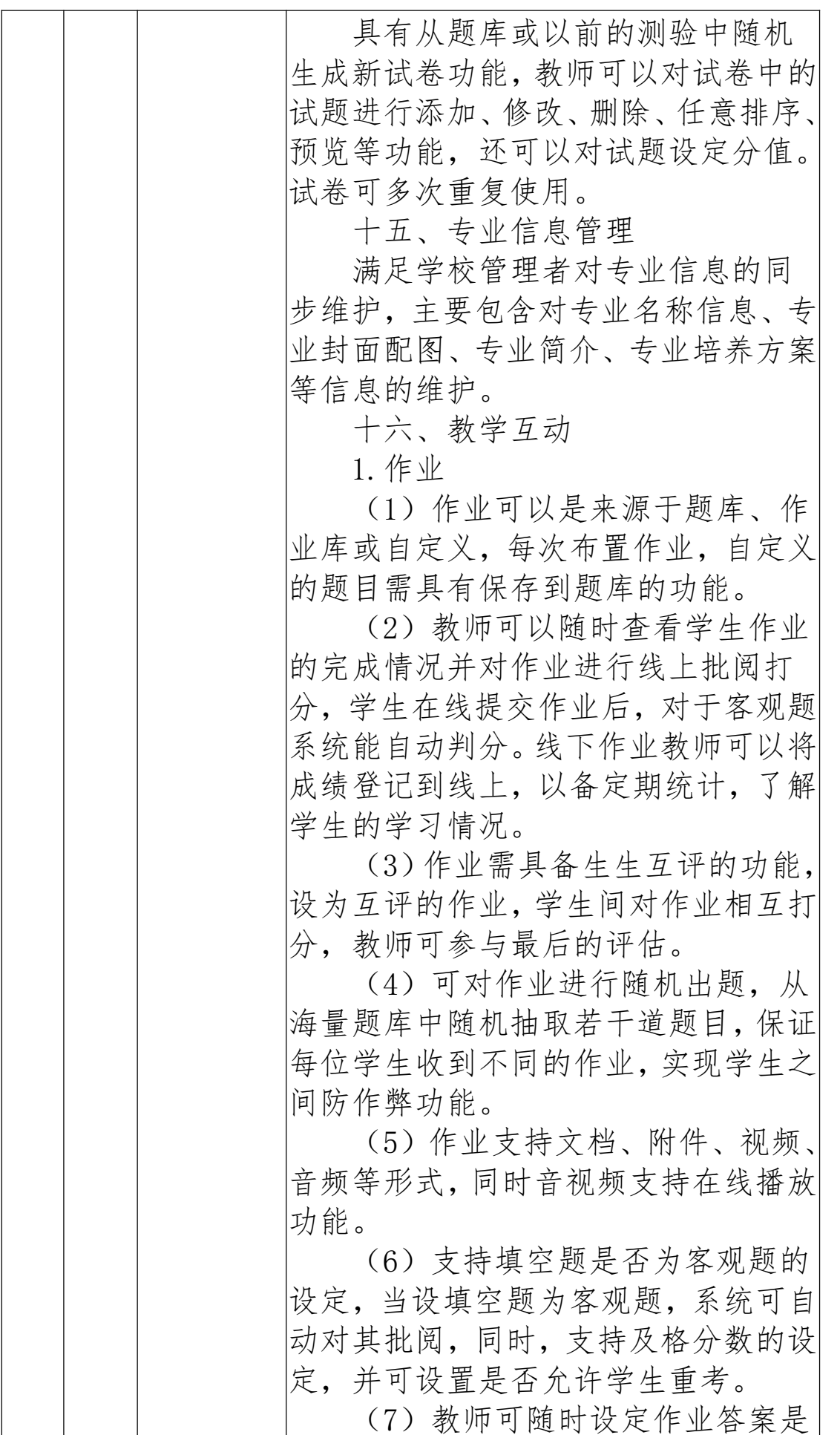

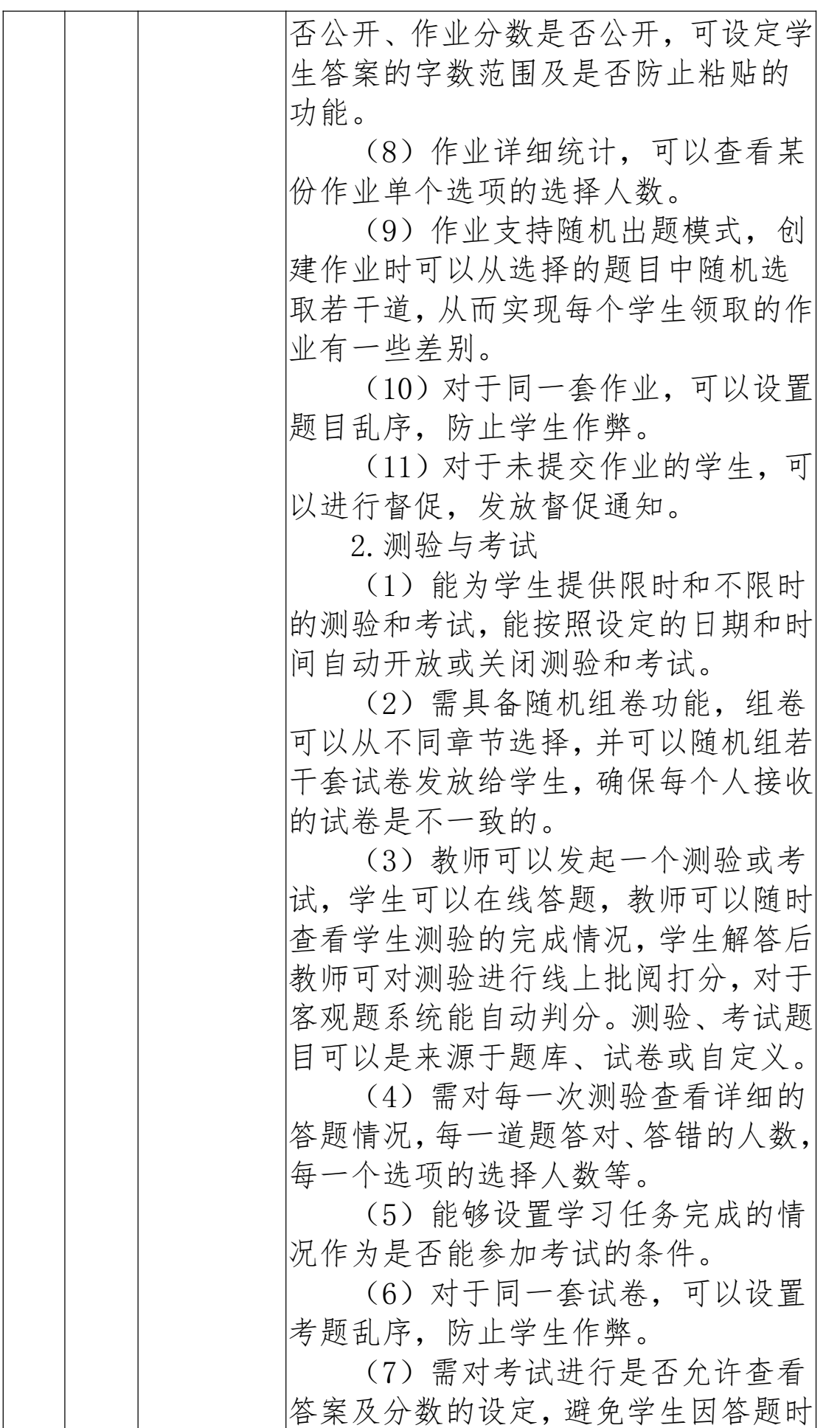

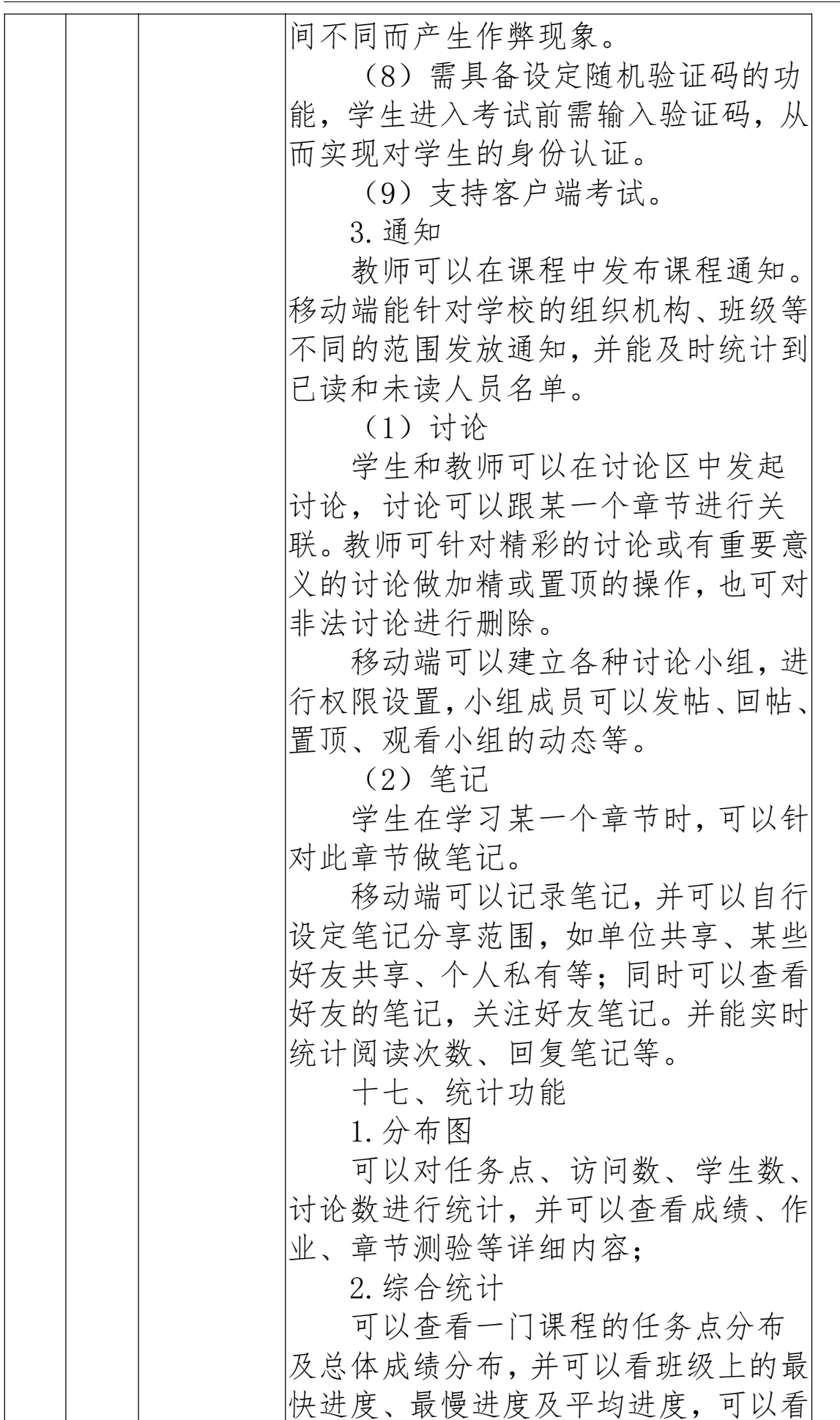

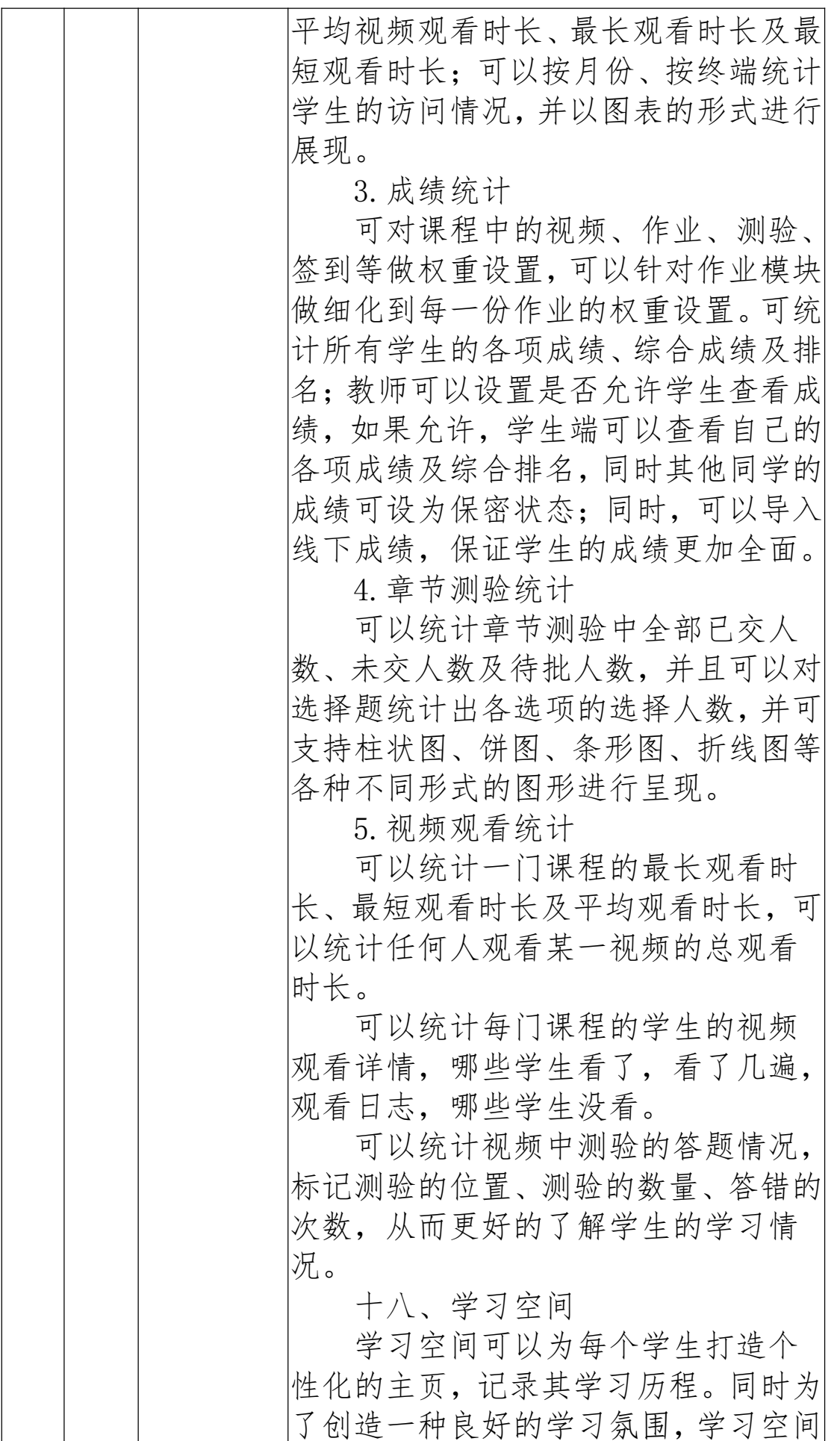

![](_page_131_Picture_145.jpeg)

![](_page_132_Picture_137.jpeg)

![](_page_133_Picture_126.jpeg)

![](_page_134_Picture_124.jpeg)

![](_page_135_Picture_121.jpeg)

![](_page_136_Picture_63.jpeg)

# 第六章 拟签订合同文本及验收报告

# 政府采购合同书

采购项目编号: \_\_\_\_\_\_\_\_\_\_\_

项目名称: \_\_\_\_\_\_\_\_\_\_

![](_page_137_Picture_69.jpeg)

注:本合同仅为合同的参考文本,合同签订双方可根据项目的具体要求进行修订。

![](_page_138_Picture_117.jpeg)

根据 \_\_\_\_\_\_\_\_\_\_\_\_\_项目的采购结果,按照《中华人民共和国政府采购法》、《中 华人民共和国民法典》的规定,经双方协商,本着平等互利和诚实信用的原则,一致同 意签订本合同如下。

## 一、产品内容

1.1 产品名称:

- 1.2 型号规格:
- 1.3 数量(单位):

### 二、合同金额

2.1 本 合 同 金 额 为 ( 大 写 ) : \_\_\_\_\_\_\_\_\_\_\_\_\_\_\_\_\_\_\_\_\_\_\_\_\_\_\_\_\_\_\_\_\_\_\_\_ 圆

(\_\_\_\_\_\_\_\_\_\_\_\_\_\_\_元)人民币或其他币种。

## 三、技术资料

3.1 乙方应按招标文件规定的时间向甲方提供使用货物的有关技术资料。

3.2 没有甲方事先书面同意,乙方不得将由甲方提供的有关合同或任何合同条文、规格、 计划、图纸、样品或资料提供给与履行本合同无关的任何其他人。即使向履行本合 同有关的人员提供,也应注意保密并限于履行合同的必需范围。

#### 四、知识产权

4.1 乙方应保证甲方在使用、接受本合同货物和服务或其任何一部分时不受第三方提出 侵犯其专利权、版权、商标权和工业设计权等知识产权的起诉。一旦出现侵权,由乙方 负全部责任。

#### 五、产权担保

5.1 乙方保证所交付的产品的所有权完全属于乙方且无任何抵押、查封等产权瑕疵。

#### 六、转包或分包

6.1 本合同范围的产品,应由乙方直接供应,不得转让他人供应;

6.2 除非得到甲方的书面同意,乙方不得部分分包给他人供应。

6.3 如有转让和未经甲方同意的分包行为,甲方有权给予终止合同。

#### 七、质保期

8.1 质保期 年。(自交货验收合格之日起计)

#### 八、交货期、交货方式及交货地点

- 8.1 交货期: \_\_\_\_
- 8.2 交货方式: \_\_\_\_\_\_\_\_\_\_\_
- 8.3 交货地点: \_\_ \_\_ \_\_

#### 九、货款支付

9.1 采购资金的支付方式、时间及条件:

9.2 当采购数量与实际使用数量不一致时,乙方应根据实际使用量供货,合同的最终结

算金额按实际使用量乘以成交单价进行计算。

#### 十.税费

10.1 本合同执行中相关的一切税费均由乙方负担。

#### 十一、质量保证及售后服务

- 11.1 乙方应按招标文件规定的货物性能、技术要求、质量标准向甲方提供未经使用的 全新产品。
- 11.2 乙方提供的货物在质保期内因产品本身的质量问题发生故障,乙方应负责免费更 换。对达不到技术要求者,根据实际情况,经双方协商,可按以下办法处理:

⑴更换:由乙方承担所发生的全部费用。

⑵贬值处理:由甲乙双方合议定价。

⑶退货处理:乙方应退还甲方支付的合同款,同时应承担该产品的直接费用(运输、 保险、检验、货款利息及银行手续费等)。

- 11.3 如在使用过程中发生质量问题,乙方在接到甲方通知后在\_\_\_\_\_小时内到达甲方现 场。
- 11.4 在质保期内,乙方应对产品出现的质量及安全问题负责处理解决并承担一切费用。
- 11.5 上述的产品的免费保修期为 年,因人为因素出现的故障不在免费保修范围内。 超过保修期后,终生维修,维修时只收部件成本费。

#### 十二、调试和验收

- 12.1 甲方对乙方提交的货物依据招标文件上的技术规格要求和国家有关质量标准进行 现场初步验收,外观、说明书符合招标文件技术要求的,给予签收,初步验收不合 格的不予签收。货到后,甲方需在五个工作日内验收。
- 12.2 乙方交货前应对产品作出全面检查和对验收文件进行整理,并列出清单,作为甲

方收货验收和使用的技术条件依据,检验的结果应随货物交甲方。

- 12.3 甲方对乙方提供的货物在使用前进行调试时,乙方需负责安装并培训甲方的使用 操作人员,并协助甲方一起调试,直到符合技术要求,甲方才做最终验收。
- 12.4 对技术复杂的货物,甲方可请国家认可的专业检测机构参与初步验收及最终验收, 并由其出具质量检测报告。
- 12.5 验收时乙方必须在现场,验收完毕后作出验收结果报告:验收费用由甲乙双方协 商解决。

#### 十三、产品包装、发运及运输

- 13.1 乙方应在产品发运前对其进行满足运输距离、防潮、防震、防锈和防破损装卸等 要求包装,以保证产品安全运达甲方指定地点。
- 13.2 使用说明书、质量检验证明书、随配附件和工具以及清单一并附于产品内。
- 13.3 乙方在产品发运手续办理完毕后 24 小时内或货到甲方 48 小时前通知甲方,以准 备接货。
- 13.4 产品在交付甲方前发生的风险均由乙方负责。
- 13.5 产品在规定的交付期限内由乙方送达甲方指定的地点视为交付,乙方同时需通知 甲方产品已送达。

#### 十四、违约责任

- 14.1 甲方无正当理由拒收产品的,甲方向乙方偿付拒收货款总值的百分之五违约金。
- 14.2 甲方无故逾期验收和办理货款支付手续的,甲方应按逾期付款总额每日万分之五 向乙方支付违约金。
- 14.3 乙方逾期交付产品的,乙方应按逾期交货总额每日千分之六向甲方支付违约金, 由甲方从待付货款中扣除。逾期超过约定日期 10 个工作日不能交货的,甲方可解 除本合同。乙方因逾期交货或因其他违约行为导致甲方解除合同的,乙方应向甲方

支付合同总值 5%的违约金,如造成甲方损失超过违约金的,超出部分由乙方继续承 担赔偿责任。

14.4 乙方所交的货物品种、型号、规格、技术参数、质量不符合合同规定及招标文件 规定标准的,甲方有权拒收该货物,乙方愿意更换货物但逾期交货的,按乙方逾期 交货处理。乙方拒绝更换产品的,甲方可单方面解除合同。

#### 十五、不可抗力事件处理

- 15.1 在合同有效期内, 任何一方因不可抗力事件导致不能履行合同, 则合同履行期可 延长,其延长期与不可抗力影响期相同。
- 15.2 不可抗力事件发生后,应立即通知对方,并寄送有关权威机构出具的证明。
- 15.3 不可抗力事件延续 120 天以上,双方应通过友好协商,确定是否继续履行合同。

#### 十六、诉讼

16.1 双方在执行合同中所发生的一切争议,应通过协商解决。如协商不成,可向合同 签订地法院起诉,合同签订地在此约定为 奇台具 。。

#### 十七、合同生效及其它

- 17.1 合同经双方法定代表人或授权委托代表人签字并加盖单位公章后生效。
- 17.2 本合同未尽事宜,遵照《合同法》有关条文执行。
- 17.3 本合同正本一式四份,具有同等法律效力,甲方、乙方及公共资源交易科财政监 管部门各执一份。
	- 甲方(盖章): 乙方(盖章):

#### 代表(签字): (代表(签字):

## 签定日期: 年 月 日 签定日期: 年 月 日 开户名称:(此部分信息应当按照供应商开户许 可证信息填写,保证后期资金支付准确)

银行帐号:

开 户 行:

# 奇台县政府采购项目验收报告

![](_page_143_Picture_109.jpeg)
安装调试:(填写意见)

运行情况: (填写意见)

是否提供验收附件资料:(货物接收清单或相关检测报告或质量技术鉴定部门出具的鉴 定结果均可作为附件一并存档)

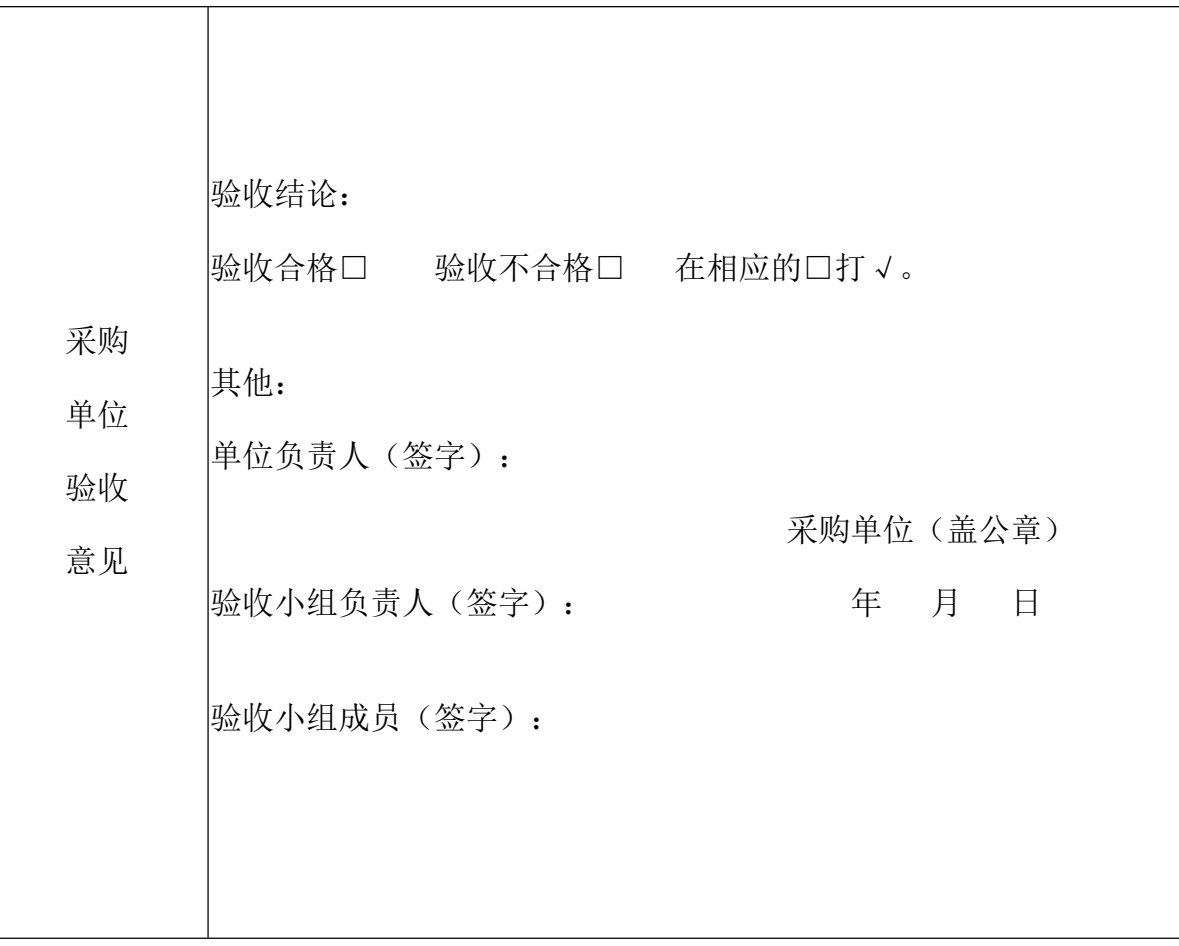

备注:1、采购单位依据合同和验收报告支付货款。 2、此表一式三份,采购单位、公共资源交易中心、供应商各一份。 3、其它验收文件作为此验收单附件一并提供。

## 第七章 投标文件格式

### 投标人编制文件须知

1、投标人按照本部分的顺序编制投标文件(资格证明文件)、 投标文件(商务技术文 件),编制中涉及格式资料的, 应按照本 部分提供的内容和格式(所有表格的格式可扩展)填写提交。

2、对于招标文件中标记了"实质性格式"文件的, 投标人不 得改变格式中给定的文字所 表达的含义,不得删减格式中的实质 性内容,不得自行添加与格式中给定的文字内容 相矛盾的内容, 不得对应当填写的空格不填写或不实质性响应,否则投标无效。 未标记"实质性格式"的文件和招标文件未提供格式的内容。 可由投标人自行编写。

3、全部声明和问题的回答及所附材料必须是真实的、准确的 和完整的。

146

## \*\*\*项目

# 投标响应文件

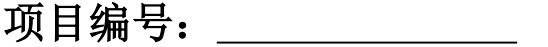

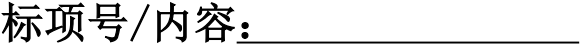

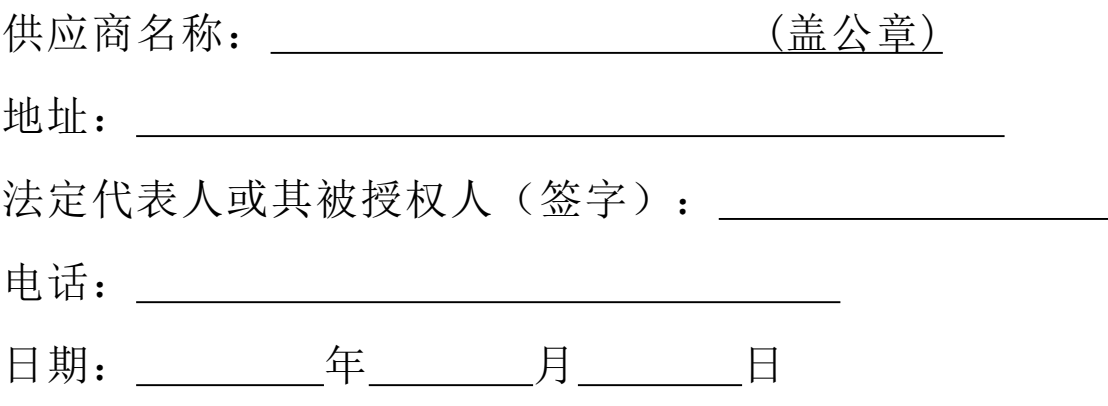

目录

#### 一、资格审查文件

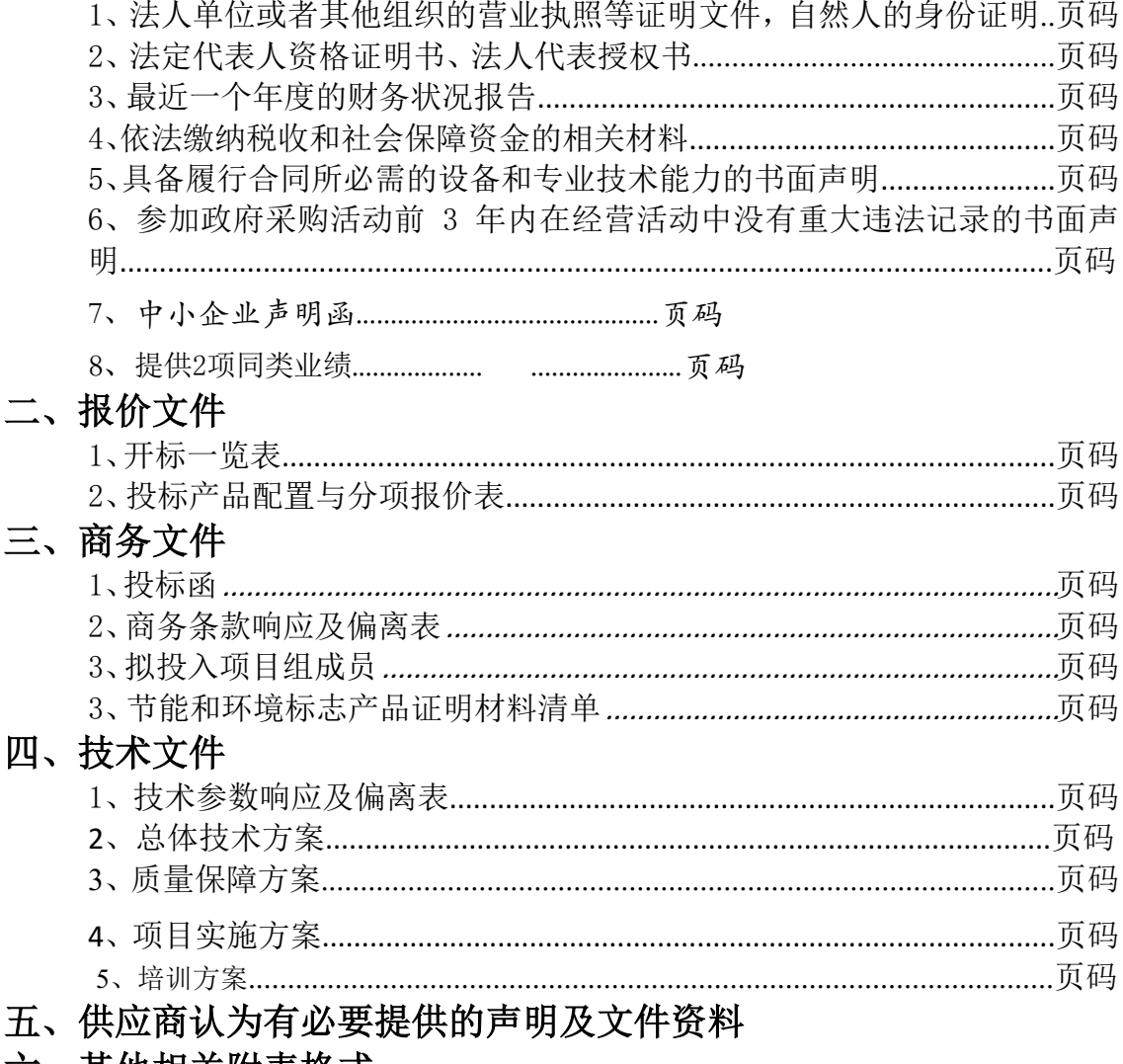

#### 六、其他相关附表格式

附件 1: 质疑函范本;

附件 2: 关于印发中小企业划型标准规定的通知;

附件 3: 市场监管总局关于发布参与实施政府采购节能产品、环境标志产品 认证机构名录的公告;

## 一、资格审查文件格式

#### 格式一

## 投标人基本情况表

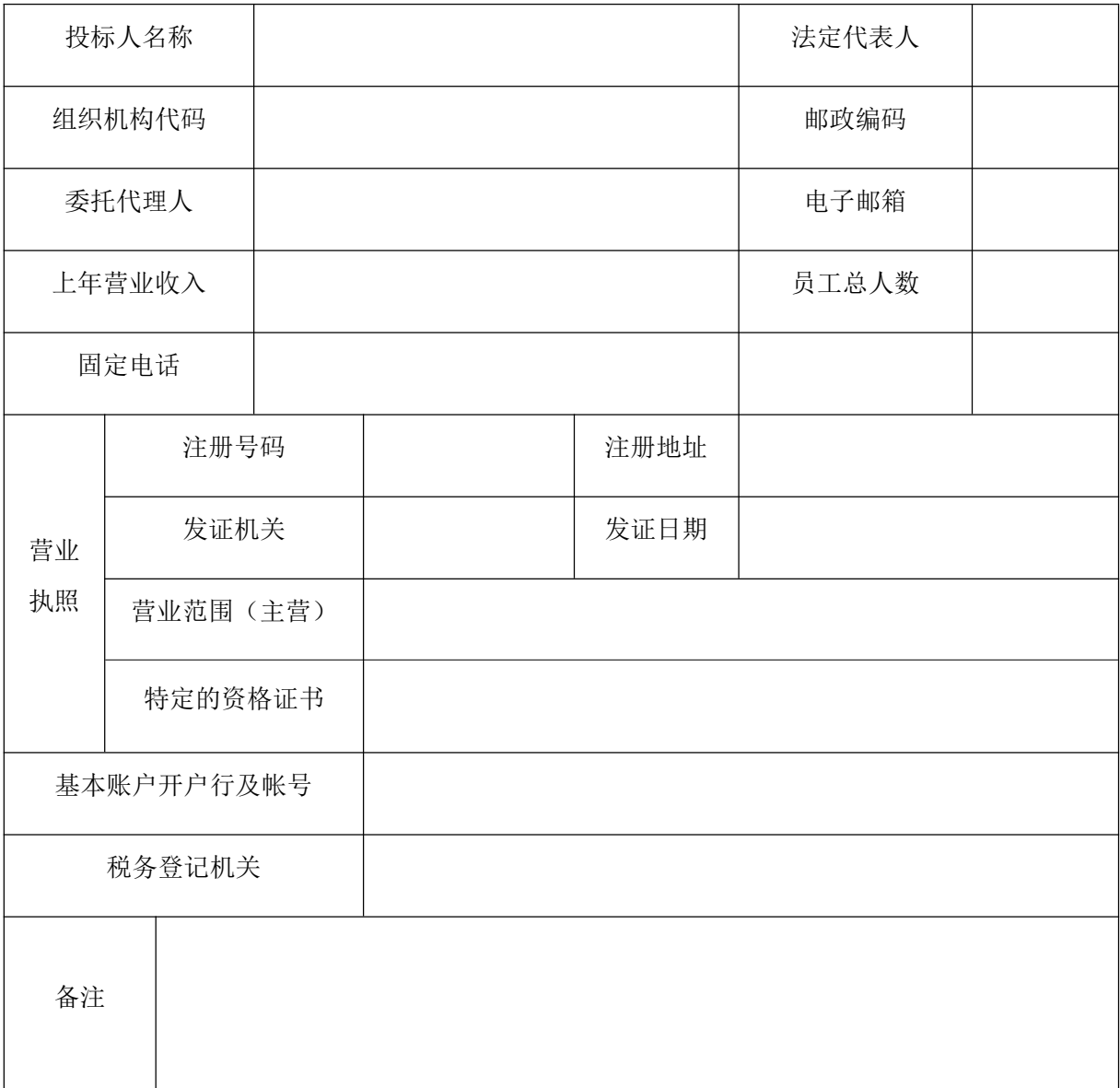

#### 备注:在本表后附企业营业执照副本、特定资格证明材料复印件或扫描件(加盖公章)。

#### 格式二

## 法定代表人资格证明书及授权委托书

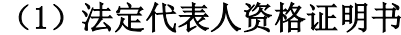

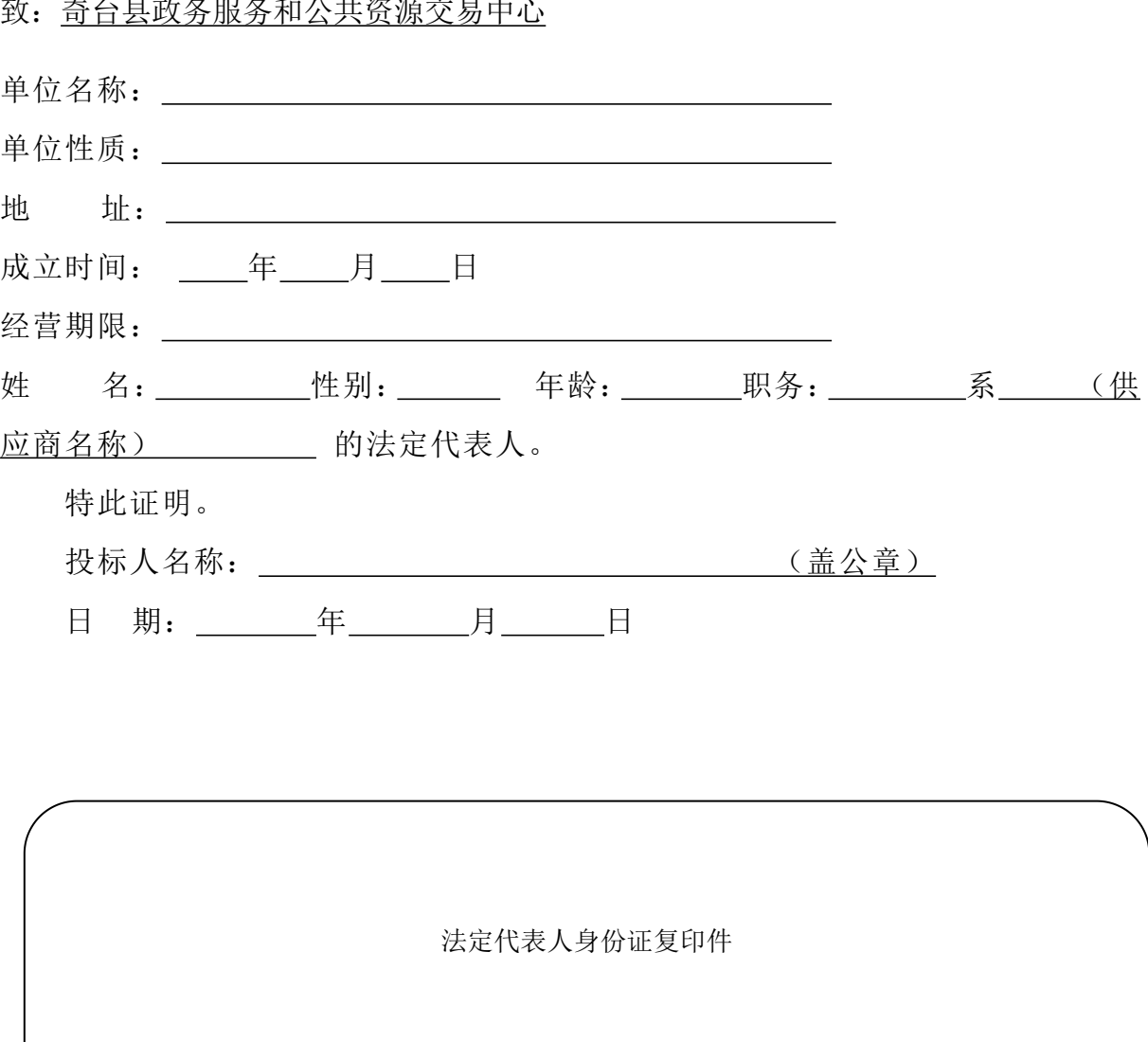

致: <u>奇台县政务服务和公共资源交易中心</u>

### (2)法定代表人授权委托书

本授权委托书声明:注册于 (供应商地址) 的 (供应商名称) 在下面签 名的(法定代表人姓名、职务),现任我单位 职务,为法定代表人。在此授 权(被授权人姓名、职务)作为我公司的合法代理人,就(采购项目名称、采购项目编 号、标项号/内容)采购活动相关的响应、谈判、合同执行,以我公司的名义处理一切 与之有关的事务。

被授权人(供应商授权代表)无转委托权限。

本授权书自法定代表人签字之日起生效,特此声明。

#### 附:法定代表人身份证复印件

附:被授权代表人身份证复印件

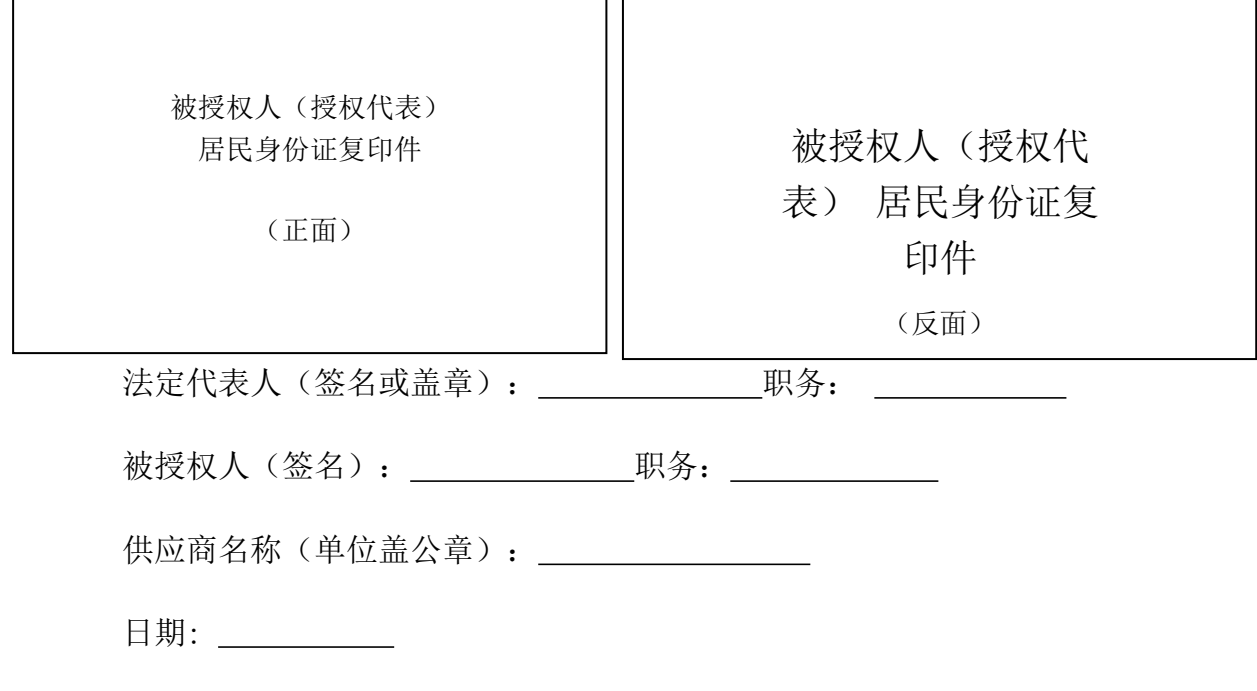

说明: 1、如果是法人代表投标不需要填写此表; 2、被授权人须提供开标日前近一个月社保证明。

#### 企业近一年度财务审计报告(包括"四表一注")或其基本户开户银行出具的资信 证明

附最近一个年度审计报告或银行出具的资信证明(部分其他组织和自然人,没有经 审计的财务报告,可提供银行出具的资信证明)

格式四

#### 依法缴纳税收和社会保障资金的良好记录

附参加政府采购活动前三个月任一个月内缴纳增值税、营业税和企业所得税的凭 据。参加政府采购活动前三个月任一个月内缴纳社会保险的凭证,其他组织和自然人也 需要提供缴纳税收的凭证和缴纳社会保险的凭证。投标人依法享受缓缴、免缴税收、社 会保障资金的提供证明材料。

格式五

## 具备履行合同所必需的设备和专业技术能力的书面声明

我单位郑重声明:我单位具备履行本项采购合同所必需的设备和专业技术能力,为 履行本项采购合同我公司具备如下主要设备和主要专业技术能力:

主要设备有: 。

主要专业技术能力有: 我们的人的人的人的人的人的人的人的人的人的人的人的人的人的人的人

投标人名称(盖章):

\_\_\_\_\_\_年\_\_\_\_月\_\_\_\_日

## 参加政府采购活动前 3 年内在经营活动中没有重大违法记录的书面 声明

我单位郑重声明:参加本次政府采购活动前 3 年内,我单位在经营活动中没有因 违法经营受到刑事处罚或者责令停产停业、吊销许可证或者执照、较大数额罚款等行政 处罚。

投标人名称(盖章):

#### \_\_\_\_\_\_年\_\_\_\_月\_\_\_\_日

格式七

#### 中小企业声明函 (货物)

本公司(联合体)郑重声明,根据《政府采购促进中小企业发展管理办法》(财库 (2020)46号)的规定,本公司(联合体)参加(单位名称)的(项目名称)采购活 动,提供的货物全部由符合政策要求的中小企业制造。相关企业(含联合体中的中小企 业、签订分包意向协议的中小企业)的具体情况如下:

1. (标的名称), 属于(采购文件中明确的所属行业)行业; 制造商为(企业名 <u>称</u>),从业人员 \_\_\_\_\_人,营业收入为 \_\_\_\_\_万元,资产总额为 \_\_\_\_万元,属于(中型 企业、小型企业、微型企业);

2. (标的名称), 属于(采购文件中明确的所属行业)行业; 制造商为(企业名 <u>称</u>),从业人员 人,营业收入为 万元,资产总额为 万元,属于(中型 企业、小型企业、微型企业);

……

以上企业,不属于大企业的分支机构,不存在控股股东为大企业的情形,也不存在 与大企业的负责人为同一人的情形。

#### 本企业对上述声明内容的真实性负责。如有虚假,将依法承担相应责任。

企业名称(盖章):

日期:

备注:1、从业人员、营业收入、资产总额填报上一年度数据,无上一年度数据的新成立企业可不填报。

2、投标人须依次写出每个标项中标的物的制造商、从业人员、营业收入等信息

#### 中小企业声明函(服务)

本公司(联合体)郑重声明,根据《政府采购促进中小企业发展管理办法》(财库 (2020)46号)的规定,本公司(联合体)参加(单位名称)的(项目名称)采购活 动,工程的施工单位全部为符合政策要求的中小企业(或者:服务全部由符合政策要求 的中小企业承接)。相关企业(含联合体中的中小企业、签订分包意向协议的中小企业) 的具体情况如下:

1.(标的物名称),属于(采购文件中明确的所属行业);承建企业为(企业名称), 从业人员 人,营业收入为 万元,资产总额为 万元,属于(中型企业、小型企 业、微型企业);

2. (标的物名称),属于(采购文件中明确的所属行业);承建企业为(企业名称), 从业人员 人,营业收入为 万元,资产总额为 万元,属于(中型企业、小型企 业、微型企业);

……

以上企业,不属于大企业的分支机构,不存在控股股东为大企业的情形,也不存在 与大企业的负责人为同一人的情形。

#### 本企业对上述声明内容的真实性负责。如有虚假,将依法承担相应责任。

企业名称(盖章):

日期: \_\_\_\_\_\_\_\_\_\_

备注:1、从业人员、营业收入、资产总额填报上一年度数据,无上一年度数据的新成立企业可不填报。

### 残疾人福利性单位声明函(可选)

本单位郑重声明,根据《财政部民政部中国残疾人联合会关于促进残疾人就业 政府采购政策的通知》(财库〔2017〕141 号)的规定,本单位为符合条件的残疾 人福利性单位,且本单位参加 XXXX 单位的 XXXX 项目采购活动由本单位承担工程。

本单位对上述声明的真实性负责。如有虚假,将依法承担相应责任。

供应商名称: XXXX (加盖公章)

日期:XXX 年 XXX 月 XXX 日

注:

1.残疾人福利性单位视同小型、微型企业,享受预留份额、评审中价格扣除等促进中小 企业发展的政府采购政策。残疾人福利性单位属于小型、微型企业的,不重复享受政策。 2.供应商为非残疾人福利性单位的,不得提供此声明,提供此声明的,声明无效。

## 监狱企业证明(可选)

注:1.监狱企业参加政府采购活动时,应当提供由省级以上监狱管理局、戒毒管理 局(含新疆生产建设兵团)出具的属于监狱企业的证明文件,并加盖单位公章。

2.监狱企业视同小型、微型企业,享受预留份额、评审中价格扣除等政府采购促进中小 企业发展的政府采购政策。监狱企业属于小型、微型企业的,不重复享受政策。

格式八

#### 同类项目一览表

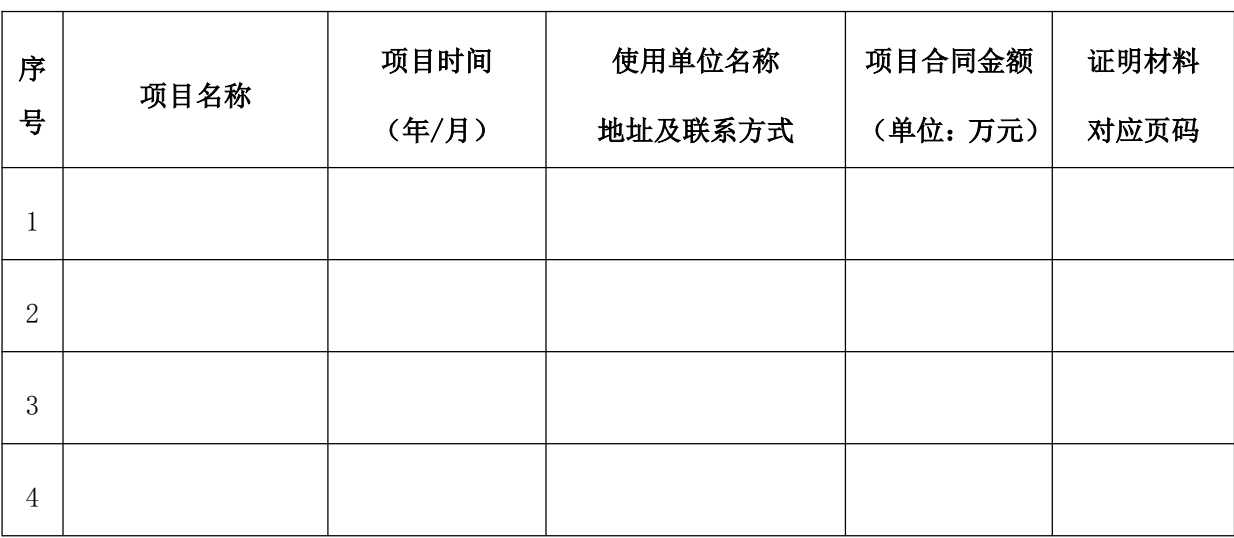

项目名称: 项目编号: 标项号/内容:

说明:此表后附中标通知书、验收单扫描件并加盖公章,未提供的业绩视为无效。

投标人名称:\_\_\_(公章)

法定代表人或授权代表(签名或盖章): \_\_\_\_\_

日期:

格式九

二、报价文件

## 开标一览表

采购项目名称:

项目编号:

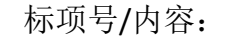

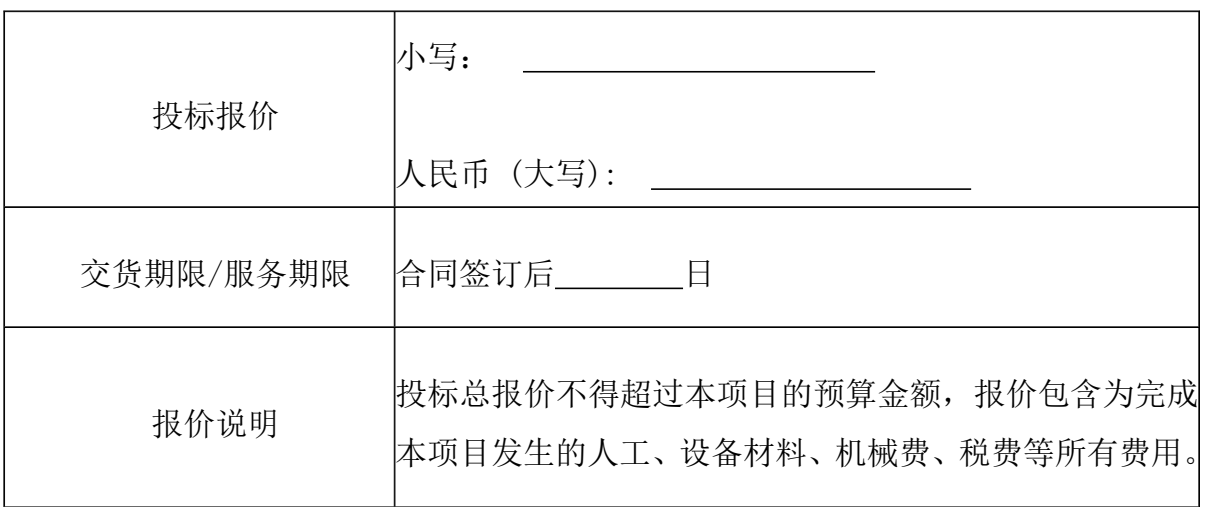

注:

1.供应商须按要求填写所有信息,本表格式内容不得改动。

2. 总报价不得超出本项目采购预算价,否则视作无效响应文件。

投标人名称:\_\_\_\_\_\_\_\_\_\_\_\_(公章)

法定代表人或授权代表(签字或盖章): \_\_\_\_\_

日期:

#### 格式十 投标分项报价表(实质性格式)

### 投标产品配置及分项报价表

项目编号/包号: \_\_\_\_\_\_\_\_\_ 项目名称: \_\_\_\_\_\_\_\_\_报价单位: 人民币元

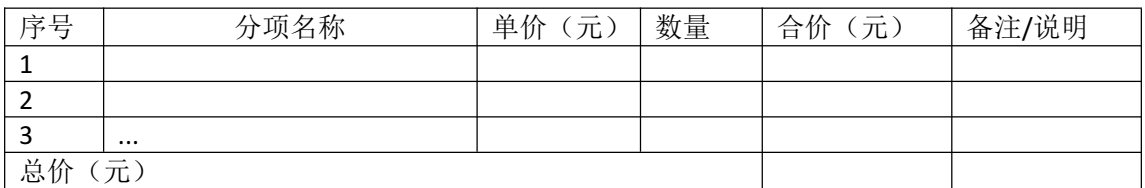

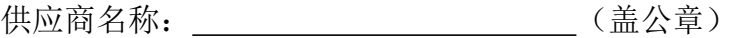

法定代表人或授权代表(签字):

日期: 年 月 日

备注:

1.上述各项的详细分项报价包含项目相关全部费用。

2.上述各项的详细规格(如有),可另页描述。

3、如果开标一览表报价与响应分项报价表报价不一致的,以报价一览表报价为准。

格式十一

三、商务文件

#### 投标函格式

#### 致:奇台县政务服务和公共资源交易中心

根据贵方为\_\_\_\_\_\_\_\_\_\_\_\_\_\_\_\_\_\_\_\_\_\_\_\_\_\_\_\_\_项目的投标邀请 (招标编号),签字代表\_\_\_\_\_\_\_\_\_\_\_\_\_\_\_\_\_\_\_\_\_\_(全名、职务)经正式授权并代表投 标人\_\_\_\_\_\_\_\_\_(投标人名称、地址)参加该项目的投标活动并按要求提交投 标响应文件。我们郑重声明以下诸点并负法律责任:

(1) 愿按照招标文件中规定的条款和要求,提供招标文件规定的全部货物和服务, 投标总报价为: 大写 , Y: 元。

(2)如果我们的投标响应文件被接受,我们将履行招标文件中规定的各项要求。

(3)我们同意本招标文件中有关投标有效期的规定。如果中标,有效期延长至合 同终止日止。

(4)我们已经详细审核了全部招标文件,如有需要澄清的问题,我们同意按招标 文件规定的时间向采购人提出。逾期不提,我公司同意放弃对这方面有不明及误解的权 利。

(5)我公司同意提供按照采购人可能要求的与其投标有关的一切数据或资料,完 全理解采购人不一定接受最低价的投标。

(6)如果我们的投标响应文件被接受,我们将按招标文件的规定签订并严格履行 合同中的责任和义务。

(7)我公司与采购人、采购人就本次采购的项目委托的咨询机构、集中采购机构、 以及上述机构的附属机构没有行政或经济关联。

(8)我公司独立参加投标,未组成联合体参加投标。

162

(9) 我公司不存在"单位负责人为同一人或者存在直接控股、管理关系的不同供 应商,参加同一合同项下的政府采购活动"的行为。

(10)我公司公平竞争参加本次招标活动。杜绝任何形式的商业贿赂行为。不向国 家工作人员、政府采购代理机构工作人员、评审专家及其亲属提供礼品礼金、有价证券、 购物券、回扣、佣金、咨询费、劳务费、赞助费、宣传费、宴请;不为其报销各种消费 凭证,不支付其旅游、娱乐等费用。

(11)除不可抗力外,我公司如果发生以下行为,将在行为发生的 10 个工作日内, 向贵方支付本招标文件公布的最高限价的 2%作为违约赔偿金。

①在招标文件规定的投标有效期内实质上修改或撤回投标;

②中标后不依法与采购人签订合同;

③在投标响应文件中提供虚假材料。

④供应商与采购人、其他供应商或者采购代理机构恶意串通的。

(12) (其他补充说明)。

与本投标有关的正式通讯地址:

地 址:

邮 编:

电 话:

传 真:

投标人名称:\_\_\_\_\_\_\_\_\_\_\_\_(公章)

法定代表人或授权代表(签字或盖章):

日期:

## 商务条款响应及偏离表

## 项目名称:

项目编号: 标项号/内容:

| 项目                              | 招标文件要求                                                                                                    | 是否响应 | 投标人的承诺或说明 |
|---------------------------------|----------------------------------------------------------------------------------------------------|------|-----------|
| 付款方式<br>(付款的时<br>间及比例)          | 合同签订之后十五个工作日内<br>支付 30%, 7 月项目建设完成后<br>支付 30%, 9 月完成第一年数据<br>采集工作后支付 20%,合同到<br>期后支付 20%                                                                                                    |      |           |
| 交付(实施)<br>的时间(期<br>限)           | 该项目自合同签订之日起, 服<br>务期为一年,合同签订完成后<br>30日, 完成软硬件安装与调<br>试; 7月所有平台开始采集数<br>据; 9月向教育部完成数据上<br>报, 10月以后查看数据平台运<br>行情况,并安装教育部要求调<br>试,确保平台稳定运行。                                                                                                    |      |           |
| 交货(实施)<br>地点                    | 奇台中等职业技术学校                                                                                                    |      |           |
| 履约验收<br>(含验收内<br>容. 标准. 程<br>序等 | ☑采购人依据国家有关规定、招标<br>文件、中标人的投标文件以及合<br>同约定的内容和验收标准进行验<br>收, 采购人可以邀请相关专家或<br>参加本项目的其他投标人或者第<br>三方机构参与验收。参与验收的<br>投标人或者第三方机构的意见作<br>为验收书的参考资料一并存档。<br>建设信息化项目因软件运行不稳<br>定、数据无法抓取、采集及原有<br>数据对接问题发生争议时,以《职<br>业院校数字校园建设规范(试<br>行)》、《国家智慧教育公共服<br>务平台接入管理规范(试行)》、<br>《全国职业院校大数据中心建设<br>指南》、《全国职业教育智慧大<br>脑院校中台中职数据标准及接口<br>规范》为准, 如产生费用, 则该<br>费用由过失方承担。<br>其他要求: 口无<br>☑有 |      |           |

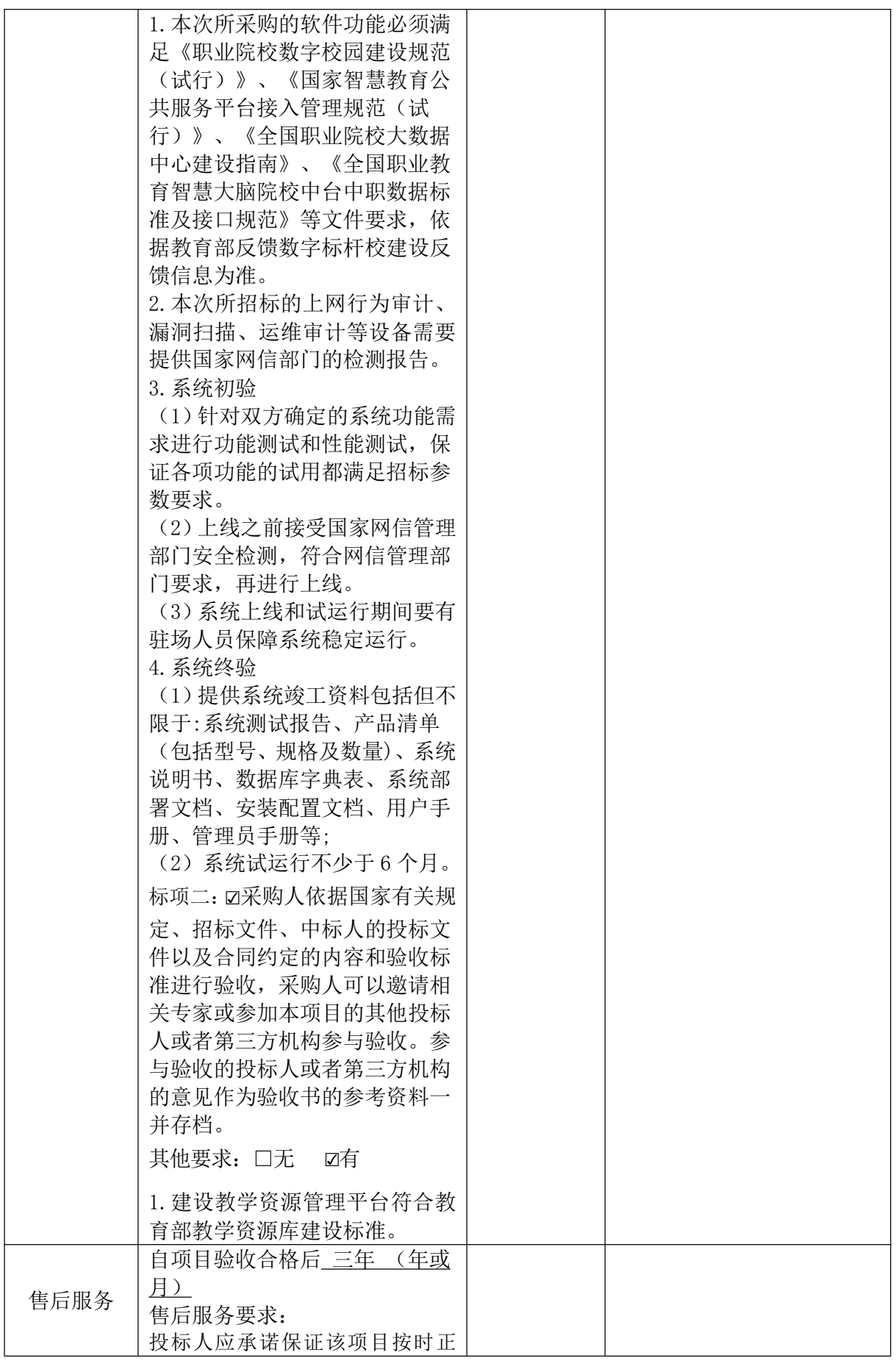

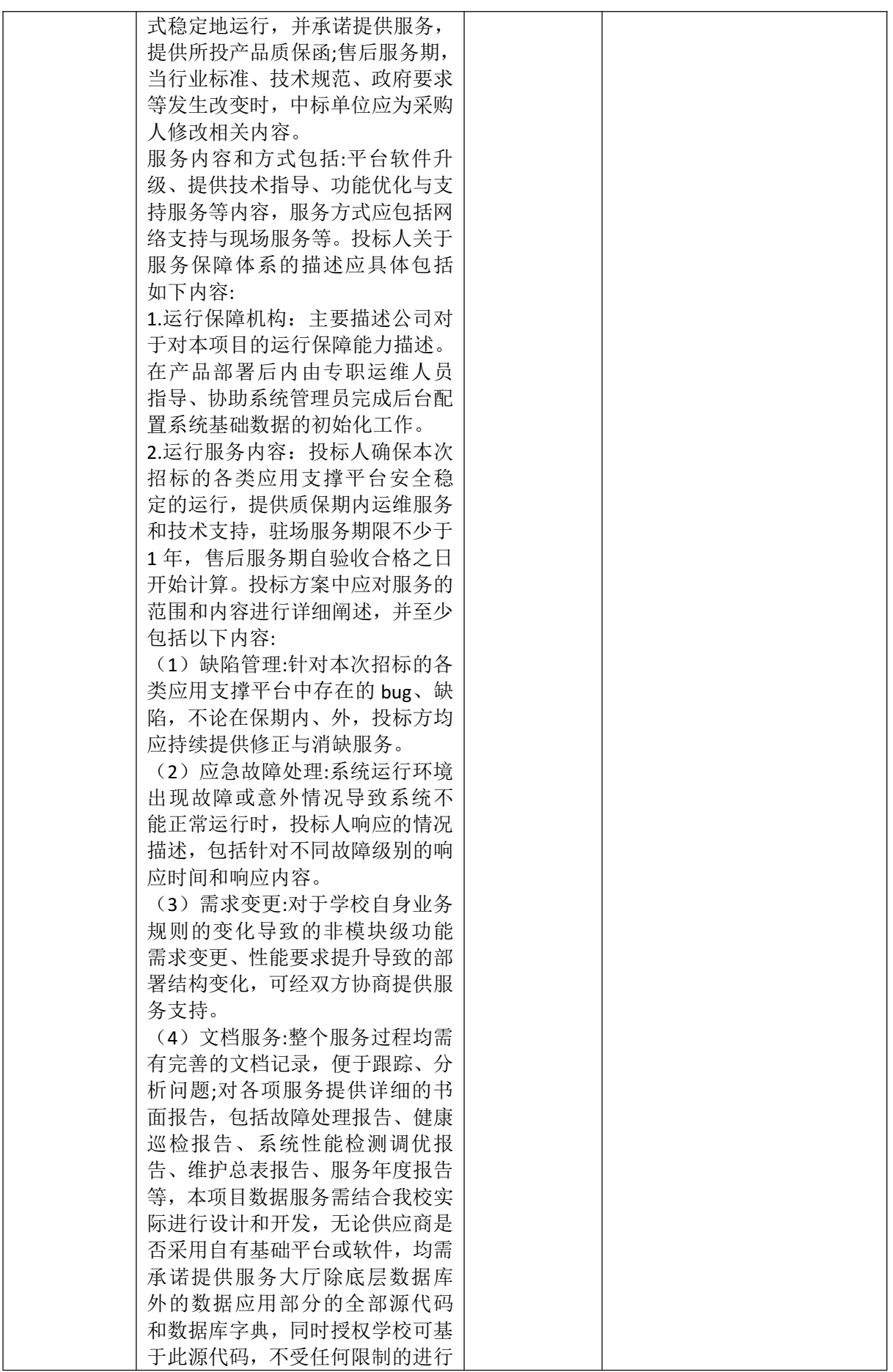

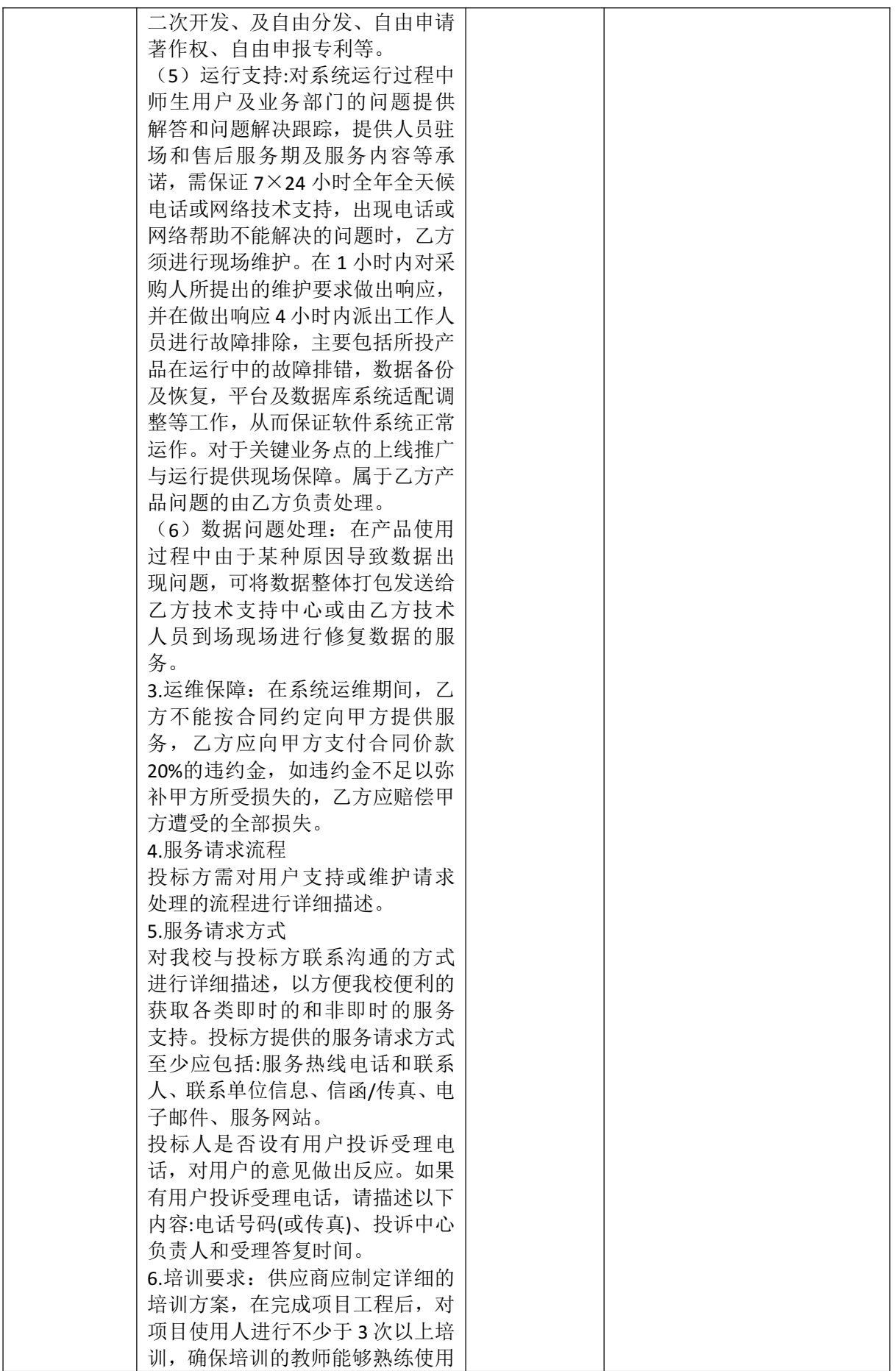

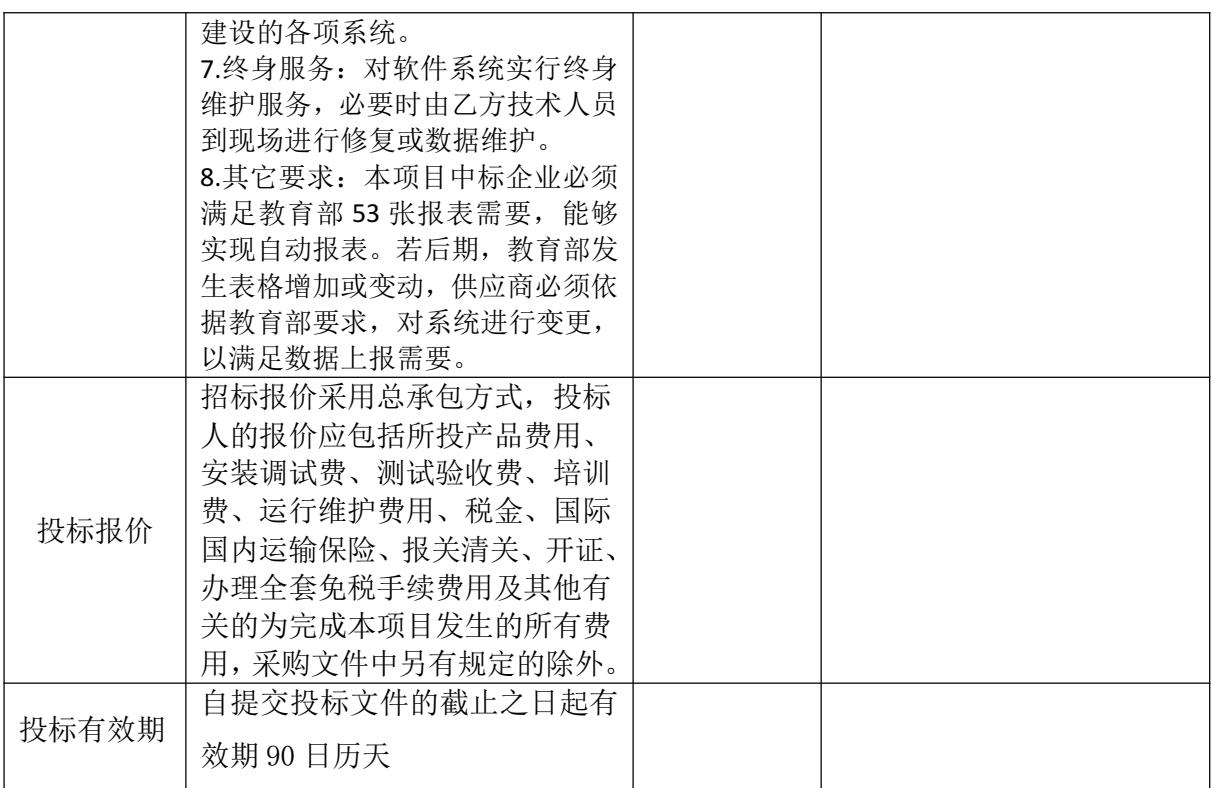

投标人名称:\_\_\_\_\_\_\_\_\_\_\_\_(公章)

法定代表人或授权代表(签字或盖章): \_\_\_\_\_

日期:

#### 格式十三

## 节能产品证明材料清单(若有的提供)

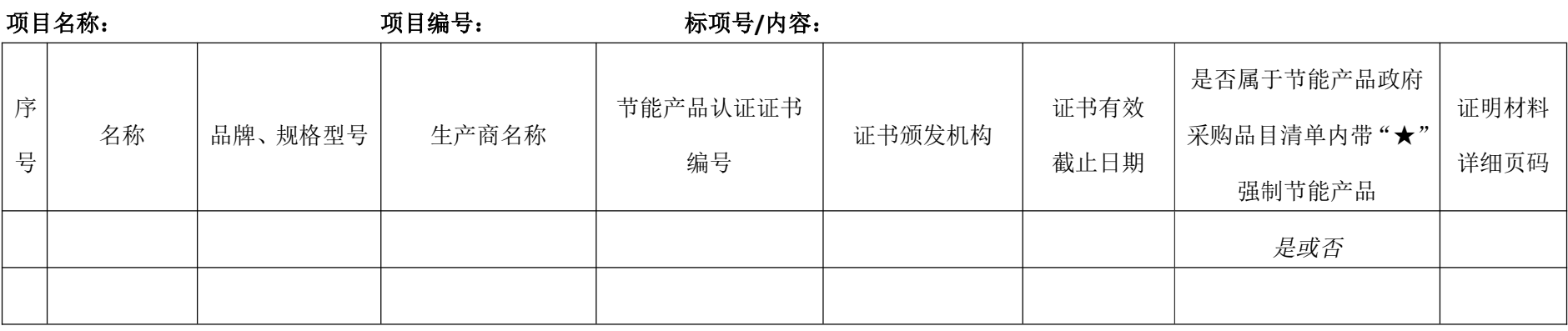

#### 特别提醒:

1、货物属于《节能产品政府采购品目清单》内带"★"强制节能产品的,必须填写此表。

2、请自行登陆(http://www.ccgp.gov.cn/jnhb/jnhbqd/)查询《市场监管总局关于发布参与实施政府采购节能产品、环境标志产品认证机构名录 的公告》(2019年第 16 号)和《关于印发节能产品政府采购品目清单的通知》(财库〔2019〕19 号)文件中《节能产品政府采购品目清单》后,详细 填写此表。

3、依据《市场监管总局关于发布参与实施政府采购节能产品、环境标志产品认证机构名录的公告》(2019年第 16 号)中**国家确定的认证机构**出具 的、处于有效期之内的节能产品认证证书或相关截图等证明材料,未提供或提供不全的或证明材料不清晰无法辨认将视投标文件未作实质性响应。

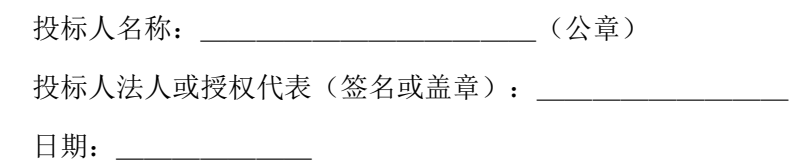

#### 格式十四

#### 环境标志产品证明材料清单(若有的提供)

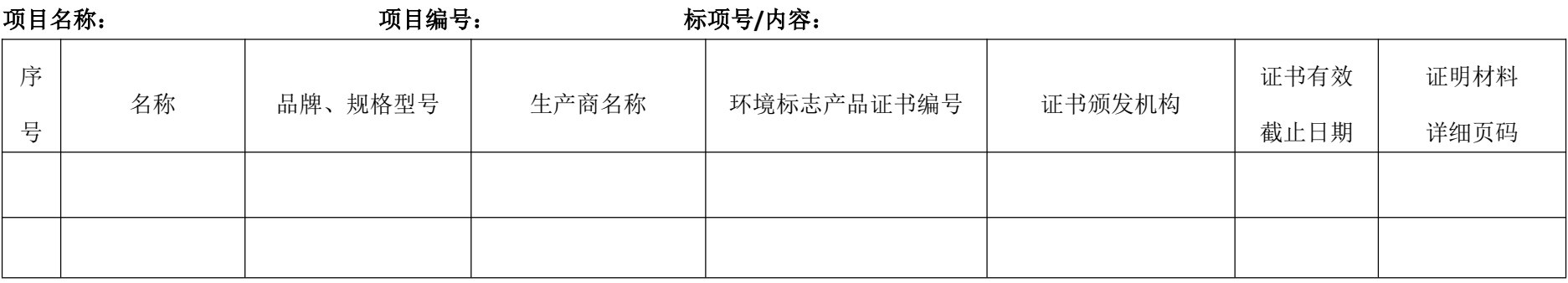

特别提醒:

1、请自行登陆(http://www.ccgp.gov.cn/jnhb/jnhbqd/)查询《市场监管总局关于发布参与实施政府采购节能产品、环境标志产品认证机构名录 的公告》(2019年第16号)和《财政部关于印发环境标志产品政府采购品目清单的通知》(财库〔2019〕18 号)文件中的《环境标志产品政府采购品目 清单》后,详细填写此表。

2、依据《市场监管总局关于发布参与实施政府采购节能产品、环境标志产品认证机构名录的公告》(2019年第 16 号)中国家确定的认证机构出具 的、处于有效期之内的环境标志产品认证证书或相关截图等证明材料,证明材料不清晰无法辨认将视为无效。

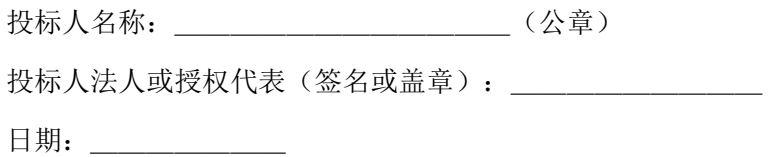

#### 格式十五

## 投标人综合实力

说明: 信息系统建设和服务能力(CS4)及以上证书、数据安全服务能力评定资格证书——数据 安全建设一级、ISO9001 质量管理体系认证证书、ISO27001 信息安全管理体系认证证书、 ISO20000-1 服务管理体系认证证书

#### 格式十六

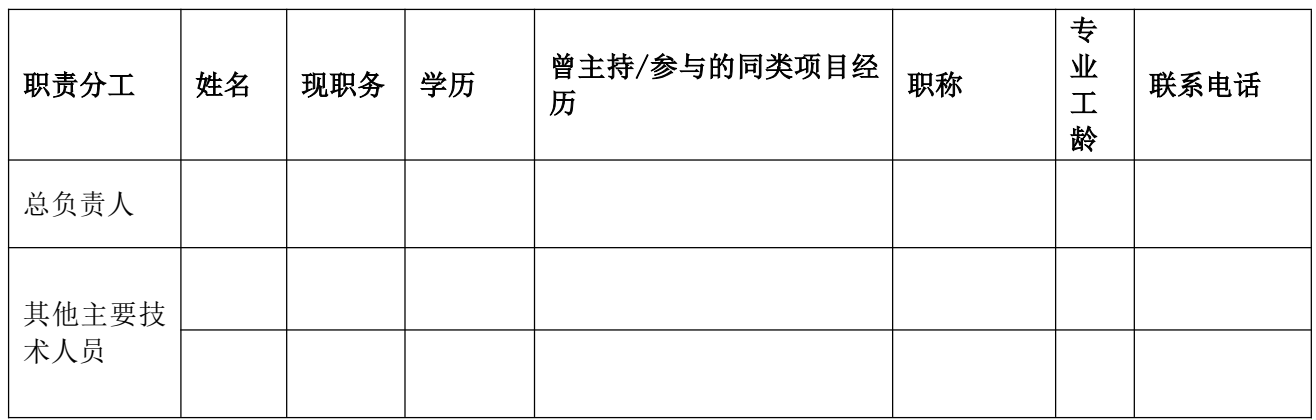

## 拟投入项目负责人及技术人员情况

#### 说明:后附人员相关证书复印件证明材料,未提供证明材料的不予认可

投标人名称:\_\_\_\_\_\_\_\_\_\_\_\_(公章)

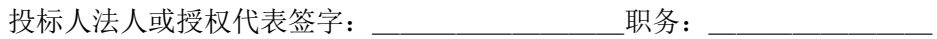

日期: \_\_\_\_\_\_\_\_\_\_\_\_

四、技术文件

格式十七

## 技术响应(偏离)表

项目名称: 项目编号: 标项号**/**内容:

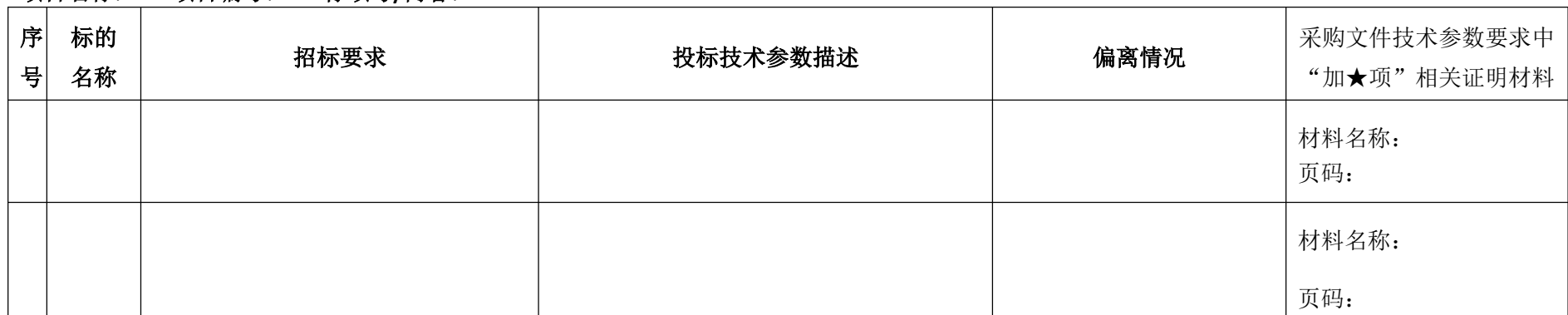

投标人名称:\_\_\_(公章)

法定代表人或授权代表(签名或盖章):

日期:

注:行数不够自行添加,除节能、环保证明材料,其它如截图等证明材料附此表后。

格式十八

## 总体技术方案

主要根据招标文件评审标准的要求(格式自定)

投标人名称: \_\_\_\_\_\_\_\_\_\_\_\_\_\_\_\_\_\_\_\_\_\_\_\_\_\_(公章)

投标人法人或授权代表签字:\_\_\_\_\_\_\_\_\_职务:\_\_\_\_\_\_\_\_

日期: \_\_\_\_\_\_\_\_\_\_\_\_

格式十九

## 质量保障方案

主要根据招标文件评审标准的要求(格式自定)

投标人名称: \_\_\_\_\_\_\_\_\_\_\_\_\_\_\_\_\_\_\_\_\_\_\_\_\_\_(公章)

投标人法人或授权代表签字:\_\_\_\_\_\_\_\_\_\_\_\_\_\_\_\_\_\_职务:

日期: \_\_\_\_\_\_\_\_\_\_\_

格式二十

## 项目实施方案

主要根据招标文件评审标准的要求(格式自定)

投标人名称: \_\_\_\_\_\_\_\_\_\_\_\_\_\_\_\_\_\_\_\_\_\_\_\_\_\_\_(公章)

投标人法人或授权代表签字:\_\_\_\_\_\_\_\_\_职务:\_\_\_\_\_\_\_\_

日期: \_\_\_\_\_\_\_\_\_\_\_\_

格式二十一

## 培训方案

主要根据招标文件评审标准的要求(格式自定)

投标人名称: \_\_\_\_\_\_\_\_\_\_\_\_\_\_\_\_\_\_\_\_\_\_\_\_\_\_\_(公章)

投标人法人或授权代表签字:\_\_\_\_\_\_\_\_\_职务:\_\_\_\_\_\_\_\_

日期: \_\_\_\_\_\_\_\_\_\_\_\_

#### 格式二十二

## 应急预案

主要根据招标文件评审标准的要求(格式自定)

投标人名称: \_\_\_\_\_\_\_\_\_\_\_\_\_\_\_\_\_\_\_\_\_\_\_\_\_\_\_(公章)

投标人法人或授权代表签字:\_\_\_\_\_\_\_\_\_职务:\_\_\_\_\_\_\_\_

日期: \_\_\_\_\_\_\_\_\_\_\_\_

备注:标项 1 格式文件

五、供应商认为有必要提供的声明及文件资料

六、其他相关附表格式

附件 1

质疑函范本

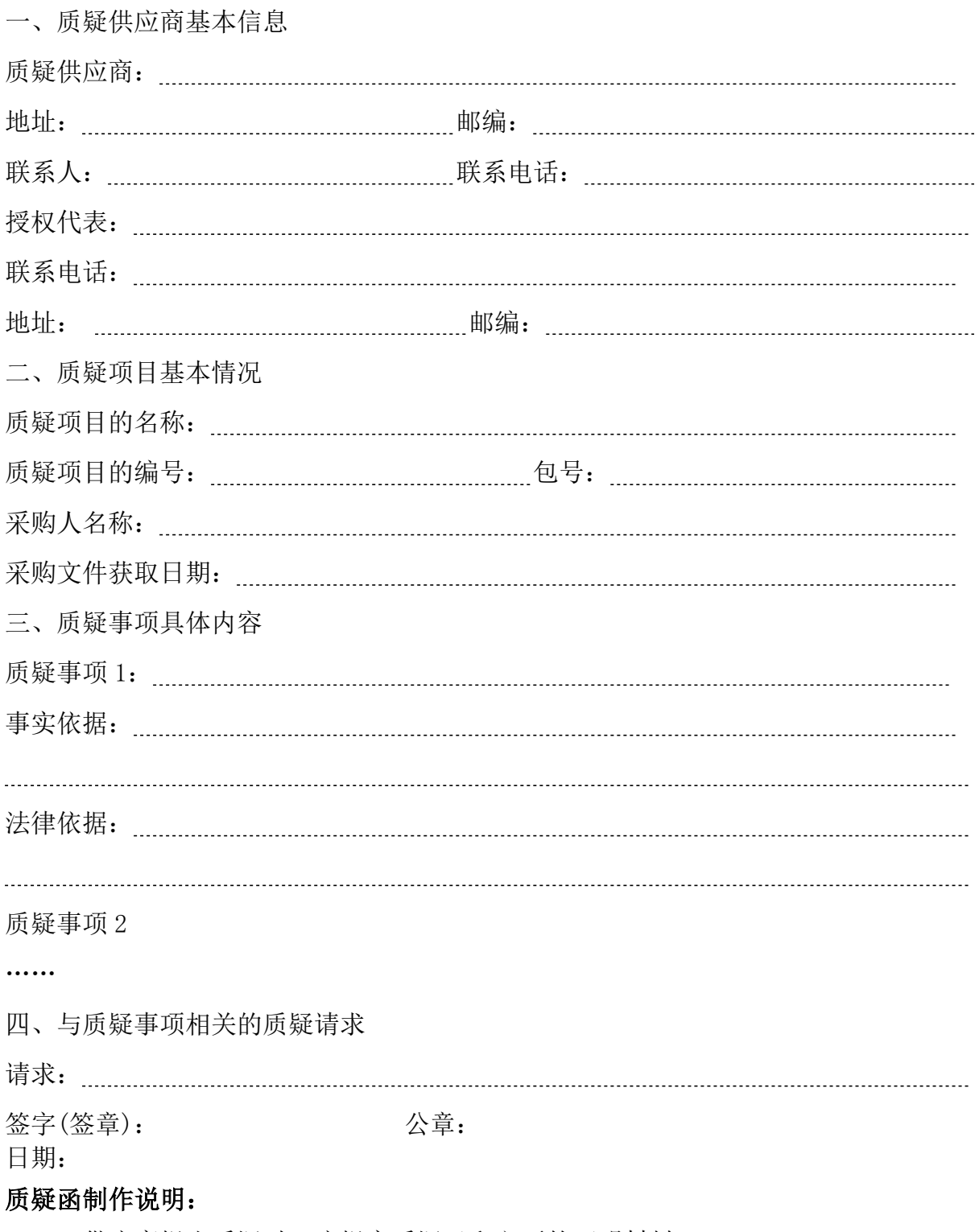

1.供应商提出质疑时,应提交质疑函和必要的证明材料。
2. 质疑供应商若委托代理人讲行质疑的, 质疑函应按要求列明"授权代表"的有关 内容,并在附件中提交由质疑供应商签署的授权委托书。授权委托书应载明代理人的姓 名或者名称、代理事项、具体权限、期限和相关事项。

3.质疑供应商若对项目的某一分包进行质疑,质疑函中应列明具体分包号。

4.质疑函的质疑事项应具体、明确,并有必要的事实依据和法律依据。

5.质疑函的质疑请求应与质疑事项相关。

6.质疑供应商为自然人的,质疑函应由本人签字;质疑供应商为法人单位或者其他 组织的, 质疑函应由法定代表人、主要负责人, 或者其授权代表签字或者盖章, 并加盖 公章。

### 7.质疑函份数要求:一式三份。

附件 **2**:

### 关于印发中小企业划型标准规定的通知

工信部联企业〔2011〕300 号

各省、自治区、直辖市人民政府,国务院各部委、各直属机构及有关单位:

为贯彻落实《中华人民共和国中小企业促进法》和《国务院关于进一步促进中小企 业发展的若干意见》(国发〔2009〕36 号),工业和信息化部、国家统计局、发展改 革委、财政部研究制定了《中小企业划型标准规定》。经国务院同意,现印发给你们, 请遵照执行。

工业和信息化部 国家统计局

国家发展和改革委员会 财政部

二○一一年六月十八日

#### 中小企业划型标准规定

根据《中华人民共和国中小企业促进法》和《国务院关于进一步促进中小企业发展的若 干意见》(国发〔2009〕36 号),制定本规定。

二、中小企业划分为中型、小型、微型三种类型,具体标准根据企业从业人员、营 业收入、资产总额等指标,结合行业特点制定。

三、本规定适用的行业包括:农、林、牧、渔业,工业(包括采矿业,制造业,电 力、热力、燃气及水生产和供应业),建筑业,批发业,零售业,交通运输业(不含铁 路运输业),仓储业,邮政业,住宿业,餐饮业,信息传输业(包括电信、互联网和相 关服务),软件和信息技术服务业,房地产开发经营,物业管理,租赁和商务服务业, 其他未列明行业(包括科学研究和技术服务业,水利、环境和公共设施管理业,居民服 务、修理和其他服务业,社会工作,文化、体育和娱乐业等)。

四、各行业划型标准为:

(一)农、林、牧、渔业。营业收入 20000 万元以下的为中小微型企业。其中,营 业收入 500 万元及以上的为中型企业,营业收入 50 万元及以上的为小型企业,营业收 入 50 万元以下的为微型企业。

(二)工业。从业人员 1000 人以下或营业收入 40000 万元以下的为中小微型企业。 其中,从业人员 300 人及以上,且营业收入 2000 万元及以上的为中型企业;从业人员 20 人及以上,且营业收入 300 万元及以上的为小型企业;从业人员 20 人以下或营业收 入 300 万元以下的为微型企业。

(三)建筑业。营业收入 80000 万元以下或资产总额 80000 万元以下的为中小微型 企业。其中,营业收入 6000 万元及以上,且资产总额 5000 万元及以上的为中型企业; 营业收入 300 万元及以上,且资产总额 300 万元及以上的为小型企业;营业收入 300 万元以下或资产总额 300 万元以下的为微型企业。

(四)批发业。从业人员 200 人以下或营业收入 40000 万元以下的为中小微型企业。 其中,从业人员 20 人及以上,且营业收入 5000 万元及以上的为中型企业;从业人员 5 人及以上,且营业收入 1000 万元及以上的为小型企业;从业人员 5 人以下或营业收入 1000 万元以下的为微型企业。

(五)零售业。从业人员 300 人以下或营业收入 20000 万元以下的为中小微型企业。 其中,从业人员 50 人及以上,且营业收入 500 万元及以上的为中型企业;从业人员 10 人及以上,且营业收入 100 万元及以上的为小型企业;从业人员 10 人以下或营业收入 100 万元以下的为微型企业。

(六)交通运输业。从业人员 1000 人以下或营业收入 30000 万元以下的为中小微 型企业。其中,从业人员 300 人及以上,且营业收入 3000 万元及以上的为中型企业; 从业人员 20 人及以上,且营业收入 200 万元及以上的为小型企业; 从业人员 20 人以下 或营业收入 200 万元以下的为微型企业。

(七)仓储业。从业人员 200 人以下或营业收入 30000 万元以下的为中小微型企业。 其中,从业人员 100 人及以上, 且营业收入 1000 万元及以上的为中型企业; 从业人员 20 人及以上,且营业收入 100 万元及以上的为小型企业;从业人员 20 人以下或营业收 入 100 万元以下的为微型企业。

(八)邮政业。从业人员 1000 人以下或营业收入 30000 万元以下的为中小微型企 业。其中,从业人员 300 人及以上,且营业收入 2000 万元及以上的为中型企业;从业 人员 20 人及以上,且营业收入 100 万元及以上的为小型企业;从业人员 20 人以下或营 业收入 100 万元以下的为微型企业。

(九)住宿业。从业人员 300 人以下或营业收入 10000 万元以下的为中小微型企业。 其中,从业人员100人及以上,且营业收入2000万元及以上的为中型企业;从业人员 10 人及以上,且营业收入 100 万元及以上的为小型企业;从业人员 10 人以下或营业收 入 100 万元以下的为微型企业。

(十)餐饮业。从业人员 300 人以下或营业收入 10000 万元以下的为中小微型企业。 其中,从业人员100人及以上,且营业收入2000万元及以上的为中型企业;从业人员 10 人及以上,且营业收入 100 万元及以上的为小型企业;从业人员 10 人以下或营业收 入 100 万元以下的为微型企业。

(十一)信息传输业。从业人员 2000 人以下或营业收入 100000 万元以下的为中小 微型企业。其中,从业人员 100 人及以上,且营业收入 1000 万元及以上的为中型企业; 从业人员 10 人及以上,且营业收入 100 万元及以上的为小型企业;从业人员 10 人以下 或营业收入 100 万元以下的为微型企业。

(十二)软件和信息技术服务业。从业人员 300 人以下或营业收入 10000 万元以下 的为中小微型企业。其中,从业人员 100 人及以上,且营业收入 1000 万元及以上的为 中型企业;从业人员10 人及以上,且营业收入50 万元及以上的为小型企业;从业人员 10 人以下或营业收入 50 万元以下的为微型企业。

(十三)房地产开发经营。营业收入 200000 万元以下或资产总额 10000 万元以下 的为中小微型企业。其中,营业收入 1000 万元及以上,且资产总额 5000 万元及以上的 为中型企业;营业收入 100 万元及以上,且资产总额 2000 万元及以上的为小型企业; 营业收入 100 万元以下或资产总额 2000 万元以下的为微型企业。

(十四)物业管理。从业人员 1000 人以下或营业收入 5000 万元以下的为中小微型 企业。其中,从业人员 300 人及以上,且营业收入 1000 万元及以上的为中型企业;从 业人员 100 人及以上,且营业收入 500 万元及以上的为小型企业;从业人员 100 人以下 或营业收入 500 万元以下的为微型企业。

(十五)租赁和商务服务业。从业人员 300 人以下或资产总额 120000 万元以下的 为中小微型企业。其中,从业人员 100 人及以上,且资产总额 8000 万元及以上的为中 型企业;从业人员 10 人及以上,且资产总额 100 万元及以上的为小型企业;从业人员 10 人以下或资产总额 100 万元以下的为微型企业。

(十六)其他未列明行业。从业人员 300 人以下的为中小微型企业。其中,从业人 员 100 人及以上的为中型企业;从业人员 10 人及以上的为小型企业;从业人员 10 人以 下的为微型企业。

五、企业类型的划分以统计部门的统计数据为依据。

六、本规定适用于在中华人民共和国境内依法设立的各类所有制和各种组织形式的 企业。个体工商户和本规定以外的行业,参照本规定进行划型。

七、本规定的中型企业标准上限即为大型企业标准的下限,国家统计部门据此制定 大中小微型企业的统计分类。国务院有关部门据此进行相关数据分析,不得制定与本规 定不一致的企业划型标准。

八、本规定由工业和信息化部、国家统计局会同有关部门根据《国民经济行业分类》 修订情况和企业发展变化情况适时修订。

九、本规定由工业和信息化部、国家统计局会同有关部门负责解释。

十、本规定自发布之日起执行,原国家经贸委、原国家计委、财政部和国家统计局 2003 年颁布的《中小企业标准暂行规定》同时废止。

附件 3

### **市场监管总局关于发布参与实施政府采购节能产品、环境**

#### **标志产品认证机构名录的公告**

#### **2019 年第 16 号**

根据《财政部 发展改革委 生态环境部 市场监管总局关于调整优化节能产品、环 境标志产品政府采购执行机制的通知》(财库〔2019〕9 号)和《市场监管总局办公厅关 于扩大参与实施政府采购节能产品、环境标志产品认证机构范围的通知》(市监认证函 〔2019〕513 号)要求,经商财政部、发展改革委、生态环境部,市场监管总局已组织 完成扩大参与实施政府采购节能产品、环境标志产品认证机构范围试点优选工作,现将 《参与实施政府采购环境政府》 构名录》予以公布。

自本公告发布后,新增认证机构应尽快完成政府采购认证信息系统对接,对接完成 后方可开展相关认证工作。

市场监管总局

# (此件公开发布)

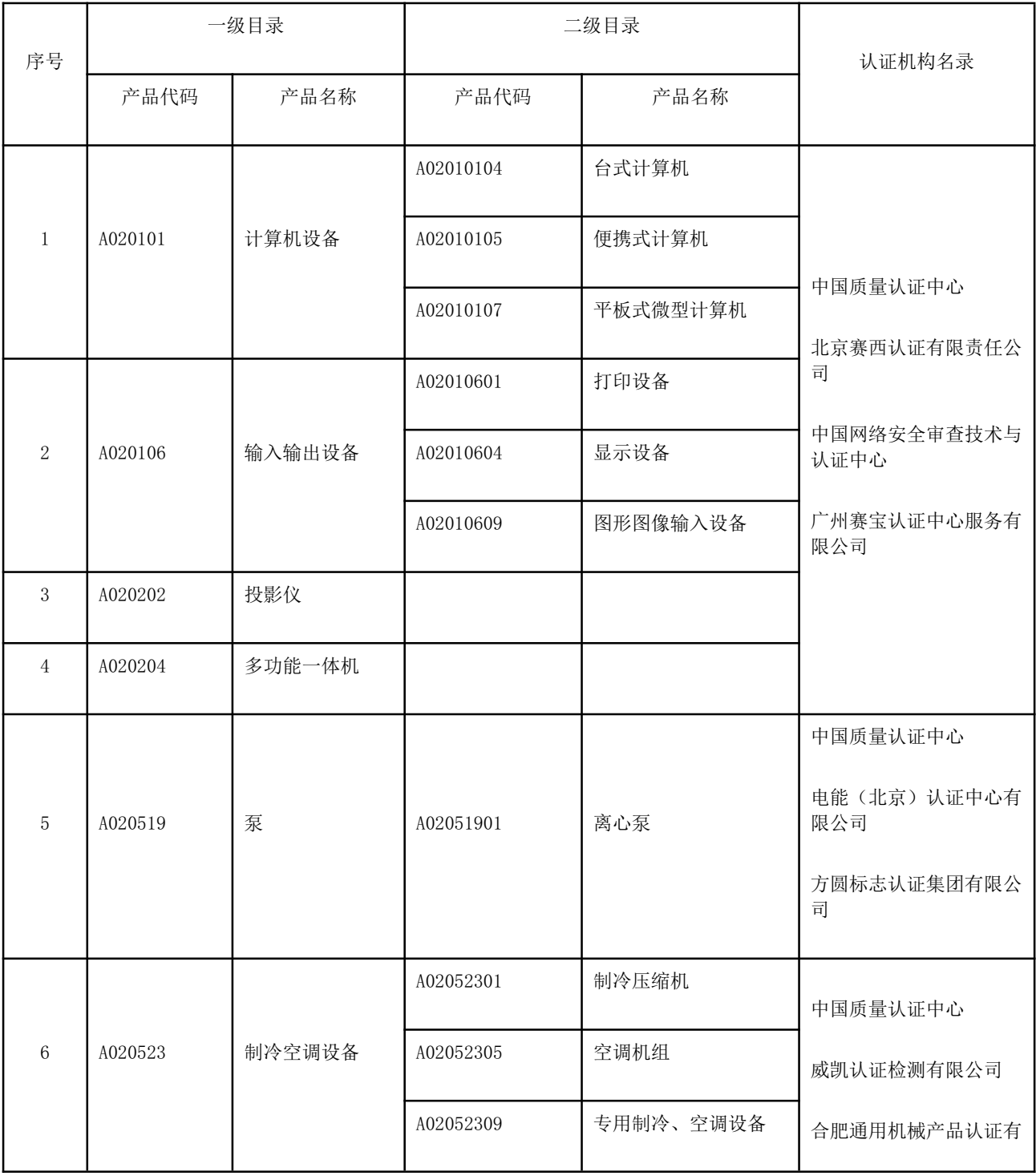

## 参与实施政府采购节能产品认证机构名录

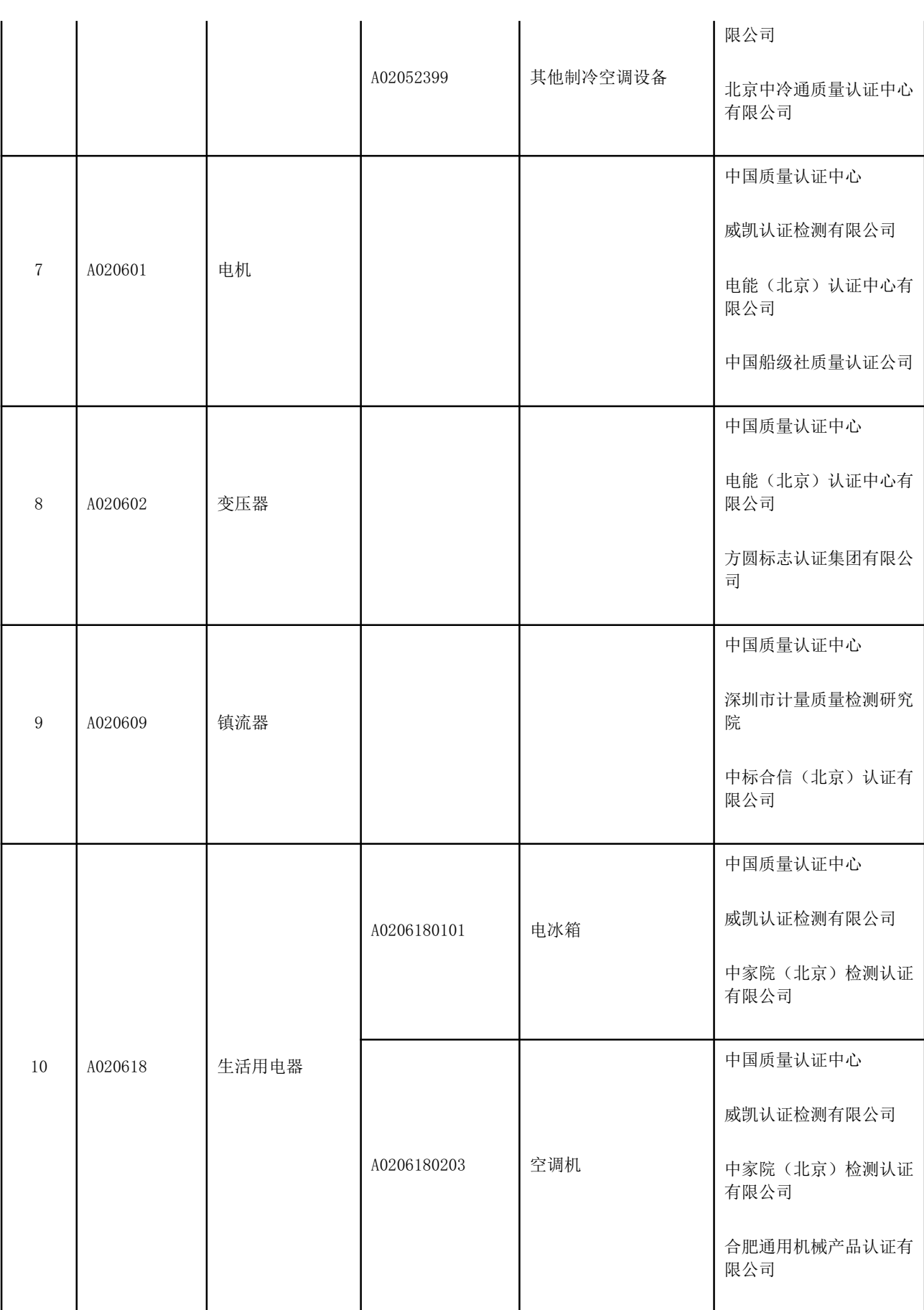

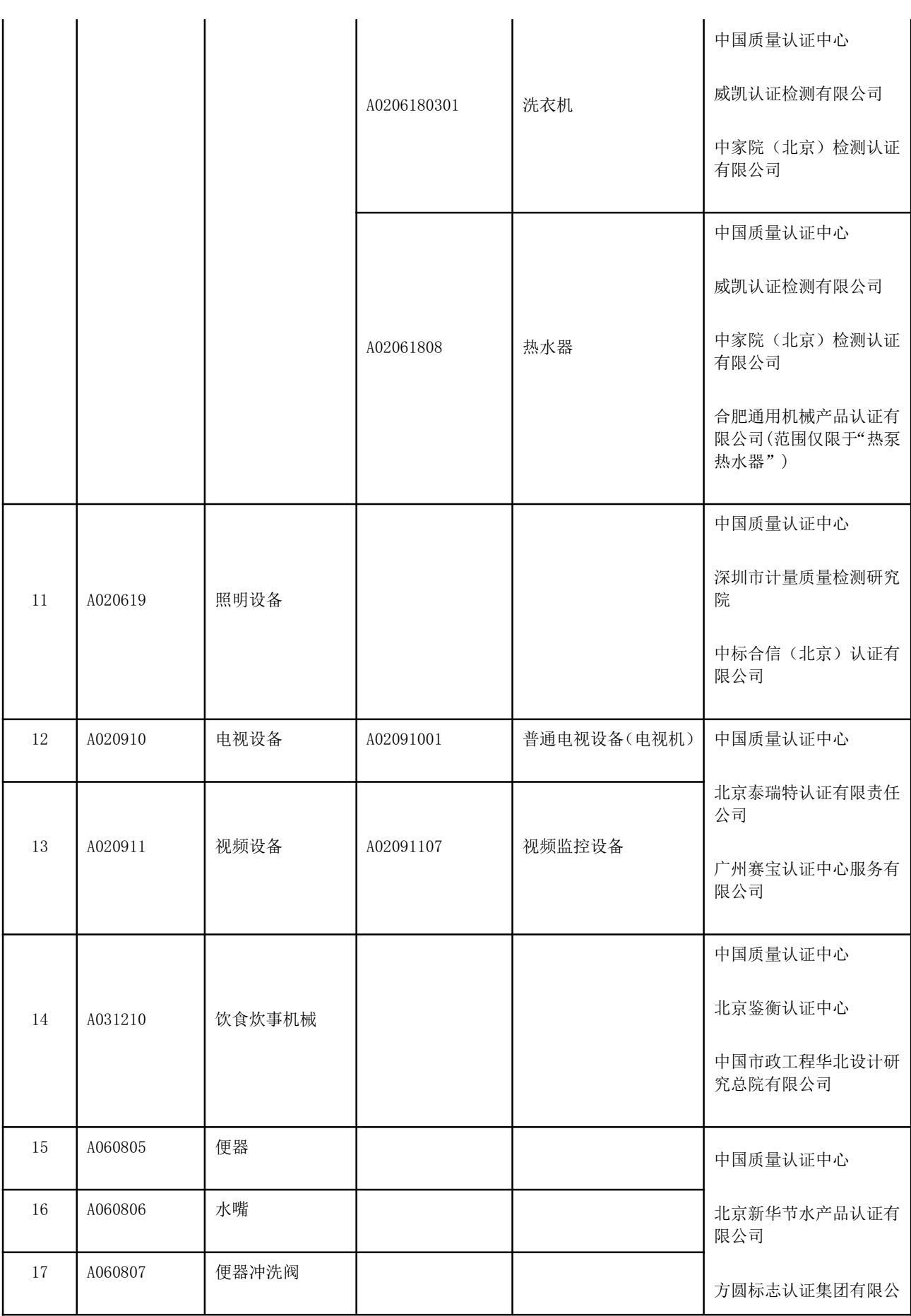

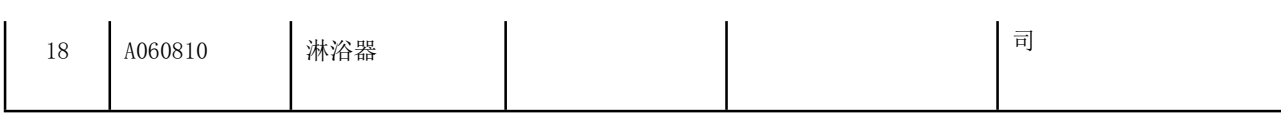

### 参与实施政府采购环境标志产品认证机构名录

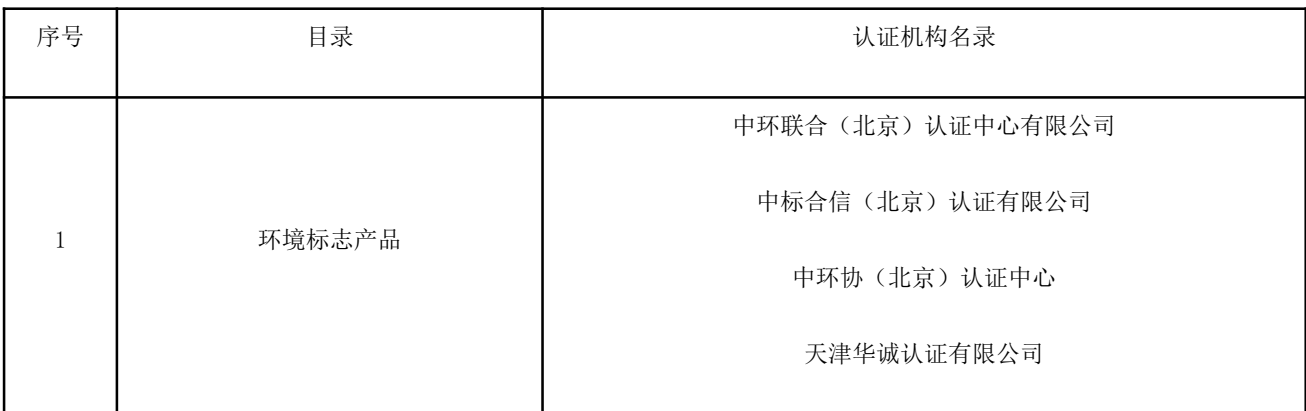

### 温馨提示:

为深入贯彻落实国家深化政府采购制度改革精神,充分发挥政府 采购扶持中小企业发展的政策功能,缓解中小微企业融资难、融资贵 的问题,参与政府采购活动并中标(成交)的中小微企业,凭借政府 采购合同,自主决定是否选择参加政府采购合同融资并自由选择合作 银行,并通过自治区财政厅搭建的"政采云",向参与政府采购合同 融资业务的金融机构申请线上融资,金融机构在政策范围内,以供应 商信用审查和政府采购信誉为基础,无财产抵押、按便捷贷款程序和 优惠利率,为供应商提供一站式融资服务。

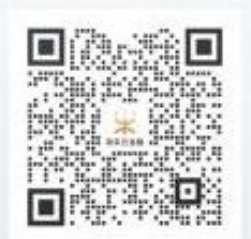

# 扫码直连金融客服

政采云金融专线: 95763